# *NETWORK MONITORING SYSTEM* **BERBASIS WEB DENGAN SISTEM PERINGATAN DINI DAN** *MAPPING* **JARINGAN DI STMIK INDONESIA MANDIRI**

**SKRIPSI Diajukan sebagai salah satu syarat untuk kelulusan Jenjang Strata Satu (S1) Pada Program Studi Teknik Informatika**

**Oleh :**

**UJI HAMDANI 362141018**

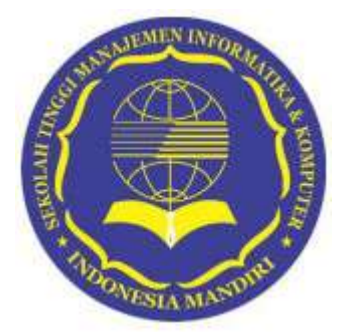

**SEKOLAH TINGGI MANAJEMEN INFORMATIKA & KOMPUTER INDONESIA MANDIRI BANDUNG 2023**

# **LEMBAR PENGESAHAN**

# **NETWORK MONITORING SYSTEM BERBASIS** WEB DENGAN SISTEM PERINGATAN DINI DAN **MAPPING JARINGAN DI STMIK INDONESIA MANDIRI**

Oleh

Uji Hamdani 362141018

Tugas Akhir ini telah diterima dan disahkan untuk memenuhi persyaratan mencapai gelar

#### STRATA SATU TEKNIK INFORMATIKA

Pada

PROGRAM STUDI TEKNIK INFORMATIKA SEKOLAH TINGGI MANAJEMEN INFORMATIKA DAN KOMPUTER **INDONESIA MANDIRI** 

> Bandung, 26 Juni 2023 Disahkan oleh

Ketua Program Studi,

Asto Purwanto, S.T., M.Kom NIDN: 0404078903

Dosen Pembimbing,

Patah Herwanto, S.T., M.Kom NIDN: 0426076901

# **LEMBAR PERSETUJUAN REVISI**

# NETWORK MONITORING SYSTEM BERBASIS WEB DENGAN SISTEM PERINGATAN DINI DAN MAPPING JARINGAN DI STMIK INDONESIA MANDIRI

Oleh Uji Hamdani 362141018

#### Telah melakukan sidang tugas akhir dan telah melakukan revisi sesuai dengan masukan pada saat sidang tugas akhir

Bandung, Menyetujui,

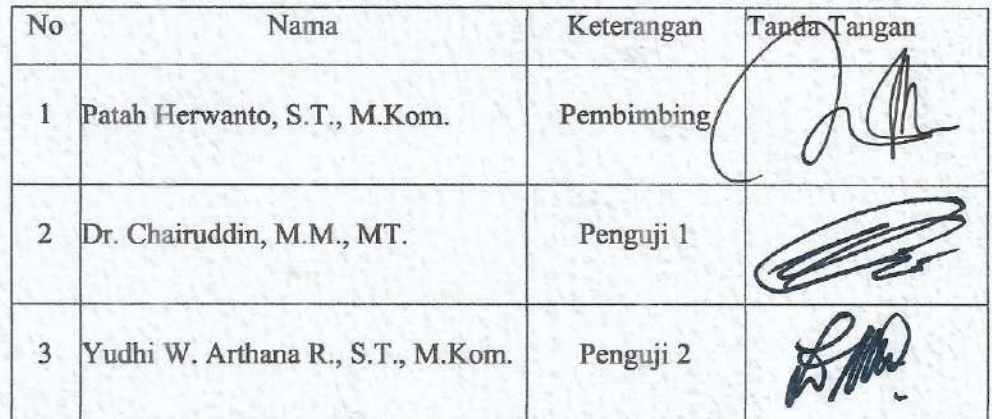

Mengetahui,

Ketua Program Studi Teknik Informatika,

Asto Purwanto, S.T., M.Kom NIDN: 0404078903

# <span id="page-3-0"></span>**SURAT PERNYATAAN**

Dengan ini saya menyatakan bahwa :

- (1) Naskah skripsi ini adalah asli dan belum pernah diajukan untuk mendapatkan gelar akademik, baik di sekolah tinggi manajemen informatika dan komputer indonesia mandiri maupun perguruan tinggi lainnya.
- (2) Naskah ini murni merupakan karya penelitian saya sendiri dan tidak menjiplak karya pihak lain. Dalam hal ini ada bantuan atau arahan dari pihak lain maka telah disebutkan identitas dan jenis bantuannya didalam lembar ucapan terimakasih.
- (3) Seandainya ada karya pihak lain yang ternyata memiliki kemiripan dengan karya seni saya ini, maka hal ini adalah diluar pengetahuan saya dan terjadi tanpa kesengajaan dari pihak lain.

Pernyataan ini saya buat dengan sesungguhnya dan apabila dikemudian hari terbukti adanya kebohongan dalam penyataan ini, maka saya bersedia menerima sanksi akademik sesuai norma yang berlaku di Sekolah Tinggi Manajemen Informatika dan Komputer Indonesia Mandiri.

Bandung, 10 Juni 2023 Yang membuat pernyataan

Uji Hamdani 362141018

# <span id="page-4-0"></span>**ABSTRAK**

# *NETWORK MONITORING SYSTEM* **BERBASIS WEB DENGAN SISTEM PERINGATAN DINI DAN** *MAPPING* **JARINGAN DI STMIK INDONESIA MANDIRI**

#### Oleh

# Uji Hamdani NIM 362141018

Sistem monitor jaringan adalah salah satu bagian terpenting dalam sebuah jaringan, dimana pemantauan jaringan menjadi suatu hal yang sangat menentukan dalam beroperasinya kerja dari elemen jaringan seperti *switch, router, server, transmission* dan sebagainya. Fungsi pemantauan jaringan adalah sebagai peringatan dini jika terjadi kendala operasional dan konektifitas dari peralatan dan sumber daya yang ada dalam jaringan. Sistem monitor jaringan juga bisa berfungsi sebagai sumber laporan dari aktifitas jaringan dimana data tersebut bisa digunakan untuk perencanaan peningkatan dan perubahan pada elemen jaringan. Sistem monitor jaringan berbasis web ini dibangun dengan tujuan untuk memudahkan proses pemecahan masalah yang terjadi diarea kampus Sekolah Tinggi Manajemen Informatika dan Komputer Indonesia Mandiri. Hasil dari Sistem monitor jaringan ini berbentuk grafik pada dashboard aplikasi dan notifikasi yang dikirimkan ke telegram tim support dan administrator jaringan. Dengan adanya Sistem monitor jaringan ini dapat meningkatkan layanan jaringan di lingkungan kampus Sekolah Tinggi Manajemen Informatika dan Komputer Indonesia Mandiri.

kata kunci : STMIK IM, Sistem Monitor Jaringan, NMS, Web, Zabbix

# <span id="page-5-0"></span>**ABSTRACT**

# *WEB-BASED NETWORK MONITORING SYSTEM WITH EARLY WARNING SYSTEM AND NETWORK MAPPING AT STMIK INDONESIA MANDIRI*

By

# Uji Hamdani NIM 362141018

*Network monitoring system (NMS) is one of the essential part in a computer network, ensuring the proper functioning of network equipment such as switch, router, server, and transmission. It provides an early warning mechanism during an operational and connectivity problems arising from a network equipment. This system also functions as a network activity data logger where network improvement and changes can be based upon. A web-based NMS is designed to facilitate network troubleshooting at Sekolah Tinggi Manajemen Informatika dan Komputer Indonesia Mandiri (STMIK IM) in form of application dashboard which can give notifications to network administrator and support team Telegram. With this web-based NMS network service in STMIK IM can be improved*.

*Key words: STMIK IM, Network Monitoring System, NMS, Web, Zabbix*

# <span id="page-6-0"></span>**KATA PENGANTAR**

Bismillahirrahmaanirrahim, Puji dan Syukur penulis panjatkan kepada Allah Subhanahu Wa Ta'ala karena atas taufiq dan hidayah-Nya, penulis dapat menyelesaikan skripsi yang berjudul "*NETWORK MONITORING SYSTEM* BERBASIS WEB DENGAN SISTEM PERINGATAN DINI DAN *MAPPING* JARINGAN DI STMIK INDONESIA MANDIRI".

Skripsi ini disusun sebagai syarat untuk menyelesaikan jenjang pendidikan Strata Satu (S1) di Progrem Studi Teknik Informatika Sekolah Tinggi Manajemen Informatika dan Komputer Indonesia Mandiri.

Penulis menyadari dalam penulisan laporan skripsi inim baik bentuk maupun isinya masih terdapat banyak kekurangan karena keterbatasan pengetahuan dan kempuan serta pengalaman yang penulis miliki. Untuk itu dengan kerendahan hati penulis mengharapkan kritik dan saran yang membangun untuk kemajuan penulis dikemudian hari. Penulis berharap skripsi ini bisa menjasi salah satu sumber yang dapat bermanfaat.

Bandung, 10 Juni 2023 Penulis

Uji Hamdani 362141018

# <span id="page-7-0"></span>**UCAPAN TERIMAKASIH**

Puji dan syukur penulis panjatkan kepada Allah SWT, karena atas limpahan rahmat, taufik, hidayah dan karunia-Nya tugas akhir ini dapat terselesaikan dengan baik. Tak lupa sholawat teriring salam semoga tercurah limpahkan kepada baginda Rasulullah Muhammad SAW beserta keluarga dan para sahabatnya, yang telah menjadi suri tauladan yang baik bagi umat muslim diseluruh dunia.

Penyusunan skripsi ini tidak lepas dari dukungan dan bimbingan dari berbagai pihak, maka pada kesempatan ini peneliti ingin menyampaikan rasa terimakasih yang sebesar-besarnya kepada :

- 1. Bapak Patah Herwanto, S.T., M.Kom. selaku Wakil Ketua Bid. Akademik sekaligus sebagai Dosen pembimbing yang selalu meluangkan waktu, pikiran dan tenaga dalam memberikan bimbingan, masukan dan saran-sarannya.
- 2. Ibu Asto Purwanto, S.T., M.Kom. sebagai ketua Program Studi Teknik Informatika di STMIK IM Bandung.
- 3. Bapak dan Ibu Dosen, staff dan karyawan Sekolah Tinggi Manajemen Informatika dan Komputer Indonesia Mandiri yang telah mendidik dan membantu dalam memberikan informasi seta motivasi dalam proses studi maupun tugas akhir berlangsung.
- 4. Teruntuk kedua atasan penulis di PT Integra Kreasitama Solusindo Bapak Eki Gandana dan Bapak Ahmad Farisy yang selalu mendorong dan memberikan motivasi untuk menyelesaikan skripsi ini.
- 5. Teruntuk Kedua Orang Tua Tercinta yang tiada hentinya memberikan do'a terbaik untuk penulis agar dilancarkan dalam proses menyelesaikan skripsi ini.

v

- 6. Teruntuk kedua Adikku Utari Hambawati dan Nur Annisa yang selalu memberikan motivasi kepada penulis.
- 7. Teruntuk Istri tercinta yang selalu memberikan do'a, motivasi yang sangat kuat serta selalu mengingatkan penulis dalam menyelesaikan skripsi ini.
- 8. Kedua anakku Affan dan Hafizh yang selalu dijadikan motivasi oleh penulis dalam menyelesaikan skripsi ini.
- 9. Serta masih banyak lagi pihak-pihak yang sangat berpengaruh dalam proses penyelesaian skripsi ini yang penulis tidak bisa sebutkan satu persatu.

Semoga Allah SWT senantiasa membalas semua kebaikan yang telah diberikan. Semoga penelitian ini dapat bermanfaat bagi orang yang membacanya.

# <span id="page-9-0"></span>**DAFTAR ISI**

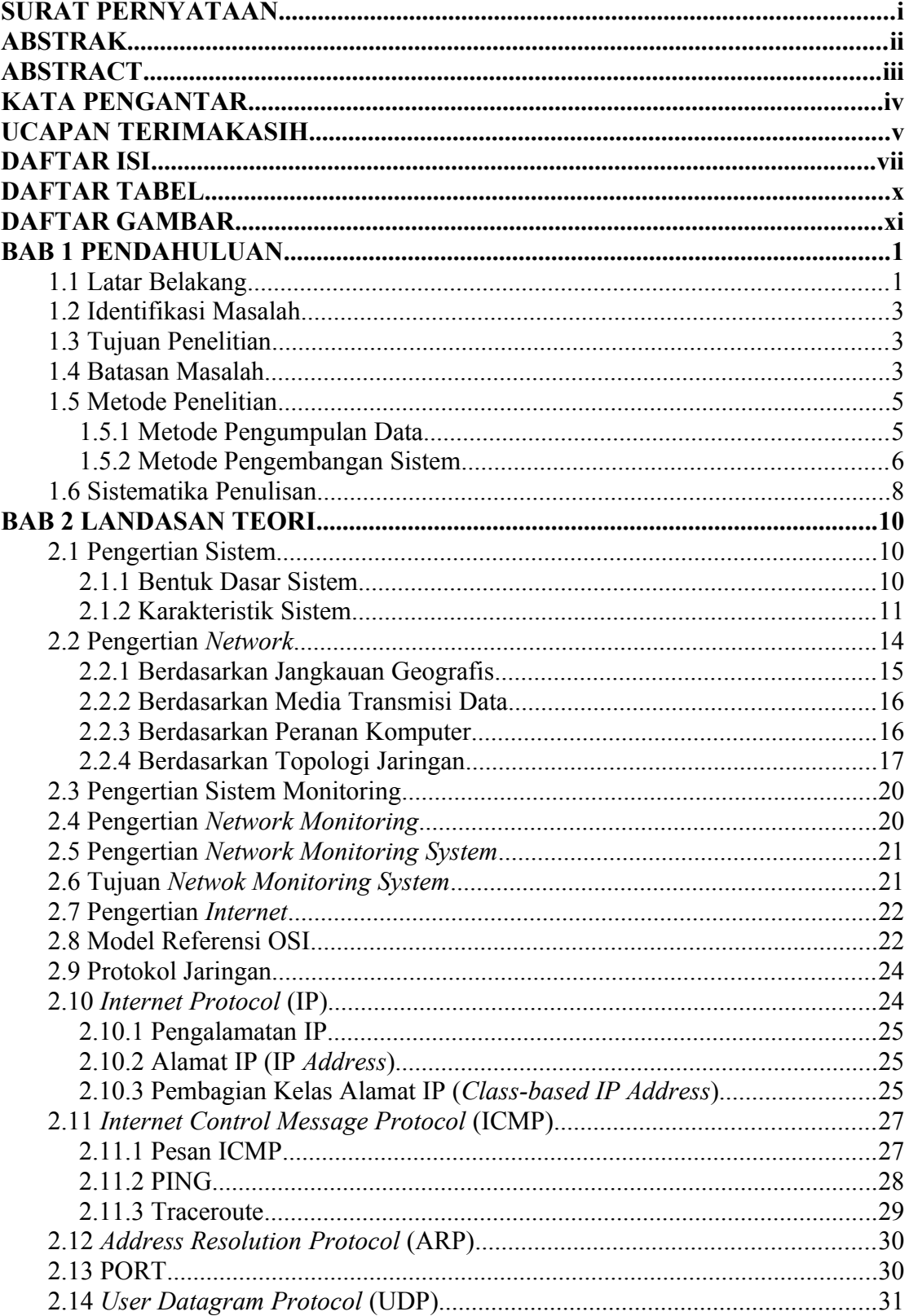

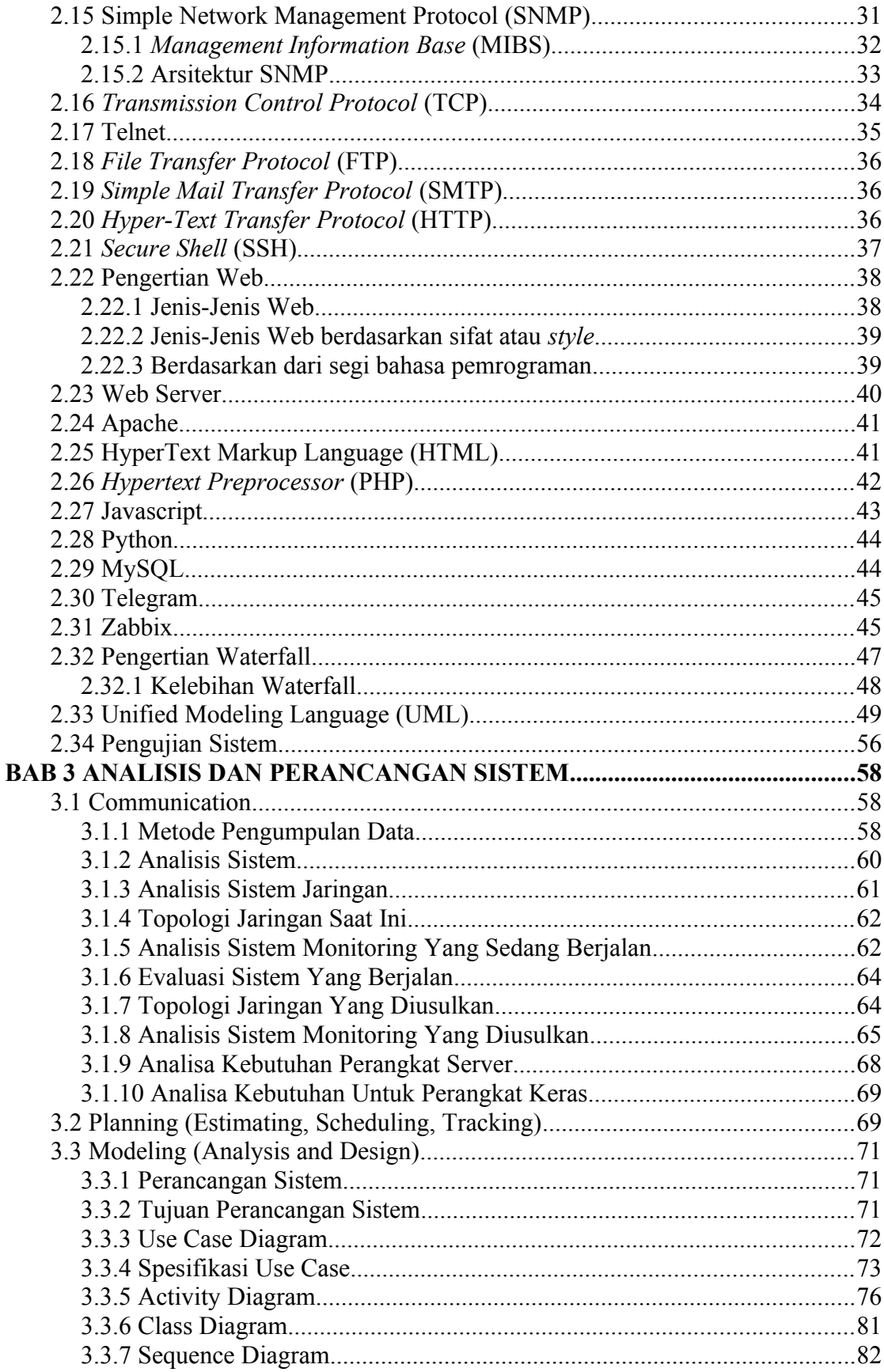

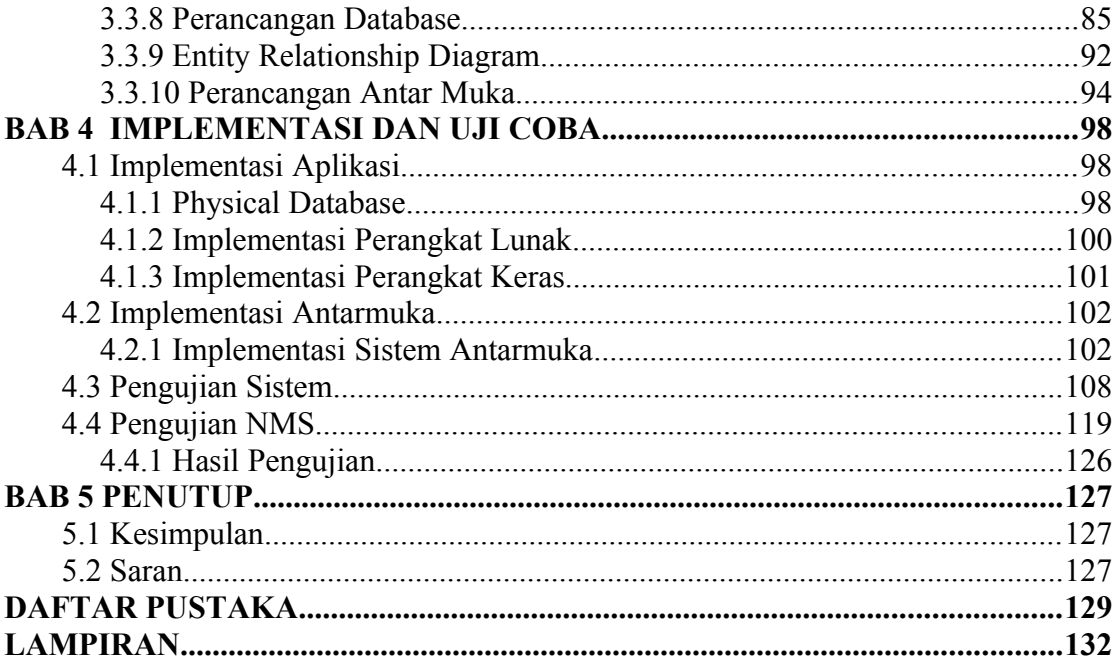

# <span id="page-12-0"></span>**DAFTAR TABEL**

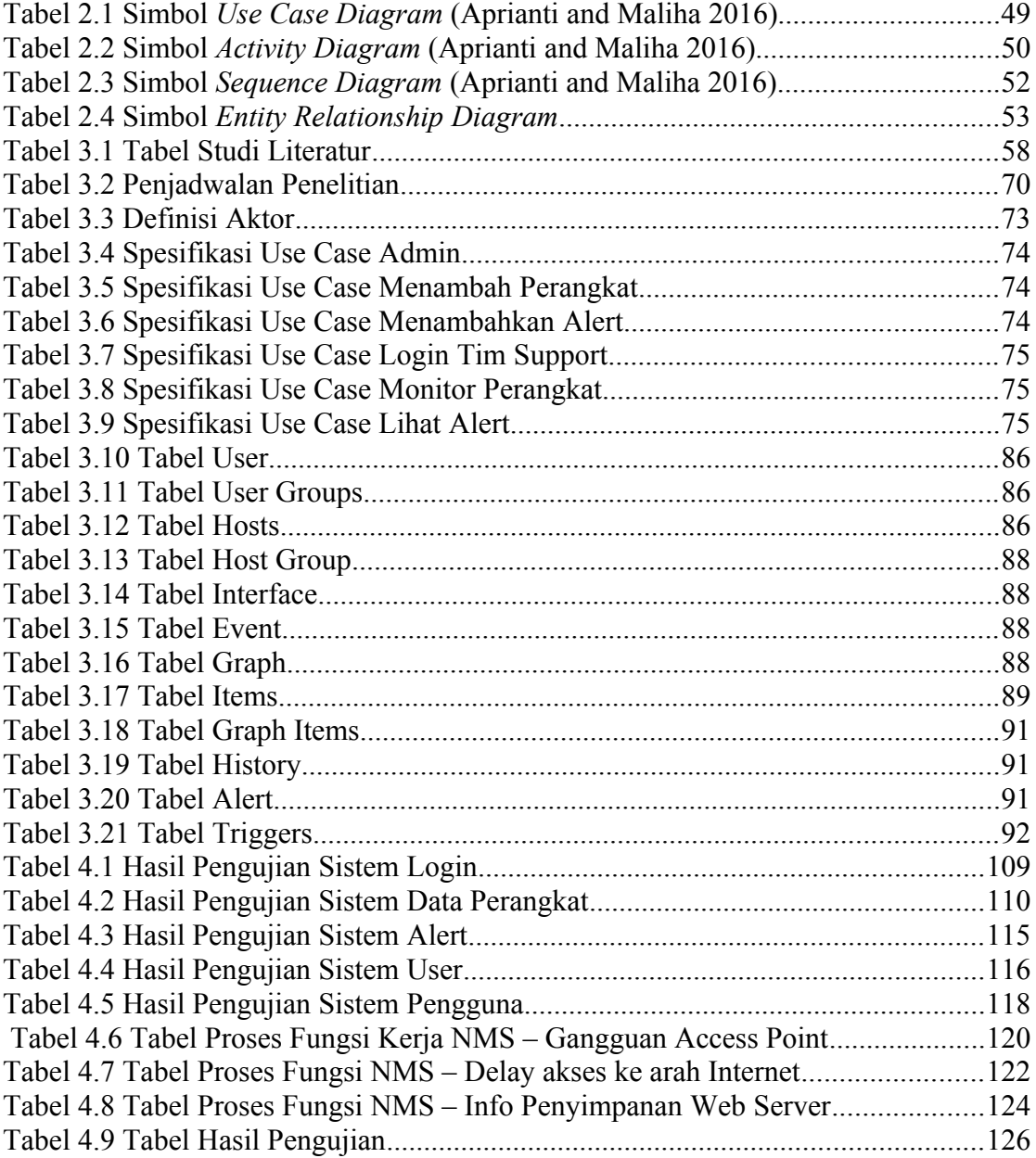

# <span id="page-13-0"></span>**DAFTAR GAMBAR**

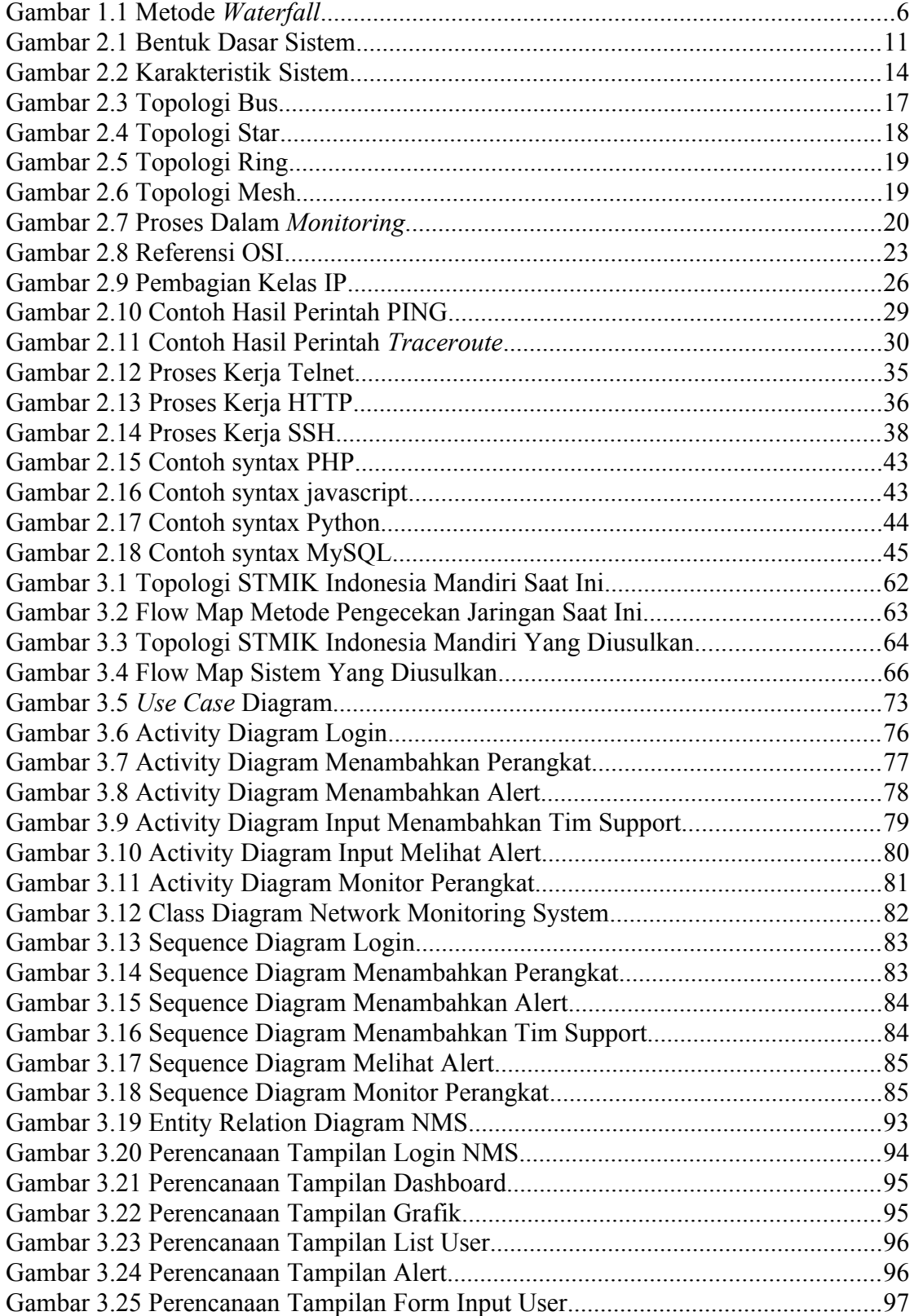

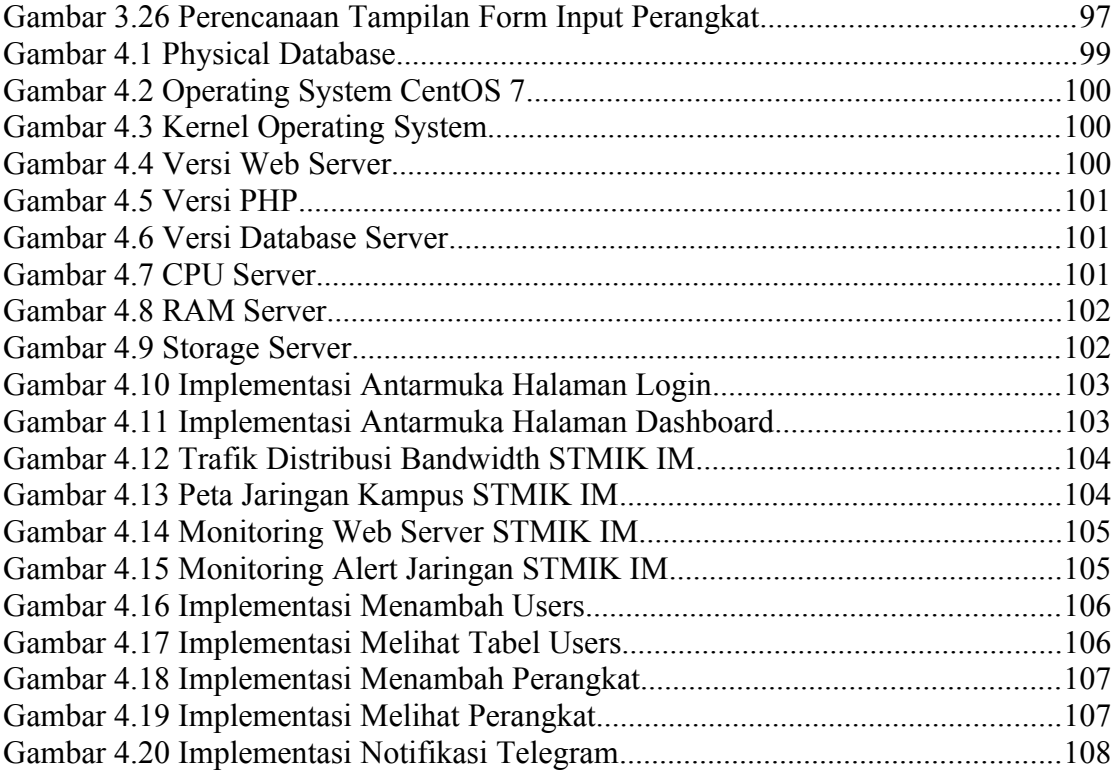

# **BAB I PENDAHULUAN**

# <span id="page-15-1"></span><span id="page-15-0"></span>**1.1 Latar Belakang**

Dunia semakin maju dengan adanya perkembangan teknologi dan jaringan. Perkembangan tersebut memudahkan komunikasi antara satu dengan lainnya yang dibangun sesuai dengan kebutuhan institusi maupun kebutuhan pribadi. Dalam sebuah instansi, jaringan selalu dibutuhkan untuk memenuhi kebutuhan transfer data dan sinkronasi dari setiap perangkat yang dipakai. Terlebih lagi di tengah pandemi COVID-19 memberikan dampak bagi semua kalangan, ditambah lagi kebijakan yang diputuskan oleh pemerintah untuk menghimbau segala kegiatan dilakukan dari rumah atau dengan istilah WFH (Work From Home)*.*(Tegar and Afandi 2019).

Salah satu tugas manajemen yang sangat penting adalah memantau jaringan untuk mengetahui apakah jaringan masih memadai atau memerlukan peningkatan kapasitas. *Monitoring* juga dapat membantu administrator merancang ulang jaringan. Lalu lintas jaringan (*load traffic*) yang melewati *router* atau antarmuka komputer adalah salah satu dari banyak aspek jaringan yang dapat diamati. Monitoring dapat dilakukan melalui protokol SNMP standar. Kondisi jaringan, seperti status perangkat jaringan yang terlihat *up down* harus dipantau selain lalu lintas jaringan. Alat ping memungkinkan Anda melakukannya. (Rahmat et al. 2022).

Berkembangnya teknologi di Indonesia, didukung oleh kemajuan ilmu pengetahuan dan teknologi jaringan telekomunikasi, membuat pentingnya *monitoring* menjadi penting. *Monitoring* tidak hanya digunakan untuk menemukan masalah dan anomali dalam jaringan; analisis jaringan juga penting untuk pengembangan tim teknik yang lebih baik*.* Untuk melacak perangkat dan layanan jaringan, diperlukan fasilitas pendukung seperti monitoring jaringan sistem. Sistem ini memungkinkan *administrator* jaringan untuk memantau perangkat dan layanan tersebut bahkan saat mereka tidak berada di komputer*.*(Fauzi and Desmulyati 2020). Dengan menerapkan sistem *monitoring* ini, diharapkan setiap masalah jaringan dapat dideteksi dengan cepat, yang memungkinkan penanganan lebih cepat dan efisien.(Kuswanto 2018).

Temuan penelitian ini diawali dengan adanya diskusi dengan tim yang bertanggung jawab menangani jaringan di kampus STMIK Indonesia Mandiri. Masalah-masalah yang sering terjadi cukup beragam seperti terputusnya koneksi kearah *internet*, perangkat yang bermasalah. Untuk proses perbaikan sedikit membutuhkan waktu, karena tidak ada alat yang bisa difungsikan untuk mendeteksi peringatan dini berupa *alert* dan *mapping* perangkat. Selain itu juga tidak ada laporan *performance* untuk penggunaan *bandwidth internet, resource* perangkat di kampus.

Karena dengan pentingnya NMS untuk manajemen disebuah jaringan saya selaku penulis dan mahasiswa bermaksud untuk membuat NMS yang bisa membantu untuk mengamati atau memonitor jaringan yang berjalan dimana nantinya NMS tersebut dapat mendeteksi jika terjadi permasalahan di kampus, sebagai contoh jika koneksi kearah internet mengalami *down* maka NMS akan menginformasikan pesan atau notifikasi kepada tim IT dikampus. Dalam kesempatan ini penulis akan membuat NMS untuk kebutuhan manajemen jaringan di kampus dengan judul **"***NETWORK MONITORING SYSTEM* **BERBASIS WEB DENGAN SISTEM PERINGATAN DINI DAN** *MAPPING* **JARINGAN DI STMIK INDONESIA MANDIRI".**

# <span id="page-17-2"></span>**1.2 Identifikasi Masalah**

Berdasarkan informasi yang didapatkan oleh peneliti, berikut adalah beberapa masalah yang sering dihadapi pada jaringan kampus saat ini :

- 1. Sulitnya mengidentifikasi permasalahan jaringan secara tepat.
- 2. Keterbatasan pemantauan jaringan secara *Real-Time* Sehingga menyebabkan tidak adanya notifikasi atau peringatan saat terjadi gangguan.
- 3*.* Tidak adanya pemetaan jaringan yang terintegrasi antar perangkat.
- 4. Tidak adanya laporan dan analisis yang komprehensif.
- 5. Tidak adanya acuan yang dijadikan standar untuk menjalankan aktifitas jaringan (Perbaikan, Pembaharuan dan Perawatan).

# <span id="page-17-1"></span>**1.3 Tujuan Penelitian**

Adapun tujuan dari penelitian ini adalah untuk membuat sebuah sistem yang memberikan pengaruh positif dalam memonitor masalah pada jaringan dikampus diantaranya :

- 1. Pendeteksian masalah dengan cepat.
- 2. Monitoring jaringan secara *Real-Time*.
- 3. Pemetaan jaringan yang Komprehensif.
- 4. Manajemen yang Proaktif.
- 5. Dapat meningkatkan efisiensi operasional jaringan.

# <span id="page-17-0"></span>**1.4 Batasan Masalah**

Langkah-langkah yang diambil akan memastikan system terarah dan berhasil dalam upaya untuk memastikan penyusunan tugas akhir ini tetap fokus pada masalah yang ada dan mencapai tujuannya dengan baik, maka dalam penelitian tentang *Network Monitoring System*, berikut adalah beberapa batasan masalah yang dapat diterapkan :

- 1. Lingkup penelitian : Penelitian ini akan difokuskan pada implementasi *Network Monitoring System* di kampus STMIK Indonesia Mandiri.
- 2. Fokus pada *Web-based System* : Penelitian ini akan berfokus pada *Network Monitoring System* berbasis *web*. Ini berarti sistem yang dikembangkan akan diakses melalui *web browser* dan memiliki antarmuka pengguna yang berbasis *web.*
- 3. Fitur Notifikasi : Penelitian ini akan memfokuskan pada pengembangan fitur peringatan dini atau notifikasi pada *dashboard* dan aplikasi chat *telegram* yang dapat menginformasikan tim IT tentang gangguan atau anomali yang terjadi pada jaringan.
- 4. Monitoring Jaringan: Penelitian ini akan difokuskan pada pemantauan jaringan yang meliputi identifikasi masalah, pemantauan kinerja, penggunaan bandwidth, dan resource perangkat jaringan.
- 5. Pemetaan Jaringan : Penelitian ini akan mencakup pengembangan fitur pemetaan jaringan, yang memungkinkan visualisasi topologi jaringan.
- 6. Penggunaan Alat dan Teknologi : Penelitian ini akan menggunakan alat, teknologi, atau protokol yang spesifik sesuai dengan kebutuhan dan ketersediaan di kampus STMIK Indonesia Mandiri.

# <span id="page-19-1"></span>**1.5 Metode Penelitian**

Dalam penelitian ini, pendekatan yang digunakan penulis untuk melakukan penelitian akan dijelaskan. Metode penelitian digunakan untuk menemukan masalah, mengumpulkan data tentang keadaan aktual, dan mencoba menemukan solusi.

# <span id="page-19-0"></span>**1.5.1 Metode Pengumpulan Data**

Metode pengumpulan data dilakukan dengan cara studi lapangan untuk mengumpulkan dan menelaah informasi mengenai sistem yang sedang berjalan pada jaringan kampus dengan metode observasi dan studi dokumentasi.

## 1. Observasi

Observasi adalah teknik pengumpulan data yang melibatkan banyak aspek yang kompleks dalam prosesnya. Metode observasi digunakan untuk mengukur sikap responden dan merekam berbagai fenomena. Penelitian yang mempelajari perilaku manusia, proses kerja, dan gejala alam cocok dengan teknik pengumpulan data observasi.

# 2. Studi Dokumen

Metode pengumpulan data yang dikenal sebagai studi dokumen tidak melibatkan berinteraksi langsung dengan subjek penelitian. Metode ini berpusat pada penelitian dan analisis berbagai jenis dokumen yang terkait dengan masalah tersebut. Dokumen ini digunakan sebagai sumber data penting untuk analisis dan diskusi.

## <span id="page-20-0"></span>**1.5.2 Metode Pengembangan Sistem**

Model *waterfall* adalah model pengembangan perangkat lunak yang paling populer. Model ini menggunakan pendekatan linear yang berurutan dari tahap perencanaan awal hingga tahap pemeliharaan akhir system.(Pricillia and Zulfachmi 2021).

Metode yang digunanan penulis dalam rancang bangun *Network Monitoring System* adalah menggunakan metode *waterfall.* Untuk membangun sistem pemantauan jaringan, metode *waterfall* sangat sesuai digunakan. Pendekatan sistematis dan berurutan dalam membangun system adalah alasan mengapa metode ini dipilih. Metode *waterfall* memerlukan sistem dibuat secara berurutan. Metode ini menghasilkan sistem yang berkualitas tinggi karena implementasinya dilakukan secara bertahap tanpa berkonsentrasi pada satu tahapan. Metode *waterfall* mencakup :

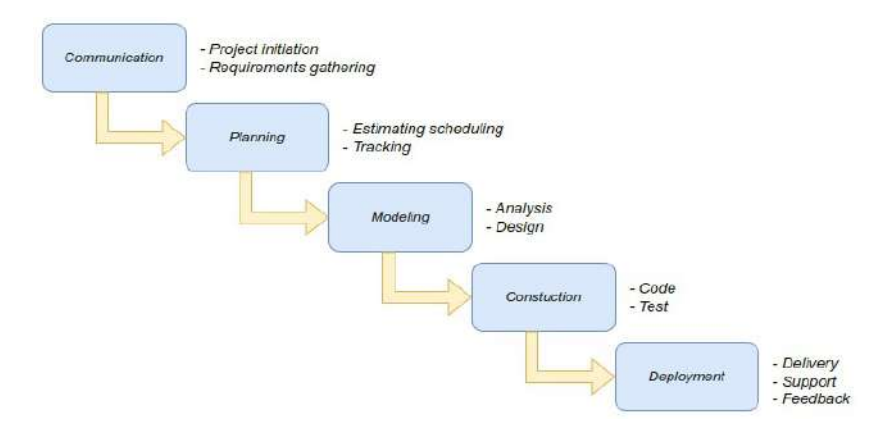

**Gambar 1.1** Metode *Waterfall*

# 1. *Communication (Project Initiation & Requirement Gathering)*

Sebelum memulai pekerjaan teknis, sangat penting untuk berkomunikasi dengan pelanggan untuk memahami dan mencapai tujuan yang diinginkan.

Analisis masalah dan pengumpulan data yang diperlukan, serta bantuan dalam mendefinisikan fitur dan fungsi perangkat lunak, adalah hasil dari komunikasi yang mendorong pelaksanaan proyek. Jurnal, *article*, dan sumber informasi lainnya, seperti *internet*, dapat menawarkan data tambahan.(Risald 2021).

# 2. *Planning (Estimating, Scheduling, & Tracking)*

Perencanaan adalah tahap selanjutnya, di mana estimasi tugas teknis yang akan dilakukan, identifikasi risiko yang mungkin terjadi, penentuan sumber daya yang diperlukan untuk membangun sistem, definisi produk kerja yang ingin dicapai, penjadwalan pelaksanaan pekerjaan, dan pemantauan proses pengembangan sistem.(Risald 2021).

# 3. *Modelling (Analysis & Design)*

Fase perencanaan dan permodelan arsitektur sistem ini fokus pada desain struktur data, arsitektur perangkat lunak, antarmuka pengguna, dan algoritma program. Tujuannya adalah untuk mendapatkan pemahaman yang komprehensif tentang pekerjaan yang akan dilakukan secara keseluruhan. (Risald 2021).

#### 4. *Construction (Code & Test)*

Mengubah desain menjadi bentuk atau kode yang dapat dipahami mesin adalah proses yang termasuk dalam tahapan pembangunan ini. Setelah proses pengkodean selesai, system dan kode diuji. Tujuannya adalah untuk menemukan dan mengidentifikasi kesalahan sehingga dapat diperbaiki. (Risald 2021).

## *5. Deployment (Delivery, Support & Feedback)*

Implementasi perangkat lunak kepada pelanggan, pemeliharaan rutin, perbaikan, evaluasi, dan pengembangan berdasarkan umpan balik adalah semua bagian dari tahapan deployment. Tahap ini dilakukan dengan tujuan memastikan sistem tetap beroperasi dan berkembang sesuai dengan fungsinya. (Risald 2021).

#### <span id="page-22-0"></span>**1.6 Sistematika Penulisan**

Penulisan Tugas Akhir dibagi menjadi lima bab untuk memfasilitasi pemahaman dan diskusi. Bab-bab ini mencakup :

#### **BAB I PENDAHULIAN**

Bab ini membahas latar belakang, masalah yang dihadapi, tujuan penelitian, rumusan, batasan, dan manfaat penelitian. Ini juga membahas metode penelitian yang digunakan, teknik pengambilan data, dan prosedur penulisan laporan.

#### **BAB II LANDASAN TEORI**

Bab ini akan membahas konsep dasar atau landasan teori yang digunakan untuk melakukan penelitian. Ini mencakup penjelasan tentang program aplikasi yang akan digunakan untuk merancang system serta kerangka pemikiran atau teori-teori yang terkait dengan pokok masalah yang diteliti.

# **BAB III ANALISIS MASALAH DAN PERANCANGAN SISTEM**

Bab ini akan membahas analisis masalah jaringan yang ditemukan di STMIK Indonesi Mandiri. Selain itu, akan diberikan penjelasan tentang solusi yang dapat diambil dengan memanfaatkan data dan informasi yang telah dikumpulkan sebelumnya. Selain itu, bab ini akan membahas desain dan pelaksanaan sistem pemantauan jaringan yang digunakan di kampus.

#### **BAB IV IMPLEMENTASI DAN UJI COBA**

Bab ini akan membahas cara melaksanakan perancangan sistem pemantauan jaringan. Ini mencakup pemantauan kondisi jaringan yang sedang berjalan, seperti pemantauan *bandwidth* trafik, sumber daya perangkat seperti *router, server*, dan perangkat lainnya. Selain itu, akan dijelaskan bagaimana menggunakan *chat Telegram* dan *dashboard* aplikasi untuk memberikan peringatan dini jika terjadi masalah atau gangguan jaringan*.*

# **BAB V PENUTUP**

Kesimpulan dan saran yang harus dipertimbangkan saat mengembangkan system di masa depan disajikan dalam bab ini.

# **DAFTAR PUSTAKA**

## **LAMPIRAN-LAMPIRAN**

# **BAB II**

# **LANDASAN TEORI**

#### <span id="page-24-2"></span><span id="page-24-1"></span>**2.1 Pengertian Sistem**

Sistem adalah kumpulan elemen yang saling berinteraksi dan saling mempengaruhi, yang membentuk suatu kesatuan atau keseluruhan yang memiliki sifat dan karakteristik yang lebih besar daripada hanya sekedar penjumlahan elemenelemennya. (Kuswanto 2018).

Sedangkan menurut (Erawati 2019) Sistem adalah jaringan elemen yang terintegrasi, yang berinteraksi satu sama lain dalam mencapai suatu tujuan tertentu. Sistem dapat berupa sistem fisik (misalnya mesin), sistem sosial (misalnya organisasi), atau kombinasi keduanya.

# <span id="page-24-0"></span>**2.1.1 Bentuk Dasar Sistem**

Pada jurnal (Risald 2021) suatu sistem umumnya terbagi menjadi tiga bagian, yaitu diantaranya :

- 1. Input: Bagian input dalam suatu sistem menerima masukan atau data dari lingkungan atau sumber eksternal. Input ini dapat berupa informasi, bahan mentah, energi, atau input lainnya yang diperlukan oleh sistem untuk beroperasi. Input ini kemudian akan diproses dan dimanfaatkan oleh sistem dalam tahap selanjutnya.
- 2. Proses: Bagian proses dalam suatu sistem merupakan bagian di mana masukan (input) diolah, diproses, dan diubah menjadi keluaran (output). Proses ini melibatkan aktivitas dan interaksi komponen-komponen dalam sistem untuk mencapai tujuan yang diinginkan. Dalam tahap ini, transformasi atau

pengolahan data atau bahan mentah terjadi sehingga dapat menghasilkan output yang diinginkan.

3. Output: Bagian output dalam suatu sistem merupakan hasil atau keluaran dari proses yang telah dilakukan. Output ini dapat berupa informasi, produk, layanan, atau hasil dari aktivitas sistem yang kemudian akan diterima oleh lingkungan atau penerima eksternal. Output ini menjadi hasil akhir dari sistem dan dapat digunakan atau dimanfaatkan oleh penerima eksternal atau menjadi input untuk sistem lainnya.

# <span id="page-25-0"></span>**2.1.2 Karakteristik Sistem**

Komponen, batasan, lingkungan, penghubung, masukan, keluaran, pengolah, tujuan, dan sasaran adalah beberapa karakteristik unik yang dimiliki sistem. (Dharmawan, Purwaningtias, and Risdiansyah 2018).

# 1. Komponen Sistem

Sebuah sistem terdiri dari bagian-bagian yang bekerja sama untuk membentuk satu kesatuan yang utuh. Ini mungkin subsistem atau bagian-bagian sistem. Setiap subsistem memiliki fitur unik yang memungkinkannya melakukan fungsi tertentu dan berdampak pada system secara keseluruhan. (Dharmawan et al. 2018).

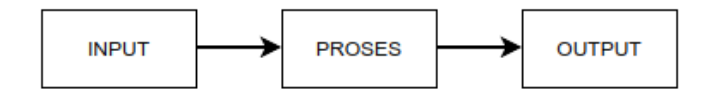

**Gambar 2.1** Bentuk Dasar Sistem

# 2. Batas Sistem (*Boundary*)

Batas sistem adalah area yang membedakan satu sistem dari sistem lainnya atau dari lingkungan sekitarnya. Dengan batas ini, sistem dapat dianggap sebagai entitas yang lengkap. Batas sistem mempengaruhi luas sistem dan menentukan batasan yang ada. (Dharmawan et al. 2018).

# 3. Lingkung Sistem (*Environment*)

Semua elemen di luar batas sistem yang memengaruhi operasinya termasuk dalam lingkungan luar sistem. Lingkungan luar dapat memiliki efek positif yang harus dipertahankan dan digunakan sebagai sumber energi bagi sistem, atau efek negatif yang harus dikontrol dan dibatasi. (Dharmawan et al. 2018).

#### 4. Penghubung Sistem (*Interface*)

Subsistem-subsistem dalam system terhubung melalui konektivitas. Sumber daya dapat mengalir dari satu subsistem ke subsistem lainnya melalui koneksi ini. Dengan menggunakan *contact person*, *output* dari satu subsistem dapat dikirim ke subsistem lainnya. Subsistem dapat saling berinteraksi dan membentuk sebuah kesatuan yang utuh berkat koneksi ini. (Dharmawan et al. 2018).

# 5. Masukan Sistem (*Input*)

Energi yang dimasukkan ke dalam sistem disebut *input*. Ada dua jenis masukan: masukan perawatan (*input maintenance*) dan masukan sinyal. Energi yang diberikan ke sistem untuk menjaga operasinya dikenal sebagai masukan perawatan. Namun, *energy* yang diproses sistem untuk menghasilkan keluaran adalah masukan sinyal. (Dharmawan et al. 2018).

# 6. Keluaran Sistem (*Output*)

*Output* adalah produk dari proses pengolahan energi yang dilakukan oleh sistem. Keluaran ini terbagi menjadi dua kategori: keluaran yang bermanfaat dan limbah yang dibuang. Keluaran sampingan yang tidak digunakan atau harus dibuang sistem disebut limbah, sedangkan hasil yang diinginkan atau berguna dari sistem disebut keluaran sampingan. (Dharmawan et al. 2018).

#### 7. Pengolah Sistem

Ada bagian pengolah sistem yang sangat penting untuk mengubah masukan menjadi keluaran. Komponen pengolah ini mengolah *input* dengan berbagai metode atau algoritma. Tujuannya adalah untuk menghasilkan keluaran yang sesuai dengan fungsi sistem. Untuk mengubah atau mengubah data atau energi, bagian pengolah berfungsi sebagai pusat aktivitas sistem. (Dharmawan et al. 2018).

#### 8. Sasaran Sistem

Setiap sistem memiliki tujuan yang harus dicapai untuk memulai operasionalnya. Sasaran memberikan arah dan tujuan khusus bagi sistem. Jika tidak ada sasaran, sistem tidak akan memiliki arah yang jelas dan operasinya mungkin tidak menguntungkan. Sejauh mana tujuan atau sasaran tercapai dapat digunakan untuk mengukur keberhasilan sistem. Salah satu cara utama untuk menilai kesuksesan dan efektivitas suatu sistem adalah melakukan evaluasi terhadap pencapaian sasaran. (Dharmawan et al. 2018).

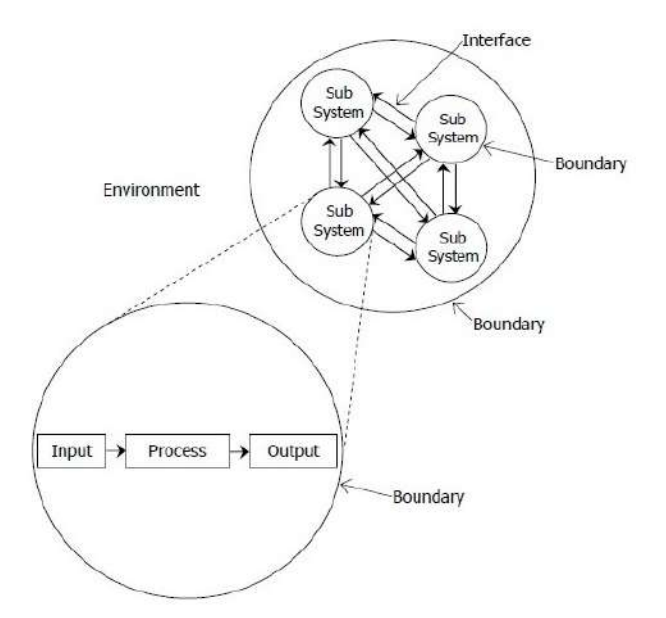

**Gambar 2.2** Karakteristik Sistem

## <span id="page-28-0"></span>**2.2 Pengertian** *Network*

Sistem komunikasi yang terdiri dari satu atau lebih sistem telekomunikasi yang terhubung satu sama lain melalui alat komunikasi dan jalur transmisi disebut jaringan. Jaringan, yang dibentuk melalui koneksi antara sistem-sistem tersebut, memungkinkan komunikasi dan pertukaran data antara pengguna. (Wibowo 2022). Berbagi sumber daya yang terhubung ke jaringan adalah manfaat dari menggunakan jaringan komputer. Perangkat keras dan perangkat lunak yang ada di dalam jaringan termasuk dalam kategori sumber daya yang dapat dibagi.

Jaringan komputer terdiri dari sejumlah komputer yang terhubung satu sama lain melalui media dan protokol komunikasi tertentu. Memungkinkan komputer yang terhubung ke jaringan untuk berkomunikasi dan berbagi data adalah tujuan dari jaringan ini. (Mananggel, Mewengkang, and Djamen 2021).

Memastikan transmisi data yang akurat dan aman antara pengirim dan penerima serta menjaga koneksi yang konsisten adalah tujuan utama dalam pengembangan jaringan komputer. Berdasarkan standar tertentu, jaringan komputer dapat dibagi menjadi empat bagian, yang mencakup :

#### <span id="page-29-0"></span>**2.2.1 Berdasarkan Jangkauan Geografis**

#### 1. Jaringan LAN (*Local Area Network*)

Jaringan lokal, atau LAN, adalah jaringan kecil yang dimiliki oleh gedung atau kampus. Komputer pribadi dan *workstation* yang terletak di dalam gedung atau kantor terhubung melalui jaringan lokal (LAN), yang memungkinkan mereka untuk berbagi printer dan berbagi data. (Wibowo 2022).

## 2. Jaringan MAN (*Metropolitan Area Network*)

*Metropolitan Area Network* (MAN) adalah jaringan lokal yang lebih besar daripada LAN dan using teknologi yang sama. MAN dapat digunakan untuk keperluan pribadi atau umum, dan dapat mencakup beberapa kantor di sekitar atau di kota. MAN dapat mengirimkan data dan suara, dan bahkan dapat terhubung ke jaringan TV kabel. (Wibowo 2022).

# 3. Jaringan WAN (*Wide Area Network*)

Jaringan wilayah luas (WAN) adalah jaringan LAN dan MAN yang saling terhubung dengan cakupan yang luas, seringkali lebih dari satu negara atau bahkan sepuluh benua. WAN terdiri dari banyak *server* yang saling terhubung di seluruh dunia. (Wibowo 2022).

### <span id="page-30-1"></span>**2.2.2 Berdasarkan Media Transmisi Data**

# 1. Jaringan Kabel (*Wired Network*)

Jenis jaringan ini membutuhkan kabel jaringan untuk menghubungkan komputer. Kabel jaringan berperan dalam mentransfer informasi, dalam bentuk sinyal listrik, antar komputer di jaringan. (Wibowo 2022).

#### 2. Jaringan Nirkabel (*Wireless Network*)

Teknologi nirkabel adalah jenis jaringan yang menggunakan frekuensi radio untuk menghubungkan dua atau lebih komputer. Perkembangan teknologi nirkabel dimulai dengan munculnya alat-alat seperti radio dua arah, kontrol remot, dan *walkietalkie*. Selain itu, jaringan komputer yang menggunakan teknologi nirkabel memungkinkan pengguna untuk terhubung ke jaringan tanpa menggunakan kabel. Teknologi nirkabel memiliki banyak keuntungan, termasuk fleksibilitas, mobilitas, efisiensi waktu, dan biaya instalasi yang rendah karena memperluas atau memindahkan jaringan tidak memerlukan pengaturan atau perpindahan kabel. (Wibowo 2022).

#### <span id="page-30-0"></span>**2.2.3 Berdasarkan Peranan Komputer**

#### 1. Jaringan *Client-Server*

Satu komputer dalam jaringan *client-server* bertanggung jawab atas semua fungsi jaringan komputer; ini termasuk komunikasi, penggunaan perangkat keras dan perangkat lunak bersama, dan pengendalian jaringan. Komputer ini disebut *server*. Selain itu, komputer lain yang terhubung ke jaringan kecuali *server* disebut sebagai *client.* (Wibowo 2022)*.*

# 2. Jaringan *Peer-to-peer*

Setiap komputer dalam jaringan ini memiliki posisi yang sama. Tidak ada komputer yang berfungsi sebagai *server* utama. Oleh karena itu, setiap komputer di jaringan memiliki kemampuan untuk berkomunikasi satu sama lain dan berbagi perangkat keras dan perangkat lunak. (Wibowo 2022).

# <span id="page-31-0"></span>**2.2.4 Berdasarkan Topologi Jaringan**

#### 1. Topologi Bus

Jalur komunikasi data utama atau *backbone*, yang biasanya menggunakan kabel sebagai media transmisi, menghubungkan semua komputer dalam jaringan satu sama lain. Kabel koaksial adalah jenis kabel yang umum digunakan. Pada ujungujung kabel, terminator digunakan untuk mengakhiri jalur komunikasi. (Wibowo 2022).

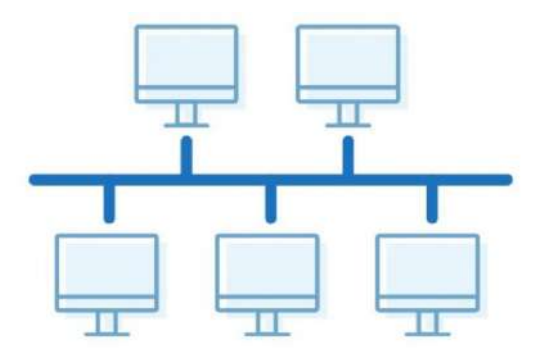

**Gambar 2.3** Topologi Bus

#### 2. Topologi Bintang (*Star*)

Setiap komputer dalam jaringan dalam topologi ini terhubung ke sebuah konsentrator melalui jalur yang berbeda. Hal ini memastikan bahwa jika salah satu komputer mengalami gangguan, jaringan secara keseluruhan tidak akan terpengaruh. Konsentrator, baik berupa *hub* maupun *switch*, bertanggung jawab mengatur komunikasi di dalam jaringan. (Wibowo 2022).

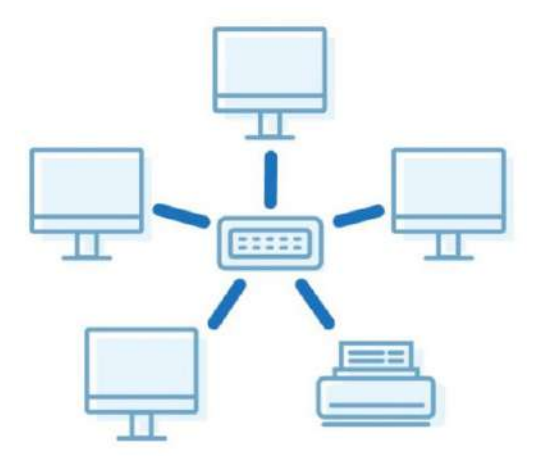

**Gambar 2.4** Topologi Star

3. Topologi Cincin (*Ring*)

Topologi ini menghubungkan komputer-komputer satu sama lain secara berkelanjutan membentuk suatu cincin. Kedua ujung cincin dihubungkan dalam struktur sistem jaringan ini, yang menyerupai rangkaian listrik seri. Salah satu komputer dapat mengganggu jaringan secara keseluruhan. Data dalam sistem ini dikirim melalui jalur berputar di sepanjang cincin. Dengan demikian, setiap komputer yang ingin mengirimkan data ke komputer lain harus melewati cincin ini. (Wibowo 2022).

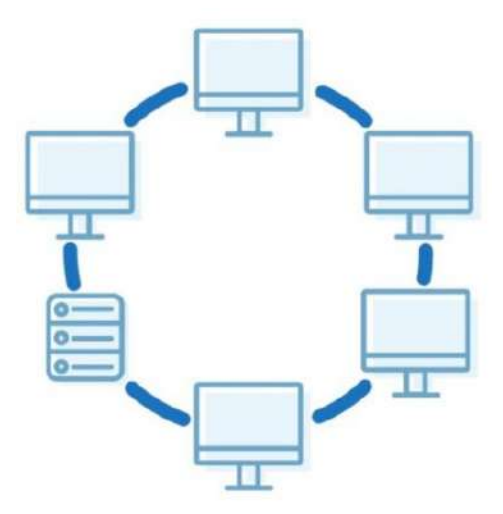

**Gambar 2.5** Topologi Ring

4. Topologi *Mesh*

Dalam topologi ini, setiap perangkat memiliki koneksi langsung *point-to-point* dengan perangkat lainnya. Setiap perangkat harus dilengkapi dengan *port input* dan *port output* untuk mengakomodasi koneksi *point-to-point* tersebut. (Wibowo 2022).

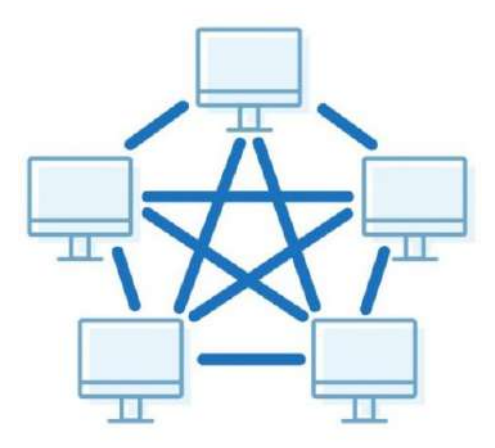

**Gambar 2.6** Topologi Mesh

# <span id="page-34-1"></span>**2.3 Pengertian Sistem Monitoring**

*Monitoring* adalah aktivitas yang melibatkan melacak dan memperhatikan informasi yang ingin diketahui. Pemantauan dilakukan dengan tingkat ketelitian yang tinggi agar dapat mengukur pergerakan menuju atau menjauh dari tujuan seiring berjalannya waktu (Jakaria and Dede Solahudin 2019).

Dengan mempertimbangkan definisi sebelumnya, *monitoring* dapat didefinisikan sebagai proses pengawasan atau pemantauan suatu kegiatan untuk mendapatkan informasi yang diperlukan untuk pengambilan keputusan di masa mendatang.

Secara keseluruhan, langkah-langkah yang diperlukan untuk menjalankan sistem pemantauan dapat dibagi menjadi tiga proses utama, seperti yang ditunjukkan pada gambar di bawah ini. (Ramayasa and Arnawa 2015).

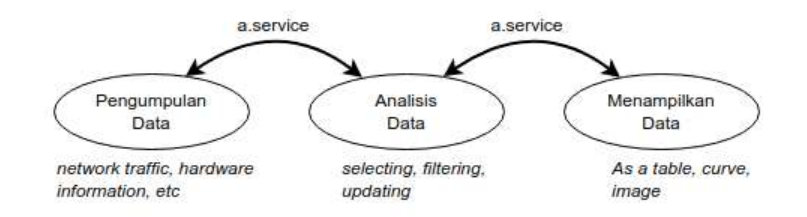

**Gambar 2.7** Proses Dalam *Monitoring*

# <span id="page-34-0"></span>**2.4 Pengertian** *Network Monitoring*

Pemantauan jaringan adalah proses melihat dan memantau jaringan yang saling terhubung. Karena peran *server* dan klien sangat penting dalam jaringan komputer, mereka harus dipantau secara teratur melalui analisis kinerja dan pengendalian komponen secara manual. Ketika jaringan berkembang secara signifikan, hal ini menjadi lebih penting. (Aulia, Kusuma, and Rumani 2018).

# <span id="page-35-1"></span>**2.5 Pengertian** *Network Monitoring System*

Sistem Pengawasan Jaringan, juga dikenal sebagai NMS, adalah layanan yang menawarkan perangkat, aplikasi, dan alat untuk membantu manusia mengatur dan memonitor jaringan. *Administrator* atau pengguna dapat dengan mudah memantau dan merawat jaringan lingkungannya dengan menggunakan NMS yang sesuai. (Prasetyo, Budiman, and Putra 2019).

#### <span id="page-35-0"></span>**2.6 Tujuan** *Netwok Monitoring System*

Tujuan pemantauan jaringan komputer adalah untuk mengumpulkan data penting tentang komponen jaringan sehingga dapat digunakan untuk mengelola dan mengendalikan jaringan. Oleh karena itu, diharapkan masalah atau gangguan pada jaringan dapat segera terdeteksi dan diperbaiki untuk menjamin stabilitas jaringan. (Prasetyo et al. 2019). Berikut ini adalah 10 alasan untuk menggunakan *Network Monitoring System*.:

- 1. Solusi NMS selalu memberikan data tentang status peralatan, koneksi, dan sumber daya jaringan untuk memahami kondisi jaringan saat ini.
- 2. Untuk merencanakan perbaikan dan perubahan pada peralatan jaringan.
- 3. Mengidentifikasi dan menganalisis masalah jaringan.
- 4. Menjadi dasar untuk memenuhi persyaratan perjanjian tingkat layanan (SLA).
- 5. Memahami kapan saat yang tepat untuk menerapkan sistem pemulihan bencana, juga dikenal sebagai pemulihan bencana, untuk mengatasi masalah yang muncul.
- 6. Membuat sistem aman secara keseluruhan dan beroperasi secara optimum.
- 7. Akses status jaringan dari jarak jauh.
- 8. Menjamin jaringan komputer tetap aktif untuk pengguna yang bergantung padanya dapat mengaksesnya tanpa hambatan.
- 9. Menghemat uang dengan mempercepat proses analisis masalah dan mengurangi durasi jaringan yang tidak aktif.

## **2.7 Pengertian** *Internet*

*Internet* adalah kependekan dari *interconnecting networking*, sebuah sistem global yang terdiri dari banyak jaringan komputer yang saling terhubung melalui paket protokol *Internet* standar (TCP/IP). Jutaan orang di seluruh dunia menggunakan *internet.* (Wibowo 2022). Pengguna yang terhubung melalui komputer mereka ke *Internet* dapat memanfaatkan layanan yang disediakan oleh komputer lain, seperti berbagi gambar, video, dan audio serta bertukar informasi secara langsung. Protokol formal yang diakui oleh semua jaringan saat ini sangat penting untuk mengatasi peningkatan jumlah komputer yang terhubung ke jaringan. *Internet* juga dapat digunakan untuk berkomunikasi dan mendapatkan informasi.

#### **2.8 Model Referensi OSI**

Model untuk referensi Sebuah representasi yang disebut *Open System Interconnection* (OSI) menunjukkan bagaimana data dari aplikasi perangkat lunak di satu komputer dapat mencapai aplikasi perangkat lunak lain di komputer lain melalui jaringan. Model referensi OSI mengatur konsep ini ke dalam 7 lapisan yang berfungsi secara spesifik dalam jaringan, sebagaimana dijelaskan dalam Gambar 2.1 (tanpa media fisik). Organisasi Standar Internasional (ISO) mengusulkan model ini sebagai langkah pertama menuju standarisasi protokol internasional di berbagai tingkatan, Tujuan dari model ini, yang dikenal sebagai Model Referensi ISO OSI, adalah untuk menghubungkan sistem terbuka, atau sistem yang memiliki kemampuan untuk berkomunikasi dengan sistem lainnya. Untuk keperluan singkat, model ini sering disebut model OSI. (Yustika 2011).

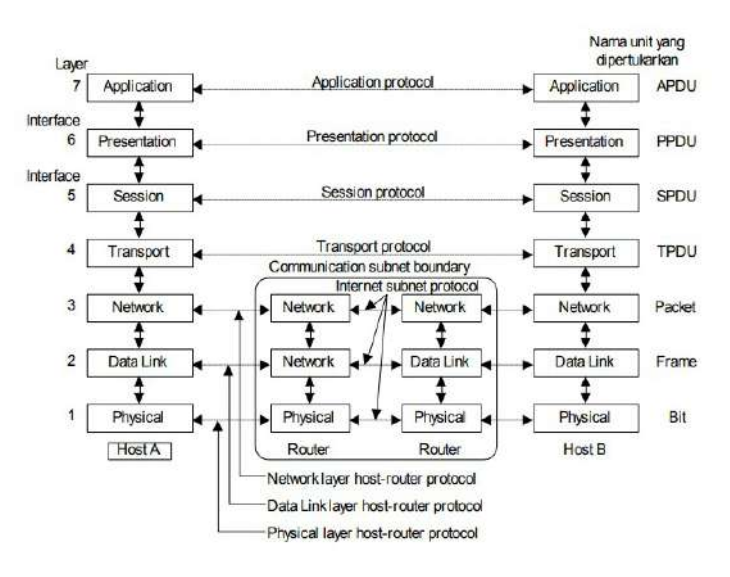

**Gambar 2.8** Referensi OSI

Model *Open Systems Interconnection* (OSI) memiliki tujuh lapisan. Setiap lapisan mengikuti aturan berikut:

- 1. Sebuah lapisan harus dibuat jika diperlukan tingkat abstraksi yang berbeda.
- 2. Setiap lapisan harus memiliki tugas tertentu yang telah ditetapkan.
- 3. Semua fungsi harus dipilih dengan hati-hati sesuai dengan standar protokol internasional yang berlaku.
- 4. Batasan antara lapisan dibuat sedemikian rupa sehingga aliran data yang melewati antarmuka menjadi lebih sedikit.

5. Jumlah lapisan harus cukup banyak untuk menghindari penggabungan fungsi yang berbeda dalam satu lapisan yang tidak sesuai. Namun, agar arsitektur jaringan tetap mudah digunakan, jumlah lapisan harus diminimalkan.

#### **2.9 Protokol Jaringan**

Protokol merupakan peraturan resmi dan kesepakatan yang mengatur cara komputer saling berkomunikasi melalui jaringan. Protokol ini dapat diterapkan pada salah satu atau beberapa lapisan dalam model OSI. (Yustika 2011).

## **2.10** *Internet Protocol* **(IP)**

Protokol Internet (IP) terletak di lapisan internet dalam model *Open Systems Interconnection* (OSI), atau TCP/IP. Semua aplikasi jaringan TCP/IP membutuhkan protokol *Internet* untuk berfungsi dengan baik karena IP adalah komponen penting dari jaringan TCP/IP. Oleh karena itu, mempelajari protokol IP dan fungsinya sangat penting bagi siapa saja yang ingin memahami TCP/IP.

IP adalah sebuah protokol yang mengatur pengenalan dan pengiriman data antara komputer-komputer menggunakan IP *address*. IP merupakan protokol yang tidak memerlukan koneksi (*connectionless protocol*). Saat membangun koneksi baru sebelum data dikirimkan, IP tidak melakukan proses *handshake* atau deteksi dan pemulihan kesalahan dalam situasi ini. Dalam hal ini, IP bergantung pada lapisan lain dalam model untuk melakukan proses *handshake*. (Primarta 2020).

#### **2.10.1 Pengalamatan IP**

IP *address* adalah angka biner berukuran 32 bit yang terbagi menjadi empat bagian, masing-masing dengan 8 bit. Dalam teori, tidak mungkin ada dua atau lebih *host* yang menggunakan alamat IP yang sama untuk terhubung ke *Internet*. (Primarta 2020).

#### **2.10.2 Alamat IP (IP** *Address***)**

Informasi mengenai pengalamatan IP dapat ditemukan dalam RFC 1166 - *Internet Number*. Setiap host di *Internet* diberikan IP address atau alamat *internet* untuk mengidentifikasinya. Jika *host* tersebut terhubung ke lebih dari satu jaringan, hal tersebut disebut sebagai *multi-homed*, dimana setiap antarmuka memiliki satu IP *address*. IP *address* terdiri dari beberapa komponen yang spesifik. (Sukaridhoto 2014) :

IP *Address = <*nomor *network><*nomor *host>*

# **2.10.3 Pembagian Kelas Alamat IP (***Class-based IP Address***)**

Bit pertama dari alamat IP digunakan untuk menentukan sifat dan pembagian alamat IP yang tersisa. Selain itu, bit tersebut juga digunakan untuk memisahkan alamat IP menjadi dua bagian, yaitu alamat jaringan dan alamat *host*. Selain netID, alamat jaringan (*network address*) juga disebut hostID. Pembagian alamat IP terbagi menjadi lima kelas yang umum digunakan, yaitu:

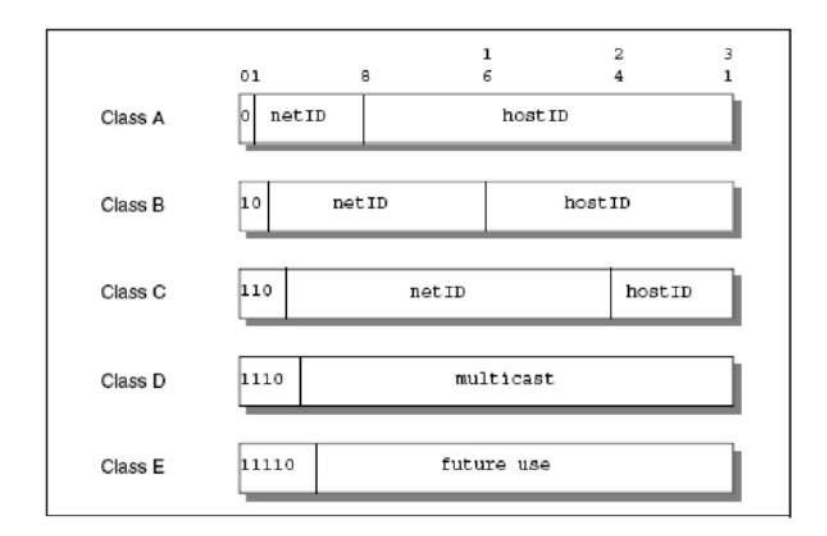

**Gambar 2.9** Pembagian Kelas IP

- Kelas A: Alamat jaringan 7 bit dan alamat *host* 24 bit. Dimungkinkan untuk mendukung hingga 27-2 (126) jaringan dengan 224-2 (16,777,214) *host*, atau lebih dari 2 juta alamat, dengan cara ini.
- Kelas B: Alamat jaringan berukuran empat belas bit dan alamat host berukuran enam belas bit. Dengan cara ini, sekitar 214-2 (16,328) *host* dan 216-2 (65,534) *host*, atau sekitar 1 juta alamat, dapat didukung oleh jaringan.
- Kelas C memiliki 21 bit alamat jaringan dan 8 bit alamat *host*. Dengan cara ini, sekitar 221-2 (2,097,150) jaringan dengan 28-2 (254) host, atau sekitar setengah juta alamat, dapat didukung.
- Kelas D: Alamat ini hanya digunakan untuk *multicast*.
- Kelas E: Alamat ini dibuat untuk digunakan di masa mendatang.

Jaringan dengan banyak *host* menggunakan Kelas A. Jaringan yang lebih kecil dengan jumlah *host* kurang dari 254 menggunakan Kelas C. Namun, kelas B harus digunakan untuk jaringan dengan lebih dari 254 host.

## **2.11** *Internet Control Message Protocol* **(ICMP)**

*Internet Control Message Protocol* (ICMP) adalah protokol yang digunakan saat *router* atau *host* tujuan ingin mengirimkan informasi tentang kerusakan pada IP datagram. Beberapa karakteristik dari ICMP meliputi (Sukaridhoto 2014) :

- 1. Protokol IP digunakan oleh ICMP untuk menyampaikan informasi tentang kerusakan pada datagram IP.
- 2. ICMP melaporkan masalah atau kerusakan saat pengiriman paket data melalui jaringan.
- 3. ICMP tidak use pesan ICMP untuk melaporkan kerusakan untuk menghindari pengulangan.
- 4. Pesan ICMP hanya dikirim pada data yang terfragmentasi untuk melaporkan kerusakan pada fragmentasi pertama.
- 5. Pesan ICMP tidak menanggapi data *broadcast* atau *multicast*.
- 6. ICMP tidak akan menanggapi *datagram* IP tanpa *header* IP pengirim.
- 7. Pesan ICMP dapat menunjukkan kerusakan IP *datagram*.
- 8. Spesifikasi ICMP tersedia dalam RFC 792, dan pembaruan dapat ditemukan dalam RFC 950.

#### **2.11.1 Pesan ICMP**

# **1.** *Echo* **dan** *Echo Reply*

Penggunaan fitur *Echo* adalah untuk memeriksa apakah suatu *host* aktif atau tidak. Jika *host* tersebut aktif, maka akan dikirimkan balasan berupa pesan *Echo Reply.* (Sukaridhoto 2014)*.*

#### *2. Destination Unreachable*

*Router* mengirim pesan untuk menunjukkan bahwa *host* target tidak dapat dijangkau. (Sukaridhoto 2014).

#### **3.** *Source Quench*

Ketika tidak ada *buffer* yang cukup untuk meneruskan *datagram, router* akan mengirimkan pesan ini. (Sukaridhoto 2014).

## **4.** *Redirect*

Setelah *router* mengirimkan pesan ini, *host* diminta untuk mengirimkan datagram berikutnya yang ditetapkan dalam pesan ICMP ke *router* di jaringan. (Sukaridhoto 2014).

## **5.** *Time Exceeded*

*Router* mengirimkan pesan yang menunjukkan bahwa pesan yang dikirim telah mencapai batas waktu (TTL). *Ping* dan *Traceroute* adalah beberapa program yang menggunakan protokol ICMP. (Sukaridhoto 2014).

#### **2.11.2 PING**

*Ping* adalah salah satu program sederhana dalam aplikasi TCP/IP. Dengan menggunakan *Ping*, kita dapat mengirimkan IP *datagram* ke tujuan tertentu, menghitung waktu perjalanan pulang-pergi (jam perjalanan), dan menerima tanggapan dari tujuan tersebut. Singkatan dari *Packet InterNet Groper*, Ping digunakan untuk memeriksa konektivitas jaringan (Sukaridhoto 2014).

Ping menggunakan pesan *echo* dengan *echo response* ICMP. Selain itu, Anda juga dapat using Ping untuk memastikan bahwa alamat IP diinstal pada sebuah host. Ini adalah apa yang dapat Anda lakukan:

- 1. Mengirimkan pesan *echo* ICMP ke alamat IP yang dimaksud.
- 2. Menunggu tanggapan ICMP *echo respond* dari tujuan.
- 3. Menerima tanggapan dan menghitung waktu perjalanan pulang-pergi.
- 4. Analisis respons untuk memastikan bahwa instalasi alamat IP berhasil.

Langkah-langkah ini memungkinkan Ping untuk memeriksa ketersediaan *host* dan koneksi jaringan.

| uji-h@Aljazari-Desk:~\$ ping google.com                                             |  |  |  |  |
|-------------------------------------------------------------------------------------|--|--|--|--|
| PING google.com (142.251.10.102) 56(84) bytes of data.                              |  |  |  |  |
| 64 bytes from sd-in-f102.1e100.net (142.251.10.102): icmp seq=1 ttl=56 time=18.4 ms |  |  |  |  |
| 64 bytes from sd-in-f102.1e100.net (142.251.10.102): icmp seq=2 ttl=56 time=18.4 ms |  |  |  |  |
| 64 bytes from sd-in-f102.1e100.net (142.251.10.102): icmp seq=3 ttl=56 time=18.8 ms |  |  |  |  |
| 64 bytes from sd-in-f102.1e100.net (142.251.10.102): icmp seq=4 ttl=56 time=18.5 ms |  |  |  |  |
| 64 bytes from sd-in-f102.1e100.net (142.251.10.102): icmp seq=5 ttl=56 time=18.9 ms |  |  |  |  |
| 64 bytes from sd-in-f102.1e100.net (142.251.10.102): icmp seq=6 ttl=56 time=18.8 ms |  |  |  |  |
| 64 bytes from sd-in-f102.1e100.net (142.251.10.102): icmp seq=7 ttl=56 time=18.6 ms |  |  |  |  |
| $\wedge$ C                                                                          |  |  |  |  |
| --- google.com ping statistics ---                                                  |  |  |  |  |
| artikel ini per<br>7 packets transmitted, 7 received, 0% packet loss, time 6010ms   |  |  |  |  |
| rtt min/avg/max/mdev = 18.393/18.605/18.851/0.172 ms                                |  |  |  |  |

**Gambar 2.10** Contoh Hasil Perintah PING

#### *2.11.3 Traceroute*

Aplikasi yang disebut *Traceroute* memungkinkan Anda melacak jalur yang dilalui oleh paket data selama perjalanan mereka menuju tujuan yang telah ditentukan. *Traceroute* bekerja dengan mengirimkan pesan-pesan dengan nilai TTL (*Time-to-Live*) awal yang kecil. Ketika pesan tersebut mencapai suatu titik tertentu, Pengirim akan menerima pesan "*time exceeded*" sebagai tanggapan ketika TTL menjadi 0. Setelah itu, *host* pengirim akan mengirimkan pesan ICMP baru yang memiliki nilai TTL yang lebih tinggi. Proses ini akan terus berlanjut hingga paket data mencapai

host tujuan yang dituju. Dengan cara ini, *traceroute* membantu mengidentifikasi jalurjalur yang dilewati oleh paket data melalui jaringan (Sukaridhoto 2014).

|                                      | My traceroute [v0.93]     |     |      |                        |                          |      |            |
|--------------------------------------|---------------------------|-----|------|------------------------|--------------------------|------|------------|
| Aljazari-Desk (10.100.10.6)          |                           |     |      |                        | 2023-01-14T23:35:55+0700 |      |            |
| Display mode<br><b>Help</b><br>Keys: | <b>Restart statistics</b> |     |      | <b>Order of fields</b> |                          | quit |            |
|                                      | <b>Packets</b>            |     |      |                        | Pinas                    |      |            |
| Host                                 | Loss                      | Snt | Last | Avq                    | Best                     |      | Wrst StDev |
| 1. gateway                           | 0.0%                      | 16  | 2.5  | 2.4                    | 1.7                      | 3.3  | 0.4        |
| 2. 192.168.1.1                       | 0.0%                      | 16  | 2.7  | 2.2                    | 1.7                      | 3.0  | 0.4        |
| 45.126.80.161<br>-3. J               | 0.0%                      | 16  | 3.3  | 3.4                    | 3.1                      | 4.2  | 0.3        |
| 4. 103.61.248.209                    | 0.0%                      | 16  | 7.0  | 7.2                    | 6.1                      | 10.9 | 1.4        |
| 5. (waiting for reply)               |                           |     |      |                        |                          |      |            |
| 6. 210.210.161.98.cbn.net.id         | 0.0%                      | 16  | 7.3  | 8.1                    | 7.1                      | 9.8  | 1.0        |
| 7. 210.210.161.101.cbn.net.id        | 0.0%                      | 16  | 7.7  | 8.3                    | 6.9                      | 9.6  | 0.9        |
| 8. ip67-106.cbn.net.id               | 0.0%                      | 16  | 7.5  | 8.7                    | 7.0                      | 10.7 | 1.1        |
| 9. s2-211-242.190.203.detik.com      | 0.0%                      | 16  | 6.8  | 6.8                    | 6.0                      | 8.1  | 0.7        |
|                                      |                           |     |      |                        |                          |      |            |

**Gambar 2.11** Contoh Hasil Perintah *Traceroute*

## **2.12** *Address Resolution Protocol* **(ARP)**

Protokol ARP memautkan alamat IP ke alamat MAC (alamat fisik) dalam jaringan lokal. Perangkat pengirim menggunakan protokol ARP mengubah alamat IP menjadi alamat MAC (Sukaridhoto 2014).

## **2.13 PORT**

*Port* digunakan untuk berkomunikasi dengan *Port* jaringan TCP/IP digunakan untuk proses komunikasi antar *host* dan berfungsi dengan protokol lainnya. Nomor 16-bit digunakan oleh *port* untuk mengidentifikasi aplikasi atau layanan yang beroperasi di *host* tersebut. Ada dua jenis *port* yang biasa digunakan (Sukaridhoto  $2014$ ) :

⚫ *Well-known* : Seperti telnet yang menggunakan *port Well-known, port server* berkisar dari 1 hingga 1023. IANA mengatur *port* yang dikenal, yang diberikan kepada proses sistem yang membutuhkan akses khusus dengan hak istimewa.

⚫ *Ephermeral* : Klien tidak menggunakan *port* yang diketahui karena mereka telah setuju sebelumnya untuk menggunakan *port* tertentu saat berkomunikasi dengan *server. Port ephermeral* berkisar dari 1023 hingga 65535. Sebagai aturan, dua aplikasi tidak dapat menggunakan satu nomor port secara bersamaan.

## **2.14** *User Datagram Protocol* **(UDP)**

Pada dasarnya, *User Datagram Protocol* adalah Aplikasi IP, seperti protokol *Internet*, memungkinkan perangkat lunak di satu komputer untuk mengirim pesan ke komputer lain melalui jaringan tanpa komunikasi awal. Jadi ketika Anda mengirim pesan menggunakan UDP, komputer pengirim dan penerima tidak perlu bernegosiasi saat bertukar data. (Sukaridhoto 2014).

Berikut adalah beberapa aplikasi yang menggunakan protokol UDP :

- ⚫ *Trivial File Transfer Protocol* (TFTP)
- ⚫ *Simple Network Management Protocol* (SNMP)
- ⚫ *Remote Procedure Call* (RPC) pada *Network File System* (NFS)
- ⚫ *Domain Name System* (DNS)
- ⚫ *Lighweight Directory Access Protocol* (LDAP)

## **2.15 Simple Network Management Protocol (SNMP)**

Salah satu protokol yang dikembangkan oleh *Internet Engineering Task Force* (IETF) dalam *Internet Protocol Suite* adalah SNMP (*Simple Network Management Protocol*). Aplikasi di lapisan 7 (*layer* 7) yang digunakan oleh sistem manajemen jaringan untuk memantau perangkat jaringan adalah SNMP. Dengan menggunakan SNMP, sistem ini dapat menyediakan informasi yang dibutuhkan oleh pengelola jaringan. (Sukaridhoto 2014).

## **2.15.1** *Management Information Base* **(MIBS)**

Sebuah basis data yang disebut MIB (*Management Information Base*) digunakan untuk mengatur perangkat jaringan. Objek jaringan seperti *router* dan *switch* termasuk dalam basis data ini. Struktur untuk Informasi Manajemen Versi 2 (SMIv2) adalah nama untuk komponen MIB yang didefinisikan using *Abstract Syntax Notation One* (ASN.1). Untuk menganalisis MIB, ada program yang disebut kompiler MIB. (Sukaridhoto 2014).

Beberapa RFC yang membahas topik ini adalah RFC1155, yang membahas struktur dan identifikasi Informasi Manajemen untuk jaringan berbasis TCP/IP, RFC1213, yang mengatur Basis Data Informasi Manajemen untuk Manajemen Jaringan berbasis TCP/IP, dan RFC1157, yang membahas protokol Manajemen Jaringan Sederhana.

Protokol manajemen jaringan sederhana, atau SNMP, digunakan untuk menghubungkan station manajemen, seperti konsol, dengan objek manajemen, seperti *router, gateway,* dan *switch,* MIB. Seorang petugas SNMP, yang merupakan perangkat lunak yang memiliki kemampuan untuk berkomunikasi dengan manajer SNMP, bertanggung jawab untuk mengambil data selama proses ini.

## **2.15.2 Arsitektur SNMP**

SNMP terdiri dari beberapa *framework* diantaranya :

#### **1.** *Master Agent*

Perangkat lunak yang dikenal sebagai *master agent* bekerja pada perangkat yang mendukung SNMP dan bertanggung jawab untuk menanggapi permintaan dari stasiun manajemen melalui SNMP. *Master agent* kemudian meneruskan permintaan tersebut ke subagent yang lebih memahami manajemen objek tertentu. Subagent ini dapat memberikan informasi yang relevan tentang fungsi manajemen tertentu. (Sukaridhoto 2014).

#### **2.** *Subagent*

*Master agent* adalah sebuah program yang berjalan pada perangkat yang mendukung SNMP dan memiliki kemampuan untuk melayani permintaan yang diterima dari stasiun manajemen melalui protokol SNMP. Setelah *master agent* menerima permintaan, dia akan meneruskan permintaan ke *sub agent* yang lebih memahami tugas manajemen tertentu. *Sub agent* bertugas memberikan informasi manajemen kepada *master agent*, yang selanjutnya dikirim ke stasiun manajemen. (Sukaridhoto 2014) :

- ⚫ Mengumpulkan data dari objek yang dikelola
- ⚫ Mengatur konfigurasi data objek yang dikelola
- ⚫ Respon terhadap permintaan master
- ⚫ Menghasilkan trap atau alarm

## **3.** *Management Station*

Sebagai klien, *management station* memulai permintaan dan menerima notifikasi (*trap*) dari *server* SNMP. (Sukaridhoto 2014)*.*

# **2.16** *Transmission Control Protocol* **(TCP)**

Protokol TCP adalah jenis protokol yang dapat diandalkan dan berbasis koneksi, yang memungkinkan aliran byte dari satu mesin dikirimkan tanpa kesalahan. TCP membagi *byte* menjadi pesan-pesan dan kemudian merakitnya kembali saat diterima. Selain itu, Untuk memastikan pengirim yang cepat tidak mengirimkan terlalu banyak pesan kepada penerima yang lambat, TCP juga mengatur pengendalian aliran. Komunikasi TCP melakukan beberapa fungsi, seperti (Sukaridhoto 2014) :

- ⚫ *Open* : membuka koneksi dengan memasukan beberapa parameter antara lain :
	- 1 Aktif / Pasif
	- 2 Informasi soket tujuan
	- 3 Nomor *port* lokal
	- 4 Nilai *timeout*
	- 5 *Send :* mengirimkan *buffer* data ke tujuan
- ⚫ *Receive* : Menerima dan menyalin data kepada *buffer* milik pengguna
- ⚫ *Close* : Menutup koneksi
- ⚫ *Stat*e : Melihat informasi
- ⚫ *Abort* : Membatalkan semua kegiatan *send* atau *receive*

Beberapa contoh umum aplikasi atau layanan jaringan yang menggunakan TCP adalah :

- ⚫ Telnet *default port* 23
- ⚫ *File Transfer Protocol* (FTP) *default port* 21
- ⚫ *Simple Mail Transfer Protocol* (SMTP) *default port 25*
- ⚫ *Hyper-Text Transfer Protocol* (HTTP) *default port 80*
- ⚫ *Secure Shell* (SSH) *default port 22*

# **2.17 Telnet**

Telnet adalah protokol standar yang ditetapkan oleh STD nomor 8. Rincian tentang protokol Telnet dijelaskan dalam RFC 854 yang berjudul "*Telnet Protocol Specification*" dan RFC 855 yang berjudul "*Telnet Option Specifications*" (Sukaridhoto 2014).

Telnet memungkinkan antarmuka program di satu host (klien Telnet) untuk mengakses sumber daya di *host* lain (*server Telnet*). Ini memungkinkan pengguna klien memiliki pengalaman yang sebanding dengan menggunakan *host* mereka sendiri.

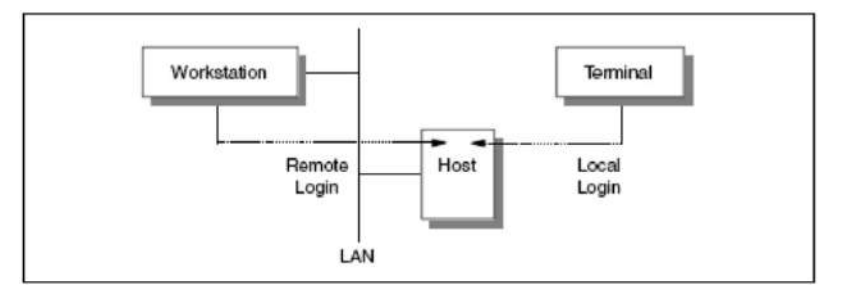

**Gambar 2.12** Proses Kerja Telnet

# **2.18** *File Transfer Protocol* **(FTP)**

FTP adalah protokol internet yang digunakan untuk berkomunikasi data antara klien dan *server* di jaringan. FTP berfungsi pada lapisan aplikasi, memungkinkan pengguna mengirim dan menerima file melalui koneksi TCP/IP. (Sukaridhoto 2014).

# **2.19** *Simple Mail Transfer Protocol* **(SMTP)**

Selama proses pengiriman *email*, protokol SMTP berfungsi untuk berkomunikasi antara klien *email* lokal dan *server email*. Klien email dapat mengirim pesan melalui koneksi TCP/IP ke *server email* untuk dikirim ke tujuan tertentu dengan menggunakan SMTP. Melalui proses ini, agen *transfer* surat (MTA) mengelola *email* di *mail server* Anda sebelum akhirnya dikirim ke *server* surat penerima. (Sukaridhoto 2014).

# **2.20** *Hyper-Text Transfer Protocol* **(HTTP)**

HTTP adalah protokol yang mengatur komunikasi informasi antara klien dan *server*. *Client* berfungsi sebagai penerima informasi dan mengirimkan permintaan ke *server*, sementara *server* berfungsi sebagai penyedia informasi dan menanggapi permintaan dengan mengirimkan data yang diminta ke *client*. (Sukaridhoto 2014).

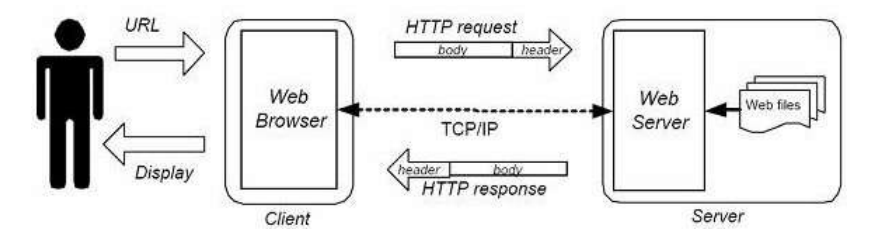

**Gambar 2.13** Proses Kerja HTTP

Pada dasarnya, operasi HTTP relatif mudah. Saat peramban *web* digunakan untuk mengakses situs *web*, HTTP berfungsi untuk menghubungkan pengguna ke *World Wide Web* (WWW) dan memproses alamat URL (*Uniform Resource Locator*). Selanjutnya, HTTP mengambil data menggunakan protokol TCP/IP. Setelah itu, pengguna dapat menggunakan peramban untuk melihat situs *web* atau halaman dengan kontennya. Proses ini mengirimkan data melalui HTTP :

- ⚫ Komputer klien memulai koneksi dan mengirimkan informasi ke *server web*.
- ⚫ Permintaan tersebut dijawab oleh *server* HTTP.
- ⚫ Untuk menanggapi permintaan, *web server* akan mengirimkan kode status data.
- ⚫ Setelah memproses permintaan klien, *Web server* akan mengakhiri atau menutup sambungan.

#### **2.21** *Secure Shell* **(SSH)**

SSH adalah sebuah protokol *transfer* yang memungkinkan pengguna untuk mengontrol perangkat secara *remote* melalui koneksi *internet*. Protokol ini menawarkan tiga teknologi enkripsi yang meliputi (Sukaridhoto 2014) :

- ⚫ **Enkripsi Simetris :** Menggunakan kunci rahasia untuk mengenkripsi dan mendekripsi data klien dan *host*. Kunci rahasia disimpan di *server* dan klien. Kunci tidak ditransfer selama *transfer*.
- ⚫ **Enkripsi Asimetris :** Menggunakan dua kunci terpisah untuk mengenkripsi dan mendekripsi data, membuat pasangan kunci publik-pribadi. Informasi yang dienkripsi dengan kunci publik hanya dapat ditulis dengan kunci pribadi pasangannya.

Hashing : Ini adalah teknik transmisi satu arah yang tidak dapat diuraikan. Tujuannya adalah untuk memastikan bahwa peretas dan pihak lain tidak mengubah data yang dikirim melalui SSH.

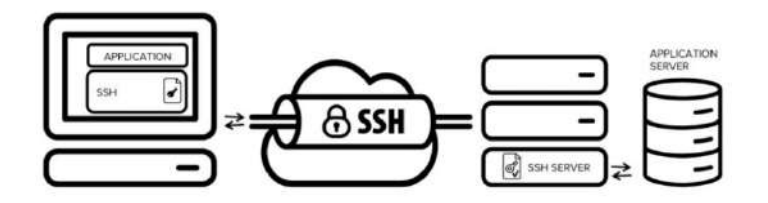

**Gambar 2.14** Proses Kerja SSH

#### **2.22 Pengertian Web**

Sistem yang disebut "*web*" memungkinkan orang menyajikan dan mengakses dokumen dalam format teks, gambar, multimedia, dan konten lainnya melalui jaringan *internet.(Sibero 2013)*.

Dapat diambil kesimpulan oleh penulis bahwa *web* itu adalah sebuah *platform* yang memungkinkan berbagai jenis informasi digital, termasuk teks, gambar, audio, video, dan animasi, diakses dan ditampilkan melalui jaringan *internet*.

## **2.22.1 Jenis-Jenis Web**

Perkembangan *web* mengalami peningkatan yang signifikan seiring dengan kemajuan teknologi informasi yang pesat. Fungsi, fitur, gaya desain, dan bahasa pemrograman yang digunakan adalah faktor utama dalam pembagian *website* menjadi jenis. Adapun jenis-jenis *web* dibawah ini:

## **2.22.2 Jenis-Jenis Web berdasarkan sifat atau** *style*

Berdasarkan sifatnya, *website* dapat dibagi menjadi dua, yaitu diantaranya :

#### **1.** *Website* **Statis**

Website statis adalah website yang mempunyai tampilan tetap tidak berubah. Konten dari website statis juga sama, jarang sekali terjadi update.(Admin 2021).

## **2.** *Website* **Dinamis**

Website dinamis adalah website yang kontennya selalu diperbarui secara berkala. Perubahan atau penambahan konten bisa dilakukan oleh seorang developer atau dilakukan oleh beberapa orang yang memiliki akses untuk memperbarui konten. Kebanyakan website saat ini berupa website dinamis karena pengelolaannya yang mudah.(Admin 2021).

#### **2.22.3 Berdasarkan dari segi bahasa pemrograman**

Ditinjau dari bahasa pemrograman *website* terbagi atas :

## **1.** *Server side*

*Website* yang beroperasi di sisi *server*, atau di sisi *server*, menggunakan bahasa pemrograman yang berbeda-beda tergantung pada jenis *server* yang ada. PHP, ASP,.NET, dan lainnya adalah contohnya. Kehadiran *server* sangat penting karena *website* yang dibangun dengan bahasa pemrograman tersebut tidak akan berfungsi dengan baik jika tidak ada *server.(Supono and Putratama 2018)*.

## **2.** *Client side*

*Website client-side* memiliki kemampuan untuk berfungsi tanpa memerlukan *server* secara langsung. Hal ini memungkinkan pengguna mengakses dan mengoperasikan situs *web* langsung dari perangkat mereka tanpa mengandalkan *server*. Dalam situasi ini, klien bertanggung jawab untuk memproses dan menampilkan situs *web*, menggunakan bahasa pemrograman seperti HTML, CSS, dan JavaScript. *Website* dari sisi klien memungkinkan pengguna berinteraksi secara langsung dengan konten *website* tanpa melibatkan permintaan dan *responds server.(Supono and Putratama 2018).*

#### *2.23 Web Server*

Perangkat lunak yang dikenal sebagai *web server* berfungsi sebagai *server* dan menerima permintaan klien untuk situs *web* melalui protokol HTTP atau HTTPS. Klien biasanya adalah *web browser*. Dengan mengirimkan konten dari situs *web* yang diminta kembali ke klien, *web server* bertanggung jawab untuk menjawab permintaan tersebut. *Web server* memiliki kemampuan untuk menangani banyak permintaan secara bersamaan, menyediakan layanan *hosting* untuk situs *web*, menyimpan data dan *file*, dan mengelola interaksi dengan *database* atau aplikasi lainnya. *Web server* kemudian mengembalikan hasil respon berupa *website* yang biasanya terdiri dari dokumen-dokumen dengan menggunakan bahasa pemrograman seperti PHP, ASP dan .NET. (Supono and Putratama 2018)

Dapat disimpulkan dari pengertiaan diatas bahwa *web server* adalah bagian yang paling utama untuk menjalankan sebuah aplikasi berbasis web untuk menerima perintah atau permintaan dari *client, server internet* yang digunakan sebagai koneksi dan *transfer* data HTML, PHP, ASP, .NET dan lainnya. Selain itu *web server* adalah aplikasi terpenting dari *world wide web* (WWW).

#### **2.24 Apache**

Apache adalah perangkat lunak *web server* yang menangani permintaan dan tanggapan HTTP. Selain itu, Apache juga memiliki kemampuan *logging* untuk mencatat detail aktivitas. Apache juga dikenal sebagai *web server* yang mudah digunakan dan modular yang menggunakan protokol HTTP biasa. Keunggulan ini membuat Apache menjadi salah satu *web server* yang paling disukai pengguna. Hal ini dapat dilihat dari jumlah pengguna Apache yang jauh lebih banyak dibandingkan dengan pesaingnya. Berdasarkan survei oleh *Netcraft* pada bulan Januari 2005, pangsa pasar Apache mencapai tidak kurang dari 68% dari total *web server* yang berjalan di Internet. Artinya, jika semua *web server* selain Apache digabungkan, jumlahnya masih belum dapat menyaingi Apache.(Agusvianto 2017).

## **2.25 HyperText Markup Language (HTML)**

HTML (*Hypertext Markup Language*) adalah bahasa dasar yang digunakan dalam pengembangan *web* dengan sifatnya sebagai *scripting client-side*. Dengan menggunakan HTML, kita dapat enampilkan informasi berupa teks, grafik, multimedia dan juga link antar halaman *web* melalui *hyperlink*. Tidak diperlukan editor khusus untuk menggunakan kode HTML ini. Kita dapat menggunakan program penyuntingan yang memiliki antarmuka pengguna grafis (GUI), seperti Notepad, Edit Plus, atau program lainnya. Antarmuka berbasis ikon dapat melakukan semua perintah yang kita butuhkan, jadi dengan menggunakan program-editor ini, kita tidak perlu mengetik kode HTML secara manual. Memahami kode HTML sangat penting sebagai seorang pengembang aplikasi *web* karena akan memungkinkan kita untuk menguasai program editor lainnya. Saat mempelajari kode HTML secara mendalam, disarankan untuk menggunakan editor teks seperti Notepad.(Agusvianto 2017).

Penulis dapat sampai pada kesimpulan berikut berdasarkan pendapat para ahli di atas salah satu jenis bahasa yang disebut HTML adalah yang digunakan untuk mengatur tampilan dan struktur halaman *web*, mengirimkan data, dan membuat aplikasi. Kami dapat membuat dokumen yang dapat diakses melalui *browser* dengan menggunakan HTML. Ini akan memungkinkan konten seperti teks, gambar, video, audio, dan elemen lainnya.

## **2.26** *Hypertext Preprocessor* **(PHP)**

PHP adalah bahasa skrip sisi *server* yang dimaksudkan untuk pengembangan *web*. PHP juga merupakan bahasa pemrograman umum. Rasmus Lerdorf membangun PHP pertama kali pada tahun 1995, dan saat ini dikelola oleh PHP Group. Halaman PHP resmi dapat ditemukan di http://www.php.net. Karena kode PHP diproses di komputer *server*, PHP disebut sebagai bahasa pemrograman sisi *server*. Ini tidak sama dengan bahasa pemrograman sisi klien seperti JavaScript yang digunakan oleh *browser*.(Agusvianto 2017).

Dari pemahaman di atas, dapat disimpulkan bahwa PHP adalah salah satu bahasa pemrograman yang paling umum digunakan untuk mengolah konten *web* dinamis. Ini digunakan bersama dengan bahasa pemrograman HTML yang berjalan di atas *web server*.

```
<!DOCTYPE html>
<html>
<body>
<?php
echo "My first PHP script!";
2></body>
\langle/html>
```
**Gambar 2.15** Contoh syntax PHP

#### **2.27 Javascript**

JavaScript adalah bahasa skrip yang digunakan dalam dokumen HTML dan telah menjadi bahasa skrip yang paling banyak digunakan di *internet* sejak awal. Bahasa ini berfungsi sebagai bahasa pemrograman dan memiliki fitur tambahan pada bahasa HTML dengan memungkinkan perintah dilaksanakan oleh pengguna, yaitu dalam browser daripada di *server web*.(Suryana and Koesheryatin 2014).

Dari pendapat penulis di atas dapat disimpulkan bahwa JavaScript adalah bahasa pemrograman atau *scripting* yang berisi instruksi-instruksi untuk dijalankan oleh kode HTML.

```
<br />button onclick="myFunction()">Click Me!</button>
<script>
function myFunction() {
  let x = document.getElementById("demo");
  x.\text{style}. fontSize = "25px";
 x.\text{style.color} = "red";\frac{1}{2}</script>
```
**Gambar 2.16** Contoh syntax javascript

## **2.28 Python**

Python merupakan bahasa pemrograman komputer yang biasa dipakai untuk membangun situs, software/aplikasi, mengotomatiskan tugas dan melakukan analisis data. Bahasa pemrograman ini termasuk bahasa tujuan umum. Artinya, ia bisa digunakan untuk membuat berbagai program berbeda, bukan khusus untuk masalah tertentu saja. Python biasa dipakai dalam pengembangan situs dan perangkat lunak, membuat analisis data, visualisasi data dan otomatisasi tugas. Karena sifatnya yang relatif mudah dipelajari, bahasa pemrograman ini digunakan secara luas oleh nonprogrammer seperti ilmuwan dan akuntan untuk melakukan tugas harian mereka. Misalnya, dalam mengatur keuangan.(Intern 2023).

> $a = 33$  $b = 200$ if  $b > a$ : print ("b is greater than a")

**Gambar 2.17** Contoh syntax Python

#### **2.29 MySQL**

MySQL adalah sistem manajemen database relasional (RDBMS) open-source berbasis SQL yang bekerja dengan model client-server. Kalau DBMS adalah sistem manajemen database secara umum, RDBMS merupakan software pengelolaan database berdasarkan model relasional.(Christy 2023).

MySQL adalah *Database* pertama yang didukung oleh bahasa *scripting web* PHP dan Perl adalah MySQL. PHP dan MySQL dianggap sebagai perangkat lunak terbaik untuk pengembangan aplikasi *web*. MySQL umumnya digunakan dalam pembuatan aplikasi berbasis *web*. Pengembangan aplikasi biasanya menggunakan bahasa skrip PHP.

> INSERT INTO table name (column1, column2, column3, ...) VALUES (valuel, value2, value3, ...);

## **Gambar 2.18** Contoh syntax MySQL

## **2.30 Telegram**

Telegram adalah aplikasi pesan instan lintas platform yang gratis, berbasis cloud, dan tidak menghasilkan uang. Aplikasi Telegram tersedia untuk berbagai perangkat dan sistem operasi, seperti Android, iOS, Windows Phone, Ubuntu Touch, serta Windows, MacOS X, dan Linux untuk komputer. Pengguna dapat mengirim pesan teks, foto, video, file audio, dokumen, stiker, dan jenis file lainnya melalui Telegram.(Klusaite 2023).

## **2.31 Zabbix**

Zabbix adalah perangkat lunak sumber terbuka yang memungkinkan Anda memantau dan memeriksa status layanan, *server*, dan perangkat keras jaringan lainnya.. Dengan Zabbix, pengguna dapat dengan mudah melihat status dan kondisi jaringan serta menerima peringatan dini melalui notifikasi di *dashboard*, *email*, SMS, dan juga melalui *platform* pesan instan seperti *Telegram*. Zabbix juga mendukung metode *polling* dan *trapping*. Perangkat lunak ini menyediakan antarmuka grafis (GUI) yang memudahkan pengguna dalam mengelola dan mengatur sistem, termasuk tampilan peta (*map*) dan grafik untuk mempermudah administrasi dan pemantauan. (Mediyanto and Mahendra 2017).

Selain semua manfaatnya, Zabbix dapat membantu administrator sistem dan jaringan dalam melakukan semua tugasnya, dan juga dapat berfungsi sebagai alat penting untuk memonitor infrastruktur jaringan. Zabbix memiliki fitur berikut :

- ⚫ Prestasi dan kapasitas yang luar biasa—mampu memantau ratusan ribu perangkat sekaligus.
- ⚫ Penemuan otomatis perangkat jaringan dan *server*.
- ⚫ Pemantauan tersebar dengan manajemen *web* terpusat.
- ⚫ Dukungan untuk mekanisme pengumpulan dan *polling*.
- ⚫ Perangkat lunak klien Linux, Solaris, HP-UX, AIX, FreeBSD, OpenBSD, OS X, Tru64/OSF1, Windows 200, Windows server 2003, Windows XP, Windows Vista, Windows Server 2008, dan Windows 7) dengan tingkat kinerja tinggi.
- ⚫ Pemantauan *web*
- ⚫ Otentikasi pengguna yang aman
- ⚫ Izin pengguna yang dapat disesuaikan
- ⚫ Antarmuka berbasis *web*
- ⚫ SLA, dan ITIL KPI pada pelaporan
- ⚫ Pemberitahuan ke platform chat Telegram yang fleksibel
- ⚫ Sumber daya tingkat tinggi yang dilihat melalui layar konsol visual dan dashboard visual yang diatur oleh pengguna
- ⚫ *Log Audit*

# **2.32 Pengertian Waterfall**

Salah satu model yang paling umum digunakan dalam pengembangan perangkat lunak adalah model *waterfall*. Model ini menggunakan metode linear, dimulai dari tahap perencanaan hingga tahap pemeliharaan. Tahapan pengembangan sistem mengikuti urutan yang terstruktur, di mana setiap tahap harus diselesaikan sebelum melanjutkan ke tahap berikutnya.(Pricillia and Zulfachmi 2021). berikut dibawah ini adalah tahapan dalam metode *waterfall*:

# **A.** *Communication (Project Initiation & Requirement Gathering)*

Sebelum memulai pekerjaan teknis, sangat penting untuk berkomunikasi dengan pelanggan untuk memahami dan mencapai tujuan yang diinginkan. Analisis masalah dan pengumpulan data yang diperlukan, serta bantuan dalam mendefinisikan fitur dan fungsi perangkat lunak, adalah hasil dari komunikasi yang mendorong pelaksanaan proyek. Jurnal, *article*, dan sumber informasi lainnya, seperti *internet*, dapat menawarkan data tambahan (Risald 2021).

# **B.** *Planning (Estimating, Scheduling, & Tracking)*

Perencanaan adalah tahap selanjutnya, di mana estimasi tugas teknis yang akan dilakukan, identifikasi risiko yang mungkin terjadi, penentuan sumber daya yang diperlukan untuk membangun sistem, definisi produk kerja yang ingin dicapai, penjadwalan pelaksanaan pekerjaan, dan pemantauan proses pengembangan sistem. (Risald 2021).

## **C.** *Modelling (Analysis & Design)*

Fase perencanaan dan permodelan arsitektur sistem ini fokus pada desain struktur data, arsitektur perangkat lunak, antarmuka pengguna, dan algoritma program. Tujuannya adalah untuk mendapatkan pemahaman yang komprehensif tentang pekerjaan yang akan dilakukan secara keseluruhan (Risald 2021).

## **D.** *Construction (Code & Test)*

Mengubah desain menjadi bentuk atau kode yang dapat dipahami mesin adalah proses yang termasuk dalam tahapan pembangunan ini. Setelah proses pengkodean selesai, sistem dan kode diuji. Tujuannya adalah untuk menemukan dan mengidentifikasi kesalahan sehingga dapat diperbaiki (Risald 2021).

## **E.** *Deployment (Delivery, Support & Feedback)*

Implementasi perangkat lunak kepada pelanggan, pemeliharaan rutin, perbaikan, evaluasi, dan pengembangan berdasarkan umpan balik adalah semua bagian dari tahapan *deployment*. Tahap ini dilakukan dengan tujuan memastikan system tetap beroperasi dan berkembang sesuai dengan fungsinya (Risald 2021).

#### **2.32.1 Kelebihan Waterfall**

Kelebihan metode *waterfall* adalah sebagai berikut, kemampuan untuk melakukan kontrol dengan baik.(Supandi et al. 2018).

1. Kualitas sistem akan baik karena implementasi dilakukan secara bertahap..

2. Untuk mengurangi kesalahan, proses pengembangan model dilakukan secara bertahap.

3. Dokumen pengembangan sistem sangat terorganisir karena setiap fase harus selesai sebelum melanjutkan.

# **2.33 Unified Modeling Language (UML)**

UML adalah Analisis dan desain, definisi persyaratan, dan penjelasan arsitektur dalam pemrograman berorientasi objek adalah standar bahasa industri yang populer.(Putra and Andriani 2019).

# **1.** *Use Case Diagram*

Sebuah model yang digunakan untuk menggambarkan perilaku sistem informasi yang akan dibangun disebut *use case diagram*. *Use case diagram* menggambarkan interaksi yang biasa terjadi antara pengguna sistem dan sistem itu sendiri melalui skenario penggunaan. (Putra and Andriani 2019).

| No             | Simbol | Nama           | Keterangan                                                                                                    |
|----------------|--------|----------------|----------------------------------------------------------------------------------------------------|
|                |        | Actor          | mengidentifikasi jenis<br>peran<br>yang<br>dimainkan pengguna saat berinteraksi<br>dengan kasus                                                |
| $\mathfrak{D}$ | . 5    | Dependency     | hubungan di mana elemen yang bergantung<br>pada elemen yang tidak independen<br>dipengaruhi oleh perubahan elemen<br>independen (independent). |
| 3              |        | Generalization | hubungan di mana objek berbagi perilaku<br>struktur data dengan objek induk.                                                                   |

**Tabel 2.1** Simbol *Use Case Diagram* (Aprianti and Maliha 2016)

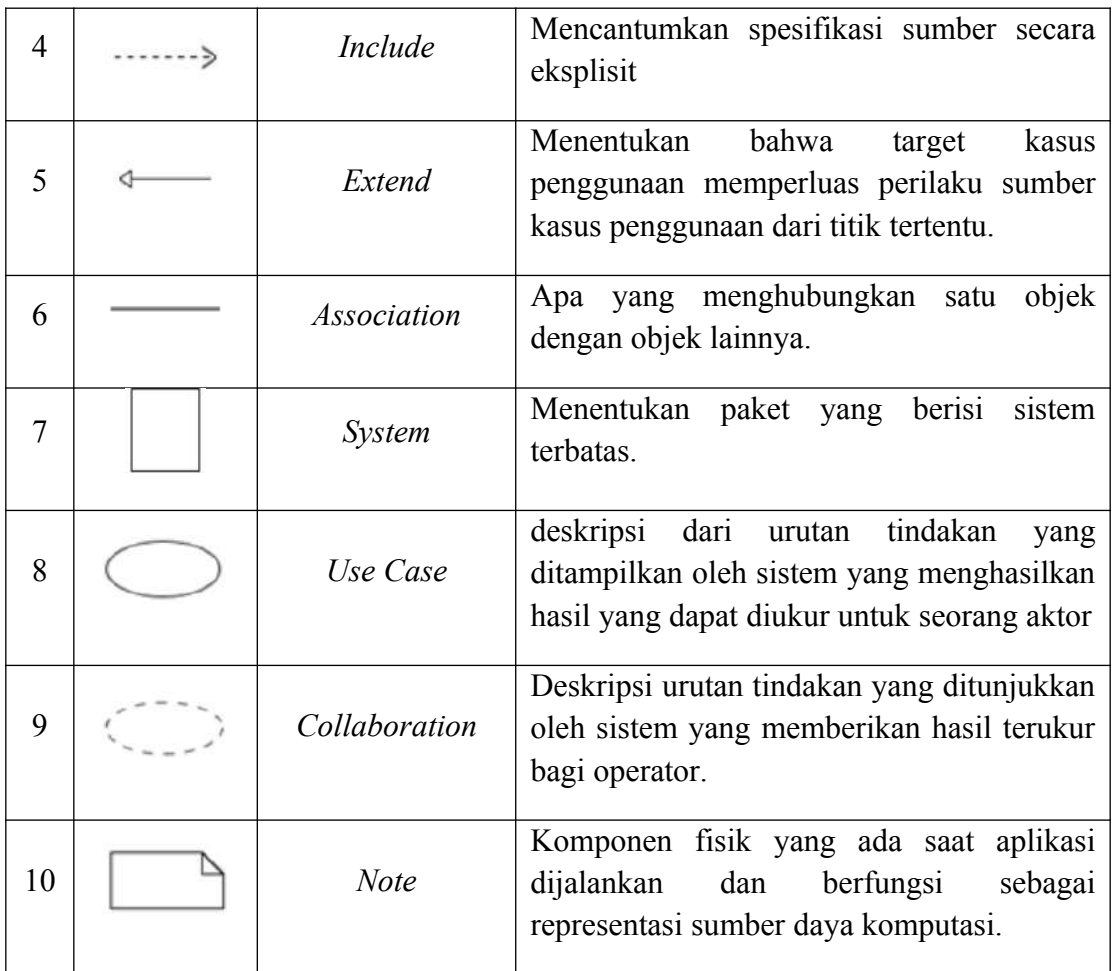

# **2.** *Activity Diagram*

*Activity diagram* adalah Sebuah diagram aktivitas digunakan untuk menunjukkan alur kerja atau aktivitas sistem dalam perangkat lunak. (Putra and Andriani 2019).

**Tabel 2.2** Simbol *Activity Diagram* (Aprianti and Maliha 2016)

| No | Simbol | Nama     | Keterangan                                                                     |
|----|--------|----------|--------------------------------------------------------------------------------|
|    |        | Activity | menunjukkan cara masing-masing kelas<br>antarmuka berinteraksi satu sama lain. |

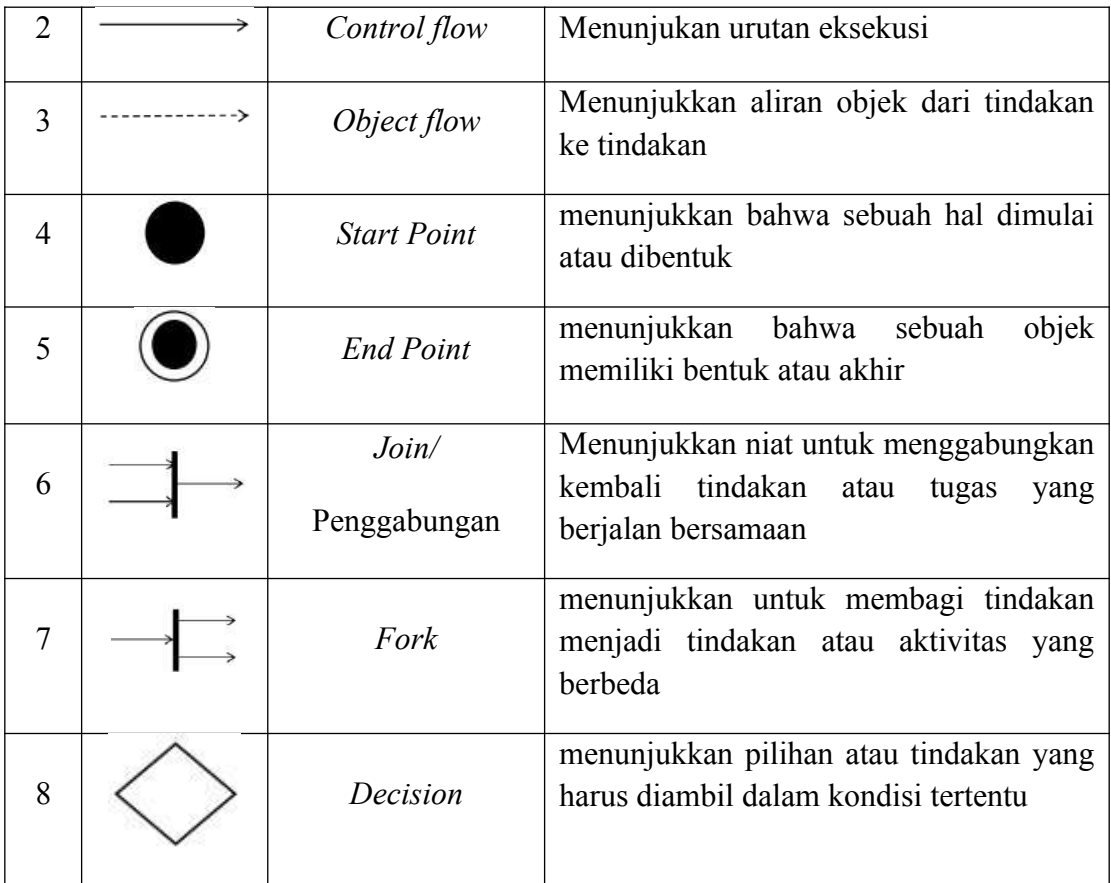

# **3.** *Sequence Diagram*

*Sequence diagram* menunjukkan interaksi antara objek dalam suatu *use case* dengan menunjukkan waktu hidup objek dan pesan yang dikirim dan diterima. Diagram ini direpresentasikan dengan memuat urutan aktivitas dari objek-objek tersebut. Untuk mencakup seluruh interaksi pesan yang terjadi dalam use case yang telah didefinisikan, jumlah *sequence diagram* yang perlu dibuat sebanding dengan jumlah *use case* yang ada. (Putra and Andriani 2019).

| N <sub>0</sub> | Simbol  | Nama              | Keterangan                                                                                                    |
|----------------|---------|-------------------|----------------------------------------------------------------------------------------------------|
| $\mathbf{1}$   | :Object | Object            | Objek adalah turunan dari kelas dan ditulis<br>secara horizontal. Direpresentasikan sebagai<br>kelas (kotak) dengan titik koma di nama<br>objek.                                        |
| $\overline{2}$ |         | Actor             | Aktor juga memiliki kemampuan untuk<br>berinteraksi dengan objek, sehingga aktor<br>juga dapat diurutkan ke dalam kolom. Ikon<br>aktor sama dengan ikon aktor pada diagram<br>use case. |
| 3              |         | Lifeline          | lifeline menunjukkan keberadaan<br>objek<br>jangka waktu tertentu. Penanda<br>dalam<br>lifeline adalah garis putus-putus vertikal<br>yang digambar oleh suatu objek.                    |
| $\overline{4}$ |         | <b>Activation</b> | Aktivasi disebut sebagai kotak<br>persegi<br>panjang yang digambar di garis hidup.<br>Aktivasi<br>menunjukkan<br>objek<br>yang<br>melakukan tindakan.                                   |
| 5              | Messag  | Message           | Pesan diwakili oleh panah horizontal di<br>aktivasi. Pesan<br>menunjukkan<br>antara<br>komunikasi antar objek.                                                                          |

**Tabel 2.3** Simbol *Sequence Diagram* (Aprianti and Maliha 2016)

# **4.** *Entity Relationship Diagram* **(ERD)**

*Entity Relationship Diagram* (ERD) adalah sebuah diagram grafis yang digunakan dalam pembuatan database untuk menghubungkan data satu dengan yang lain. ERD berfungsi sebagai alat bantu untuk merancang database dan memberikan gambaran tentang bagaimana database tersebut akan beroperasi. Diagram ini terdiri dari tiga elemen dasar, yaitu entitas, atribut, dan relasi. Dengan ERD, dapat dijelaskan struktur data, hubungan antar entitas, dan atribut yang terkait dalam sebuah sistem *database*.(Afiifah, Azzahra, and Anggoro 2022).

| Simbol | Nama                 | Keterangan                                                                                         |
|--------|----------------------|----------------------------------------------------------------------------------------------------|
|        | Entity               | Objektif di luar sistem berkomunikasi<br>dengan sistem baik sebagai pemakai<br>maupun sumber data. |
|        | Relationship line    | $\overline{\text{ini}}$<br>Diagram<br>menggunakan<br>garis<br>penghubung.                          |
|        | <b>Option Symbol</b> | Digunakan untuk <i>relasi</i> fungsional                                                           |
|        | One Symbol           | Digunakan pada relasi menunjukan 1<br>(one)                                                        |
|        | Many                 | relasi<br>untuk<br>Digunakan<br>pada<br>menunjukan banyak ( <i>many</i> )                          |
|        | Composite entity     | Menggambarkan sebuah entitas<br>yang<br>komposit                                                   |
|        | Weak entity          | entitas yang kemunculannya dipengaruhi<br>oleh entitas yang lebih kuat                             |

**Tabel 2.4** Simbol *Entity Relationship Diagram*

Tiga komponen yang akan dibentuk selama pembuatan ERD adalah:

#### **1. Entitas**

Entitas adalah objek yang menjadi fokus dalam sebuah *database*. Entitas dapat berupa manusia, tempat, benda, atau kondisi yang berkaitan dengan data yang diperlukan. Dalam *Entity Relationship Diagram* (ERD), entitas direpresentasikan dengan simbol berbentuk persegi panjang. (Afiifah, Azzahra, and Anggoro 2022).

# **2. Hubungan (relasi/***relationship***)**

Relasi dalam ERD adalah hubungan antara dua entitas atau lebih. Relasi ini menunjukkan bagaimana entitas-entitas terkait satu sama lain dalam *database*. Dalam *Entity Relationship Diagram* (ERD), relasi direpresentasikan dengan simbol berbentuk belah ketupat. (Afiifah, Azzahra, and Anggoro 2022).

#### **3. Atribut**

Atribut adalah informasi yang terkait dengan suatu entitas. Setiap entitas memiliki atribut yang menggambarkan karakteristiknya, termasuk atribut utama (*primary key*) yang menjadi identitas unik entitas tersebut, serta atribut deskriptif lainnya. Atribut dapat berada dalam tabel entitas atau dapat diwakili secara terpisah. Dalam *Entity Relationship Diagram* (ERD), atribut direpresentasikan dengan simbol berbentuk elips. (Afiifah, Azzahra, and Anggoro 2022).

a. Atribut *key*

Atribut kunci adalah satu atau kombinasi atribut yang dapat mengidentifikasi secara unik setiap baris data (baris/*record*) dalam sebuah tabel. Dianggap unik jika atribut kunci tidak dapat memiliki baris data dengan nilai yang sama. Contoh:

Nomor Induk Mahasiswa (NPM), NIM, dan nomor induk lainnya

b. Atribut *simple*

Atribut yang nilainya merupakan nilai atomik tidak dapat dipisah/dipisahkan lagi. Contoh:

Alamat, penerbit, tahun terbit, judul buku.

c. Atribut *multivalue*

Nilai suatu fitur yang memiliki lebih dari satu nilai fitur yang bersangkutan Sebagai contoh, dari sebuah buku, yang memiliki beberapa pengarang.

d. Atribut *composite*

Salah satu atribut majemuk adalah atribut yang terdiri dari banyak atribut yang lebih kecil yang memiliki makna yang sama, yang dapat dibagi lagi atau mengandung sub-atribut. Contoh:

Kumpulan nama, mis. nama depan, nama tengah dan nama belakang

e. Atribut *derivatif*

Artibut yang tidak membutuhkan penyimpanan *database* Contohnya, sepenuhnya atau sifat yang berasal dari hubungan atau atribut lainnya. Fungsi ini ditunjukkan dengan garis putus-putus berbentuk oval .

dibawah ini notasi kardinalitas pada *diagram* ER (Jayanti and Sumiari 2018):

a. *Exactly one* (1:1)

Entitas A hanya memiliki satu *record* yang berhubungan dengan entitas B.

b. *Zero, One or More* (0:>1)

Satu atau lebih *record* di entitas A berhubungan dengan satu atau lebih record di entitas B atau mungkin tidak berhubungan sama sekali.

- c. *One or More* (1:>1) Satu atau lebih *record* di entitas B pasti berhubungan dengan satu *record* di entitas A.
- d. *Zero or One* (1:>1)

Satu catatan di entitas A berhubungan dengan satu catatan di entitas B atau tidak berhubungan sama sekali.

# **2.34 Pengujian Sistem**

Pengujian sistem adalah pengujian program perangkat lunak yang lengkap dan terintegrasi. Perangkat lunak atau yang sering dikenal dengan sebutan software hanyalah satuan elemen dari sistem berbasis komputer yang lebih besar. Biasanya, perangkat lunak dihubungkan dengan perangkat lunak dan perangkat keras lainnya. (Kurniawati 2018).

Black Box Testing atau yang sering dikenal dengan sebutan pengujian fungsional merupakan metode pengujian Perangkat Lunak yang digunakan untuk menguji perangkat lunak tanpa mengetahui struktur internal kode atau Program. Dalam pengujian ini, tester menyadari apa yang harus dilakukan oleh program tetapi tidak memiliki pengetahuan tentang bagaimana melakukannya.(Kurniawati 2018).
## **BAB III**

## **ANALISIS DAN PERANCANGAN SISTEM**

## *3.1 Communication*

Pada tahapan ini melakukan kegiatan untuk memperoleh informasi yang berkaitan dengan penelitian, melakukan analisi permasalahan dan menyelesaikan permasalahan.

#### **3.1.1 Metode Pengumpulan Data**

Tujuan dari metode pengumpulan data adalah untuk mendapatkan informasi yang relevan dengan masalah. Ada beberapa teknik yang digunakan untuk mengumpulkan data, antara lain:

### 1. Wawancara

Untuk mengumpulkan data, wawancara ini mengadakan tanya jawab dengan orang-orang yang memiliki kemampuan untuk memberikan data dan informasi terkait dengan masalah yang diteliti.

### 2. Studi Literatur

Sumber referensi dikumpulkan dari buku dan jurnal yang relevan tentang sistem pemantauan jaringan (NMS) berbasis *web*, serta informasi lain yang relevan dengan penelitian.

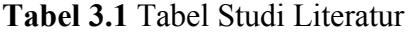

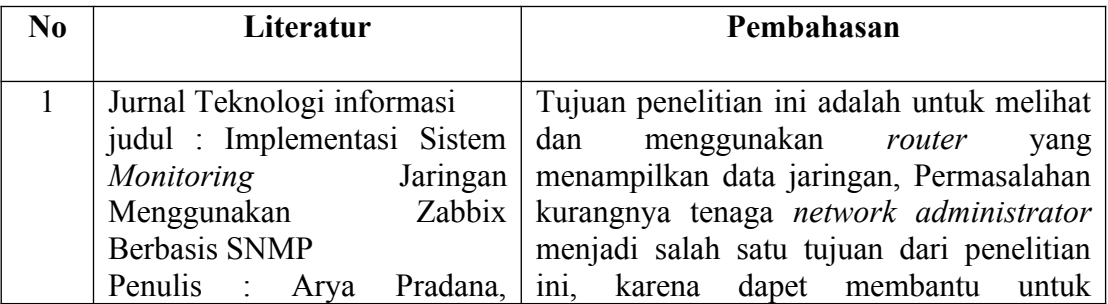

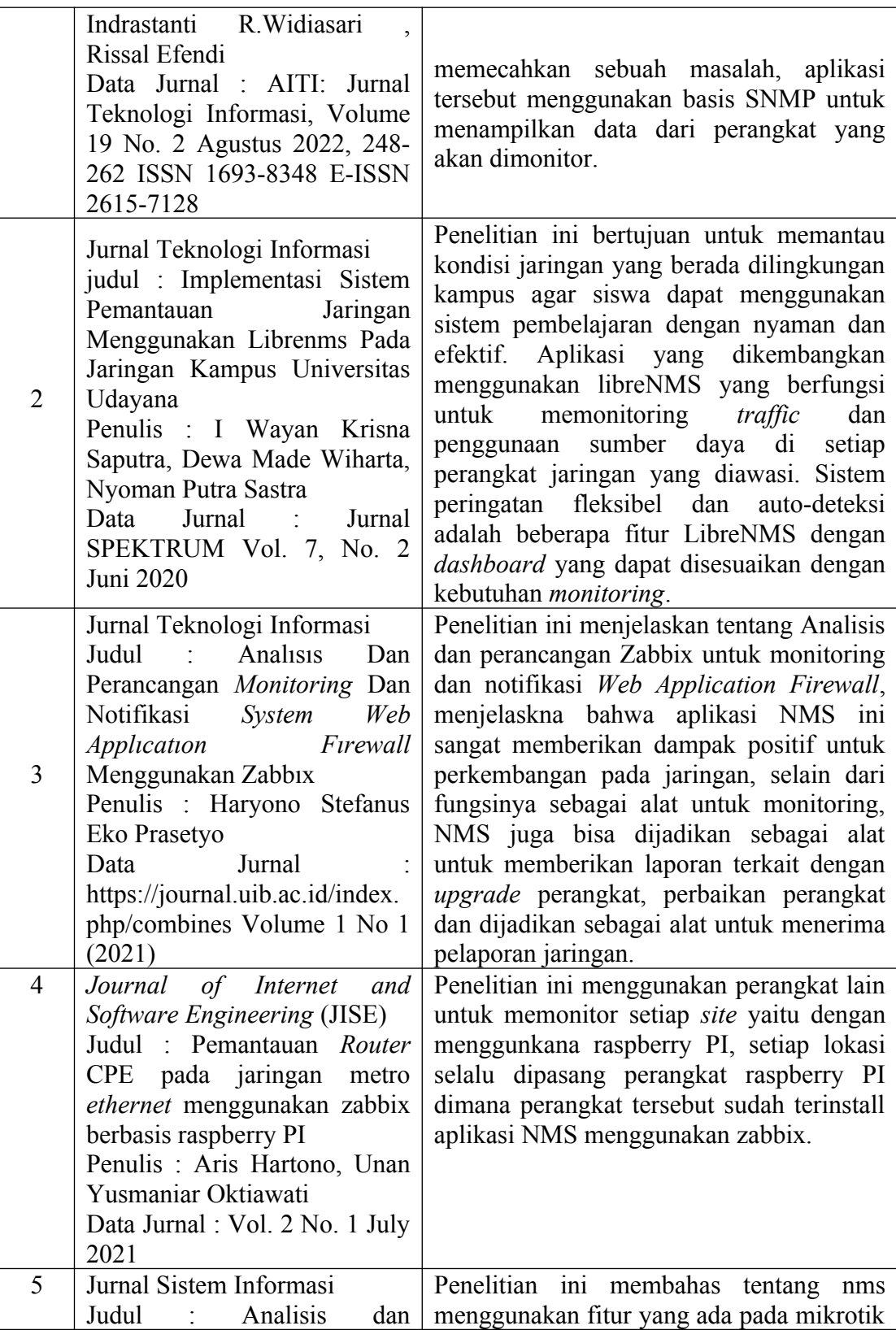

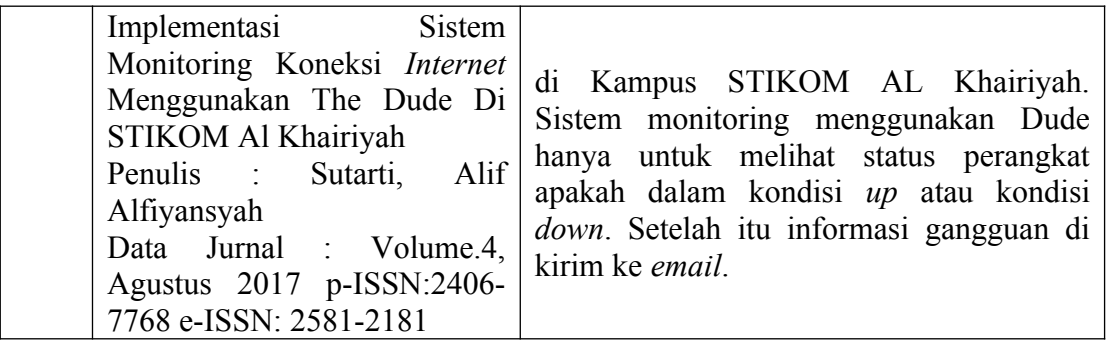

Dengan mempertimbangkan literatur sebelumnya, kita dapat sampai pada kesimpulan berikut menjelaskan seberapa pentingnya keberadaan NMS disuatu jaringan, terutama pada jaringan yang sangat besar (Instansi, kampus, Hotel, dan lain sebagainya). Dengan adanya NMS dalam sebuah jaringan akan sangat membantu tugas dari seoarang *network administrator* atau *system administrator* karena akan memudahkan pengecekan ketika ada masalah dalam jaringan. Selain memudahkan pengecekan, NMS juga bisa dijadikan sebagai *tools* untuk pengolahan data laporan bulanan misalkan untuk memunculkan info penggunaan *bandwidth internet, resource server* (CPU, *Memory, Storage, traffic interface*).

### **3.1.2 Analisis Sistem**

Tahap analisis sistem melibatkan pengumpulan data dan analisis dokumen yang berkaitan dengan sistem yang beroperasi. Tahap ini bertujuan untuk memudahkan evaluasi kekurangan sistem yang ada sehingga dapat dilakukan perbaikan dan pembuatan sistem baru. Analisis juga mencakup hal-hal yang tidak fungsional, seperti analisis perangkat lunak dan perangkat keras.

### **3.1.3 Analisis Sistem Jaringan**

Selama penulis menganalisis dari hasil wawancara, kondisi jaringan di lingkungan STMIK Indonesia mandiri menemukan beberapa masalah yang telah dianalisa antara lain :

- 1. Sulitnya mengidentifikasi permasalahan jaringan secara tepat.
- 2. Keterbatasan pemantauan jaringan secara *Real-Time* Sehingga menyebabkan tidak adanya notifikasi atau peringatan saat terjadi gangguan.
- 3*.* Tidak adanya pemetaan jaringan yang terintegrasi antar perangkat.
- 4. Tidak adanya laporan dan analisis yang komprehensif.
- *5.* Tidak adanya acuan yang dijadikan standar untuk menjalankan aktifitas jaringan (Perbaikan, Pembaharuan dan Perawatan).

Hal tersebut bisa menjadi penyebab terhambatnya proses analisis permasalahan, *troubleshoot,* dan bisa mebuat *downtime* jaringan lebih lama, karena tidak ada *tools* atau sistem yang berfungsi sebagai alat *monitoring*.

## **3.1.4 Topologi Jaringan Saat Ini**

Topologi adalah desain jaringan komputer. Gambar 3.1 menunjukkan topologi jaringan yang digunakan di STMIK Indonesia Mandiri. dibawah ini.

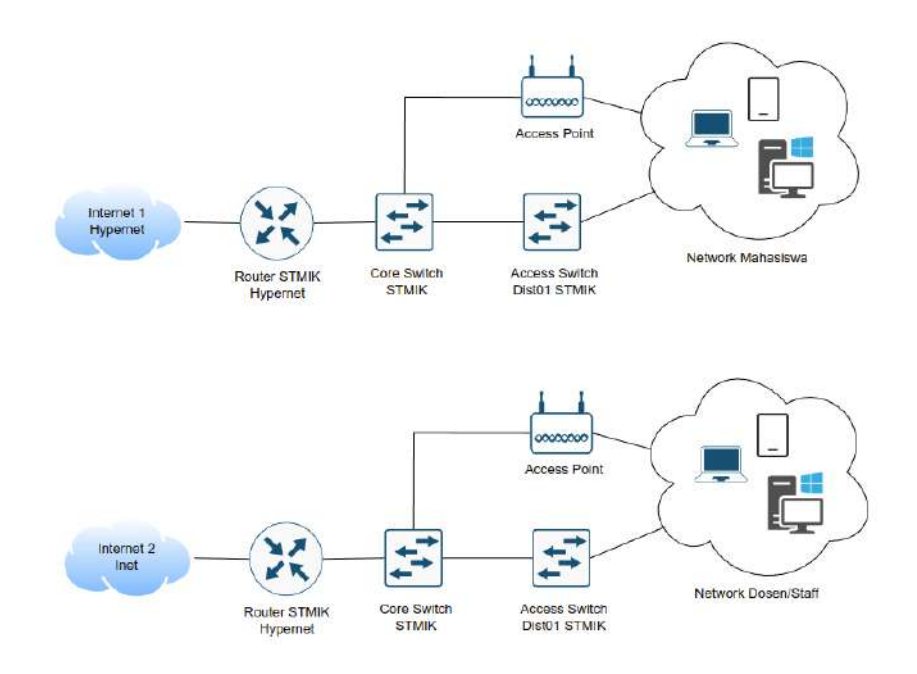

**Gambar 3.1** Topologi STMIK Indonesia Mandiri Saat Ini

## **3.1.5 Analisis Sistem Monitoring Yang Sedang Berjalan**

Pada sistem yang sedang berjalan ini, proses *monitoring* jaringan di kampus STMIK Indonesia Mandiri masih menggunakan metode manual dan tradisional, dimana admin jaringan atau tim *support* hanya menunggu komplain tanpa ada peringatan dini atau *alert* yang memberitahukan bahwa kondisi jaringan mengalami gangguan. Berikut dibawah ini *flow map* untuk proses pengecekan jika ada kendala :

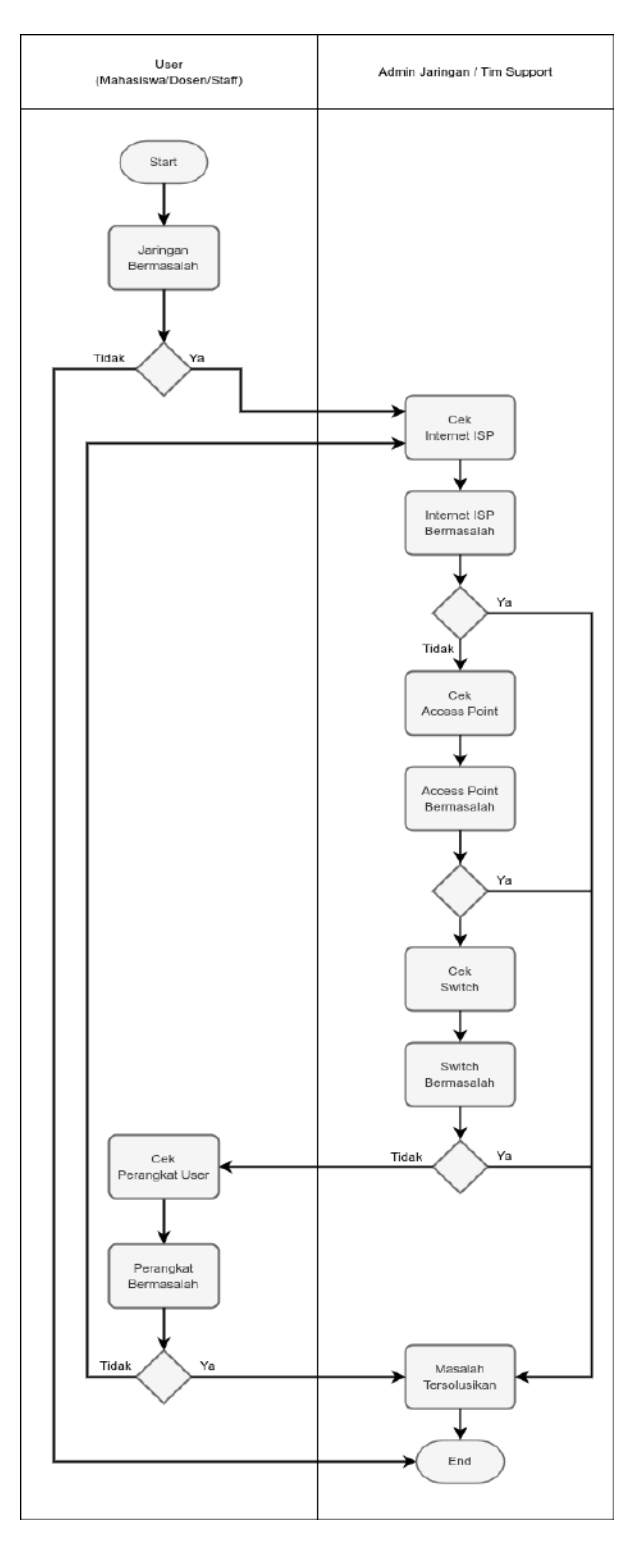

**Gambar 3.2** Flow Map Metode Pengecekan Jaringan Saat Ini

### **3.1.6 Evaluasi Sistem Yang Berjalan**

Sistem yang berjalan saat ini, apabila dilihat dari prosedur pengecekan ketika ditemukan permasalahan akan membutuhkan waktu yang cukup lama, karena harus melewati beberapa proses pengecekan. Yang menjadi evaluasi dari pengecekan jaringan secara manual adalah ketika kita menemukan sebuah masalah dan mencari sumber permasalahan dari jaringan tersebut. Harus dilakukan bertahap pengecekannya dimulai dari pengecekan koneksi ke arah *internet* , perangkat jaringan *router, access point* dan *switch/hub.* Jaringan *internet* diarea kampus mempunyai urgensi yang sangat tinggi sehinggal dalam proses *recovery* jaringan harus dilakukan dengan *downtime* yang tidak terlalu lama karena bisa mengganggu aktivitas kampus.

## **3.1.7 Topologi Jaringan Yang Diusulkan**

Terdapat perubahan pada topologi yang diusulkan, yaitu penempatan *Router* dan *Server NMS* pada jaringan saat ini. Seperti diperlihatkan pada gambar 3.2 dibawah ini :

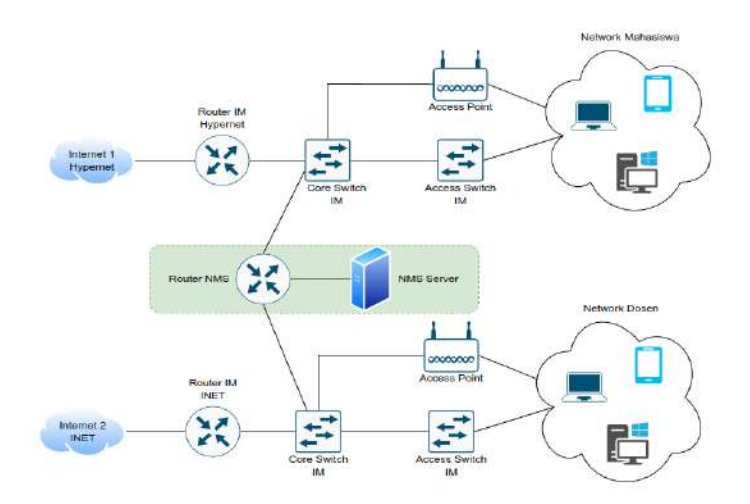

**Gambar 3.3** Topologi STMIK Indonesia Mandiri Yang Diusulkan

#### **3.1.8 Analisis Sistem Monitoring Yang Diusulkan**

Tujuan utama pembuatan sistem pemantauan jaringan ini adalah untuk meningkatkan efisiensi dan kemudahan identifikasi masalah yang terjadi dalam jaringan. Dalam sistem pemantauan jaringan yang lama pemeriksaan kondisi jaringan jika terpantau ada kendala dilakukan secara manual, sedangkan dalam sistem pemantauan jaringan yang baru akan dibuat sebuah sistem pemantauan jaringan menggunakan sebuah program *Network Monitoring System* yang bertujuan untuk memudahkan proses pemeriksaan dan analisa sehingga *downtime* jauh lebih rendah. Lihat gambar 3.2 dibawah ini :

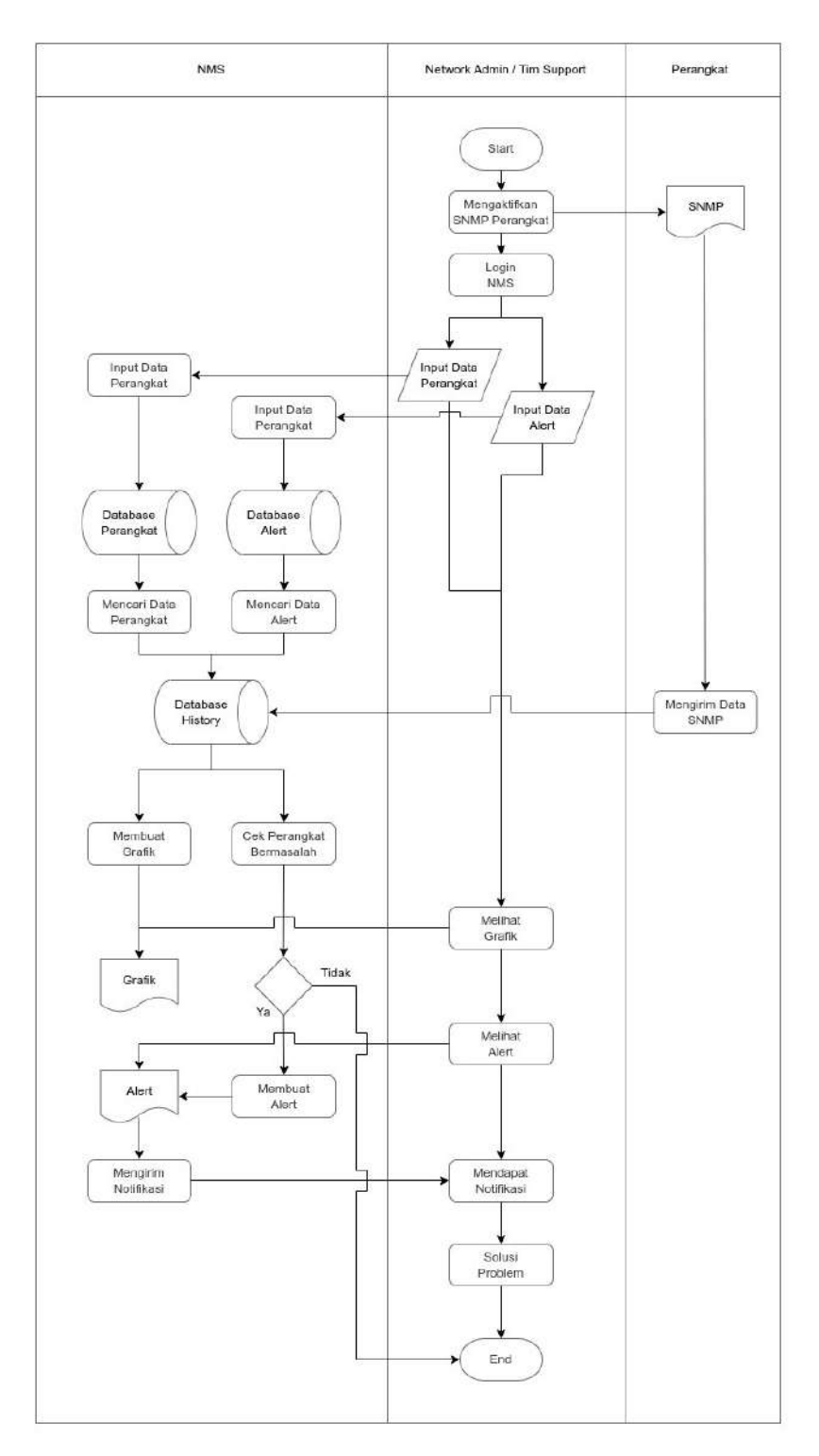

**Gambar 3.4** Flow Map Sistem Yang Diusulkan

Deskripsi dari *Flow Map* sistem yang diusulkan adalah sebagai berikut :

- 1. *Network Administrator* mengaktifkan *service* SNMP pada perangkat yang akan dimonitor oleh NMS
- 2. *Network Administrator* melakukan *login* ke NMS dan melakukan *input* data perangkat dan *input* data *alert.*
- 3. NMS menerima masukan data berupa verifikasi dari SNMP Community.
- 4. NMS menerima masukan data berupa verifikasi dari SNMP Community.
- 5. Data atau laporan yang telah didapat dari setiap perangkat akan dimasukan ke *Database* pada NMS.
- 6. Data yang didapat dari perangkat akan dipetakan sesuai dengan id *item* dan id perangkat.
- 7. Data yang telah dimasukan ke *database* akan disajikan oleh NMS dalam bentuk grafik.
- 8. Apabila komunikasi antara NMS dengan perangkat terputus, maka NMS akan membuat laporan berupa alert ke *Network Administrator* atau tim *support* yang menjelaskan bahwa ada salah satu perangkat atau *node* yang mengalami masalah.
- 9. Setelah *Network Administrator* atau tim *support* mendapatkan *alert* maka segera akan dilakukan investigasi dan analisa terkait dengan gangguan yang terjadi sehingga dapat ditemukan solusi terbaik untuk penanganan dari permasalahan tersebut.

## **3.1.9 Analisa Kebutuhan Perangkat Server**

## **1. Perangkat Lunak NMS** *Server*

Aplikasi Sistem Pengawasan Jaringan ini dibuat menggunakan perangkat lunak berikut :

- a. Sistem Operasi Centos 7.8
- b. Sublime Text 4 Build 4121
- c. PHP *Version* 7.2.31
- d. Zabbix-Release 3.4.15
- e. MariaDB 10.5.5
- f. Apache2 *Version* 2.4
- g. Python 2.7
- h. openssh-server *Version* 7.4p1
- i. snmp-server 5.7

## **2. Perangkat Lunak** *User* **(Pengguna)**

Berikut ini adalah perangkat lunak yang digunakan oleh pengguna untuk menggunakan NMS :

- a. *Web Browser* ( untuk akses ke aplikasi NMS )
- b. *Telegram* ( Sebagai alat untuk menerima *alert* )
- c. *Email Client* ( Sebagai alat untuk menerima *alert* )

#### **3.1.10 Analisa Kebutuhan Untuk Perangkat Keras**

Perangkat keras yang digunakan dalam pembuatan aplikasi Sistem Pengawasan Jaringan. Karena NMS ini adalah aplikasi yang bersifat *client-server* maka dibutuhkan perangkat keras untuk menunjang kerja dari NMS berikut server yang dipergunakan untuk kebutuhan NMS *Server* dilingkungan jaringan STMIK Indonesia Mandiri :

- 1. Processor : Intel(R)  $Xeon(R) E5450 @3.00Ghz 4 Core$
- 2. RAM : 16GB
- 3. Harddisk : 250GB
- 4. Perangkat pendukung lainnya : Router Mikrotik RB750r2.

## **3.2 Planning (Estimating, Scheduling, Tracking)**

Pada tahap ini, banyak proses yang harus diselesaikan, mulai dari tahap komunikasi hingga tahap konstruksi. Akibatnya, penjadwalan yang tepat diperlukan untuk memastikan penelitian ini selesai pada waktunya. Jadwal penelitian berikut didasarkan pada kegiatan yang dilakukan dengan skala waktu mingguan. Tabel 3.1 akan memperlihatkan jadwal pengerjaan dalam penelitian ini.

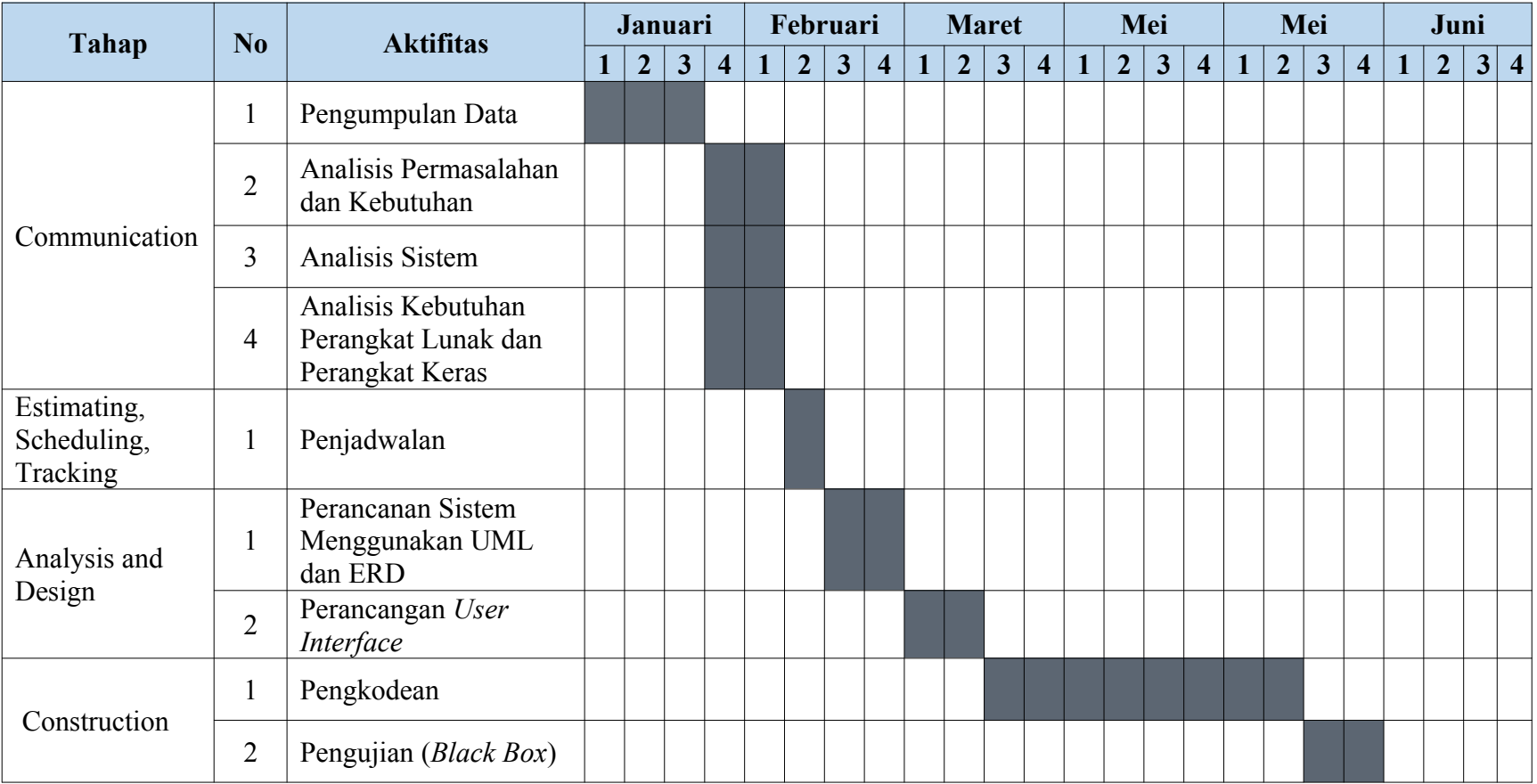

# **Tabel 3.2** Penjadwalan Penelitian

## **3.3 Modeling (Analysis and Design)**

#### **3.3.1 Perancangan Sistem**

Proses membangun sistem baru menggunakan sistem lama yang sedang berjalan dikenal sebagai perancangan sistem. Perancangan sistem dilakukan untuk menyelesaikan masalah yang ada pada sistem lama dengan membuat sistem baru. Setelah analisis dan persiapan, tahap perancangan sistem dilakukan. Tujuan merancang dan membangun implementasi sistem adalah untuk menunjukkan bagaimana sistem tersebut akan dibentuk. Penggambaran, perancangan, dan pembuatan sketsa atau pengaturan komponen yang terpisah menjadi satu kesatuan yang utuh dan berfungsi adalah semua bagian dari pekerjaan ini. Konfigurasi komponen perangkat keras dan perangkat lunak sistem juga termasuk dalam perancangan sistem.

#### **3.3.2 Tujuan Perancangan Sistem**

Tujuan dari proyek sistem ini adalah membuat aplikasi sistem pendukung keputusan yang terkomputerisasi. Aplikasi ini dirancang untuk membantu administrator atau tim support mengidentifikasi masalah yang terjadi pada jaringan mereka. Mereka dapat mengidentifikasi dan menyelesaikan masalah jaringan dengan menggunakan aplikasi ini, serta dapat memudahkan dalam membuat laporan performansi pada perangkat jaringan seperti penggunaan *bandwidth, resource server, switch* dan *router.* Tujuan dari tahap per 3.1 Diagram Koancangan sistem ini adalah menghasilkan desain sistem yang rinci dan terorganisir. Rancangan arsitektur sistem, pemodelan data, desain antarmuka pengguna, dan spesifikasi teknis komponen sistem semua termasuk dalam desain ini. Perancangan sistem juga mencakup pemilihan teknologi yang tepat dan pengaturan konfigurasi yang ideal untuk memenuhi kebutuhan sistem baik yang berfungsi maupun yang tidak berfungsi. "*Network Monitoring System* Berbasis *Web* dengan sistem peringatan dini Dan *Mapping* Jaringan Di STMIK Indonesia Mandiri". Komponen sistem informasi yang dirancang termasuk beberapa komponen penting, seperti :

- 1. Perancangan Proses (*Flowmap, usecase, activity diagram, sequence diagram* dan *class diagram*).
- 2. Perancangan *Database* (Tabel Relasi).
- 3. Perancangan Program (Percancangan Arsitektur, Perancangan Antar Muka).

#### **3.3.3 Use Case Diagram**

Untuk menunjukkan persyaratan fungsional yang diharapkan dari sebuah sistem, model diagram Use Case (UML) digunakan. Dalam lingkungan sistem perangkat lunak yang akan dibangun dan ditunjukkan dalam Use Case Diagram. Berdasarkan analisis yang telah dijelaskan sebelumnya, diagram use case berikut dapat dibuat untuk menjelaskan hubungan antara fungsi yang disediakan oleh sistem :

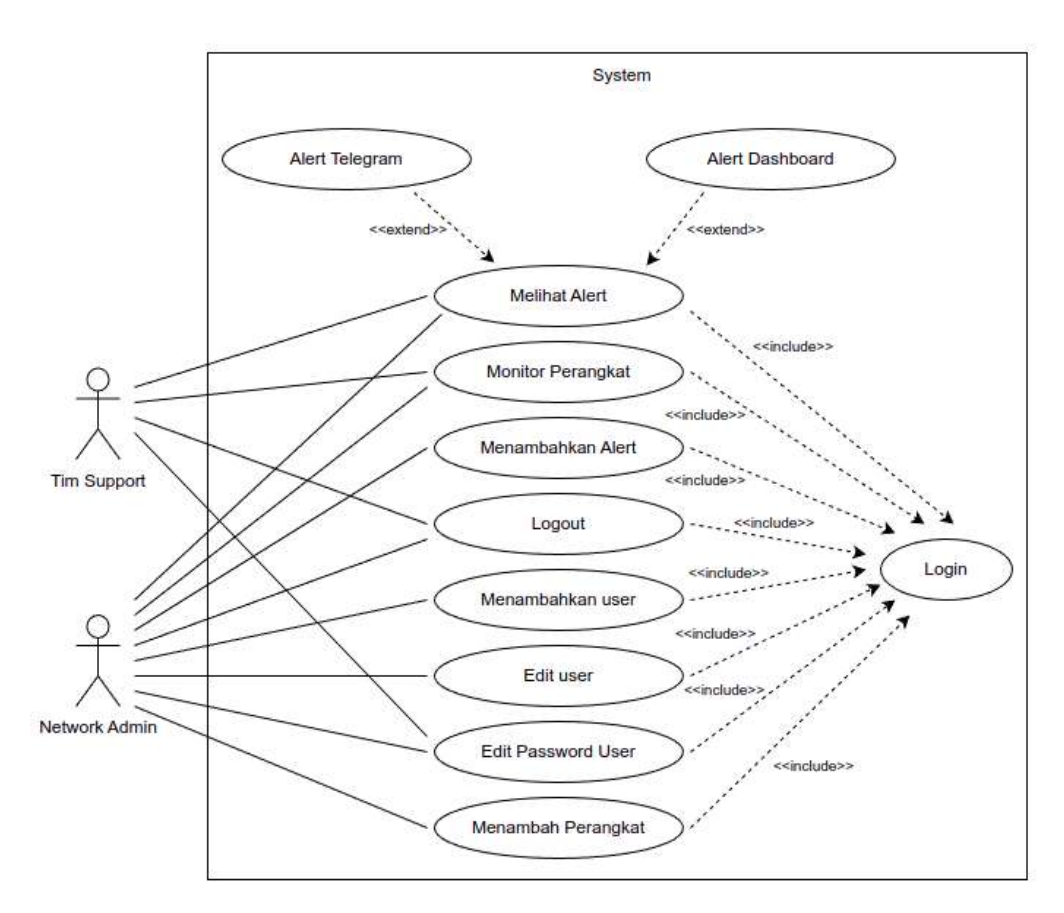

**Gambar 3.5** *Use Case* Diagram

**Tabel 3.3** Definisi Aktor

| N <sub>o</sub> | Aktor         | Definisi                                                                                                    |  |  |  |
|----------------|---------------|----------------------------------------------------------------------------------------------------|--|--|--|
|                | Network Admin | Pihak yang melakukan hak akses admin untuk<br>menambahkan perangkat, menambahkan <i>alert</i> , dan<br>menambahkan user |  |  |  |
|                | Tim Support   | Pihak yang mendapatkan notifikasi alert email dan<br>telegram dan dapat memonitor perangkat                             |  |  |  |

## **3.3.4 Spesifikasi Use Case**

Untuk keterangan spesifikasi *use case* diterangkan dalam **Tabel 3.4** sampai dengan **Tabel 3.9** berikut :

**Tabel 3.4** Spesifikasi Use Case Admin

| <b>Use Case Name</b>     | Login                                                                                                    |
|--------------------------|----------------------------------------------------------------------------------------------------|
| Actor                    | Admin                                                                                                    |
| <b>Brief Description</b> | Use Case ini digunakan untuk login, sebagai<br>pintu utama.                                                                                                    |
| <b>Basic Flow</b>        | Admin mengisi username dan password pada<br>halaman login Admin                                                                                                    |
| <i>Alternate Flow</i>    | 1. Jika <i>username</i> atau <i>password</i> salah maka<br>tidak bisa masuk <i>home admin</i> akan kembali ke<br>halaman login dan menampilkan login gagal<br>2. Jika username dan password benar maka ke<br>tampilan <i>home admin_</i> |
| <b>Post Condition</b>    | Admin masuk ke halaman home admin                                                                                                    |

**Tabel 3.5** Spesifikasi Use Case Menambah Perangkat

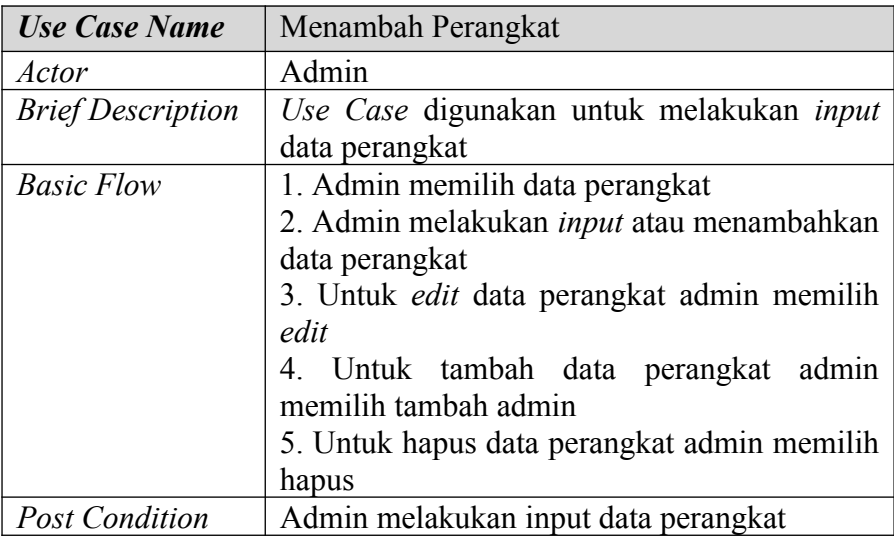

**Tabel 3.6** Spesifikasi Use Case Menambahkan Alert

| <b>Use Case Name</b> | Menambah Alert                                                                           |  |  |  |  |
|----------------------|------------------------------------------------------------------------------------------|--|--|--|--|
| Actor                | Admin                                                                                    |  |  |  |  |
|                      | <i>Brief Description</i>   Use Case digunakan untuk melakukan <i>input</i><br>data alert |  |  |  |  |

| <b>Basic Flow</b>     | 1. Admin memilih data alert                    |  |  |  |  |  |
|-----------------------|------------------------------------------------|--|--|--|--|--|
|                       | 2. Admin melakukan input atau menambahkan      |  |  |  |  |  |
|                       | data alert                                     |  |  |  |  |  |
|                       | 3. Untuk edit data alert admin memilih edit    |  |  |  |  |  |
|                       | 4. Untuk tambah data alert admin memilih       |  |  |  |  |  |
|                       | tambah alert                                   |  |  |  |  |  |
|                       | 5. Untuk hapus data <i>alert</i> admin memilih |  |  |  |  |  |
|                       | hapus                                          |  |  |  |  |  |
| <b>Post Condition</b> | Admin melakukan input data alert               |  |  |  |  |  |

**Tabel 3.7** Spesifikasi Use Case Login Tim Support

| <b>Use Case Name</b>     | Menambah Alert                                                                                                    |  |  |  |
|--------------------------|----------------------------------------------------------------------------------------------------|--|--|--|
| Actor                    | Tim Support                                                                                                    |  |  |  |
| <b>Brief Description</b> | Use Case digunakan untuk login, sebagai<br>pintu utama.                                                                                                    |  |  |  |
| <b>Basic Flow</b>        | Tim Support mengisi username dan password<br>pada halaman login                                                                                                    |  |  |  |
| Alternate flow           | 1. Jika <i>username</i> atau <i>password</i> salah maka<br>tidak bisa masuk <i>dashboard</i> akan kembali ke<br>halaman login dan menampilkan login gagal.<br>2. Jika username dan password benar maka ke<br>tampilan dashboard |  |  |  |
| <b>Post Condition</b>    | Admin masuk ke halaman dashboard                                                                                                    |  |  |  |

**Tabel 3.8** Spesifikasi Use Case Monitor Perangkat

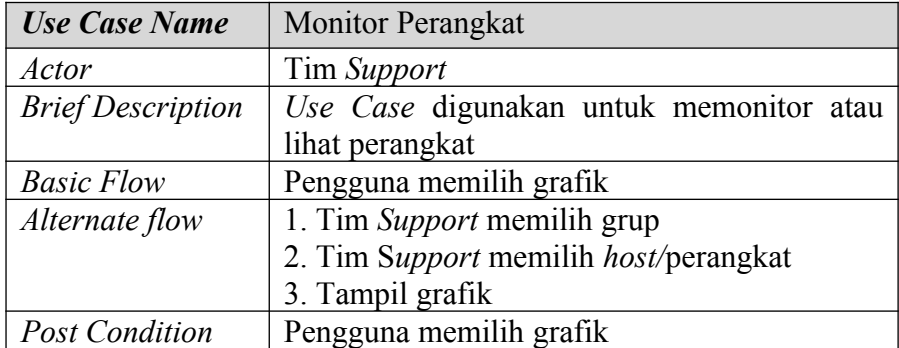

**Tabel 3.9** Spesifikasi Use Case Lihat Alert

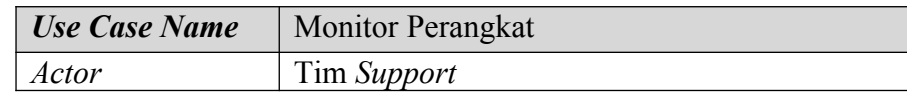

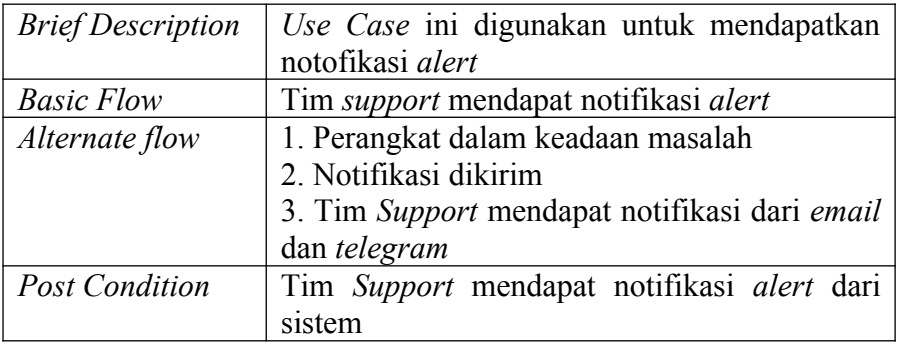

## **3.3.5 Activity Diagram**

Aktivitas diagram menunjukkan aliran kerja (workflow) atau aktivitas dari sistem atau proses bisnis.

## **1. Activity Diagram Login (Admin, Tim Support)**

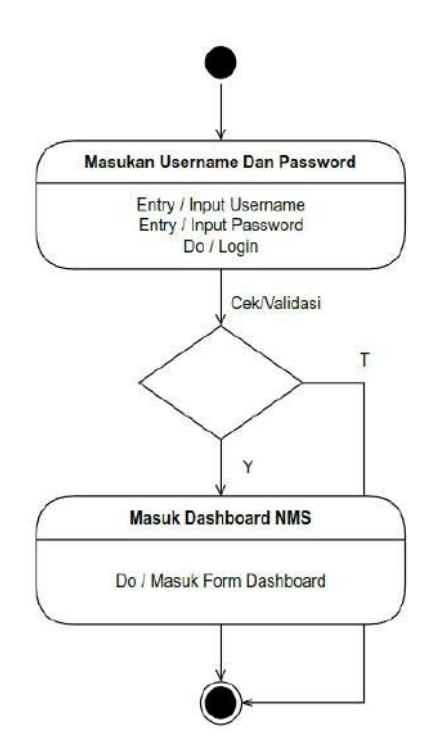

**Gambar 3.6** Activity Diagram Login

Pada *activity* diagram ini, menggambarkan proses login dimana tim *support* atau admin mengirimkaan input *username* dan *password* yang akan divalidasi oleh *Database* NMS, apabila *username* dan *password* tersebut benar maka sistem akan menampilkan *form dashboard*, apabila salah maka sistem akan memunculkan pesan *error.*

## **2. Activity Diagram Menambahkan Perangkat (Admin)**

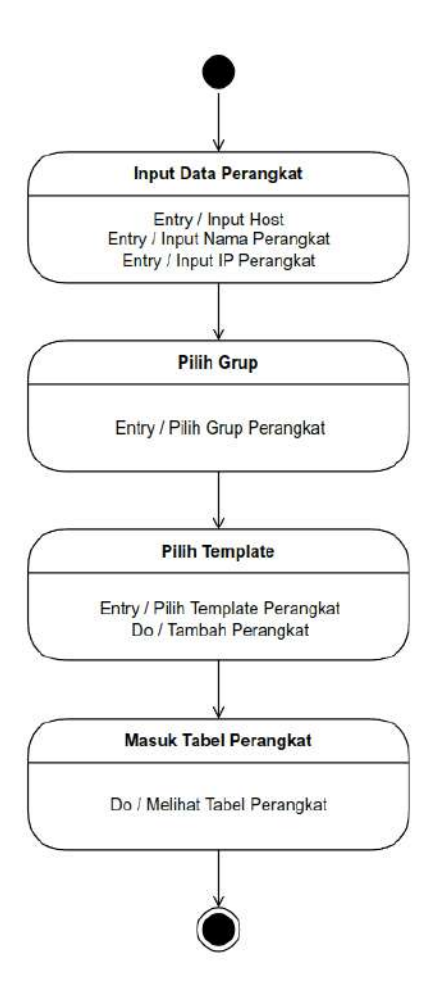

**Gambar 3.7** Activity Diagram Menambahkan Perangkat

Pada *activity* diagram ini, menggambarkan proses menambahkan perangkat, dimana Admin masuk *menu host,* kemudian melakukan *input* nama perangkat atau *Host,*

Nama terlihat, *Input* IP perangkat atau *Host,* lalu Admin juga diharuskan untuk memilih grup dan *template* untuk perangkat tersebut, Setelah data terinput lengkap Admin bisa melakukan klik pada tombol tambah perangkat, Apabila data sudah terinput dengan benar data akan tersimpan di *database,* namun apabila salah akan terdapat pesan *error.*

**3. Activity Diagram Menambahkan Alert (Admin)**

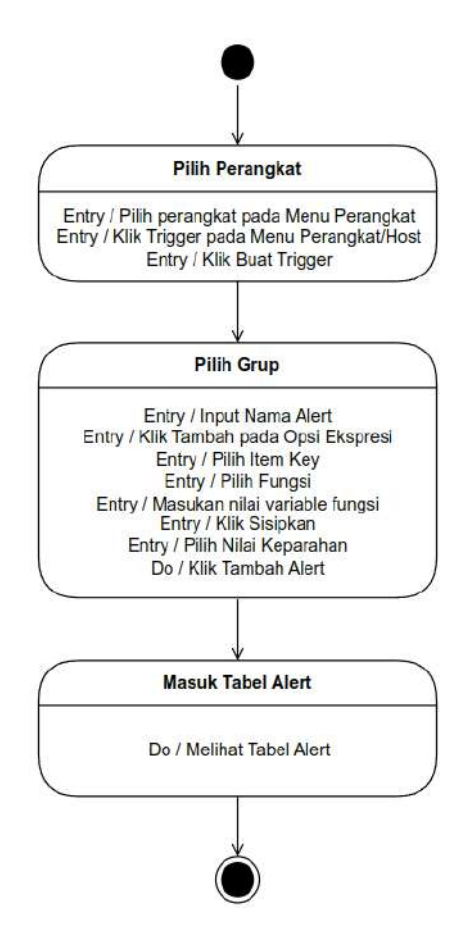

**Gambar 3.8** Activity Diagram Menambahkan Alert

Pada *activity* diagram ini, menggambarkan proses menambahkan *alert,* dimana Admin masuk menu *host* atau perangkat, lalu melakukan klik pada tombol buat trigger, kemudian melakukan *input* nama *alert,* lalu klik tambah pada opsi ekspresi, kemudian pilih *item key* dan pilih fungsi, serta masukan nolai *variable* fungsi, setelah itu klik sisipkan dan kemudian pilih nilai keparahan, setelah data terinput lengkap admin bisa melakukan klik pada tombol tambah perangkat, apabila data sudah terinput dengan benar data akan tersimpan di *database,* namun apabila salah akan terdapat pesan *error.*

**4. Activity Diagram Menambahkan Tim Support (Admin)**

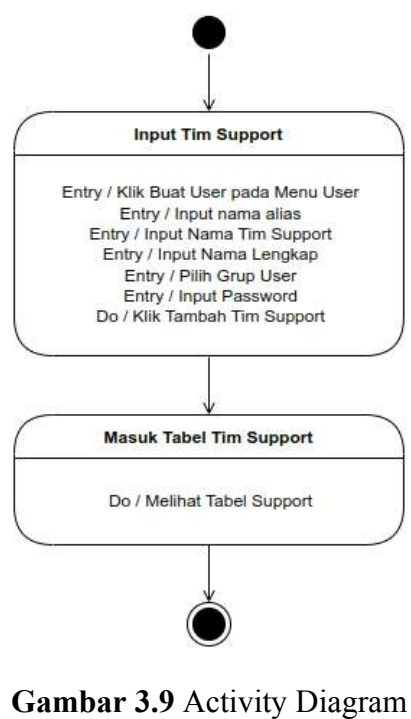

Input Menambahkan Tim Support

Pada *activity* diagram ini, menggambarkan proses menambahkan data pengguna, dimana Admin masuk menu Administrasi, lalu melakukan klik pada menu user, kemudian melakukan input nama *alert,* lalu klik tambah pada opsi ekspresi, kemudian pilih *item key* dan pilih fungsi, serta masukan nilai *variable* fungsi, setelah itu klik sisipkan dan kemudian pilih nilai keparahan, setelah data terinput lengkap admin bisa melakukan klik pada tombol tambah perangkat, apabila data sudah terinput dengan benar data akan tersimpan di *database,* namun apabila salah akan terdapat *error.*

**5. Activity Diagram Melihat Alert (Tim Support)**

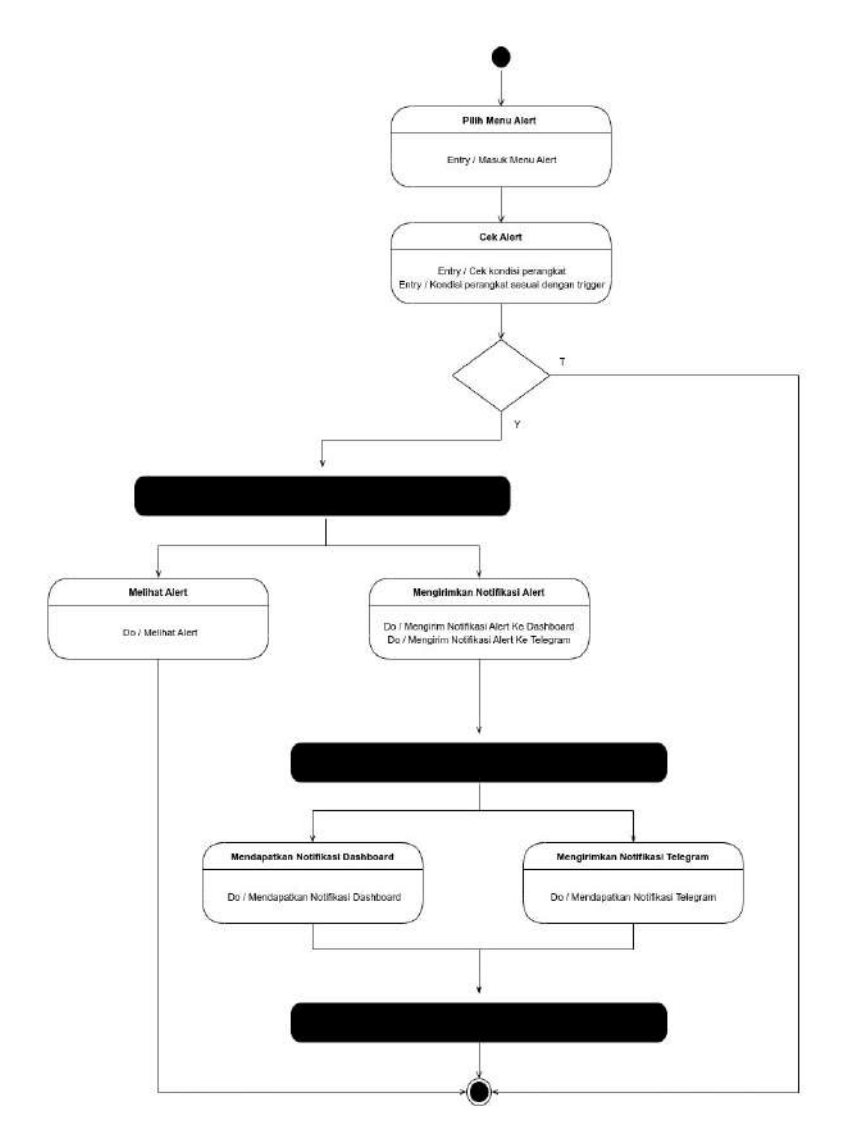

**Gambar 3.10** Activity Diagram Input Melihat Alert

Pada *activity* diagram ini, menggambarkan proses melihat *alert*, dengan cara pengguna ataupun admin masuk ke menu *alert,* kemudian NMS melakukan cek pada perangkat yang terhubung melalui agen SNMP atau Zabbix, apabila terdapat masalah

pada perangkay tersebut, maka NMS akan menampilkan *alert* pada menu *alert* dan juga akan mengirimkan notifikasi melalui *dashboard* dan *telegram.*

**6. Activity Diagram Monitor Perangkat (Tim Support)**

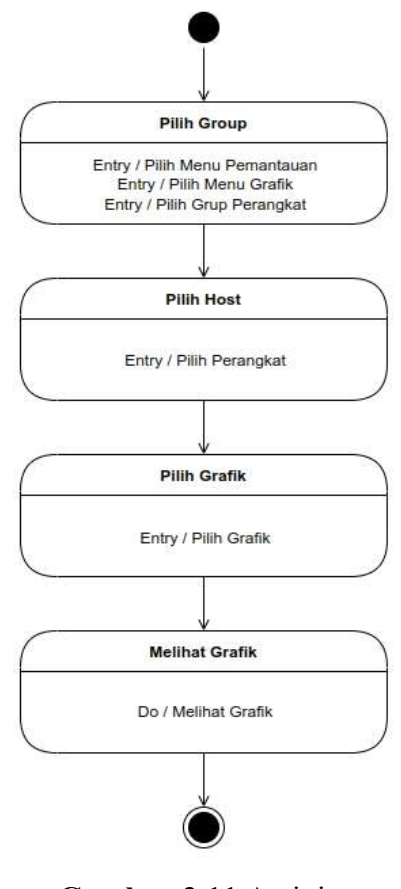

**Gambar 3.11** Activity Diagram Monitor Perangkat

Pada *activity* diagram ini, menggambarkan proses monitor perangkat, dengan cara masuk ke menu pemantauan grafik, pengguna ataupun admin memilih grup, perangkat, dan grafik. Setelah dipilih grafik akan tampil.

## **3.3.6 Class Diagram**

Diagram kelas, juga dikenal sebagai diagram kelas, adalah proses menggambarkan struktur sistem dari sudut pandang penjelasan kelas yang akan dibuat untuk membangun sistem kelas, serta atribut, metode, dan kinerjanya. Ini adalah kelas diagram sistem pemantauan jaringan :

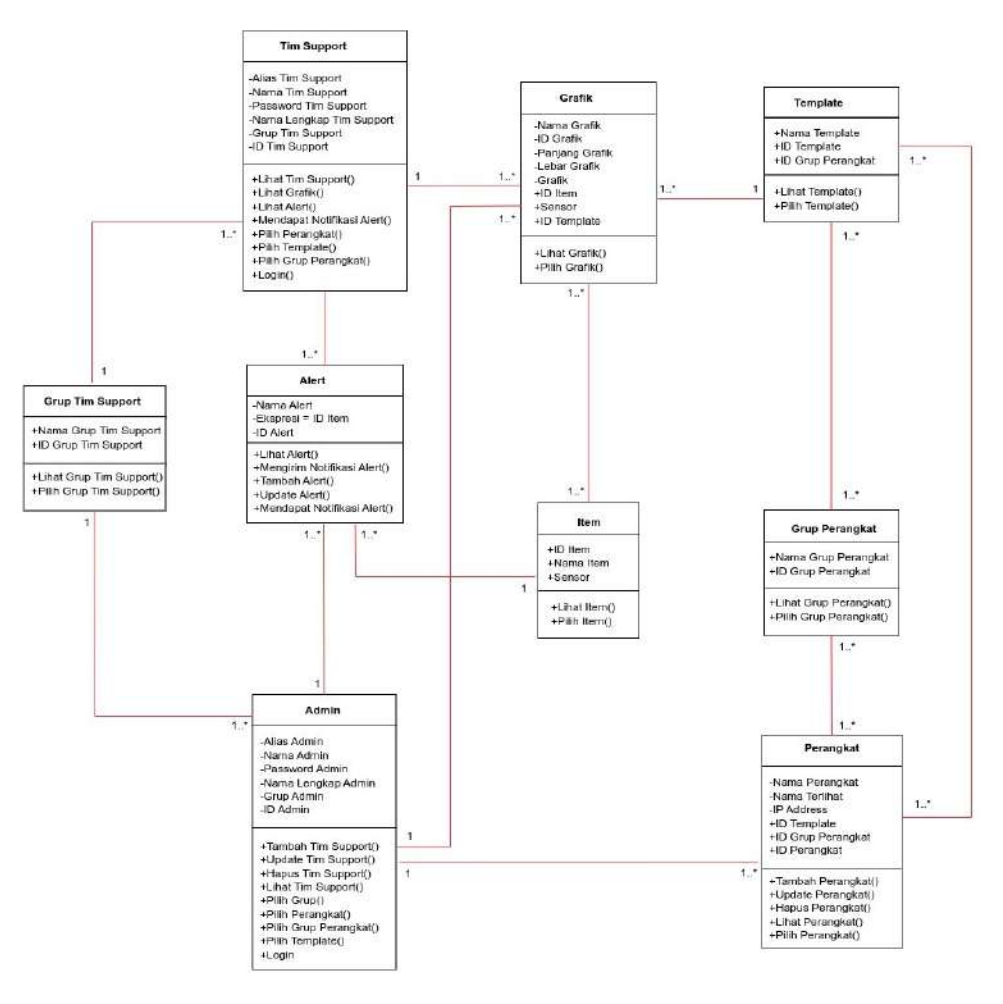

**Gambar 3.12** Class Diagram Network Monitoring System

### **3.3.7 Sequence Diagram**

Sequence Diagram menjelaskan bagaimana suatu operasi dijalankan, apa yang dikirim, dan kapan dijalankan. *Sequence Diagram* menampilkan gambaran tentang

interaksi objek pada sistem dengan menjelaskan kinerja objek dan pesan yang dikirim dan diterima antara objek. Sequence Diagram untuk Sistem Pengawasan Jaringan ditunjukkan di bawah ini:

## **1. Sequence Diagram Login**

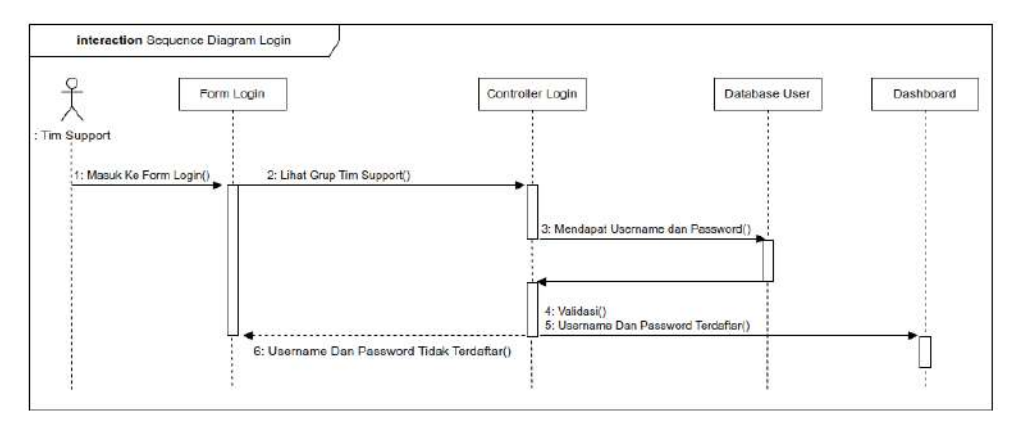

**Gambar 3.13** Sequence Diagram Login

## **2. Sequence Diagram Menambah Perangkat**

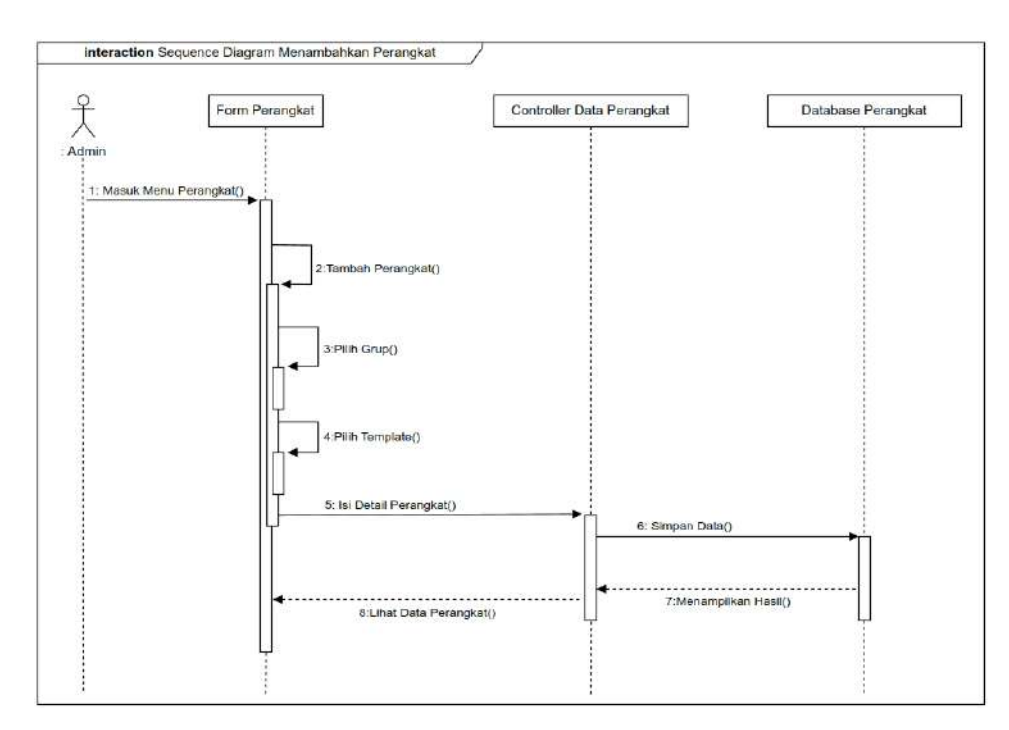

**Gambar 3.14** Sequence Diagram Menambahkan Perangkat

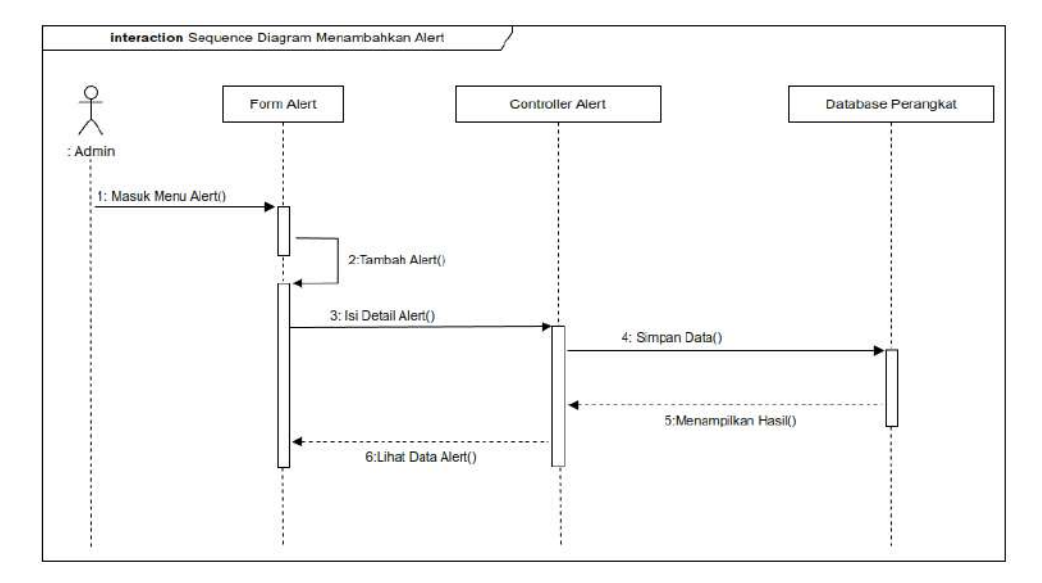

## **3. Sequence Diagram Menambahkan Alert**

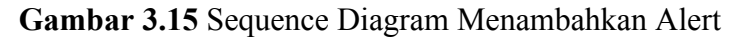

## **4. Sequence Diagram Menambahkan Tim Support**

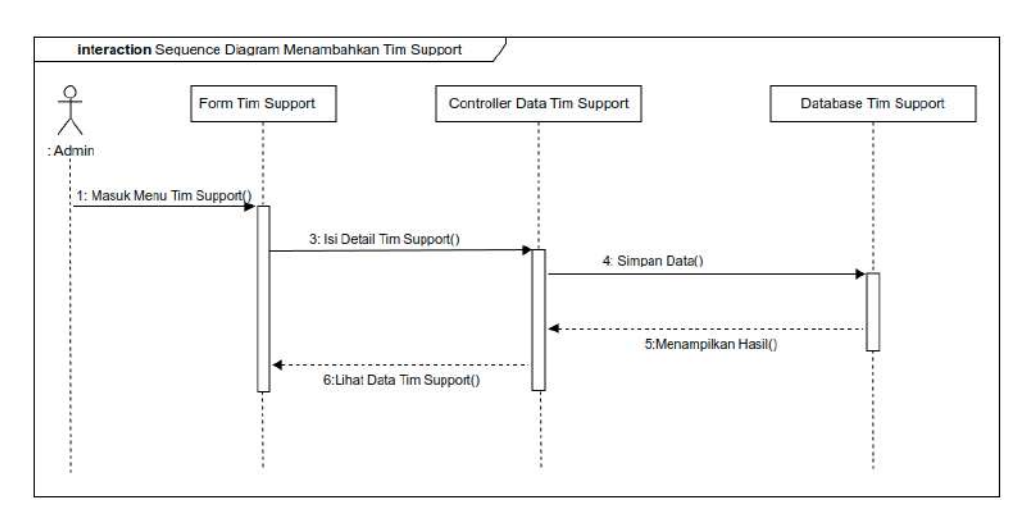

**Gambar 3.16** Sequence Diagram Menambahkan Tim Support

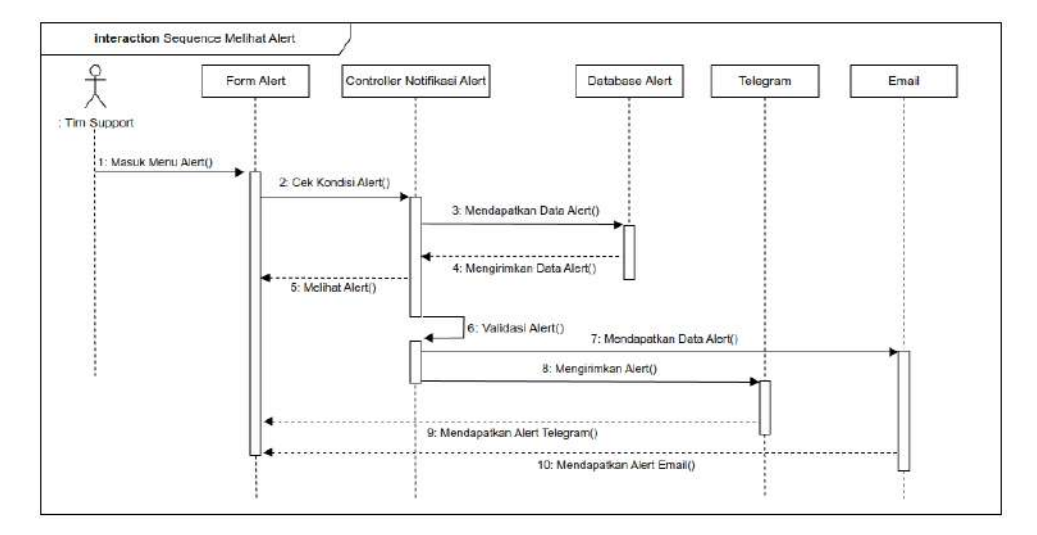

## **5. Sequence Diagram Melihat Alert**

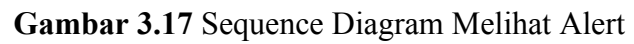

## **6. Sequence Diagram Monitor Perangkat**

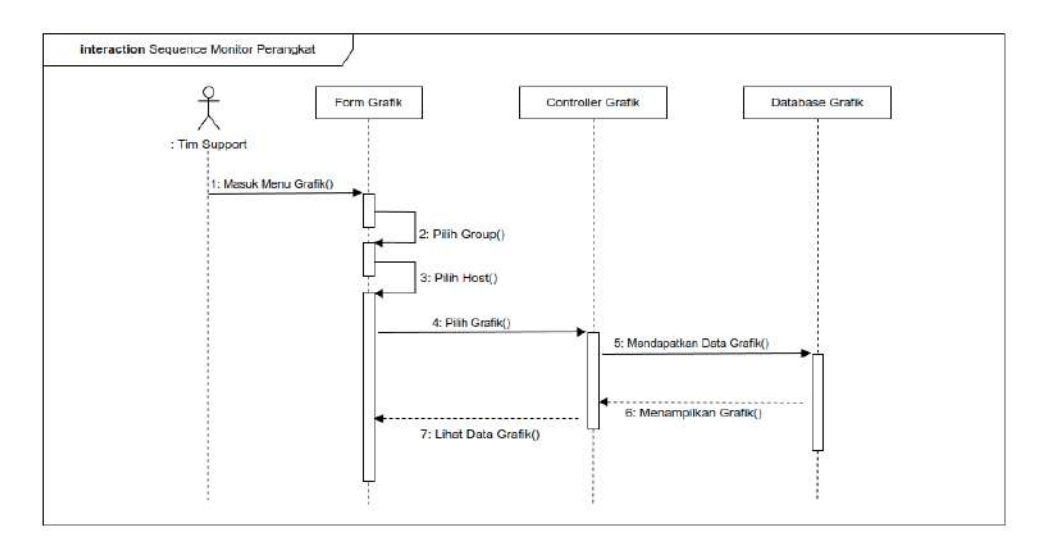

**Gambar 3.18** Sequence Diagram Monitor Perangkat

### **3.3.8 Perancangan Database**

Dalam setiap perancangan sebuah aplikasi/program pada umumnya diperlukan sebuah perancangan *database* sehingga untuk mendapatkan sistem pengolahan database yang terdistribusi, berikut adalah tabel 3.10 sampai dengan tabel 3.21 yang merupakan struktur *database* yang digunakan dalam *Network Monitoring System :*

| N <sub>o</sub> | Nama           | Tipe Data     | Length | Keterangan               |
|----------------|----------------|---------------|--------|--------------------------|
|                | userid         | <b>Bigint</b> | 20     | Primary Key, id pengguna |
| $\overline{2}$ | alias          | varchar       | 100    | Alias atau username      |
| 3              | name           | varchar       | 100    | Nama pengguna            |
| $\overline{4}$ | surname        | varchar       | 100    | Nama lengkap pengguna    |
| 5              | passwd         | varchar       | 32     | Password pengguna        |
| 6              | url            | varchar       | 255    | url                      |
| $\overline{7}$ | autologin      | Int           | 11     | Login otomatis           |
| 8              | autologout     | varchar       | 32     | Logout otomatis          |
| 9              | lang           | varchar       | 5      | Bahasa                   |
| 10             | refresh        | varchar       | 32     | Refresh                  |
| 11             | type           | Int           | 11     | Tipe                     |
| 12             | theme          | varchar       | 128    | Tema                     |
| 13             | attempt failed | Int           | 11     | Gagal login              |
| 14             | attempt ip     | varchar       | 39     | Ip login                 |
| 15             | attempt clock  | Int           | 11     | Waktu login              |
| 16             | row per page   | Int           | 11     | Baris per halaman        |

**Tabel 3.10** Tabel User

## **Tabel 3.11** Tabel User Groups

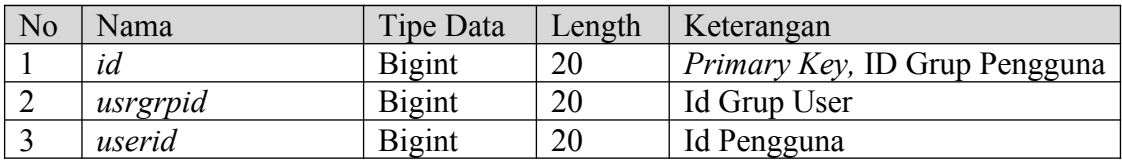

## **Tabel 3.12** Tabel Hosts

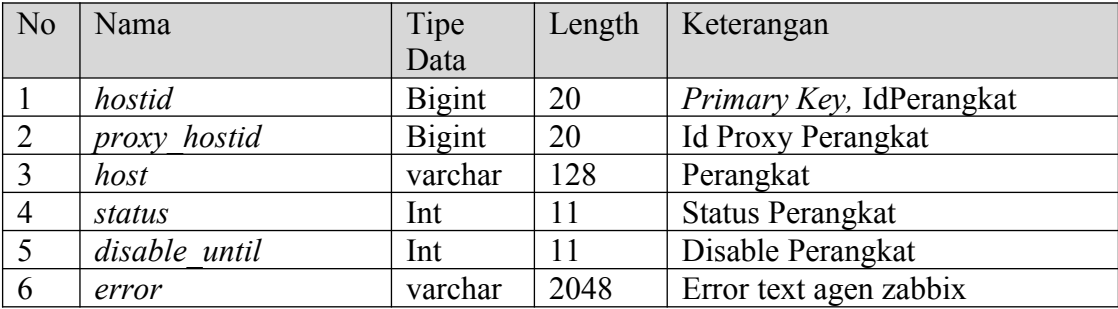

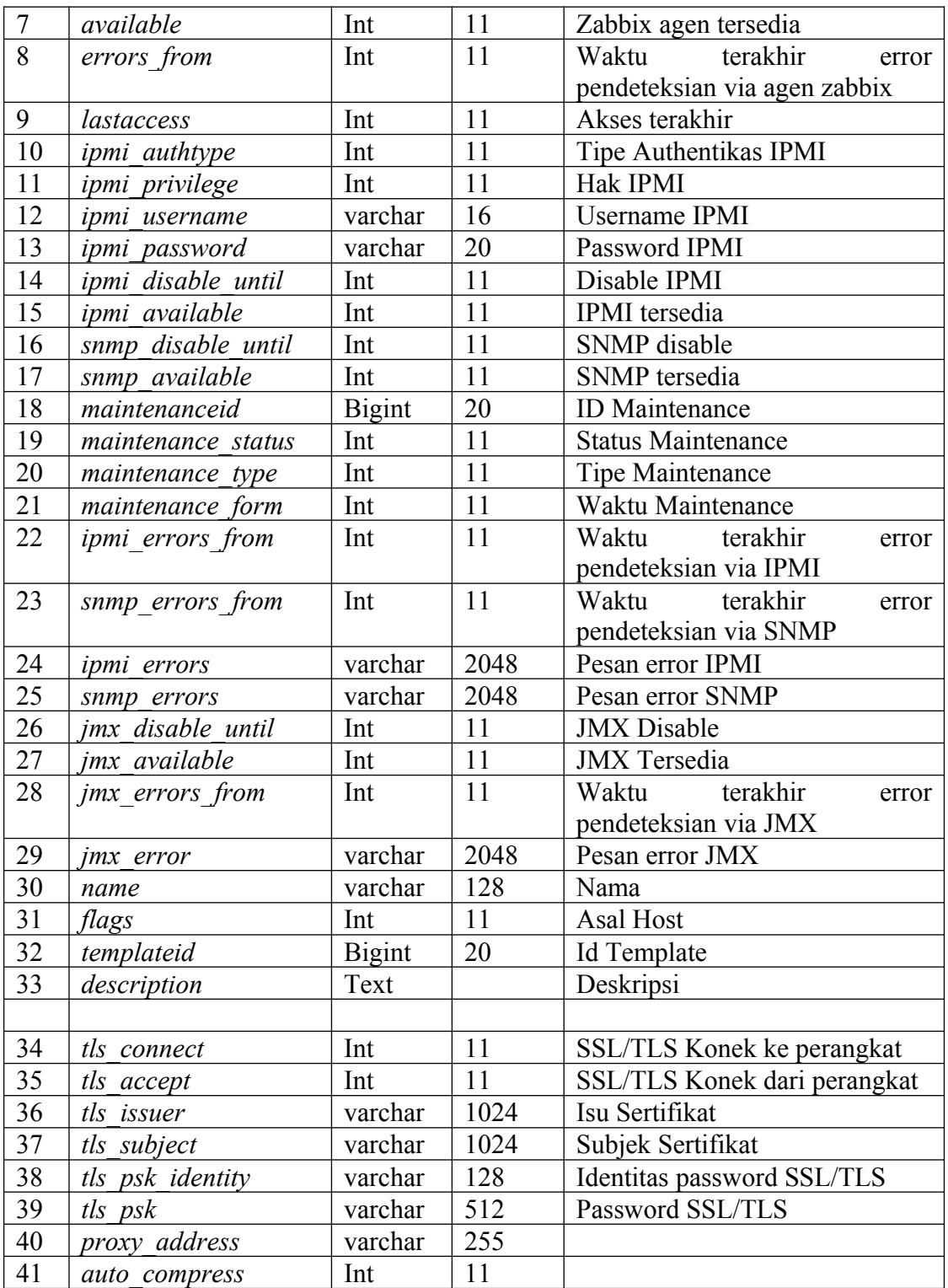

**Tabel 3.13** Tabel Host Group

| N <sub>0</sub> | Nama        | Tipe Data     | Length | Keterangan              |
|----------------|-------------|---------------|--------|-------------------------|
|                | Hostgroupid | <b>Bigint</b> | 20     | Primary<br>Key,<br>Grup |
|                |             |               |        | Perangkat               |
|                | Hostid      | <b>Bigint</b> | 20     | Id Perangkat            |
|                | Groupid     | <b>Bigint</b> | 20     | Id Grup                 |

## **Tabel 3.14** Tabel Interface

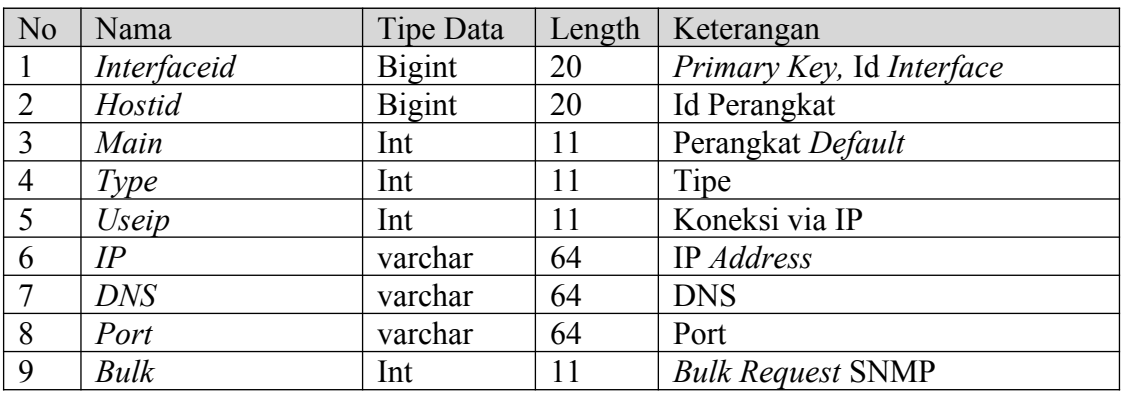

## **Tabel 3.15** Tabel Event

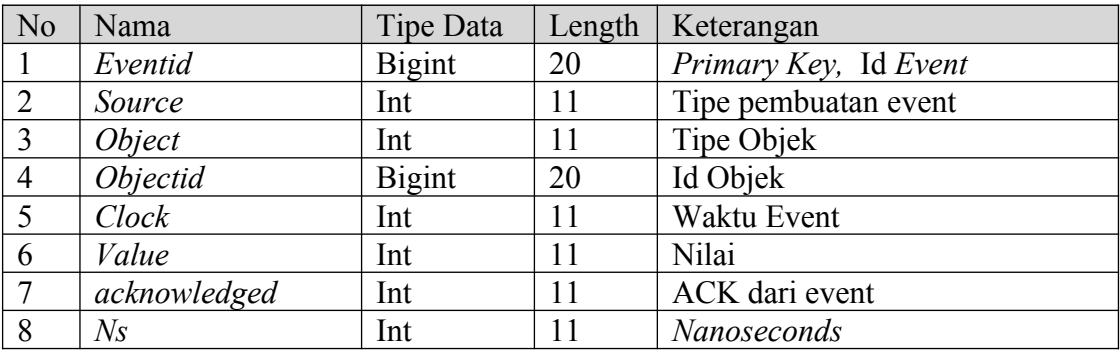

## **Tabel 3.16** Tabel Graph

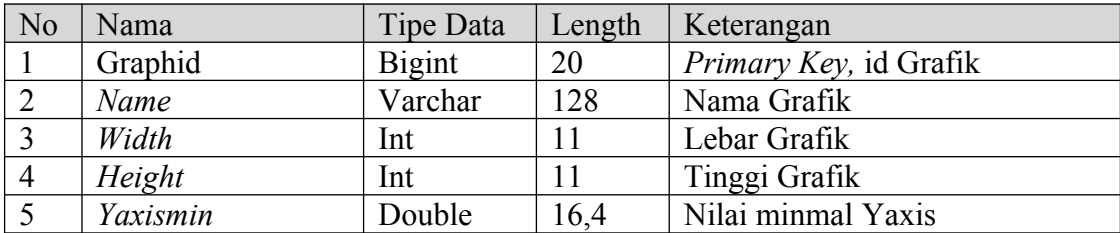

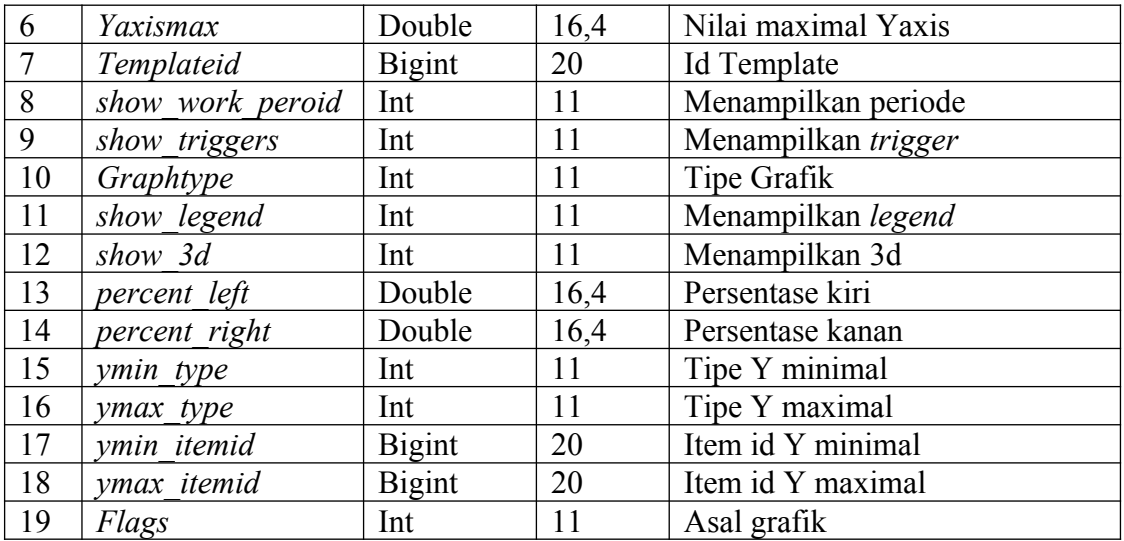

## **Tabel 3.17** Tabel Items

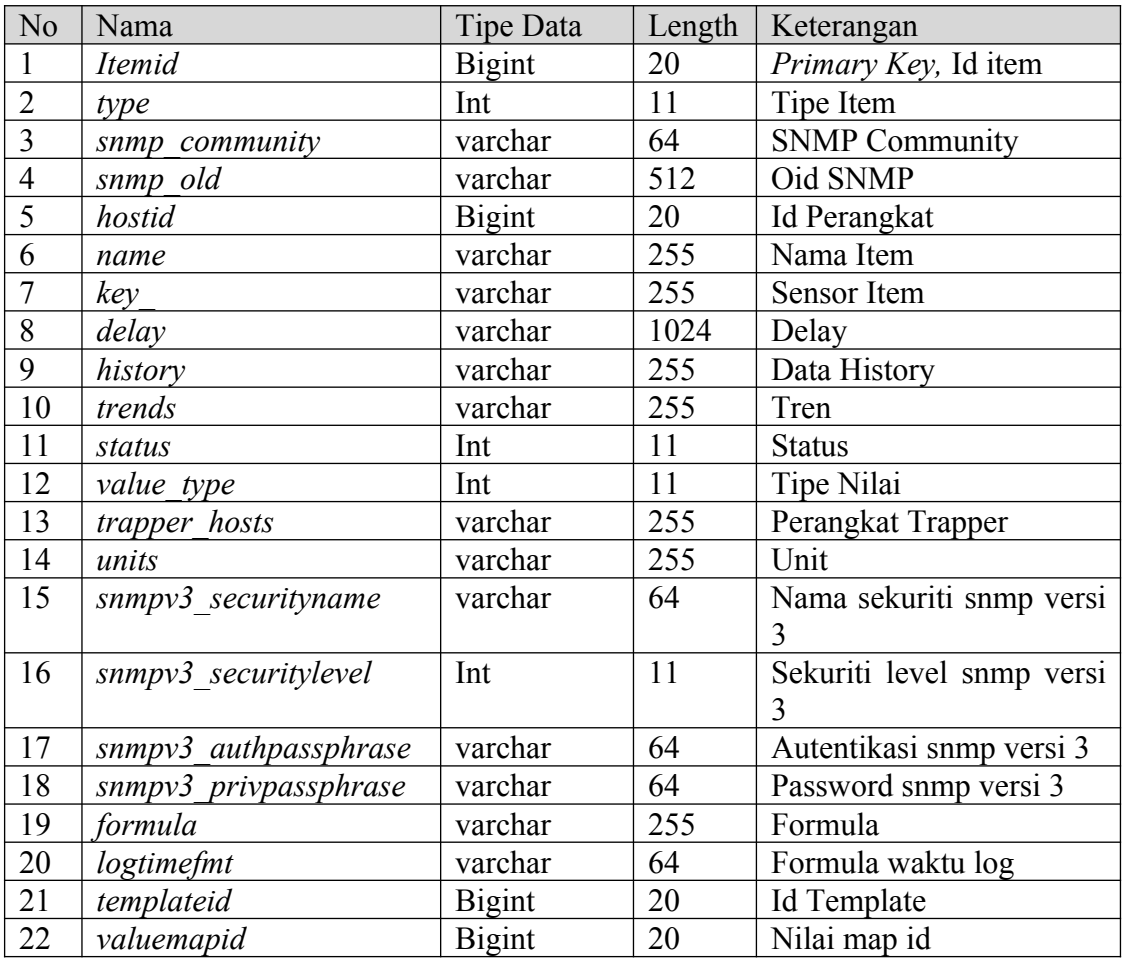

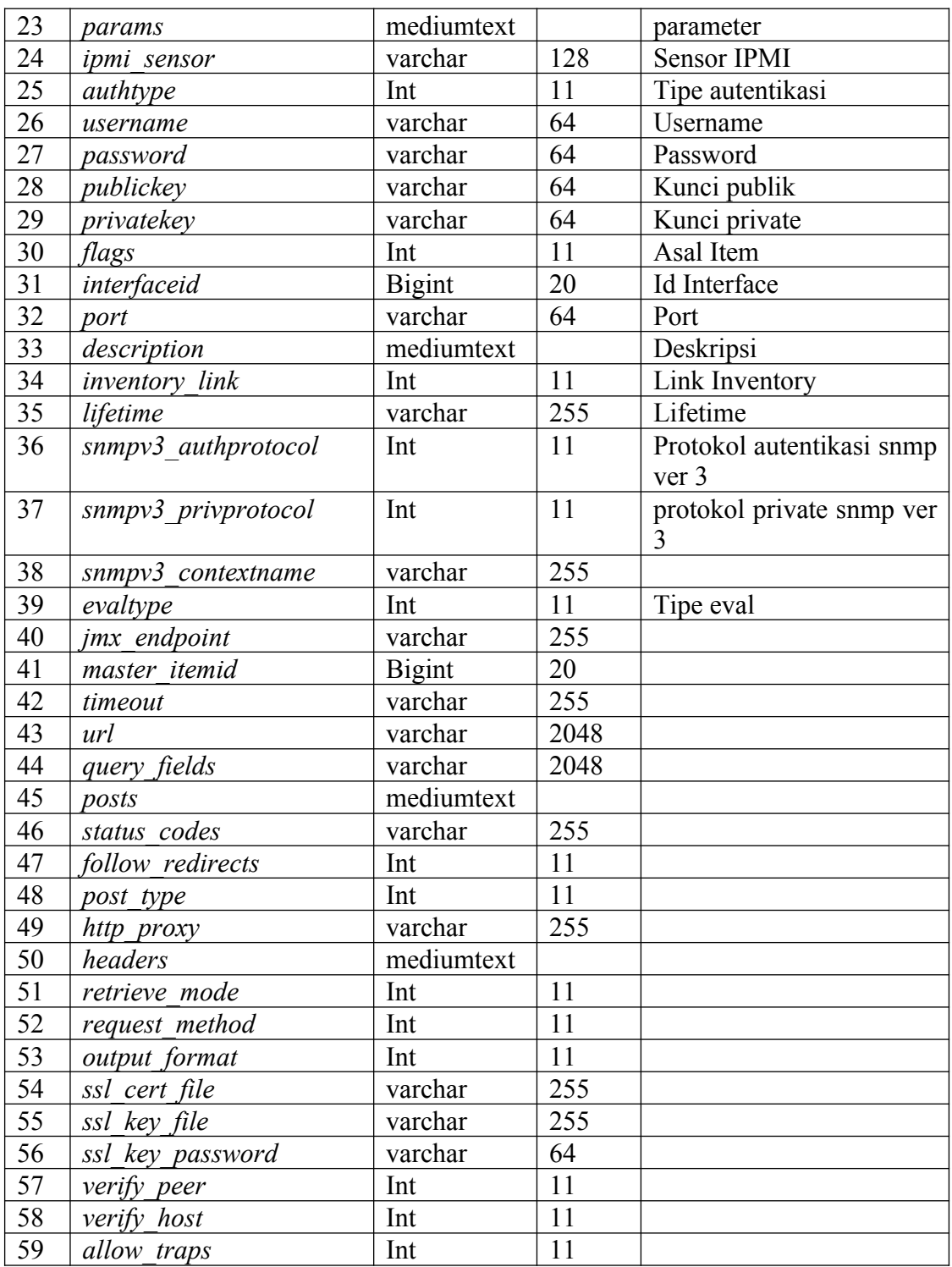

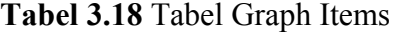

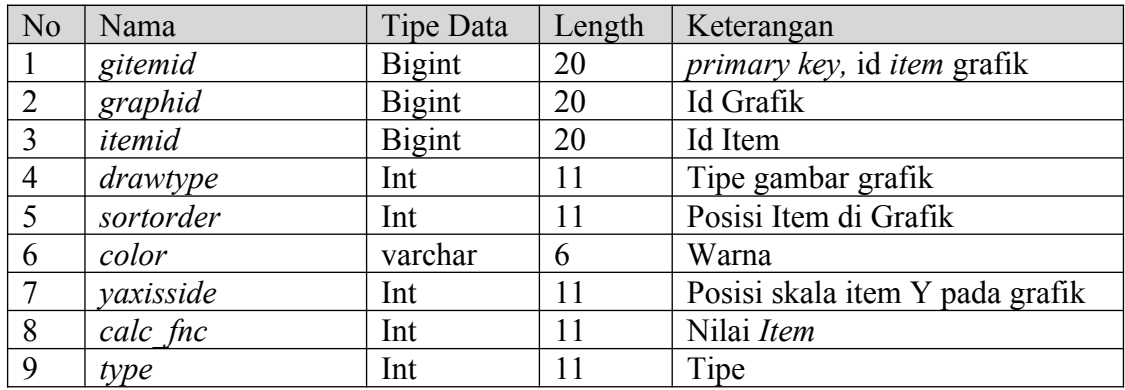

# **Tabel 3.19** Tabel History

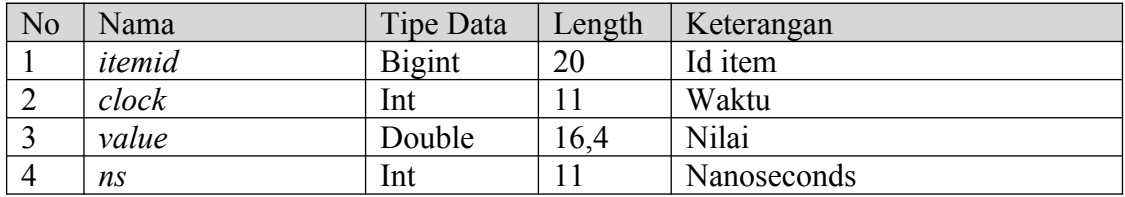

## **Tabel 3.20** Tabel Alert

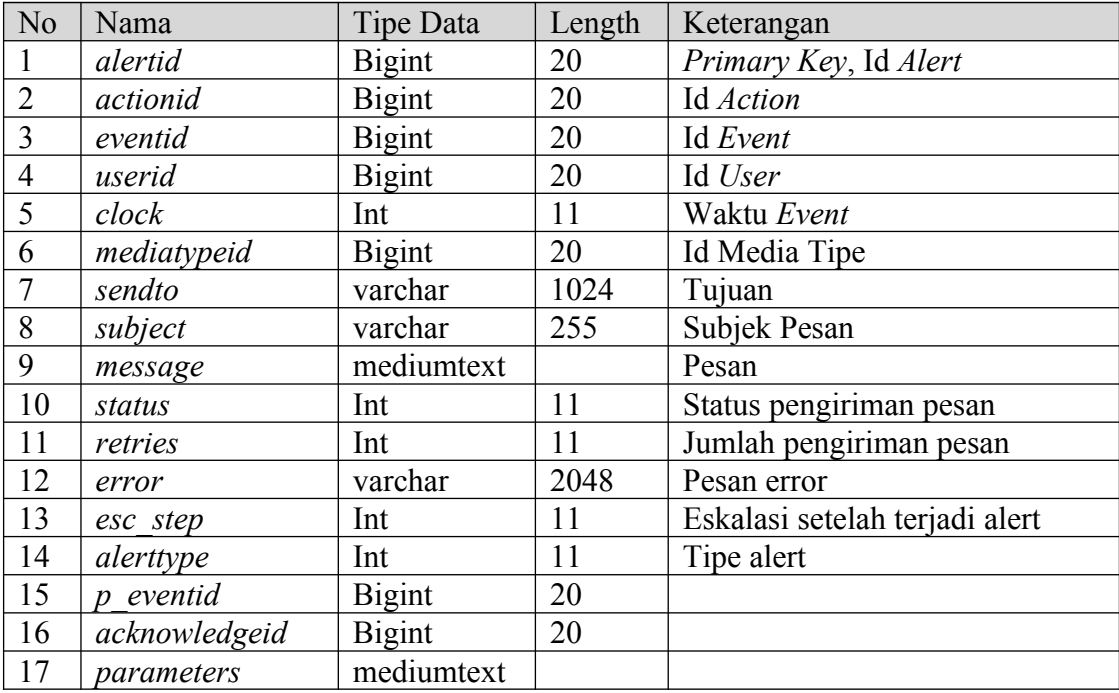

| N <sub>o</sub> | Nama                | Tipe Data     | Length | Keterangan              |
|----------------|---------------------|---------------|--------|-------------------------|
| $\mathbf{1}$   | triggerid           | <b>Bigint</b> | 20     | Primary Key, Id trigger |
| $\overline{2}$ | expression          | varchar       | 2048   | ekspresi                |
| $\overline{3}$ | description         | varchar       | 255    | Deskripsi alert         |
| $\overline{4}$ | url                 | varchar       | 255    | url                     |
| 5              | status              | Int           | 11     | status                  |
| 6              | value               | Int           | 11     | nilai                   |
| $\overline{7}$ | priority            | Int           | 11     | prioritas               |
| 8              | lastchange          | Int           | 11     | perubahan terakhir      |
| 9              | comments            | mediumtext    |        | komentar                |
| 10             | error               | varchar       | 2048   | Error                   |
| 11             | templateid          | <b>Bigint</b> | 20     | Id Template             |
| 12             | type                | Int           | 11     | Tipe                    |
| 13             | state               | Int           | 11     | <b>State</b>            |
| 14             | flags               | Int           | 11     | Asal Trigger            |
| 15             | recovery mode       | Int           | 11     |                         |
| 16             | recovery expression | varchar       | 2048   |                         |
| 17             | correlation mode    | Int           | 11     |                         |
| 18             | correlation tag     | varchar       | 255    |                         |
| 19             | manual close        | Int           | 11     |                         |
| 20             | opdata              | varchar       | 255    |                         |

**Tabel 3.21** Tabel Triggers

## **3.3.9 Entity Relationship Diagram**

*Entity Relationship Diagram* merupakan model data yang menggambarkan hubungan antara penyimpanan melalui notasi grafis dalam pemodelan data konseptual. Model adalah kumpulan teknik dan alat yang digunakan untuk menjelaskan hubungan dan konsistensi data. Model hubungan entitas dan model relasional membentuk model data.

*Entity Relationship Diagram* digunakan untuk membuat model data konseptual, mensimulasikan struktur dan hubungan antar data, dan mengimplementasikan basis data dengan DBMS. Entity Relationship Diagram ini memungkinkan kami untuk menguji model dengan mengabaikan langkah-langkah

yang harus dilakukan. Diagram hubungan entitas dapat membantu menjawab pertanyaan tentang data yang diperlukan dan hubungannya satu sama lain.

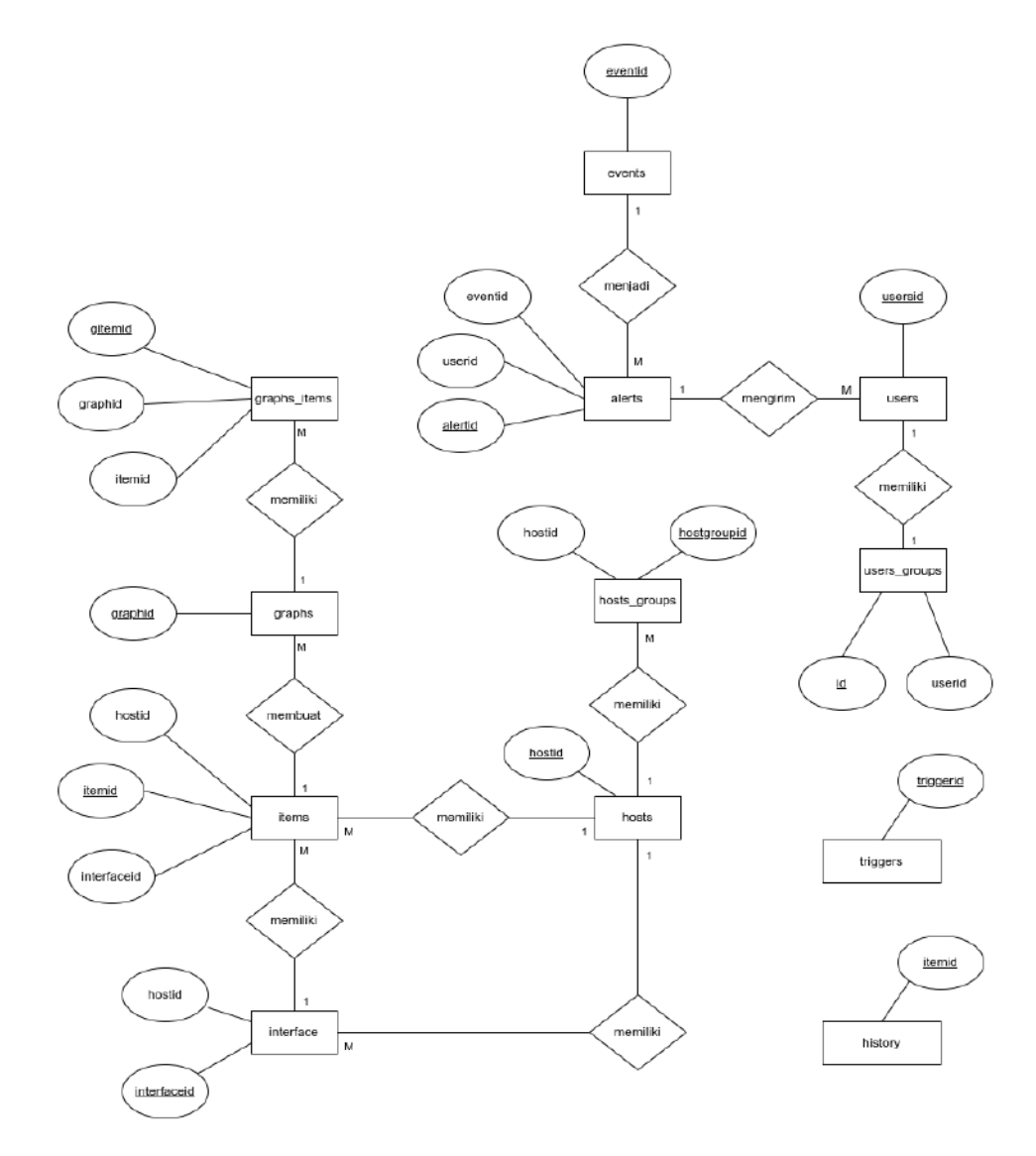

**Gambar 3.19** Entity Relation Diagram NMS

Penjelasan Gambar 3.19 :

- 1. Satu *item* bisa membuat satu atau lebih grafik
- 2. Satu grafik bisa memiliki beberapa *item* grafik
- 3. Satu *user* atau pengguna hanya bisa masuk ke satu grup pengguna
- 4. Satu *event* bisa menjadi satu atau lebih *alert*
- 5. Satu *alert* bisa dikirim ke satu atau lebih pengguna
- 6. Satu perangkat memiliki beberapa item
- 7. Satu perangkat bisa masuk atau memiliki satu atau lebih grup perangkat
- 8. Satu perangkat memiliki beberapa *interface.*

#### **3.3.10 Perancangan Antar Muka**

Interface, juga dikenal sebagai antarmuka, adalah tampilan suatu program aplikasi yang berfungsi sebagai alat komunikasi dan memungkinkan program berkomunikasi dengan pengguna*.* Diharapkan desain antar muka yang akan dibangun dapat membuat antar muka mudah digunakan dan dipahami oleh pengguna*.* Perancangan antar muka dari NMS ini akan ditampilkan berdasarkan gambar 3.20 sampai dengan gambar 3.26 sebagai berikut :

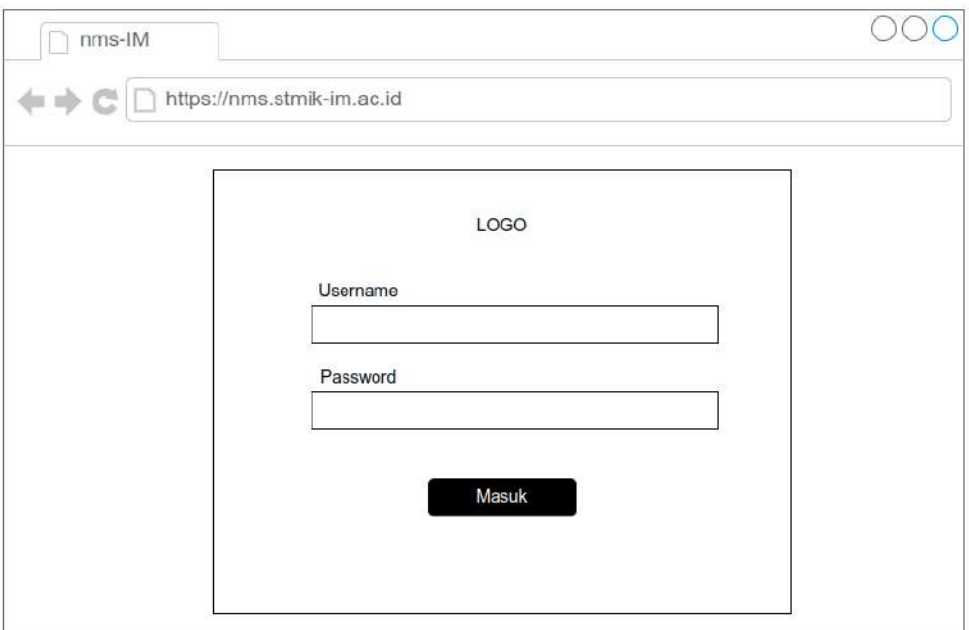

**Gambar 3.20** Perencanaan Tampilan Login NMS

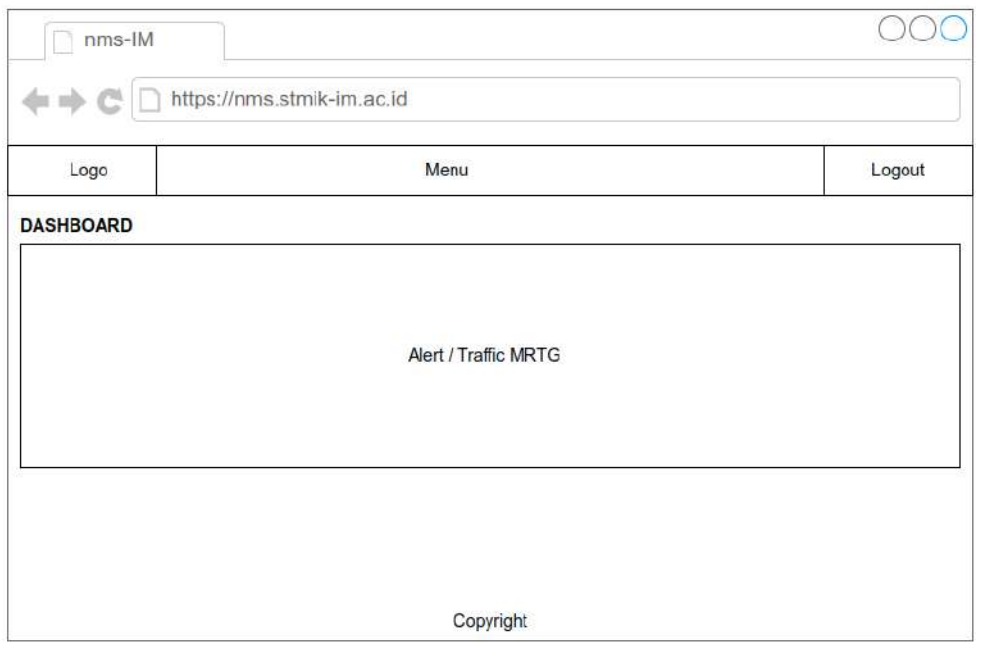

**Gambar 3.21** Perencanaan Tampilan Dashboard

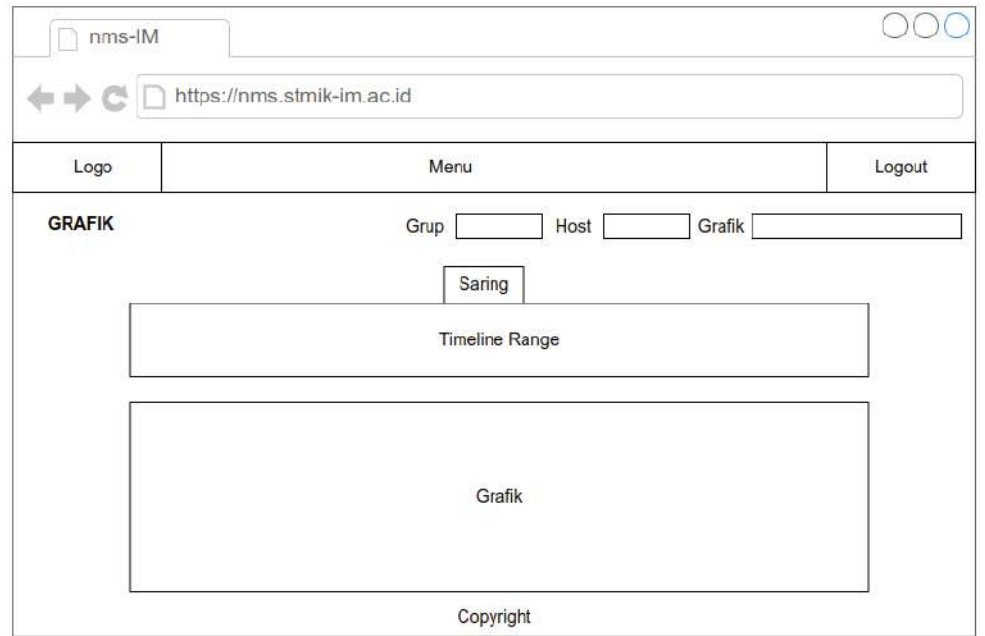

**Gambar 3.22** Perencanaan Tampilan Grafik

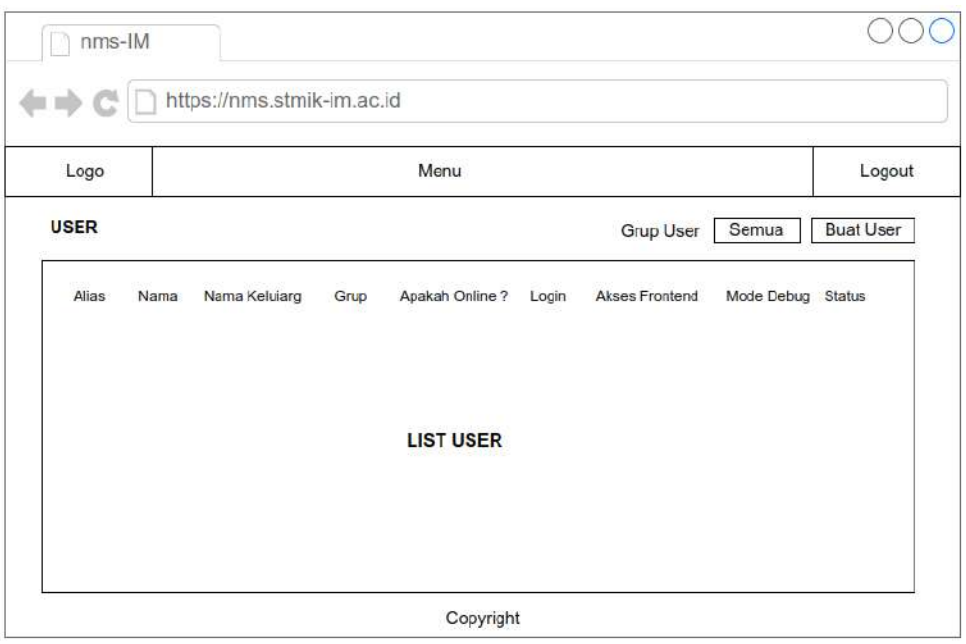

**Gambar 3.23** Perencanaan Tampilan List User

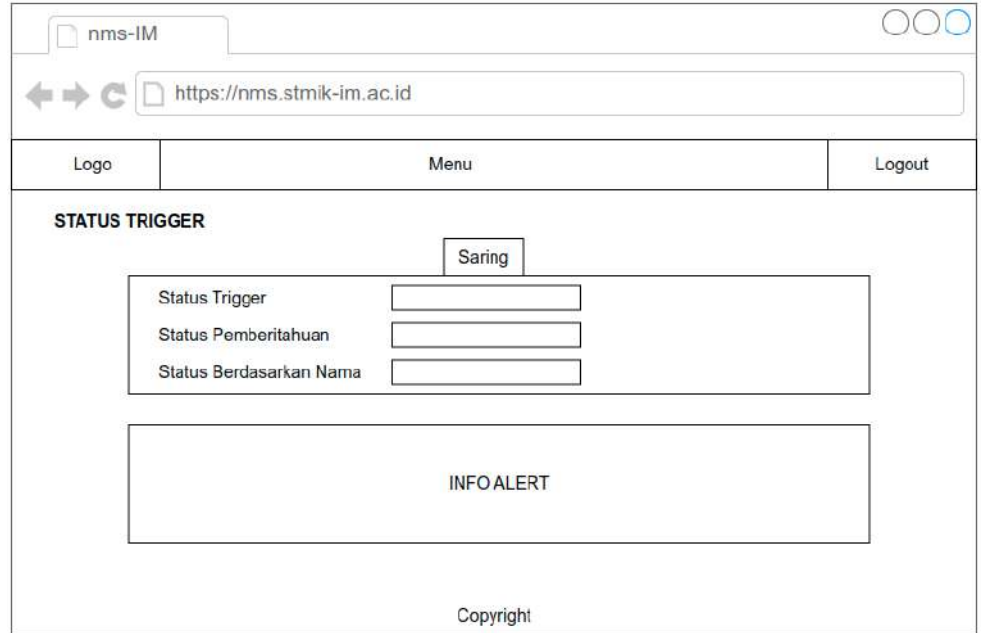

**Gambar 3.24** Perencanaan Tampilan Alert

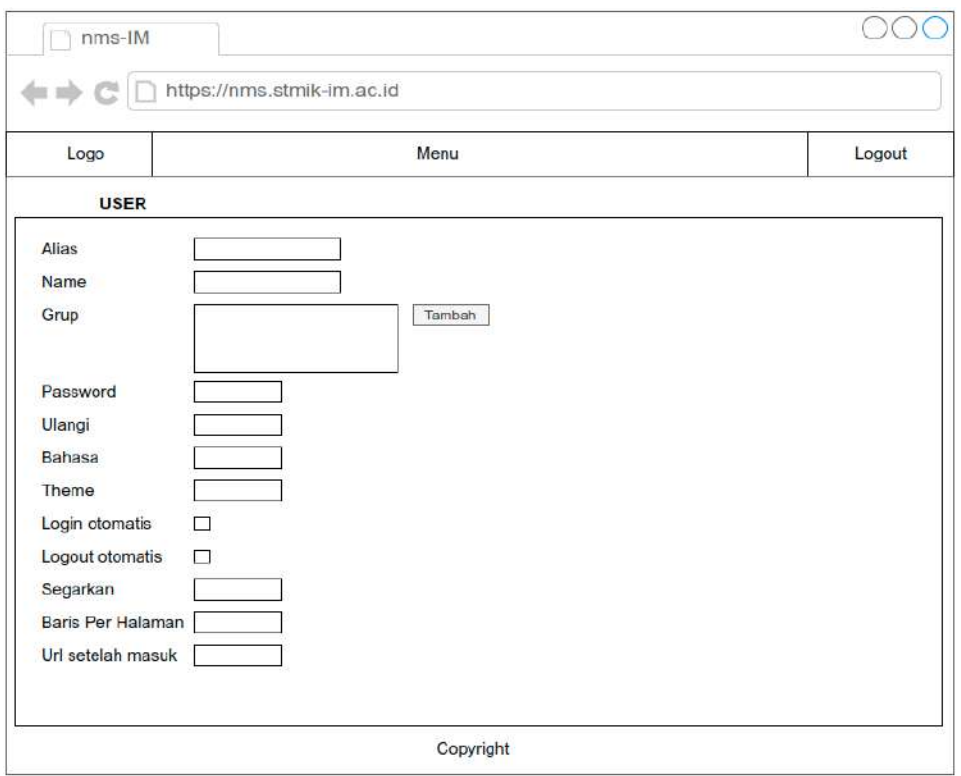

**Gambar 3.25** Perencanaan Tampilan Form Input User

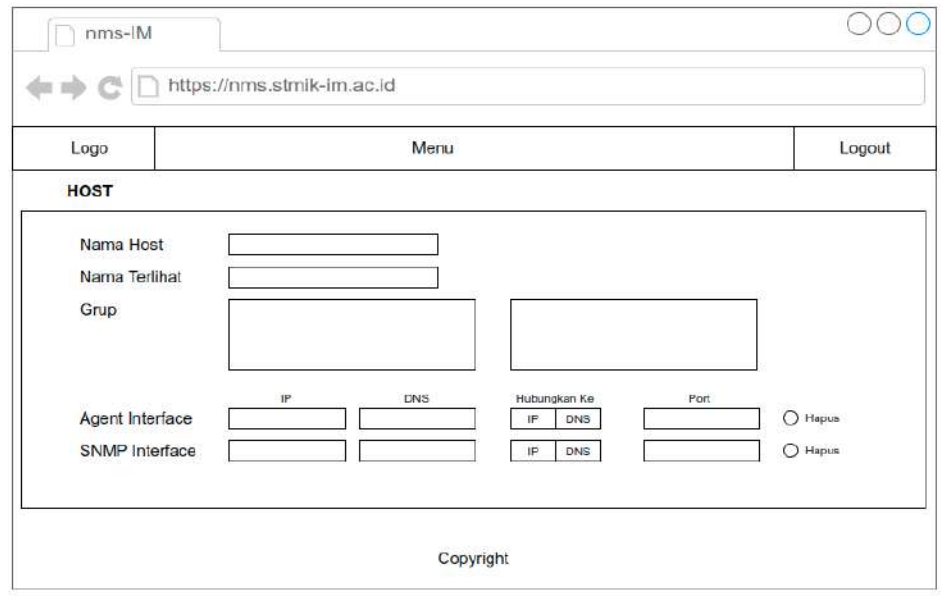

**Gambar 3.26** Perencanaan Tampilan Form Input Perangkat

### **BAB IV**

# **IMPLEMENTASI DAN UJI COBA**

Pengkodean dari hasil analisis dan perancangan yang telah dibahas pada BAB III ANALISA DAN PERANCANGAN SISTEM dibahas dalam bab ini.

# **4.1 Implementasi Aplikasi**

Untuk kampus Sekolah Tinggi Manajemen Informatika dan Komputer Indonesia Mandiri, diskusi tentang implementasi Sistem Pengawasan Jaringan akan dibagi menjadi 4 (empat) subtopik: database fisis, perangkat lunak, perangkat keras, dan antarmuka.

# **4.1.1 Physical Database**

Gambar berikut menunjukkan implementasi database fisik untuk Sistem Pengawasan Jaringan di Sekolah Tinggi Manajemen Informatika dan Komputer Indonesia Mandiri:

V o mibblich graphs items egitemid : bigint(20) unsigned agraphid : higint(20) unstaned bengianu (0S)tnigid : birmati adrawtype ; int(11)  $\bullet$ sortorder: int(11) Gooler: varchar(6) avaxisside : Int(11) araic for lot(11) atype: int(11)

**O** Eddinate graphs egraphid : bigint(20) unsigned inname : varchart128)  $width: int(11)$  $\pm$ hclaht : Int(11) syaxismin : double(16.4) www.ismax : double(16.4) stemplateid : bigint(20) unsigned a show work pariod : int(11) show\_triggers : int(11) soraribbase : intC11) show\_legend: int(11) ashow 3d: Int(11) percent\_left : double(16,4) percent  $n$ ght: double(16.4) aymin\_type : int(11)  $m<sub>max</sub>$  type :  $int(11)$ symin\_itemid: bigint(20) unsigned aymax\_itemid : bigint(20) unsigned  $#$ flags : int(11)

atype: int(11) Sanno community : varchan(64) (isnmn\_oid : varchar(512) should : bigint(20) unaigned ename varchar(255) akey : varchar(255) delay : varchar(1024) phistory : varchar(255) chrends : varchar(255)  $\frac{1}{11}$ status : int(11) avalue type: ini(11) (trapper\_hosts: varchar(255) illiante : varchari255) usempv3\_securityname : varchar(64) ashmov3 securitytevel: int/111 @shmpy3\_authpassphrase: varchar(64) dannous acontesseduces Evernette (formula : varchar(255) Berror: varchar(2048) #lastiogsize : bigint(20) unsigned plogtimefmt : varchar(64) atemplateid : bigint(20) unsigned uvaluemapid : bigint(20) unsigned moarama : text nipmi\_sensor: varchar(128)  $n$  authtype:  $int(11)$ gusername : varchan(64) (ARherFrey: hthuseem) Epublickey : varchar(64) (lortyatekey: varchan(64)  $untime:int(11)$ effags : int(11) ainterfaceid : bigint(20) unsigned mport : varchar(64) @description : text winventory link: int(11) effetime : varcher(255) ashmov3\_authprotocol: int(11) usnmpv3\_privprotocol: int(11)

ustate: intern

@snmpv3\_contextname : varchar(255) wevaltype : int(11) cjmx\_endpoint : varchar(255) amsster\_itemid: bigint(20) unsigned

cabbinili items

attemed : bigint(20) unsigned

#### shostid : bigint(20) unsigned enganization (District theory system) ghost: varchar(128) ashdor - intern disable\_until : int(11) certor: varchari2048) aavailable : int(11)  $errors from : int(11)$  $t$ lastaccess : int(11) interface sipmi\_authtype : int(11)  $\mathbf{v}$  of  $\mathbf{v}$ a Interfaceid : bigint(20) unsigned sipmi\_privilege : int(11) shostid : bigint(20) unsigned (jipm) username : varchar(16) umain : int(11) pipmi\_password : varchar(20)  $\frac{1}{10}$  type : int(11) eipmi disable until : int(11)  $u$ usain : int(11) singu available : int/11) nip : varchar(64) samo disable until : int(11) ndns : varchar(64) snrnp\_available : int(11) @port : varchar(64) amaintenanceid bigint(20) unsigned which shotests. amaintenance status : int(11) amaintenance type ; int(11) amaintenance from : int(11) pipmi\_errors\_from : int(11) sario errors from htt/11) pipmi\_error: varchar(2048) canmo error : varchar(2048) simx\_disable\_until: int(11) simx available intritt) ajmx\_errors\_from : int(11) cijmx error : varchar(2048) criame : varchar(128) affacts intrest)

#groupid : bigint(20) unsigned M<sub>on</sub> antibiodic exerts: geventid : bigint(20) unsigned asource: int(11) pobject: int(11) enhinetid : higin#201 unsigned  $\text{aclock}$  : Int(11) walue: int(11) aacknowledged: int(11)  $ans:init(11)$ **Allegate** Mo. #alertid : bigint(20) unsigned actionid : bigint(20) unsigned a eventid : bigint(20) unsigned a userid : bioint/201 unsigned edock: intrim amedistypeid : bigint(20) unsigned Sendto : varchan 1001 (isubject: varchar(255) @message : text a status : int(11)  $-$  matrices  $-$  leaf  $111$ perror : varchar(2048) atemplateid : bigint(20) unsigned a esc\_step ; inti(11) alerthype: int(11) #p\_eventid : bigint(20) unsigned a acknowledgeld : bigint(20) unsigned

hosts\_groups

@hostgroupid : bigint(20) unsigned

phostid : bigint(20) unsigned

users **No** *mbha* a userid : hirshtf20Vsmsinner palias : varchar(100) ename: varchar(100) giaumame : varchar(100) e passwd : chart32) guri: varchar(255) Badologin : int(11) iliautologout : varchar(32) (beno varchar(5) (irefresh : varchar(32) atype: int(11) (litheme: varchar(128) pattempt failed : int(11) ustlempt\_ip varchar(39) usthemet clock : int(11) urows\_per\_page:int(11)

**Vio - Column users\_groups** 

gusrgroid : bigint(20) unsigned

suserid : bigint(20) unsigned

pid : bigint(20) unsigned

uclock: Int/111 uvalus : double(16.4)  $\frac{1}{10}$ ns: int(11) triggers etiogerid : bigint(20) unsigned pexpression : varchar(2048) adescription : varchar(255) url : varchar(255) astatus : int/11) value : int(11) spriority : int(11) alastchange: int(11) comments : text. perror : varchar(2048) stype: int(11)

o abball history

afternid : bigint(20) unsigned

atemplateid : bigint(20) unsigned  $\# state : int(11)$ uflags : Int(11) erecovery mode (int(11) recovery\_expression : varchar(2048) ecometation\_mode: int(11) correlation\_tag : varchar(255)

manual\_close : int(11)

**Gambar 4.1** Physical Database

indescription : text

atis\_connect: int(11)

 $t$  at  $a$  cont : intrins

gts\_issuer varchar(1024)

alts\_subject : varchar(1024)

@tls\_psk : varchar(512)

gtls\_psk\_identity : varchar(128)

### **4.1.2 Implementasi Perangkat Lunak**

Hasil analisis menunjukkan bahwa aplikasi ini membutuhkan perangkat lunak yang diperlukan untuk menjalankannya. Berdasarkan temuan ini, keputusan untuk menerapkan perangkat lunak tersebut dibuat. Sebagai contoh, program berikut digunakan pada server :

1. Operating System Centos7 dengan kernel 3.10.0-693.el7.x86\_64

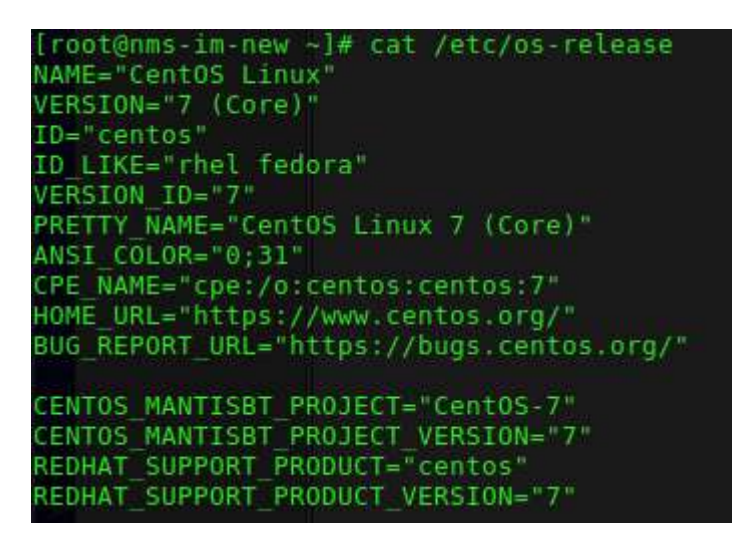

**Gambar 4.2** Operating System CentOS 7

[root@nms-im-new ~]# uname -r 3.10.0-693.el7.x86\_64

**Gambar 4.3** Kernel Operating System

2. Web Server menggunakan apache versi 2.4.6

|                         | Server version: Apache/2.4.6 (CentOS)                                                                                                    |  |
|-------------------------|----------------------------------------------------------------------------------------------------|--|
|                         | Server built: Apr 5 2023 17:18:30                                                                                                    |  |
|                         | Server's Module Magic Number: 20120211:24                                                                                                    |  |
|                         | Server loaded: APR 1.4.8, APR-UTIL 1.5.2                                                                                                    |  |
|                         | Compiled using: APR 1.4.8, APR-UTIL 1.5.2                                                                                                    |  |
| Architecture: 64-bit    |                                                                                                    |  |
| Server MPM: prefork and |                                                                                                    |  |
| threaded:               | no established and the property of the contract of the contract of the contract of the contract of the contract of the contract of the contract of the contract of the contract of the contract of the contract of the contrac |  |
| forked <sup>*</sup>     | yes (variable process count)                                                                                                    |  |

**Gambar 4.4** Versi Web Server

3. PHP menggunakan versi 7.2.34

[root@nms-im-new ~]# php -v<br>PHP 7.2.34 (cli) (built: Feb 14 2023 16:46:38) ( NTS ) Copyright (c) 1997-2018 The PHP Group Zend Engine v3.2.0, Copyright (c) 1998-2018 Zend Technologies

# **Gambar 4.5** Versi PHP

4. Database menggunakan MariaDB versi 10.5.19

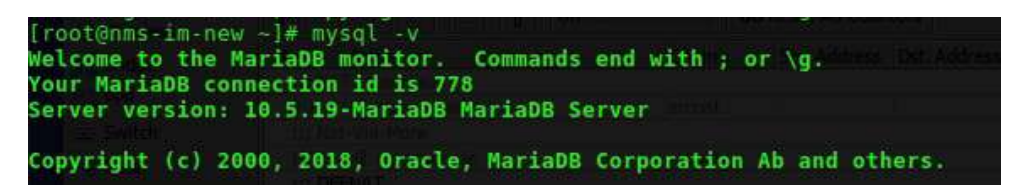

**Gambar 4.6** Versi Database Server

Sedangkan implementasi pada sisi *client* diuji dengan menggunakan :

- 1. *Operating System* menggunakan Ubuntu 20.04 LTS
- 2. *Browser* menggunakan *firefox / chrome*

# **4.1.3 Implementasi Perangkat Keras**

Untuk memastikan bahwa aplikasi dapat berjalan dengan baik, evaluasi kebutuhan perangkat keras menentukan penerapan perangkat keras. Berikut ini adalah perangkat keras yang digunakan pada server :

1. CPU menggunakan Intel Xeon E5450 3.00 Ghz

| processor            |   | $\cdot$ 0                    |  |                 |
|----------------------|---|------------------------------|--|-----------------|
| vendor id            |   | : GenuineIntel               |  |                 |
| cpu family           |   | $\pm 6$                      |  |                 |
| model                |   | : 23                         |  |                 |
| model name           |   | : Intel $(R)$ Xeon $(R)$ CPU |  | E5450 @ 3.00GHz |
| stepping             | ÷ | -6                           |  |                 |
| microcode            |   | : 0x60c                      |  |                 |
| cpu MHz              |   | : 2015.525                   |  |                 |
| cache size : 6144 KB |   |                              |  |                 |
| physical id          |   | $\cdot$ 0                    |  |                 |
| siblings             |   | : 4                          |  |                 |
| core id              |   | $\cdot$ 0                    |  |                 |
| cpu cores            | ÷ | -4                           |  |                 |

**Gambar 4.7** CPU Server

#### 2. RAM 8GB

|       | [root@nms-im-new "]# free -h |      |        |         |                             |                                           |
|-------|------------------------------|------|--------|---------|-----------------------------|-------------------------------------------|
|       | tota L                       | nsed | free   |         | shared buff/cache available |                                           |
| Mem:  | 7.6G                         | 341M | - 7.1G | $-9.1M$ | $   2521$                   | $\sim$ $\sim$ $\sim$ $\sim$ $\sim$ $\sim$ |
| Swap: | 3.96                         | ØB   | 3.96   |         |                             |                                           |

**Gambar 4.8** RAM Server

3. Storage HDD 200GB

| [root@nms-im-new "]# fdisk -1   grep Disk                                    |
|------------------------------------------------------------------------------|
| Disk /dev/sda: 214.7 GB, 214748364800 butes, 419430400 sectors               |
| Disk label tupe: dos                                                         |
| Disk identifier: 0x000146a0                                                  |
| Disk /dev/mapper/centos-root: 16.1 GB, 16106127360 butes, 31457280 sectors   |
| Disk /dev/mapper/centos-swap: 4160 MB, 4160749568 butes, 8126464 sectors     |
| Disk /dev/mapper/centos-var: 193.4 GB, 193399357440 butes, 377733120 sectors |
|                                                                              |

**Gambar 4.9** Storage Server

# **4.2 Implementasi Antarmuka**

Beberapa bagian tangkapan layar aplikasi menunjukkan hasil implementasi rancangan antarmuka yang dapat digunakan.

#### **4.2.1 Implementasi Sistem Antarmuka**

Untuk memperjelas bentuk dari perancangan *interface* berikut adalah gambar 4.10 sampai dengan gambar 4.20, tampilan implementasi sistem NMS yang telah dibuat mulai dari implementasi halaman login, implementasi *Dashboard Admin, Alert Admin, Alert Support,* Monitoring trafik admin, monitoring trafik support, halaman tabel user, halaman penambahan user, halaman penambahan perangkat, notifikasi telegram.

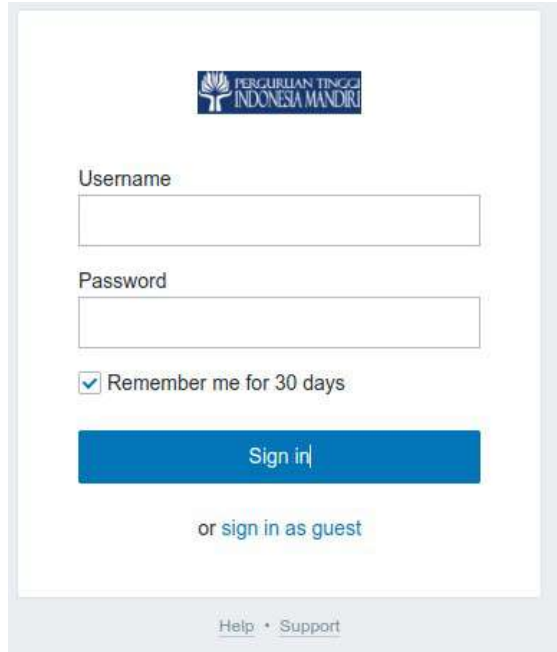

**Gambar 4.10** Implementasi Antarmuka Halaman Login

| 学部知<br>Monitoring Inventory Reports Configuration Administration                     | $\mathcal{R}$<br>Bucchi Elithure 7 2 (b) |
|--------------------------------------------------------------------------------------|------------------------------------------|
| Dashboard Problems Drenview Writs Latest date Graphs Screens Maps Discovery Services |                                          |
| Dashboards                                                                           | Drask darkboard                          |
| Name w                                                                               |                                          |
| Traffic Bandwith STMHCIM                                                             |                                          |
| Pets Jerrayes STANC IV                                                               |                                          |
| Montong WEB Server STMK IM                                                           |                                          |
| Monthsting Perangkat Jarlingan                                                       |                                          |
|                                                                                      | Drawing 4 of 4 hond                      |
| Districtor Cours                                                                     |                                          |
|                                                                                      |                                          |
|                                                                                      |                                          |

**Gambar 4.11** Implementasi Antarmuka Halaman Dashboard

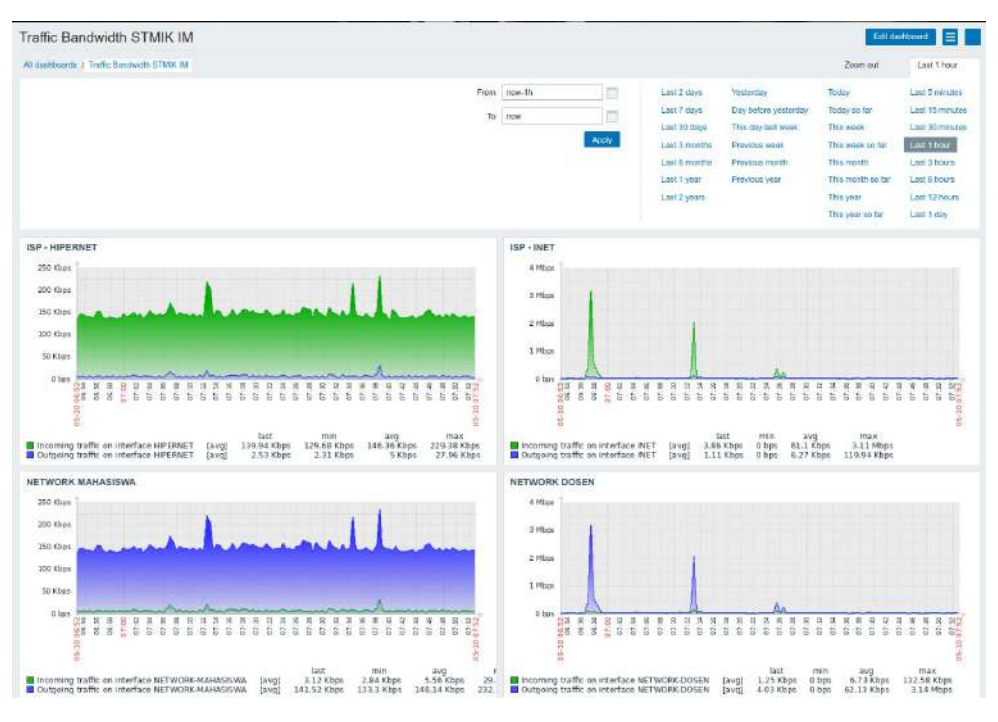

**Gambar 4.12** Trafik Distribusi Bandwidth STMIK IM

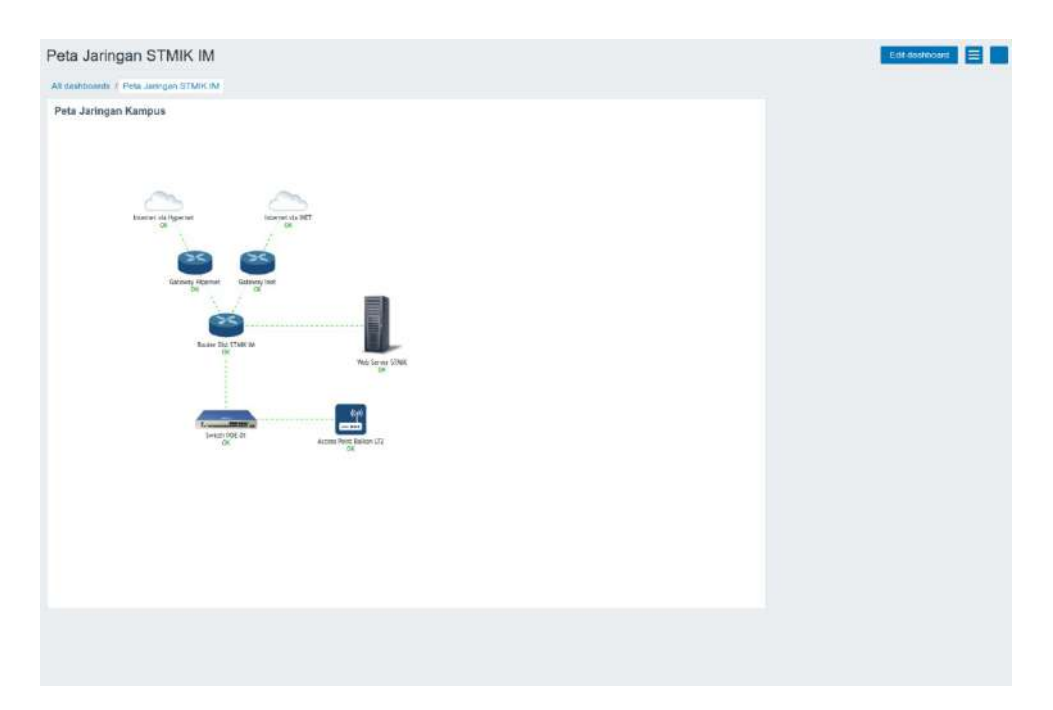

**Gambar 4.13** Peta Jaringan Kampus STMIK IM

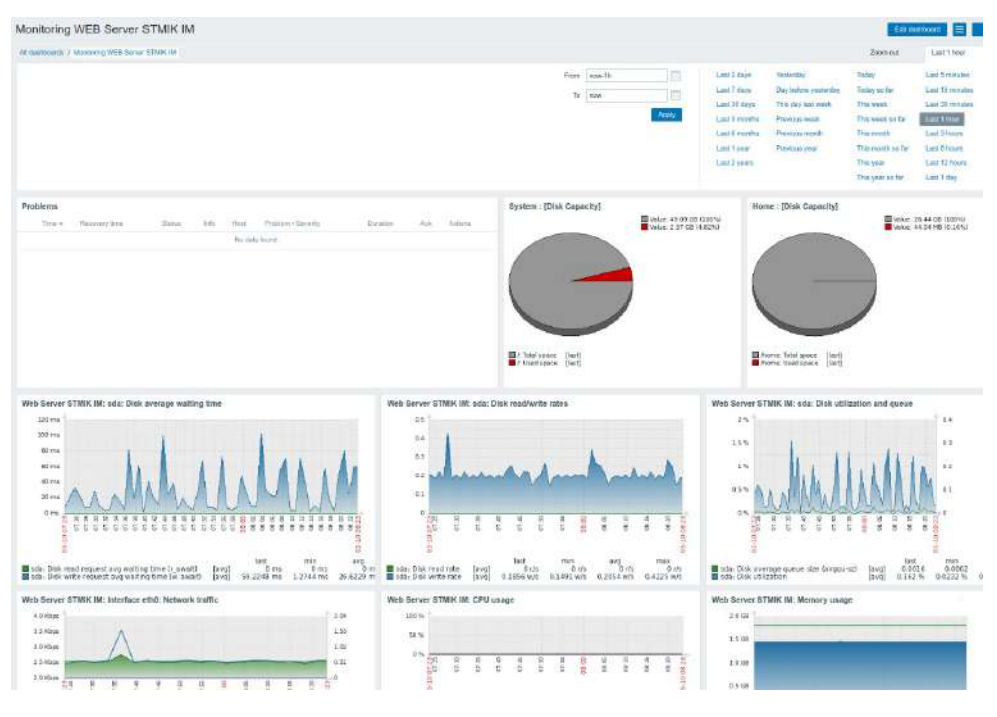

**Gambar 4.14** Monitoring Web Server STMIK IM

| All deshboards: / Montaring Perangkat Jaringan<br>Problems<br>Proteion . Saverty<br>Recovery time<br>Time w.<br>Statua<br><b><i><u><u>Duration</u></u></i></b><br>vity.<br>Hast<br>Acts.<br>z<br>00:26:09<br>00:27:00 RESOLVED<br>Gateway Hypernet<br>Cateway Hypernet is unavailable by ICMP<br>No<br>101<br>×<br>00:17:09<br>1m<br><b>Fin</b><br>00:18:09 RESOLVED<br>Gateway Hypemet<br>Gateway Hypernet is unavailable by ICMP<br>Today o<br>2023-05-09 20:51:34<br>2023-05-09 21:01:34 RESOLVED<br>relopasswo has been changed<br>Zabbix server<br>$10-$<br>tico<br>2023-05-09 14:55:04<br>Router DIST STMIK IM<br>Router OST STMK IM is unavailable by ICMP<br>3m<br>No<br>2023-05-09 14:55:04 RESOLVED<br>No<br>2023-05-09 13:55:37 +<br>2023-05-09 13:55:58 RESOLVED<br>Web Server STMK IM<br>Failed to felch apache2 server status page<br>21s | Actoria | Monitoring Perangkat Jaringan |  |  |  | Edit dashboard | $\equiv$ $\uparrow$ |
|----------------------------------------------------------------------------------------------------|---------|-------------------------------|--|--|--|----------------|---------------------|
|                                                                                                    |         |                               |  |  |  |                |                     |
|                                                                                                    |         |                               |  |  |  |                |                     |
|                                                                                                    |         |                               |  |  |  |                |                     |
|                                                                                                    |         |                               |  |  |  |                |                     |
|                                                                                                    |         |                               |  |  |  |                |                     |
|                                                                                                    |         |                               |  |  |  |                |                     |
|                                                                                                    |         |                               |  |  |  |                |                     |
|                                                                                                    |         |                               |  |  |  |                |                     |
|                                                                                                    |         |                               |  |  |  |                |                     |
|                                                                                                    |         |                               |  |  |  |                |                     |

**Gambar 4.15** Monitoring Alert Jaringan STMIK IM

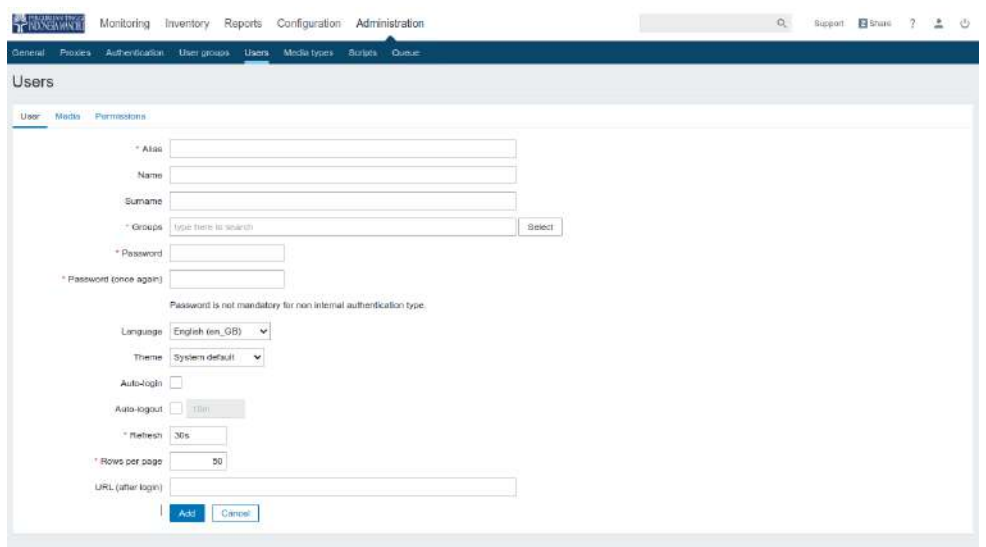

**Gambar 4.16** Implementasi Menambah Users

|                    | <b>SP ROCKWAND</b> |                 |                                             |                       |                           |                 |                               |                    |                     |
|--------------------|--------------------|-----------------|---------------------------------------------|-----------------------|---------------------------|-----------------|-------------------------------|--------------------|---------------------|
| General<br>Proxies |                    | Authoritication | User groups<br><b>Users</b><br>Media types: | Queue<br>Soripts      |                           |                 |                               |                    |                     |
| <b>Users</b>       |                    |                 |                                             |                       |                           |                 | Liser group : All             | $\checkmark$       | Create user         |
|                    |                    |                 |                                             |                       |                           |                 |                               |                    | Pitter              |
|                    |                    |                 |                                             |                       |                           |                 |                               |                    |                     |
| Alies<br>- 12      |                    |                 | Name <sup>1</sup><br>78 C                   | Surname               | User type                 | Aray            | Zabbis Admin<br>Zatitrix User | Zabbix Super Admin |                     |
|                    |                    |                 |                                             | Apply                 | Roget                     |                 |                               |                    |                     |
| Alist a            | Name               | Surname         | <b><i><u>Lieur type</u></i></b>             | Gemps                 | In mine?                  | <b>Eogn</b>     | Fromorid apparent             | Debug mode         | Divius.<br>---      |
| Admin              | Zabbie             | Administrator   | Zabbtx Super Admin                          | Zabbix administrators | Yee (2023-05-10 14:17:50) | OK <sup>-</sup> | System detauff                | Digabled.          |                     |
| guest              |                    |                 | Zabbix User                                 | Disabled, Guests      | No                        | 市               | <b>Instermal</b>              | <b>Cinatilest</b>  | Enabled<br>Disabled |

**Gambar 4.17** Implementasi Melihat Tabel Users

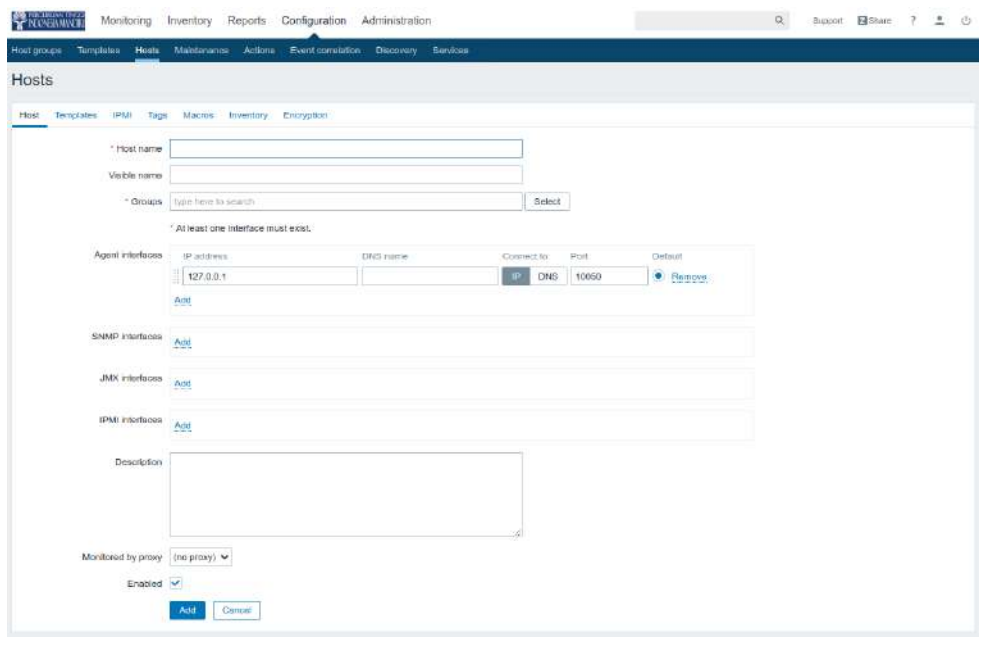

**Gambar 4.18** Implementasi Menambah Perangkat

| Host groups<br>Tamplates               | Hosts.<br>Maintenance                                                       | <b>Actions:</b> |                   | Event constation | Discovery Services                                               |                              |                |        |                                                                                                    |               |                                   |                            |               |
|----------------------------------------|-----------------------------------------------------------------------------|-----------------|-------------------|------------------|------------------------------------------------------------------|------------------------------|----------------|--------|----------------------------------------------------------------------------------------------------|---------------|-----------------------------------|----------------------------|---------------|
| Hosts                                  |                                                                             |                 |                   |                  |                                                                  |                              |                |        |                                                                                                    |               | Group: all<br>v                   | Circule host               | <b>Arrout</b> |
|                                        |                                                                             |                 |                   |                  |                                                                  |                              |                |        |                                                                                                    |               |                                   |                            | Filter        |
| Name                                   |                                                                             |                 |                   |                  |                                                                  | Monitored by                 | Ame            | Server | Provy                                                                                                    |               |                                   |                            |               |
| Terrotates                             | typic from to example                                                       |                 |                   |                  | Select                                                           | Proxy                        |                |        |                                                                                                    |               | <b>BARGET</b>                     |                            |               |
| <b>DNS</b>                             |                                                                             |                 |                   |                  |                                                                  | Tags:                        | And/Or         | Or     |                                                                                                    |               |                                   |                            |               |
| <b>IP</b>                              |                                                                             |                 |                   |                  |                                                                  |                              | tra            |        | Contains                                                                                                    | Equals        | Volum                             | Remove                     |               |
| Port                                   |                                                                             |                 |                   |                  |                                                                  |                              | Add            |        |                                                                                                    |               |                                   |                            |               |
|                                        |                                                                             |                 |                   |                  |                                                                  | Apply                        | <b>Flesset</b> |        |                                                                                                    |               |                                   |                            |               |
| Name 4                                 | Applications.                                                               | ttems           | Triggers.         | Graphs           | Discovery                                                        | Web Interface                |                |        | Piony Templates                                                                                                    | <b>Status</b> | Availabity                        | Agent engryption Info Tags |               |
| Access Point Balkom Lt2 Applications 1 |                                                                             | <b>Herma 3</b>  | Triggers 3        | Graphs           | <b>Discovery</b>                                                 | Web 192.165.220.251<br>10050 |                |        | Template (CIUP Ping)                                                                                                 | Enabled       | <b>PART RAWWE WAS TRAVE</b>       | NONE                       |               |
| Galeway Hypemet                        | Applications 1                                                              | <b>Nemis 3</b>  | Tridgers 3        | Graphs           | Discovery                                                        | Web 43.252.72.60:<br>10050   |                |        | Terriclute ICMP Ptrig                                                                                                | Enabled       | ter mar an line                   | NONE                       |               |
| Gateway INET                           | Abbilications 1                                                             | <b>Bamell</b>   | Triggers 3 Graphs |                  | <b>Discovery</b>                                                 | Web 27.111.32.161:<br>10050  |                |        | Template (CMP Ping)                                                                                                  | Enabled       | STREET SENNIRF CONDICTIONERS      | NONE                       |               |
| Internet via Hypernet                  | Applications 1                                                              | items 3         | Triggers 3 Graphs |                  | Discovery                                                        | Web 8.8.4.4: 10050           |                |        | Template (CSIP Ping)                                                                                                 | Erabled       | (2100) SNAPPLANE TIMES            | <b>HONE</b>                |               |
| Internet via INET                      | Applications 1                                                              | <b>Home</b> 3   | Thegors 3 Graphs  |                  | Discovery.                                                       | Web 9.9.9.9: 10050           |                |        | Template (CMP Ping)                                                                                                  | Enabled       | <b>STERN SINGH DATA TIME!</b>     | NONE                       |               |
| Router DIST STMK IM                    | Applications 9                                                              |                 |                   |                  | Items 147 Triggers 17 Graphs 19 Discovery 3 Web 10.0.111.80: 161 |                              |                |        | Mikrotik-QUEUE, Template Enabled<br><b>ICMP Fing, Template</b><br>SNMP Microtk                                       |               | <b>SNAP ASSISTENT</b>             | <b>NONE</b>                |               |
| Swidth POE01                           | Applications 1 Items 2                                                      |                 | Triggers 3 Graphs |                  | Discovery Web 192 168 220 250:                                   | 10050                        |                |        | Template JCMP Ping                                                                                                   |               | Enabled 2011 Block Ave (mail      | NONE                       |               |
| Web Seiver STMIK IM                    | Applications 19 Items (31 Triggers 68 Graphs 24 Discovery 3 Web 10:222.1.1) |                 |                   |                  |                                                                  | 10050                        |                |        | Template App Apache2<br>Zabbis egent, Template<br>App Zabbly Server,<br>Tomplate ICMP Ping.<br>Tumptule OS Limit try |               | Enabled <b>ZBX</b> NWP JUNC (PLG) | <b>NONE</b>                |               |

**Gambar 4.19** Implementasi Melihat Perangkat

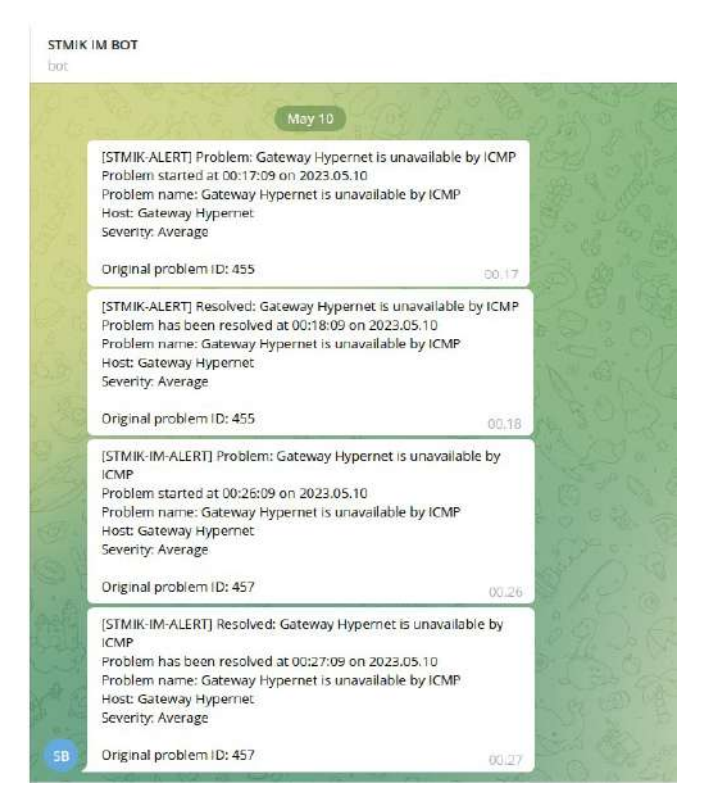

**Gambar 4.20** Implementasi Notifikasi Telegram

# **4.3 Pengujian Sistem**

Metode black box untuk uji coba aplikasi memungkinkan perekayasa perangkat lunak membuat konfigurasi input yang memenuhi semua persyaratan fungsional program. Kesalahan dalam kategori fungsi-fungsi yang tidak benar atau hilang, kesalahan interface, kesalahan struktur data atau akses ke basis data eksternal, kesalahan kinerja, dan kesalahan inisialisasi dan terminal adalah semua tujuan uji ini. Perekayasa sistem dapat menemukan kesalahan dalam kategori berikut dengan menggunakan metode pengujian black box:

- 1. Fungsi tidak benar atau hilang
- 2. Kesalahan antar muka
- 3. Kesalahan pada struktur data (Pengaksesan *database*)
- 4. Kesalahan inisialisasi dan akhir program
- 5. Kesalahan kinerja

Berikut adalah tampilan hasil pengujian blackbox testing yang ditampilkan pada tabel

4.1 sampai dengan tabel 4.5 :

| N <sub>0</sub> | Kriteria Pengujian                                                                                                    | Yang<br>Diharapkan                                                                                                    | Hasil<br>Pengujian                                         | Keterangan |
|----------------|----------------------------------------------------------------------------------------------------|----------------------------------------------------------------------------------------------------|------------------------------------------------------------|------------|
| $\mathbf{1}$   | Pengujian<br>fungsi<br>dengan<br>login<br>input<br>username<br>dan<br>password<br>sesuai<br>Aksi<br>Mengunjungi<br>halaman<br>login<br>kemudian<br>memberikan nilai<br>pada kolom:<br><i>username</i> : Admin<br><i>password</i> : zabbix | Login berhasil<br>kemudian<br>ke<br>masuk<br>halaman<br>dashboard<br><b>NMS</b>                                                                  | Masuk<br>ke<br>halaman<br>Dashboard                        | Berhasil   |
| $\overline{2}$ | Pengujian fungsi<br>login<br>dengan<br>input<br>parameter<br>salah<br>Aksi<br>Mengunjungi<br>halaman<br>login<br>kemudian<br>memberikan nilai<br>pada kolom:<br>username<br>admin-zabbix<br><i>password</i> : gagal                       | Login<br>gagal,<br>kemudian<br>menampilkan<br>pesan<br>username atau<br><i>password</i> tidak<br>dan<br>sesuai<br>kembali<br>ke<br>halaman login | Login<br>gagal<br>dan<br>kembali<br>ke<br>halaman<br>login | Berhasil   |

**Tabel 4.1** Hasil Pengujian Sistem Login

| $\overline{3}$ | fungsi $ $<br>Pengujian<br>login<br>dengan<br>parameter<br>input                                                                           | Login gagal,<br>kemudian<br>menampilkan                                                                   | Login<br>gagal<br>kembali<br>dan<br>ke<br>halaman | Berhasil |
|----------------|----------------------------------------------------------------------------------------------------|----------------------------------------------------------------------------------------------------|---------------------------------------------------|----------|
|                | kosong<br>Aksi<br>Mengunjungi<br>halaman<br>login<br>tidak<br>kemudian<br>memberikan nilai<br>kolom<br>pada<br>dan<br>username<br>password | pesan<br><i>username</i> atau<br><i>password</i> tidak<br>dan<br>sesuai<br>kembali<br>ke<br>halaman login | login                                             |          |

**Tabel 4.2** Hasil Pengujian Sistem Data Perangkat

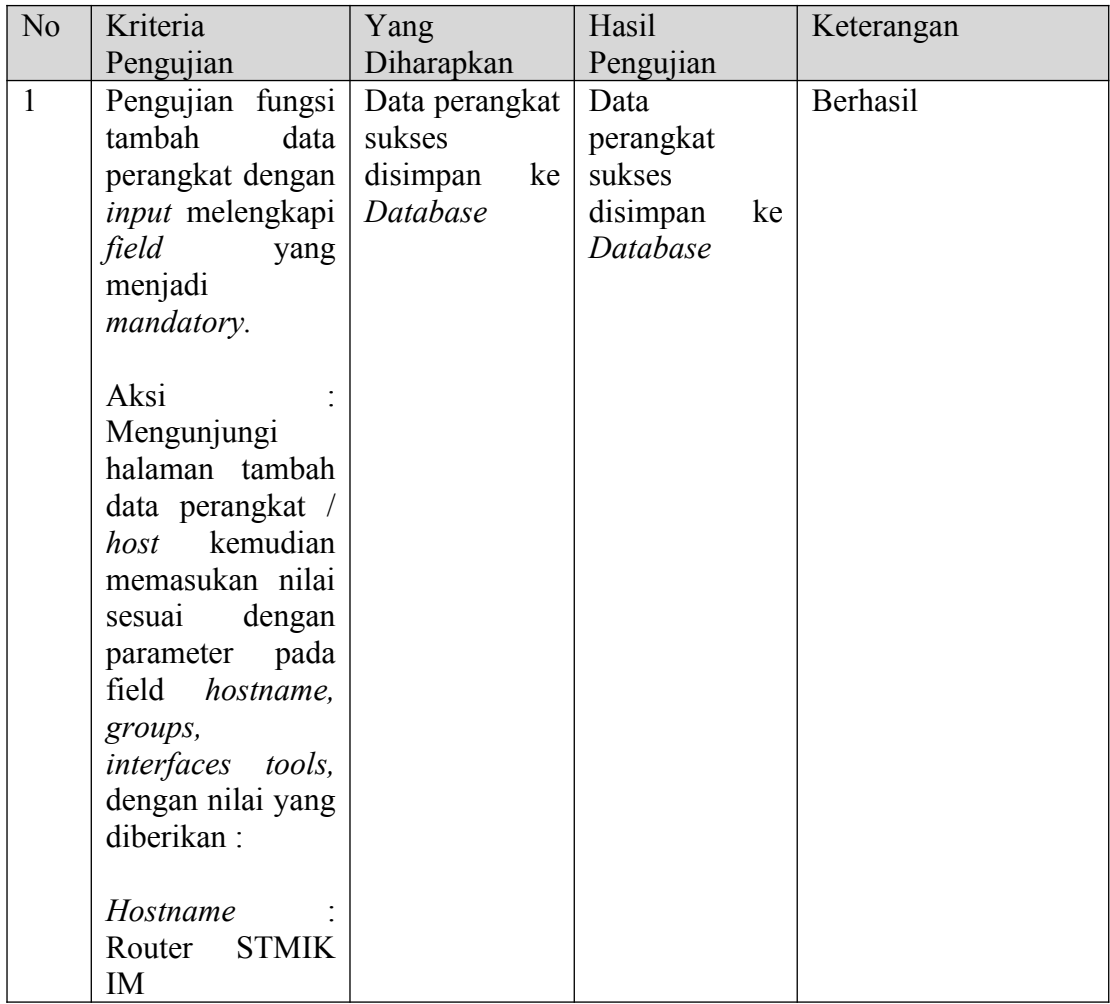

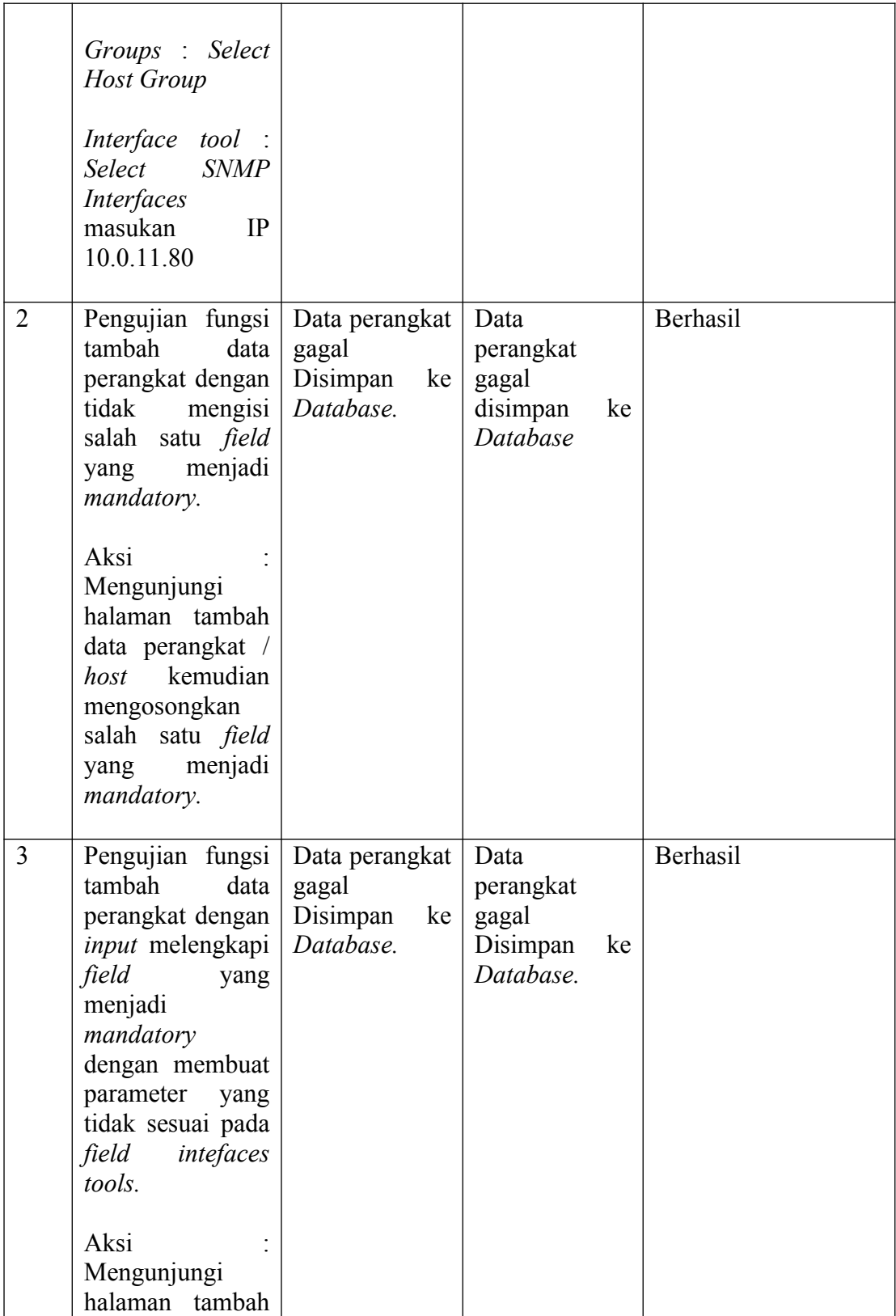

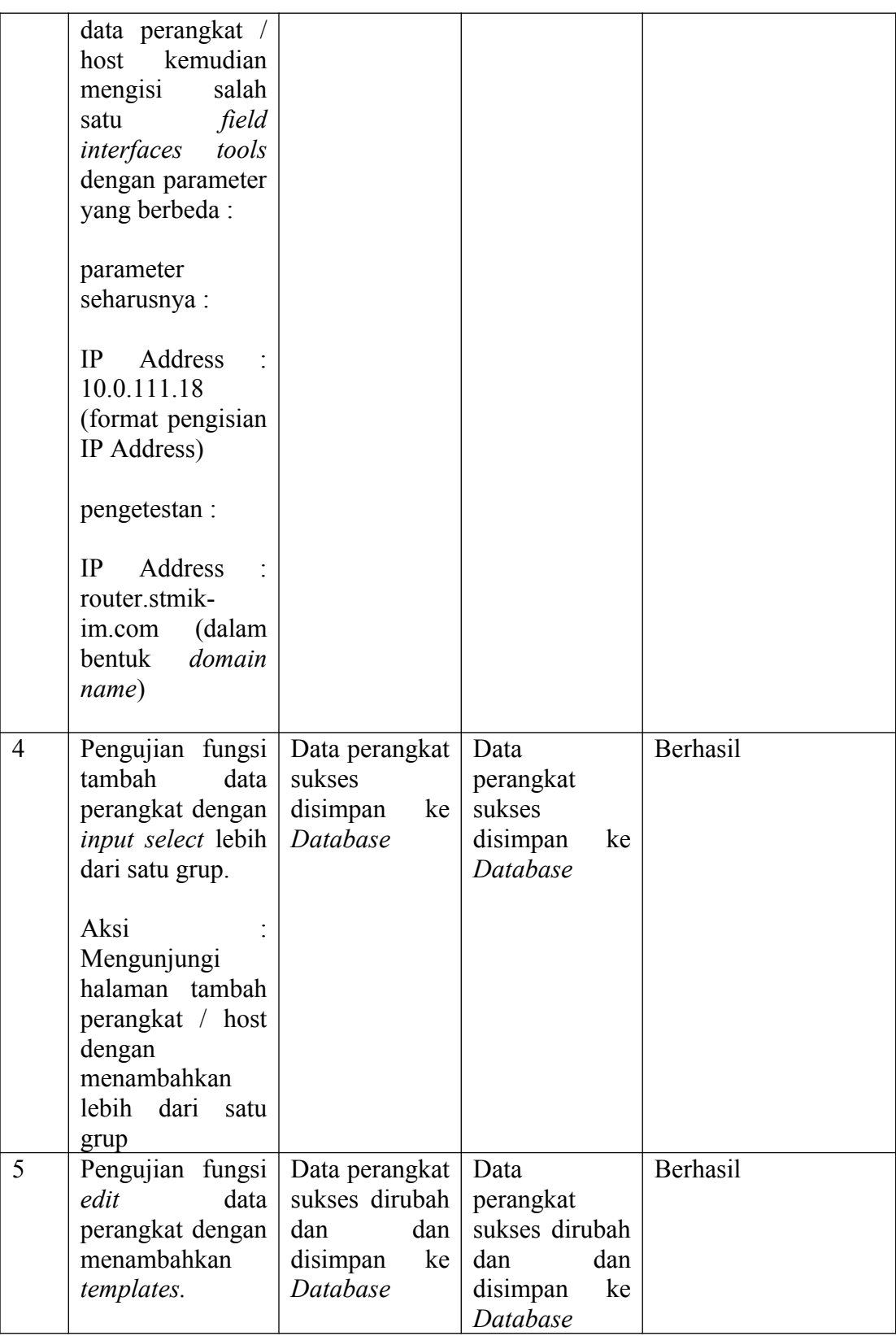

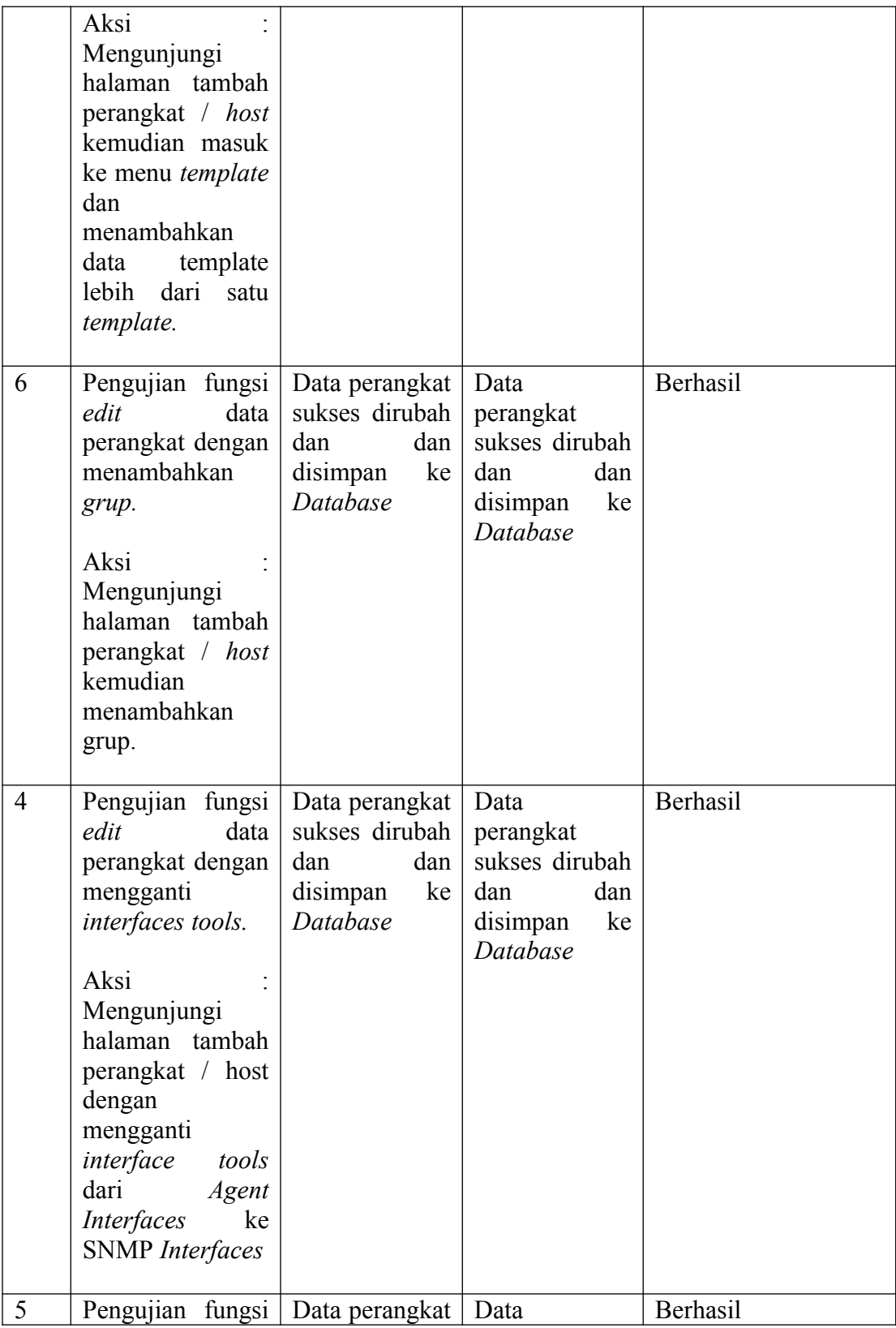

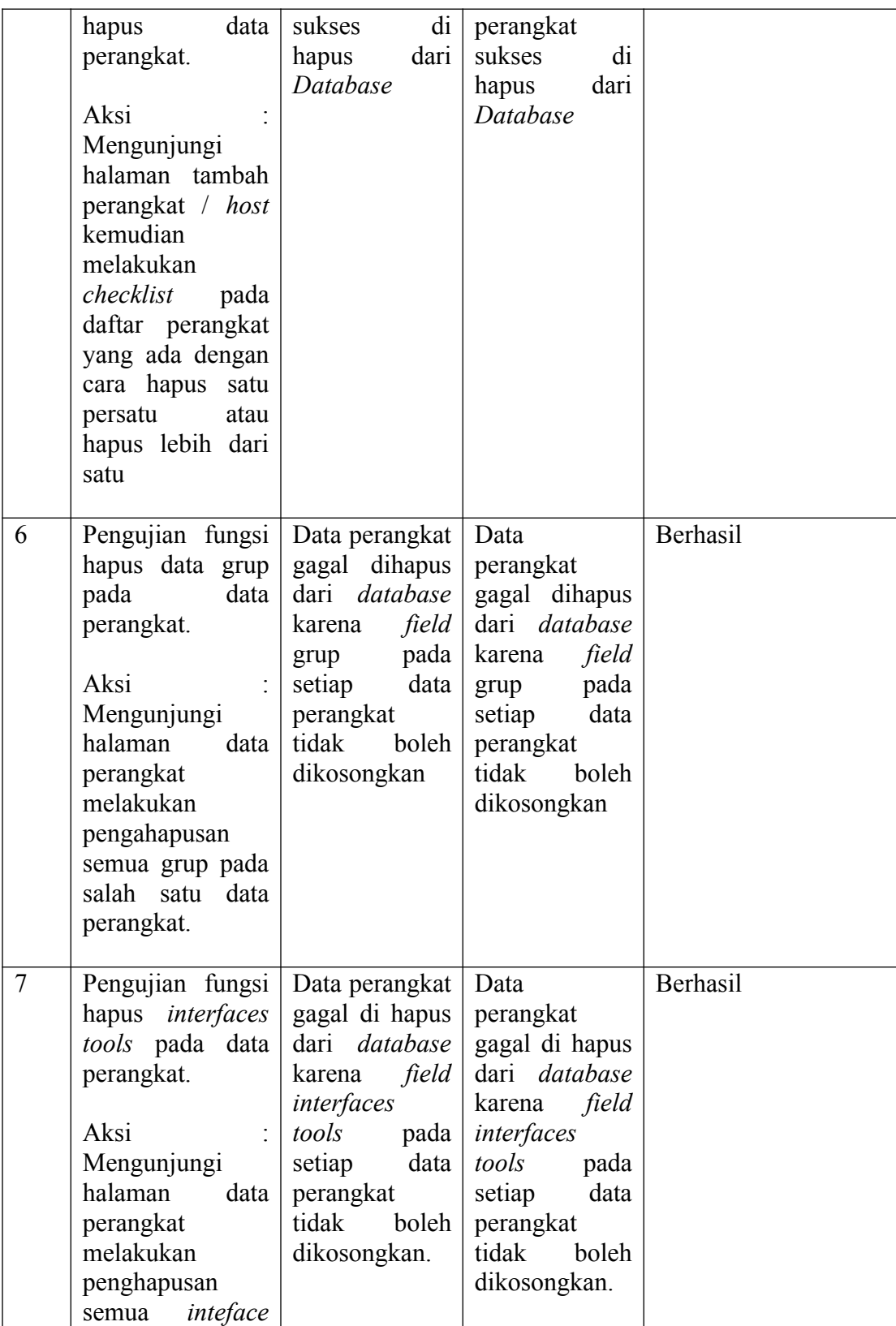

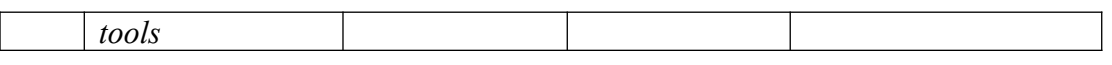

# **Tabel 4.3** Hasil Pengujian Sistem Alert

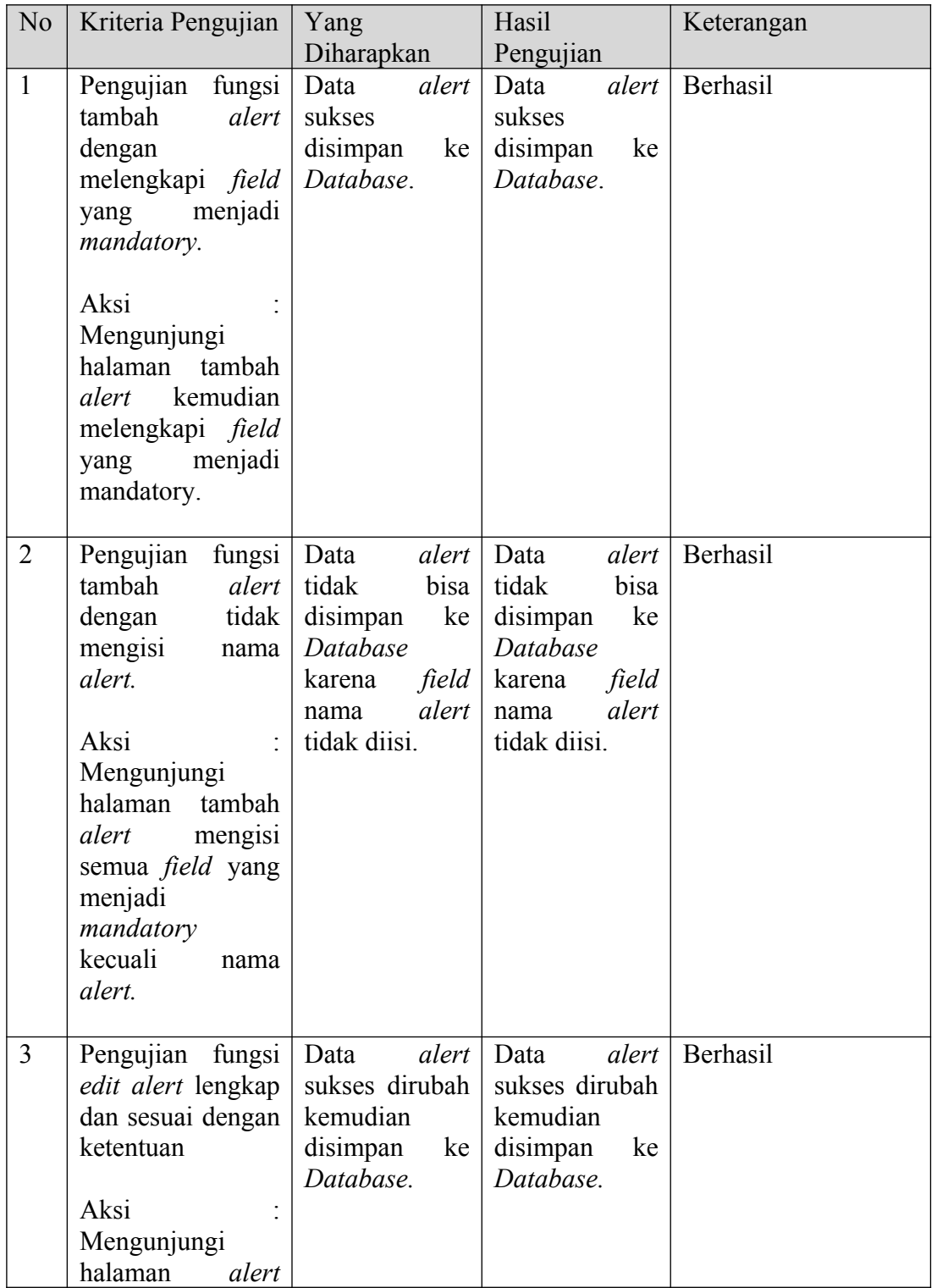

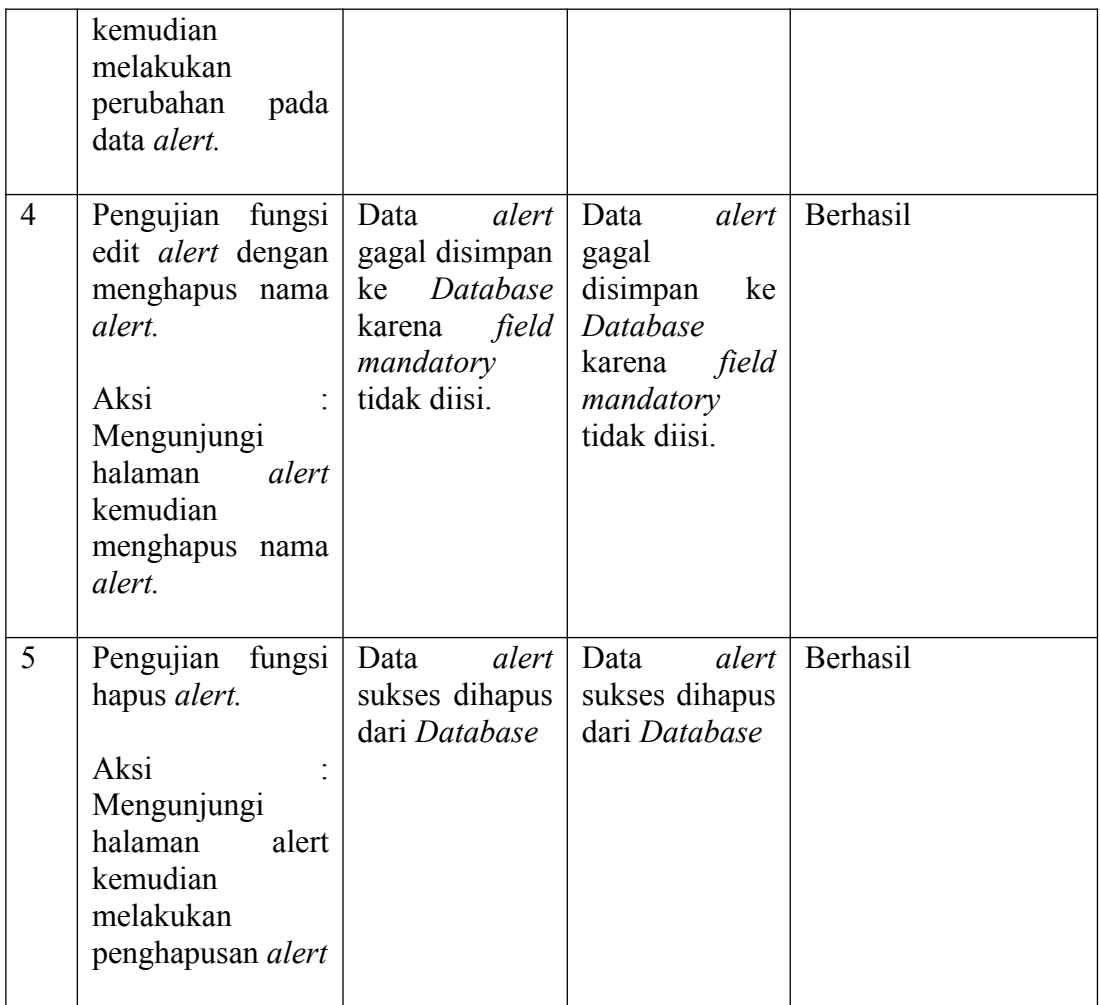

# **Tabel 4.4** Hasil Pengujian Sistem User

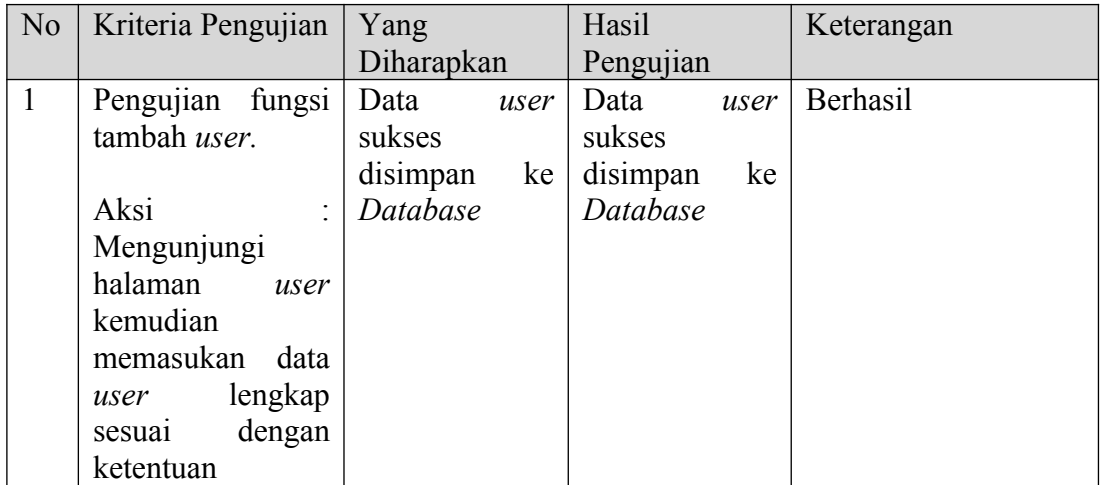

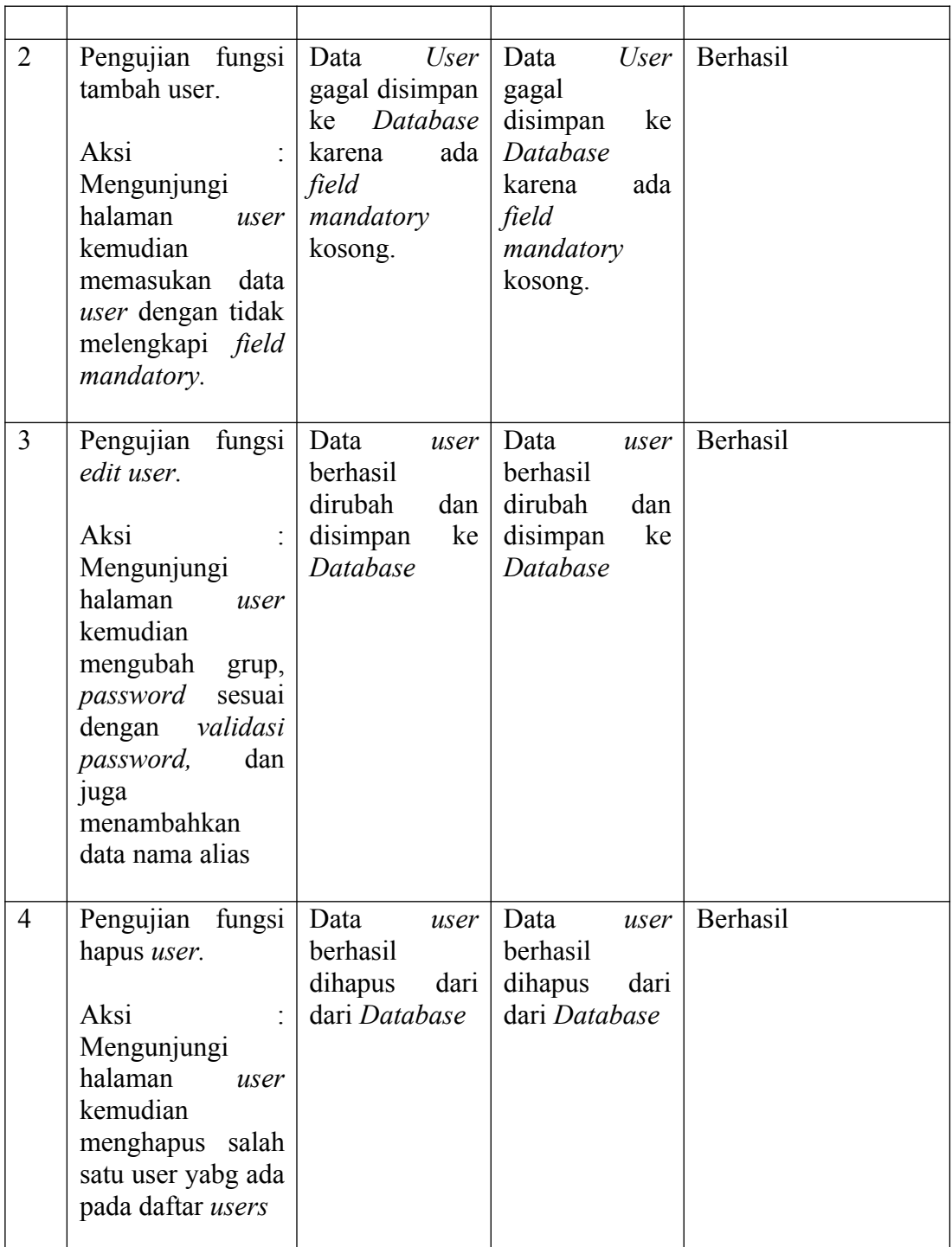

Hasil Pengujian Keterangan No Data Masukan Grafik MRTG Sesuai **The community of the community** and of A is the se zet s te ë të tu. Monitor Pemantauan *Web Server* 1 Perangkat -190  $\frac{1}{2}$  (ii) and (iii) **I**stantin Sesuai  $2.50\%$  (c) **Bertham Mi** المعاسيب TA<del>hmM</del> **RESERVES** stands of a steady and all stands **British** 国 *Alert* **Front** 186 Sesuai 不未年 年 李 李 李 李 Notifikasi *Telegram* **STMIK IM BOT** Severity: Average Original problem (D; 455 Melihat  $\begin{array}{l} \textbf{[STMM}.\hspace{0.1cm} \textbf{ALERT}]\text{ Ruzobred: Gatenary Hypernet is unavailable by } \textbf{Problem} \text{ has been resolved at } 00; 18:09 \text{ on } 2023.05, 10 \text{ to } 2000 \text{ from tame}, \textbf{Gateway Hypernet} \text{ is unavailable by } \textbf{ICMP} \textbf{ H} \textbf{D} \textbf{C} \textbf{M} \textbf{P} \textbf{D} \textbf{D} \textbf{M} \textbf{P} \textbf{D} \textbf{D} \textbf{D} \textbf{M} \textbf{P} \textbf{$ 2 *Alert* Original problem (0: 455 -<br>M-ALERT) Problem: Gate ISTM (STANK-RAALERT) Problems Gatteway Hypernet is univarial<br>Problem started at 00:26:05 on 2023.05.10<br>Problem started at 00:26:05 on 2023.05.10<br>Problem name: Gateway Hypernet is unavailable by ICMP<br>Severity: Average ayHy SesuaiOriginal problem ID: 457 .<br>M-ALERT) Resolved: Gateway Hypernet is unavailable by ICMP<br>Problem has been resolved at 00:27:09 on 2021:05:10<br>Problem name: Gateway Hypernet is unmatable by ICMP<br>Host: Gateway Hypernet<br>Severity: Average .<br>Trigetal problem ID: 457  $\label{eq:univ} \textsc{Univad measure} \begin{minipage}{0.9\textwidth} \begin{minipage}{0.9\textwidth} \begin{minipage}{0.9\textwidth} \begin{minipage}{0.9\textwidth} \begin{minipage}{0.9\textwidth} \begin{minipage}{0.9\textwidth} \begin{minipage}{0.9\textwidth} \begin{minipage}{0.9\textwidth} \begin{minipage}{0.9\textwidth} \begin{minipage}{0.9\textwidth} \begin{minipage}{0.9\textwidth} \begin{minipage}{0.9\textwidth} \begin{minipage}{0.9\textwidth} \begin{minipage}{0.9\textwidth} \begin{minipage}{$ .<br>em started at 19:33:41 on 2023:05:10<br>em name: scla: Disk read/write request respor 参卜

**Tabel 4.5** Hasil Pengujian Sistem Pengguna

# **4.4 Pengujian NMS**

Perangkat router STMIK IM digunakan untuk menjalankan aktivitas manajemen SNMP selama pengujian ini. Di mana pengujian dilakukan melalui pengawasan terus-menerus untuk mengumpulkan data tentang kondisi host, sistem, dan aplikasi.

Tabel 4.5 merupakan hasil pengujian aplikasi manajemen SNMP terhadap *router* STMIK IM, dimana perangkat tersebut di-*manage* oleh NMS. NMS menginformasikan kondisi perangkat secara berkelanjutan dalam bentuk grafik atau dalam bentuk notifikasi informasi. Dimana laporan tersebut dapat dijadikan sebagai acuan untuk perbaikan dan peningkatan kualitas jaringan.

Dibawah ini adalah tabel 4.6 yang berisi dari proses fungsi kerja NMS dari pertama muncul gangguan sampai titik masalah ditemukan.

| N <sub>o</sub> | Perangkat/<br>Host            | Waktu<br>Masalah<br>Perangkat /<br>Layanan | Aksi Notifikasi                                                                                                  | Keterangan                                                                                                    |
|----------------|-------------------------------|--------------------------------------------|----------------------------------------------------------------------------------------------------|----------------------------------------------------------------------------------------------------|
|                | Access<br>Point<br>Balkon Lt2 | 28 Mei 2023<br>pukul 19:03                 | Beberapa user (Dosen dan Mahasiswa) di area Balkon Lt Pukul 19:03<br>2 mengalami gangguan pada perangkat mereka. | Kondisi user yang berada pada jangkauan<br>atau terkoneksi ke Access Point yang<br>berada di Balkon Lt 2 mengalami<br>permasalahan pada Access Internet.                                                                                                    |
|                |                               | 28 Mei 2023<br>pukul 19:05                 | Swicth POE-01<br><b>Access Point Balkon LT2</b><br>Access Point Balkom Lt2 is unavailable by ICMP                | <b>Pukul 19:05</b><br>Termonitor pada peta mapping jaringan<br>terdapat alarm dengan tanda icon merah<br>dan menjelaskan status Access Point<br>Balkon Lt 2 dalam kondisi service ICMP<br>yang tidak tersedia, artinya perangkat<br>tersebut tidak bisa dijangkau oleh NMS<br>dengan layanan ICMP. |

 **Tabel 4.6** Tabel Proses Fungsi Kerja NMS – Gangguan Access Point

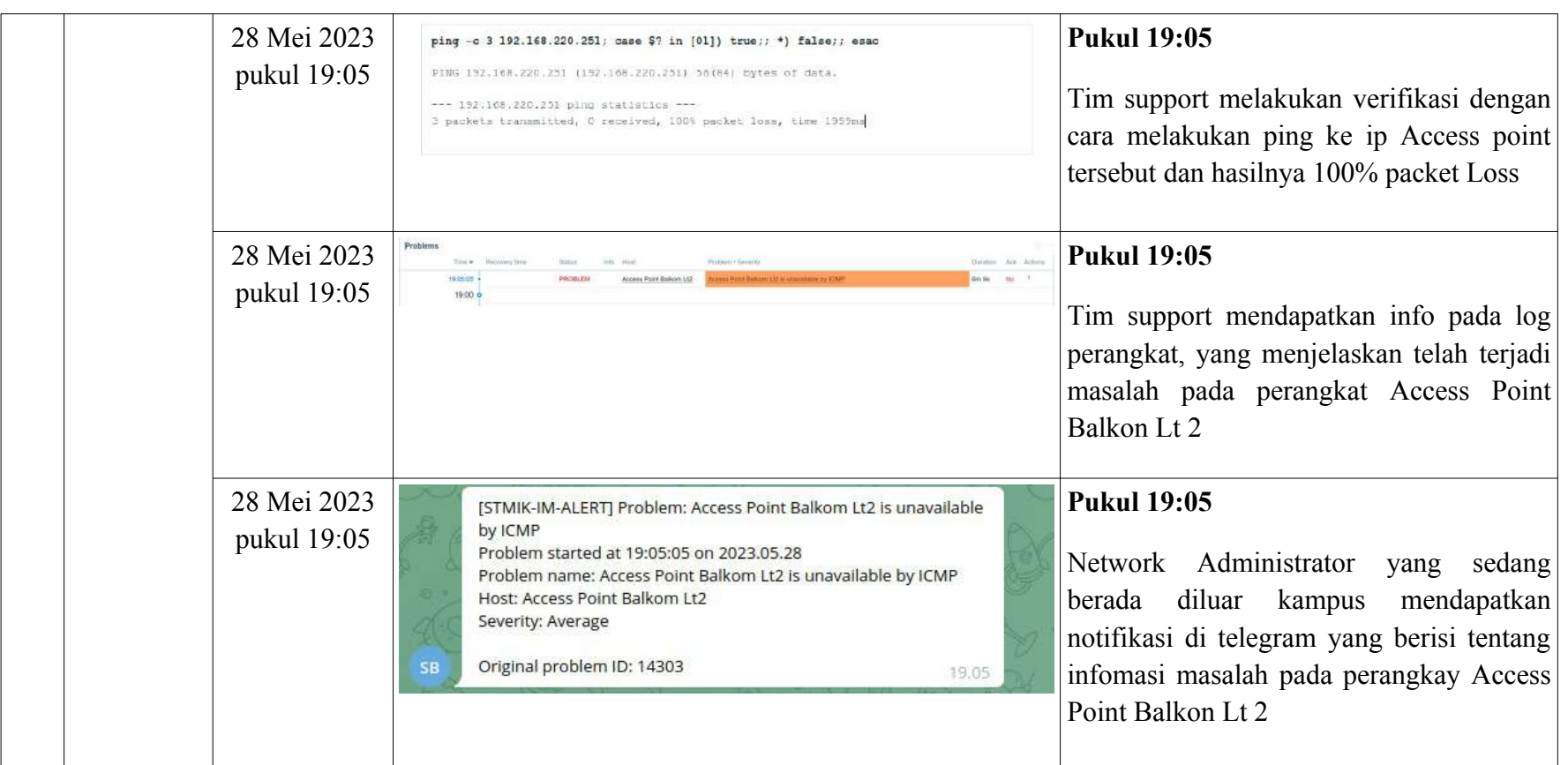

| N <sub>o</sub> | Perangkat/<br>Host                         | Waktu<br>Masalah<br>Perangkat /<br>Layanan | Aksi Notifikasi                                                                                                    | Keterangan                                                                                                    |
|----------------|--------------------------------------------|--------------------------------------------|----------------------------------------------------------------------------------------------------|----------------------------------------------------------------------------------------------------|
| 1              | Layanan<br>Internet via<br><b>ISP INET</b> | 28 Mei 2023<br>pukul 22:34                 | User penggunaan internet (Dosen) mengalami masalah Pukul 22:34<br>ketika akses ke internet, akses terasa sangat lambat. | User pengguna (Dosen) merasakan akses<br>internet<br>bermasalah, tidak<br>ke<br>bisa<br>melakukan aktifitas belajar mengajar<br>sangat terganggu.                                                                                                    |
|                |                                            | 28 Mei 2023<br>pukul 22:35                 | Internet via INET<br>Response time is too high on Internet via INET<br>Gateway Inet<br>ernet                            | <b>Pukul 22:35</b><br>Termonitor pada peta mapping jaringan<br>terdapat alarm dengan tanda icon merah<br>dan menjelaskan status kearah internet via<br>INET mengalami high latency, artinya ada<br>beberapa kendala yang menyebabkan hal<br>tersebut. Diantaranya :<br>1. Full Traffic Bandwidth<br>2. Gangguan pada ISP |

**Tabel 4.7** Tabel Proses Fungsi NMS – Delay akses ke arah Internet

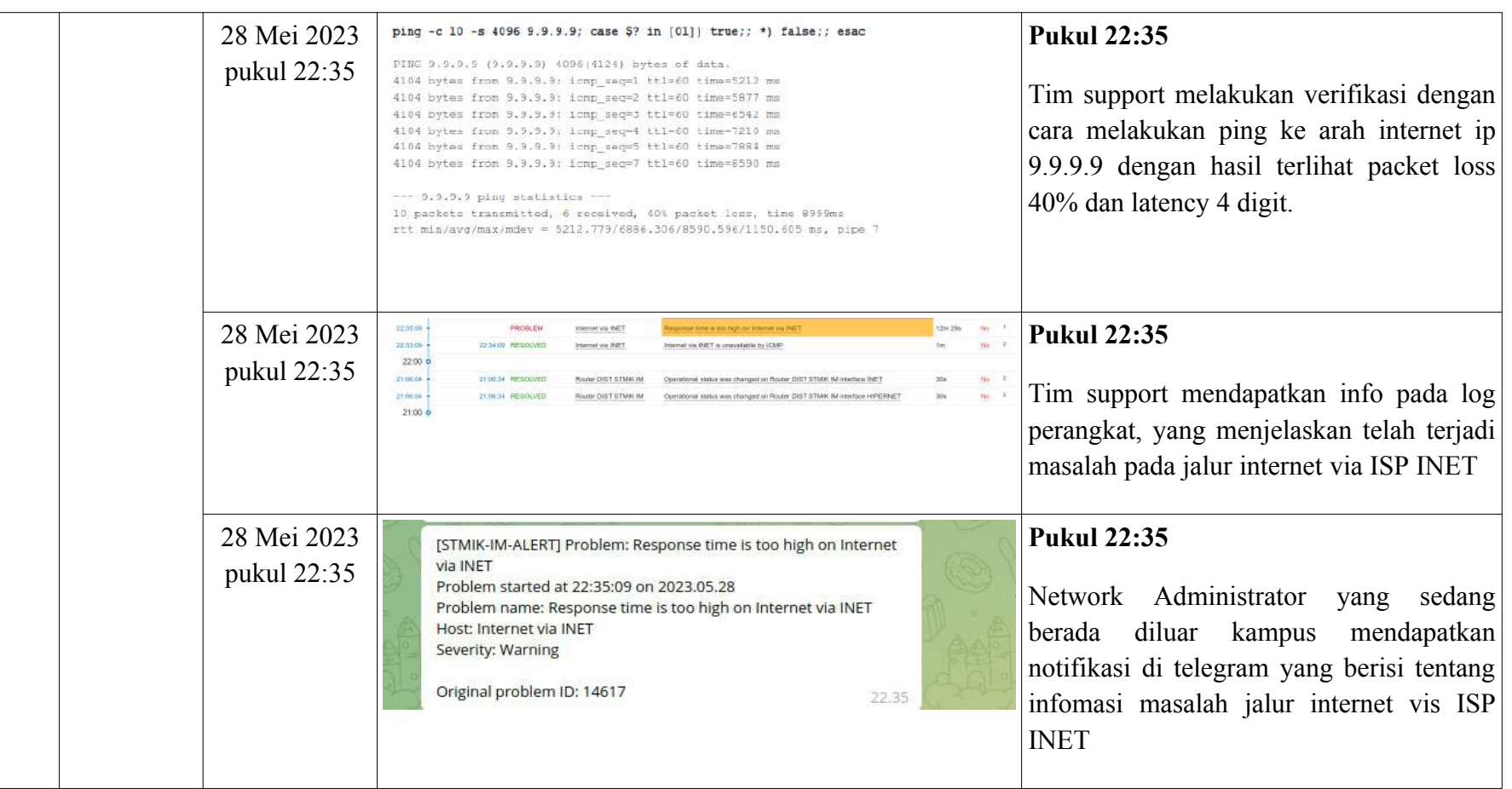

| N <sub>o</sub> | Perangkat/<br>Host                                 | Waktu<br>Masalah<br>Perangkat /<br>Layanan | Aksi Notifikasi                                                                                                    | Keterangan                                                                                                    |
|----------------|----------------------------------------------------|--------------------------------------------|----------------------------------------------------------------------------------------------------|----------------------------------------------------------------------------------------------------|
|                | Web Server<br><b>STMIK</b><br>Indonesia<br>Mandiri | 28 Mei 2023<br>pukul 23:03                 | Tim developer aplikasi mendapatkan info dari user <b>Pukul 23:03</b><br>pengguna aplikasi bahwa tidak bisa melakukan update<br>atau penambahan data ke aplikasi mahasiswa. | User pengguna aplikasi merasakan adanya<br>permasalahan<br>akses<br>ke<br>aplikasi<br>mahasiswa.                                           |
|                | Web Server<br><b>STMIK</b><br>Indonesia<br>Mandiri | 28 Mei 2023<br>pukul 23:03                 | Web Server STMIK<br>/home: Disk space is critically low (used > 90%)                                                                                                    | <b>Pukul 23:05</b><br>Termonitor pada peta mapping jaringan<br>terdapat alarm dengan tanda icon merah<br>dan menjelaskan status Web Server |

**Tabel 4.8** Tabel Proses Fungsi NMS – Info Penyimpanan Web Server

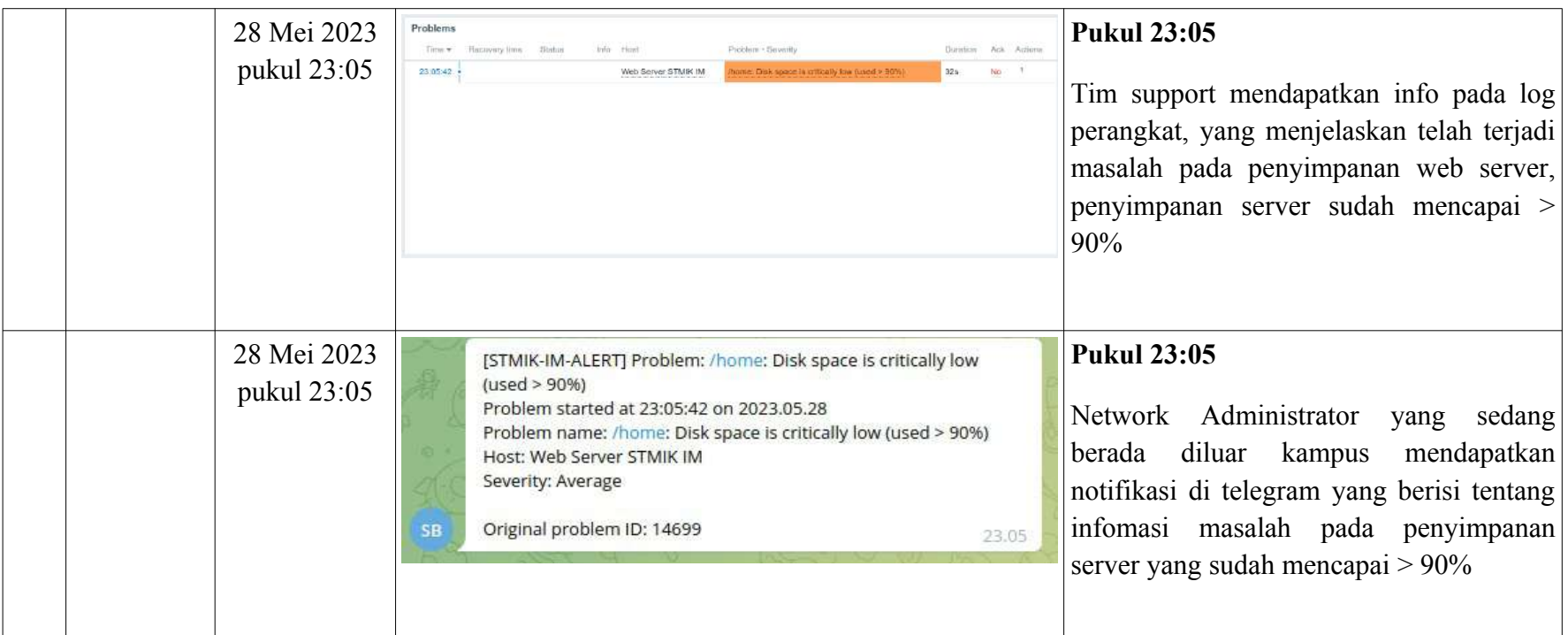

# **4.4.1 Hasil Pengujian**

Berikut dibawah ini adalah ringkasan dari hasil pengujian NMS diatas :

| N <sub>o</sub> | Jenis Masalah                                              | Waktu Masalah              | Notifikasi Masalah         | Durasi Identifikasi |
|----------------|------------------------------------------------------------|----------------------------|----------------------------|---------------------|
| 1              | <b>Masalah Access</b><br>Point.                            | 28 Mei 2023<br>pukul 19:03 | 28 Mei 2023 pukul<br>19:05 | 2 Menit             |
| 2              | Masalah<br>Koneksi<br>Internet                             | 28 Mei 2023<br>pukul 22:34 | 28 Mei 2023 pukul<br>22:35 | 1 Menit             |
| 3              | Masalah Web<br><b>Server STMIK</b><br>Indonesia<br>Mandiri | 28 Mei 2023<br>pukul 23:03 | 28 Mei 2023 pukul<br>23:05 | 2 Menit             |

**Tabel 4.9** Tabel Hasil Pengujian

Dari hasil pengujian diatas dapat dipastikan setiap permasalahan pada perangkat atau layanan yang ada dijaringan untuk proses identifikasi masalah kurang dari 5 menit, sangat membantu untuk mempercepat proses perbaikan permasalahan.

# **BAB V PENUTUP**

#### **5.1 Kesimpulan**

Ada beberapa kesimpulan yang dapat dibuat berdasarkan diskusi dan penelitian yang telah dilakukan, termasuk :

- 1. Pembuatan NMS berbasis web ini sangat membantu tim support internal kampus untuk melakukan identifikasi jika terjadi permasalahan pada jaringan yang ada di area kampus.
- 2. Dengan adanya NMS ini, bisa dijadikan dasar oleh PUSKOM atau tim IT di kampus sebagai untuk peningkatan layanan jaringan yang ada dikampus. Karena NMS ini bisa mengumpulkan laporan bulanan terkait dengan kondisi perangkat *switch, router* dan *server.* Selain dari perangkat NMS juga bisa membuat laporan penggunaan *bandwidth internet.*
- 3. Dengan adanya NMS ini PUSKOM atau tim IT dikampus dapat melakukan tindakan preventif sebelum terjadi gangguan.

#### **5.2 Saran**

Sistem monitor jaringan ini masih sangat perlu dikembangkan untuk tahap penelitian selanjutnya, selain dari sistem monitoring jaringan perlu dilakukan perbaikan dan optimalisasi dari topologi jaringan yang ada dilingkungan kampus, berikut saran dari penulis antara lain sebagai berikut :

- 1. Sistem monitor jaringan ini masih belum tersedia dalam versi mobilenya, untuk pengembangannya akan dibuat dalam versi mobilenya. Kondisi saat ini notifikasi yang masuk ke mobile melalui media chat telegram.
- 2. Jaringan dikampus sebaiknya harus dilakukan beberapa pengembangan, kondisi saat ini kampus sudah mempunyai dua *upstream internet* akan tetapi belum ada penerapan *loadbalancing failover* dimana keduanya belum bisa saling membackup jika ada salah satu upstream yang bermasalah.
- 3. Sudah disarankan untuk melakukan pengembangan perangkat *access point* dari access point saat ini yang masih berbasis *standalone* ke *controller base.*

# **DAFTAR PUSTAKA**

- Admin. 2021. "Jenis-Jenis Website Dan Penjelasan Lengkapnya." *MySCH*. Retrieved February 19, 2023 (https://www.mysch.id/blog/detail/61/jenis-jenis-website-danpenjelasan-lengkapnya).
- Afiifah, Khoulah, Zaimah Fira Azzahra, and Azaroby Dwi Anggoro. 2022. "Analisis Teknik Entity-Relationship Diagram Dalam Perancangan Database Sebuah Literature Review." *Intech* 3(2):18–22. doi: 10.54895/intech.v3i2.1682.
- Agusvianto, Hendra. 2017. "Sistem Informasi Inventori Gudang Untuk Mengontrol Persediaan Barang Pada Gudang Studi Kasus: PT . Alaisys Sidoarjo." 01:40–46.
- Aprianti, Winda, and Umi Maliha. 2016. "Sistem Informasi Kepadatan Penduduk Kelurahan Atau Desa Studi Kasus Pada Kecamatan Bati-Bati Kabupaten Tanah Laut." 2(2013):21–28.
- Christy, Ariata. 2023. "Apa Itu MySQL? Pengertian MySQL, Cara Kerja, Dan Kelebihannya." Retrieved (https://www.hostinger.co.id/tutorial/apa-itu-mysql).
- Dharmawan, Weiskhy Steven, Deasy Purwaningtias, and Deni Risdiansyah. 2018. "Penerapan Metode SDLC Waterfall Dalam Perancangan Sistem Informasi Administrasi Keuangan Berbasis Desktop." VI(2).
- Erawati, Wati. 2019. "Perancangan Sistem Informasi Penjualan Dengan Pendekatan Metode Waterfall." *Jurnal Media Informatika Budidarma* 3(1):1. doi: 10.30865/mib.v3i1.987.
- Fauzi, Rizky, and Desmulyati. 2020. "Implementasi Network Monitoring System Menggunakan Nagios Dan Nagvis Pada Pt . Pelni ( Persero )." *Journal of Information System , Informatics and Computing* 4(1):92–98.
- Intern, Dicoding. 2023. "No Title." Retrieved (https://www.dicoding.com/blog/python-pengertian-contoh-penggunaan-danmanfaat-mempelajarinya/).
- Jayanti, Ni Ketut Dewi Ari, and Ni Kadek Sumiari. 2018. *Teori Basis Data*. Yogyakarta: Penerbit Andi.
- Klusaite, Laura. 2023. "Apakah Telegram Aman?" Retrieved (https://nordvpn.com/id/blog/telegram-adalah/).
- Kurniawati, Peni. 2018. "Pengujian Sistem." Retrieved (https://medium.com/skyshidigital/pengujian-sistem-52940ee98c77).
- Kuswanto, Herman. 2018. "Sistem Monitoring Perangkat Jaringan Menggunakan Protokol SNMP Dengan Notifikasi Email." *Jurnal Teknik Komputer* 4(2):99– 104. doi: 10.31294/jtk.v4i2.3447.
- Mananggel, Arther Valentino, Alfrina Mewengkang, and Arje Cerullo Djamen. 2021. "Perancangan Jaringan Komputer Di SMK Menggunakan Cisco Packet Tracer." *EduTIK: Jurnal Pendidikan Teknologi Informasidan Komunikasi* 1(April):119– 31. doi: https://doi.org/10.53682/edutik.v1i2.1124.
- Mediyanto, Beni, and Irfan Mahendra. 2017. "Penerapan Metode Utaut Untuk Memprediksi Behavioral Intentions User Dalam Menggunakan Aplikasi Zabbix." *Jurnal Ilmu Pengetahuan Dan Teknologi Komputer* 3(Mediyanto):10.
- Prasetyo, Bambang, Edy Budiman, and Gubtha Mahendra Putra. 2019. "Implementasi Network Monitoring System ( NMS ) Sebagai Sistem Peringatan Dini Pada Router Mikrotik Dengan Layanan SMS Gateway ( Studi Kasus: Universitas Mulawarman )." *Prosiding Seminar Nasional Ilmu Komputer Dan Teknologi Informasi* 4(1):6–10.
- Pricillia, Titania, and Zulfachmi. 2021. "Perbandingan Metode Pengembangan Perangkat Lunak." X(01):6–12. doi: https://doi.org/10.52771/bangkitindonesia.v10i1.153.
- Primarta, Rifkie. 2020. "Modul Mata Kuliah Jaringan Komputer." (1):11.
- Putra, Dede Wira Trise, and Rahmi Andriani. 2019. "Unified Modelling Language (UML) Dalam Perancangan Sistem Informasi Permohonan Pembayaran Restitusi SPPD." *Jurnal TeknoIf* 7(1):32. doi: 10.21063/jtif.2019.v7.1.32-39.
- Ramayasa, I. Putu, and Ida Bagus Ketut Surya Arnawa. 2015. "Perancangan Sistem Monitoring Pengerjaan Skripsi Pada Stmik Stikom Bali Berbasis Web." *Konferensi Nasional Sistem Dan Informatika* 760–65.
- Risald, Risald. 2021. "Implementasi Sistem Penjualan Online Berbasis E-Commerce Pada Usaha UKM IKE SUTI Menggunakan Metode Waterfall." *Journal of Information and Technology* 1(1):37–42. doi: 10.32938/jitu.v1i1.1393.
- Sibero, Alexander F. .. 2013. *Web Programming Power Pack*. Yogyakarta: Mediakom.

Sukaridhoto, Sritrusta. 2014. "Buku Jaringan Komputer I."

- Supandi, Fandli, Wahit Desta P, Yuni Ambar, and S. Mat. 2018. "ANALISIS RESIKO PADA PENGEMBANGAN PERANGKAT LUNAK YANG MENGGUNAKAN METODE WATERFALL DAN PROTOTYPING ." 2018(Senadi):83–86.
- Supono, and Virdiandry Putratama. 2018. *Pemrograman Web Dengan Menggunakan PHP Dan Framework Codeigniter*. Yogyakarta: Deepublish.
- Suryana, Tata, and Koesheryatin. 2014. *Aplikasi Internet Menggunakan HTML,CSS & Javascript*. Jakarta: PT Elex Media Komputindo.
- Tegar, Alfian, and Putra Afandi. 2019. "Implementasi Network Monitoring System Menggunakan Librenms Berbasis Docker Container." *Jurnal UNESA* 13(Vol 13 No No 01 (2021): Vol 13 No 01 2021):1–13.
- Wibowo, Agus. 2022. "Jaringan Sistem Komputer Jilid1." *Yayasan Prima Agus Teknik Bekerja Sama Dengan Universitas Sains & Teknologi Komputer (Universitas STEKOM)*.

Yustika, Kamaldila Puji. 2011. "Model Referensi OSI." 1–10.

# **LAMPIRAN**

### **1. Lampiran Kode**

### **1.A General.login.php**

```
<?php
define('ZBX_PAGE_NO_HEADER', 1);
define('ZBX_PAGE_NO_FOOTER', 1);
$message = \overline{CHtm1::encode(qetRequest('message', ''))};
// remove debug code for login form message, trimming not in regex to
relay only on [ ] in debug 
message.
$message = trim(preg replace('\\[. *\\] /', '', ", $message);
require_once dirname(__FILE__).'/../page_header.php';
$error = ($message !== '') ? (new CDiv($message))-
>addClass(ZBX STYLE RED) : null;
\text{Squest} = (\text{CWebUser:} \cdot \text{Sdata}[\text{Use}] > 0)? (new CListItem(['or ', new CLink('sign in as guest', 
ZBX_DEFAULT_URL)]))
->addClass(ZBX_STYLE_SIGN_IN_TXT)
: null;
global $ZBX SERVER NAME;
(new CDiv([
(isset($ZBX_SERVER_NAME) && $ZBX_SERVER_NAME !== '')
? (new CDiv($ZBX_SERVER_NAME))->addClass(ZBX_STYLE_SERVER_NAME)
: null,
(new CDiv([
(new CDiv())->addClass(ZBX_STYLE_SIGNIN_LOGO),
(new CForm())
->cleanItems()
->addItem(hasRequest('request') ? new CVar('request',
getRequest('request')) : 
null)
->addItem(
(new CList())
->addItem([
new CLabel( ('Username'), 'name'),
(new CTextBox('name'))->setAttribute('autofocus', 
'autofocus'),
$error
])
->addItem([new CLabel( ('Password'), 'password'), (new
CTextBox('password'))->setType('password')])
->addItem(
new CLabel([
(new CCheckBox('autologin'))-
>setChecked(getRequest('autologin', 1) == 1),
_('Remember me for 30 days')
], 'autologin')
)
->addItem(new CSubmit('enter', ('Sign in')))
->addItem($guest)
)
]))->addClass(ZBX_STYLE_SIGNIN_CONTAINER),
```

```
(new CDiv([
(new CLink(_('Help'), 'http://www.zabbix.com/documentation/3.0/'))
->setTarget('blank')
->addClass(ZBX STYLE GREY)
->addClass(ZBX_STYLE_LINK ALT),
'  â€¢  ',
(new CLink(_('Support'), 'http://www.zabbix.com/support.php'))
\overline{\text{-}}>setTarget(' blank')
->addClass(ZBX STYLE GREY)
->addClass(ZBX_STYLE_LINK_ALT)
]))->addClass(ZBX_STYLE_SIGNIN_LINKS)
]))
->addClass(ZBX_STYLE_ARTICLE)
\rightarrowshow();
makePageFooter(false)->show();
?>
</body>
```
### **1.B Index.php**

```
<?php
require once dirname( FILE ).'/include/config.inc.php';
require_once dirname(__FILE__).'/include/forms.inc.php';
$page['title'] = _('ZABBIX');
$page['file'] = 'index.php';// VAR TYPE OPTIONAL FLAGS VALIDATION EXCEPTION
$fields = ['name' => [T ZBX STR, O NO, null, null, 'isset({enter})',
_('Username')],
'password' => [T_ZBX_STR, O_OPT, null, null, 'isset({enter})'],
'sessionid' => [T ZBX STR, O OPT, null, null, null],
'reconnect' => [T ZBX INT, O OPT, P SYS|P ACT, BETWEEN(0, 65535),
null],
'enter' => [T ZBX STR, O OPT, P SYS, null, null],
'autologin' => [TZBX INT, O OPT, null, null, null],
'request' => [T \times \text{ZBX} \times \text{STR}, 0 \text{ OPT}, \text{null}, \text{null}, \text{null}]];
check fields($fields);
// logout
if (isset($_REQUEST['reconnect'])) {
DBstart();
add_audit_details(AUDIT_ACTION_LOGOUT, AUDIT_RESOURCE_USER,
CWebUser::$data['userid'], ''', ('Manual
Logout'),
CWebUser::$data['userid']
);
DBend(true);
CWebUser::logout();
redirect('index.php');
}
$config = select_config();
if ($config['authentication_type'] == ZBX_AUTH_HTTP) {
if (!empty($_SERVER['PHP_AUTH_USER'])) {
$ REQUEST['enter'] = ('Sign in');
```

```
$ REQUEST['name'] = $ SERVER['PHP AUTH USER'];
}
else {
access_deny(ACCESS_DENY_PAGE);
}
}
// login via form
if (isset($ REQUEST['enter']) && $ REQUEST['enter'] == ('Sign in'))
{
// try to login
$autoLogin = getRequest('autologin', 0);
DBstart();
$loginSuccess = CWebUser::login(getRequest('name', ''), 
getRequest('password', ''));
DBend(true);
if ($loginSuccess) {
// save remember login preference
$user = ['autologin' => $autologin];if (CWebUser::$data['autologin'] != $autoLogin) {
API::User()->updateProfile($user);
}
$request = getRequest('request');
if (!zbx_empty($request)) {
\text{Surl} = \frac{1}{2} request;
}
elseif (!zbx empty(CWebUser::$data['url'])) {
$url = CWebUser::$data['url'];}
else {
\texttt{Surl} = \texttt{ZBX} DEFAULT URL;
}
redirect($url);
exit;
}
// login failed, fall back to a guest account
else {
CWebUser::checkAuthentication(null);
}
}
else {
// login the user from the session, if the session id is empty - 
login as a guest
CWebUser::checkAuthentication(CWebUser::getSessionCookie());
}
// the user is not logged in, display the login form
if (!CWebUser::$data['alias'] || CWebUser::$data['alias'] == 
ZBX GUEST USER) {
switch ($config['authentication type']) {
case ZBX_AUTH_HTTP:
echo ('User name does not match with DB');
break;
case ZBX_AUTH_LDAP:
case ZBX_AUTH_INTERNAL:
if (isset($_REQUEST['enter'])) {
```

```
$REQUEST['autologin'] = getRequest('autologin', 0);}
if ($messages = clear messages()) {
$messages = array pop(\$messages);$REQUEST['message'] = $message['message']}
$loginForm = new CView('general.login');
$loginForm->render();
}
}
else {
redirect(zbx_empty(CWebUser::$data['url']) ? ZBX_DEFAULT_URL : 
CWebUser::$data['url']);
}
```
# **1.C Dashconf.php**

```
<?php
require_once dirname(__FILE__).'/include/config.inc.php';
require_once dirname(__FILE__).'/include/hosts.inc.php';
require_once dirname(__FILE__).'/include/triggers.inc.php';
require once dirname( FILE ).'/include/html.inc.php';
$page['title'] = _('Dashboard configuration');
$page['file'] = 'dashedoph';$page['scripts'] = ['multiselect.js'];
$page['type'] = detect_page_type(PAGE_TYPE_HTML);
ob_start();
require once dirname( FILE ).'/include/page header.php';
// VAR TYPE OPTIONAL FLAGS
VALIDATION EXCEPTION
$fields = ['filterEnable' => [T_ZBX_INT, O_OPT, P_SYS, null,
null],
'grpswitch' => [T ZBX INT, O OPT, P SYS, BETWEEN(0, 1),
null],
'groupids' => [T_ZBX_INT, O_OPT, P_SYS, null,
null],
'hidegroupids' => [T_ZBX_INT, O_OPT, P_SYS, null,
null],
'trgSeverity' => [T ZBX INT, O OPT, P SYS, null,
null],
'trigger name' => [T ZBX STR, O OPT, P SYS, null,
null],
'maintenance' => [T ZBX INT, O OPT, P SYS, BETWEEN(0, 1), null],
'extAck' => [T ZBX INT, O OPT, P SYS, null,
null],
'form_refresh' => [T_ZBX_INT, O_OPT, P_SYS, null,
null],
'update' => [T ZBX STR, O OPT, P SYS|P ACT, null,
null],
'cancel' => [T ZBX STR, O OPT, P SYS, null,
null]
];
check fields($fields);
```

```
/*
* Actions
*/
if (hasRequest('update')) {
// filter
$filterEnable = getRequest('filterEnable', 0);
CProfile::update('web.dashconf.filter.enable', $filterEnable, 
PROFILE_TYPE_INT);
if (\frac{\xi}{\xi}) if (\frac{\xi}{\xi}) (\frac{\xi}{\xi}// groups
CProfile::update('web.dashconf.groups.grpswitch', 
$_REQUEST['grpswitch'], 
PROFILE TYPE INT);
if ($_REQUEST['grpswitch'] == 1) {
// show groups
$groupIds = getRequest('groupids', []);
$result = true;
DBstart();
$result &= CFavorite::remove('web.dashconf.groups.groupids');
foreach ($groupIds as $groupId) {
$result &= CFavorite::add('web.dashconf.groups.groupids', $groupId);
}
// hide groups
$hideGroupIds = getRequest('hidegroupids', []);
$result &= CFavorite::remove('web.dashconf.groups.hide.groupids');
foreach ($hideGroupIds as $hideGroupId) {
$result &= CFavorite::add('web.dashconf.groups.hide.groupids', 
$hideGroupId);
}
DBend($result);
}
// hosts
CProfile::update('web.dashconf.hosts.maintenance', 
getRequest('maintenance', 0), 
PROFILE TYPE INT);
// triggers
CProfile::update('web.dashconf.triggers.severity',
implode(';', array keys(getRequest('trgSeverity', []))),
PROFILE_TYPE_STR
);
CProfile::update('web.dashconf.triggers.name', 
getRequest('trigger_name', ''), 
PROFILE TYPE STR);
// events
$config = selectconfig();
if ($config['event_ack_enable']) {
CProfile::update('web.dashconf.events.extAck', getRequest('extAck', 
\circ),
PROFILE TYPE INT);
}
}
jSredirect(ZBX_DEFAULT_URL);
}
elseif (hasRequest('cancel')) {
```

```
ob end clean();
redirect(ZBX_DEFAULT_URL);
}
ob_end_flush();
\sqrt{3}data = [
'config' \Rightarrow select config()
];
if (hasRequest('form_refresh')) {
$data['isFilterEnable'] = getRequest('filterEnable', 0);
$data['maintenance'] = getRequest('maintenance', 0);
$data['extAck'] = getRequest('extAck', 0);
$data['severity'] = getRequest('trgSeverity', []);
$data['severity'] = array_keys($data['severity']);
$data['trigger name'] = getRequest('trigger name', '');
// groups
$data['grpswitch'] = getRequest('grpswitch', 0);
$data['groupIds'] = getRequest('groupids', []);
$data['groupIds'] = zbx_toHash($data['groupIds']);
$data['hideGroupIds'] = getRequest('hidegroupids', []);
$data['hideGroupIds'] = zbx_toHash($data['hideGroupIds']);
}
else {
$data['isFilterEnable'] = CProfile::get('web.dashconf.filter.enable',
() :
$data['maintenance'] = 
CProfile::get('web.dashconf.hosts.maintenance', 1);
$data['extAck'] = CProfile::get('web.dashconf.events.extAck', 0);
$data['severity'] = CProfile::get('web.dashconf.triggers.severity', 
'0;1;2;3;4;5');
\frac{1}{3}data['severity'] = zbx empty(\frac{3}{4}data['severity']) ? [] : explode(';',
$data['severity']);
$data['trigger_name'] = CProfile::get('web.dashconf.triggers.name', 
'');
// groups
$data['grpswitch'] = CProfile::get('web.dashconf.groups.grpswitch', 
0);
$data['groupIds'] = CFavorite::get('web.dashconf.groups.groupids');
$data['groupIds'] = zbx_objectValues($data['groupIds'], 'value');
\deltadata['groupIds'] = zbx toHash(\deltadata['groupIds']);
$data['hideGroupIds'] = 
CFavorite::get('web.dashconf.groups.hide.groupids');
$data['hideGroupIds'] = zbx_objectValues($data['hideGroupIds'], 
'value');
$data['hideGroupIds'] = zbx_toHash($data['hideGroupIds']);
TRIGGER SEVERITY NOT CLASSIFIED,
TRIGGER_SEVERITY_INFORMATION,
TRIGGER_SEVERITY_WARNING,
TRIGGER SEVERITY AVERAGE,
TRIGGER_SEVERITY_HIGH,
TRIGGER_SEVERITY_DISASTER
];
if ($data['grpswitch']) {
// show groups
$data['groups'] = API::HostGroup()->get([
```

```
'groupids' => $data['groupIds'],
'output' \Rightarrow ['groupid', 'name']
]);
CArrayHelper::sort($data['groups'], [
['field' => 'name', 'order' => ZBX_SORT_UP]
]);
foreach ($data['groups'] as &$group) {
$group['id'] = $group['groupid'];
unset($group['groupid']);
}
unset($group);
// hide groups
$data['hideGroups'] = API::HostGroup()->get([
'groupids' => $data['hideGroupIds'],
'output' => ['groupid', 'name']
]);
CArrayHelper::sort($data['hideGroups'], [
['field' => 'name', 'order' => ZBX SORT UP]
]);
foreach ($data['hideGroups'] as &$group) {
$group['id'] = $group['groupid'];
unset($group['groupid']);
}
unset($group);
}
// render view
$dashconfView = new CView('monitoring.dashconf', $data);
$dashconfView->render();
$dashconfView->show();
require once dirname( FILE ).'/include/page footer.php'; }
\frac{1}{3}data['severity'] = zbx toHash($data['severity']);
$data['severities'] = [
TRIGGER SEVERITY NOT CLASSIFIED,
TRIGGER_SEVERITY_INFORMATION,
TRIGGER_SEVERITY_WARNING,
TRIGGER_SEVERITY_AVERAGE,
TRIGGER_SEVERITY_HIGH,
TRIGGER_SEVERITY_DISASTER
];
if ($data['grpswitch']) {
// show groups
$data['groups'] = API::HostGroup()->get([
'groupids' => $data['groupIds'],
'output' => ['groupid', 'name']
]);
CArrayHelper::sort($data['groups'], [
['field' => 'name', 'order' => ZBX_SORT_UP]
]);
foreach ($data['groups'] as &$group) {
$group['id'] = $group['groupid'];
unset($group['groupid']);
}
unset($group);
// hide groups
```

```
$data['hideGroups'] = API::HostGroup()->get([
'groupids' => $data['hideGroupIds'],
'output' => ['groupid', 'name']
]);
CArrayHelper::sort($data['hideGroups'], [
['field' => 'name', 'order' => ZBX SORT UP]
]);
foreach ($data['hideGroups'] as &$group) {
$group['id'] = $group['groupid'];
5a
unset($group['groupid']);
}
unset($group);
}
// render view
$dashconfView = new CView('monitoring.dashconf', $data);
$dashconfView->render();
$dashconfView->show();
require once dirname( FILE ).'/include/page footer.php';
```
# **1.D zabbix.php**

 $<$ ?php require\_once dirname(\_\_FILE\_\_).'/include/config.inc.php';

### **1.E charts.php**

```
<?php
require once dirname( FILE ).'/include/config.inc.php';
require once dirname( FILE ).'/include/hosts.inc.php';
require once dirname( FILE ).'/include/graphs.inc.php';
$page['title'] = ('Customer' graphs');$page['file'] = 'charts.php';$page['scripts'] = ['class.calendar.js', 'gtlc.js', 
'flickerfreescreen.js'];
$page['type'] = detect_page_type(PAGE_TYPE_HTML);
define('ZBX_PAGE_DO_JS_REFRESH', 1);
ob_start();
require once dirname( FILE ).'/include/page header.php';
// VAR TYPE OPTIONAL FLAGS VALIDATION EXCEPTION
$fields = [
'groupid' => [T_ZBX_INT, O_OPT, P_SYS, DB_ID, null],
'hostid' => [T \overline{ZBX} \overline{INT}, O OPT, P SYS, DB ID, null],
'graphid' => [\overline{T} ZBX INT, \overline{O} OPT, \overline{P} SYS, DB ID, null],
'period' => [T_ZBX_INT, 0_OPT, P_SYS, null, null,'stime' => [T_2BX_STR, 0_OPT, P_SYS, null, null],'fullscreen' => [T ZBX INT, O OPT, P SYS, IN('0,1'), null],
// ajax
'favobj' => [T ZBX STR, O OPT, P ACT, null, null],
'favid' => [T_ZBX_INT, O_OPT, P_ACT, null, null]
];
check fields($fields);
/*
```

```
* Permissions
*/
if (getRequest('groupid') && !API::HostGroup()-
>isReadable([$_REQUEST['groupid']])) {
access deny();
}
if (getRequest('hostid') && !API::Host()-
>isReadable([$ REQUEST['hostid']])) {
access deny();
}
if (getRequest('graphid')) {
$graphs = API::Graph()->get([
'graphids' => [$_REQUEST['graphid']],
'output' => ['graphid']
]);
if (!$graphs) {
access deny();
}
}
$pageFilter = new CPageFilter([
'groups' => ['real hosts' => true, 'with graphs' => true],
'hosts' => \left[\right]'with \frac{1}{q}raphs' => true],
'groupid' => getRequest('groupid'),
'hostid' => getRequest('hostid'),
'graphs' \Rightarrow ['templated' \Rightarrow 0],
'graphid' => getRequest('graphid')
]);
if (isset($_REQUEST['favobj'])) {
if (getRequest('favobj') === 'timelinefixedperiod' &&
hasRequest('favid')) {
CProfile::update('web.screens.timelinefixed', getRequest('favid'), 
PROFILE TYPE INT);
}
}
if (!empty($_REQUEST['period']) || !empty($_REQUEST['stime'])) {
CScreenBase::calculateTime([
'profileIdx' => 'web.screens',
'profileIdx2' => $pageFilter->graphid,
'updateProfile' => true,
'period' => getRequest('period'),
'stime' => getRequest('stime')
]);
$curl = (new CUTl())->removeArgument('period')
->removeArgument('stime');
ob end clean();
DBstart();
CProfile::flush();
DBend();
redirect($curl->getUrl());
}
ob_end_flush();
if ($page['type'] == PAGE TYPE JS || $page['type'] ==
PAGE TYPE HTML BLOCK) {
```

```
require once dirname( FILE ).'/include/page footer.php';
exit:}
\text{Sdata} = \lceil'pageFilter' => $pageFilter,
'graphid' => $pageFilter->graphid,
'fullscreen' => $ REQUEST['fullscreen']
];
// render view
$chartsView = new CView('monitoring.charts', $data);
$chartsView->render();
$chartsView->show();
require once dirname( FILE ).'/include/page footer.php';
```
### **1.F trstatus.php**

```
<?php
require once dirname( FILE ).'/include/config.inc.php';
$page['file'] = 'tr\_status.php';\frac{1}{2} spage['title'] = (\overline{?} Status of triggers');
$page['scripts'] = ['class.cswitcher.js'];
$page['type'] = detect page type(PAGE TYPE HTML);if (\text{Space['type'] == PAGE TYPE HTML}) {
define('ZBX_PAGE_DO_REFRESH', 1);
}
require once dirname( FILE ).'/include/page header.php';
// VAR TYPE OPTIONAL FLAGS VALIDATION EXCEPTION
$fields = ['groupid' => [T_ZBX_INT, O_OPT, P_SYS, DB_ID, null],
'hostid' => [T ZBX INT, O OPT, P SYS, DB ID, null],
'fullscreen' => [T ZBX INT, O OPT, P SYS, IN('0,1'), null],
'btnSelect' => [T ZBX STR, O OPT, null, null, null],
// filter
'filter rst' \Rightarrow [T ZBX STR, O OPT, P SYS, null, null],
'filter set' => [T ZBX STR, 0 OPT, P SYS, null, null],
'show triggers' => [T_{{\rm ZBX\_INT}}, O_OPT, null, null, null],
'show events' => [T ZBX INT, O OPT, P SYS, null, null],
'ack status' => [T \overline{ZBX} \overline{INT}, O OPT, P SYS, null, null],
'show severity' => [T \overline{ZBX} \overline{INT}, O OPT, P SYS, null, null],
'show details' => [T\overline{ZBX} \overline{INT}, O OPT, null, null, null],
'show maintenance' => [TZBX INT, O OPT, null, null, null],
'status change days' => (T_2BX_1NT, 0.0PT, null, BETWEEN(1,DAY IN YEAR * 2), null],
'status change' => [T_ZBX_INT, O_OPT, null, null, null],
'txt select' => [T_ZBX_STR, O_OPT, null, null, null],
'application' => [\overline{T} ZBX STR, O OPT, null, null, null],
'inventory' => [T \times \overline{S}R, 0 \times \overline{P}T, \text{null}, \text{null}, \text{null}],
// sort and sortorder
'sort' => [T ZBX STR, O OPT, P SYS,
IN('"description","lastchange","priority"'),
null],
'sortorder' => [T ZBX STR, O OPT, P SYS,
IN('"'.ZBX_SORT_DOWN.'","'.ZBX_SORT_UP.'"'),
null]
```

```
];
check fields($fields);
if (getRequest('groupid') && !API::HostGroup()-
>isReadable([getRequest('groupid')])) {
access deny();
}
if (getRequest('hostid') && !API::Host()-
>isReadable([getRequest('hostid')])) {
access deny();
}
$config = select config();
$pageFilter = new CPageFilter([
'groups' => [
'monitored hosts' => true,
'with monitored triggers' => true
\frac{1}{2}'hosts' \Rightarrow [
'monitored hosts' => true,
'with monitored triggers' => true
],
'hostid' => getRequest('hostid'),
'groupid' => getRequest('groupid')
]);
$REQUEST['groupid'] = $pageFilter->groupid;$ REQUEST['hostid'] = $pageFilter->hostid;
\overline{7} filter set
if (hasRequest('filter set')) {
CProfile::update('web.tr_status.filter.show_triggers',
getRequest('show_triggers', 
TRIGGERS_OPTION_RECENT_PROBLEM),
PROFILE TYPE INT
);
CProfile::update('web.tr status.filter.show details',
getRequest('show details', 0), PROFILE TYPE INT);
CProfile::update('web.tr status.filter.show_maintenance',
getRequest('show maintenance', 0),
PROFILE TYPE INT;
CProfile::update('web.tr status.filter.show severity',
getRequest('show_severity', 
TRIGGER SEVERITY NOT CLASSIFIED),
PROFILE_TYPE_INT
);
CProfile::update('web.tr_status.filter.txt_select', 
getRequest('txt select', ''), PROFILE TYPE_STR);
CProfile::update('web.tr_status.filter.status_change', 
getRequest('status change', 0), PROFILE TYPE INT);
CProfile::update('web.tr_status.filter.status_change_days',
getRequest('status_change_days', 14),
PROFILE_TYPE_INT
);
CProfile::update('web.tr_status.filter.application', 
getRequest('application'), PROFILE_TYPE_STR);
// show events
$showEvents = getRequest('show events', EVENTS OPTION NOEVENT);
```

```
if ($config['event ack enable'] == EVENT ACK ENABLED || $showEvents !
= EVENTS OPTION NOT ACK) {
CProfile::update('web.tr_status.filter.show_events', $showEvents,
PROFILE_TYPE_INT);
}
// ack status
if ($config['event_ack_enable'] == EVENT_ACK_ENABLED) {
CProfile::update('web.tr_status.filter.ack_status', 
getRequest('ack_status', ZBX_ACK_STS_ANY),
PROFILE TYPE INT);
}
// update host inventory filter
$inventoryFields = [];
$inventoryValues = [];
foreach (getRequest('inventory', []) as $field) {
if (\frac{\epsilon}{\epsilon} \text{field}['value'] == '') {
continue;
}
$inventoryFields[] = $field['field'];
$inventoryValues[] = $field['value'];
}
CProfile::updateArray('web.tr_status.filter.inventory.field', 
$inventoryFields, PROFILE TYPE STR);
CProfile::updateArray('web.tr_status.filter.inventory.value', 
$inventoryValues, PROFILE TYPE STR);
}
elseif (hasRequest('filter rst')) {
DBStart();
CProfile::delete('web.tr status.filter.show triggers');
CProfile::delete('web.tr_status.filter.show_details');
CProfile::delete('web.tr_status.filter.show_maintenance');
CProfile::delete('web.tr_status.filter.show_events');
CProfile::delete('web.tr_status.filter.ack_status');
CProfile::delete('web.tr_status.filter.show_severity');
CProfile::delete('web.tr_status.filter.txt_select');
CProfile::delete('web.tr_status.filter.status_change');
CProfile::delete('web.tr_status.filter.status_change_days');
CProfile::delete('web.tr status.filter.application');
CProfile::deleteIdx('web.tr status.filter.inventory.field');
CProfile::deleteIdx('web.tr_status.filter.inventory.value');
DBend();
}
$showTriggers = CProfile::get('web.tr status.filter.show triggers',
TRIGGERS_OPTION_RECENT_PROBLEM) ;
$showDetails = CProfile::get('web.tr status.filter.show details', 0);
$showMaintenance = 
CProfile::get('web.tr_status.filter.show_maintenance', 1);
$showSeverity = CProfile::get('web.tr status.filter.show severity',
TRIGGER SEVERITY NOT CLASSIFIED);
$txtSelect = CProfile::get('web.tr_status.filter.txt_select', '');
$showChange = CProfile::get('web.tr status.filter.status change', 0);
$statusChangeDays = 
CProfile::get('web.tr status.filter.status change days', 14);
$ackStatus = ($config['event_ack_enable'] == EVENT_ACK_DISABLED)
```

```
? ZBX ACK STS ANY : CProfile::get('web.tr_status.filter.ack_status',
ZBX \overline{ACK} STS \overline{ANY};
$showEvents = CProfile::get('web.tr_status.filter.show_events',
EVENTS OPTION NOEVENT) ;
// check event acknowledges
if ($config['event ack enable'] == EVENT ACK DISABLED && $showEvents
== EVENTS OPTION NOT ACK) {
$showEvents = EVENTS OPTION NOEVENT;
}
// fetch filter from profiles
$filter = [
'application' => CProfile::get('web.tr status.filter.application',
''),
'inventory' => []
];
foreach (CProfile::getArray('web.tr_status.filter.inventory.field', 
[ ] ) as $i \Rightarrow $field) {
$filter['inventory'][] = [
'field' => $field,
'value' => CProfile::get('web.tr status.filter.inventory.value',
null, $i)
];
}
$sortField = getRequest('sort', CProfile::get('web.'.
$page['file'].'.sort', 'lastchange'));
$sortOrder = getRequest('sortorder', CProfile::get('web.'.
$page['file'].'.sortorder', ZBX_SORT_DOWN));
CProfile::update('web.'.$page['file'].'.sort', $sortField, 
PROFILE TYPE STR);
CProfile::update('web.'.$page['file'].'.sortorder', $sortOrder, 
PROFILE_TYPE_STR);
$triggerWidget = (new CWidget())->setTitle(_('Status of triggers'));
$triggerWidget->setControls((new CForm('get'))
->addVar('fullscreen', $ REQUEST['fullscreen'])
->addItem((new CList())
->addItem([
new CLabel( ('Group'), 'groupid'),
(new CDiv())->addClass(ZBX STYLE FORM INPUT MARGIN),
$pageFilter->getGroupsCB()
])
->addItem([
new CLabel(_('Host'), 'hostid'),
(new CDiv())->addClass(ZBX_STYLE_FORM_INPUT_MARGIN),
$pageFilter->getHostsCB()
])
->addItem(get_icon('fullscreen', ['fullscreen' =>
$_REQUEST['fullscreen']]))
)
);
// filter
$filterFormView = new CView('common.filter.trigger', [
'overview' => false,
'filter' => [
'filterid' => 'web.tr status.filter.state',
```

```
'showTriggers' => $showTriggers,
'ackStatus' => $ackStatus,
'showEvents' => $showEvents,
'showSeverity' => $showSeverity,
'statusChange' => $showChange,
'statusChangeDays' => $statusChangeDays,
'showDetails' => $showDetails,
'txtSelect' => $txtSelect,
'application' => $filter['application'],
'inventory' => $filter['inventory'],
'showMaintenance' => $showMaintenance,
'hostId' => getRequest('hostid'),
'groupId' => getRequest('groupid'),
'fullScreen' => getRequest('fullscreen')
\frac{1}{2},
'config' => $config
]);
$filterForm = $filterFormView->render();
$triggerWidget->addItem($filterForm);
/*
* Form
*/
$triggerForm = (new CForm('get', 'zabbix.php'))
->setName('tr_status')
->addVar('backurl', $page['file'])
->addVar('acknowledge type', ZBX ACKNOWLEDGE PROBLEM);
$switcherName = 'trigger switchers';if ($showEvents == EVENTS OPTION ALL || $showEvents ==
EVENTS OPTION NOT ACK) {
$showHideAllButton = (new CColHeader(
(new CSimpleButton())
->addClass(ZBX_STYLE_TREEVIEW)
->setId($switcherName)
->addItem((new CSpan())->addClass(ZBX STYLE ARROW RIGHT))
))->addClass(ZBX_STYLE_CELL_WIDTH);
}
else { $showHideAllButton = null; }
if ($config['event_ack_enable']) {
$headerCheckBox = (new CColHeader(
(new CCheckBox('all_eventids'))
->onClick("checkAll('".$triggerForm->GetName()."', 'all eventids',
'eventids');")
))->addClass(ZBX_STYLE_CELL_WIDTH);
}
else {
$headerCheckBox = null;
}
$triggerTable = (new CTableInfo())
->setHeader([
$showHideAllButton,
$headerCheckBox,
make sorting header( ('Severity'), 'priority', $sortField,
$sortOrder),
_('Status'),
```

```
_('Info'),
make sorting header( ('Last change'), 'lastchange', $sortField,
$sortOrder),
_('Age'),
\sqrt{s}showEvents == EVENTS OPTION ALL || $showEvents ==
EVENTS OPTION NOT ACK) ? ('Duration') : null,
$config['event ack enable'] ? ('Ack') : null,
_('Host'),
make sorting header( ('Name'), 'description', $sortField,
$sortOrder),
_('Description')
]);
// get triggers
$options = [
'output' => ['triggerid', $sortField],
'monitored' => true,
'skipDependent' => true,
'sortfield' => $sortField,
'limit' => $config['search limit'] + 1
];
if ($pageFilter->hostsSelected) {
if ($pageFilter->hostid > 0) {
$options['hostids'] = $pageFilter->hostid;
}
elseif ($pageFilter->groupid > 0) {
$options['groupids'] = $pageFilter->groupid;
}
}
else {
$options['hostids'] = [];
}
// inventory filter
if ($filter['inventory']) {
$inventoryFilter = [];
foreach ($filter['inventory'] as $field) {
$inventoryFilter[$field['field']][] = $field['value'];
}
$hosts = API::Host()->get([
'output' => ['hostid'],
'hostids' => isset($options['hostids']) ? $options['hostids'] : null,
'searchInventory' => $inventoryFilter
]);
$options['hostids'] = zbx_objectValues($hosts, 'hostid');
}
// application filter
if ($filter['application'] !== '') {
$applications = API::Application()->get([
'output' => ['applicationid'],
'hostids' => isset($options['hostids']) ? $options['hostids'] : null,
'search' => ['name' => $filter['application']]
]);
$options['applicationids'] = zbx_objectValues($applications, 
'applicationid');
}
```

```
if (!zbx_empty($txtSelect)) {
$options['search'] = ['description' => $txtSelect];}
if ($showTriggers == TRIGGERS OPTION RECENT PROBLEM) {
$options['only_true'] = 1;
}
elseif ($showTriggers == TRIGGERS OPTION IN PROBLEM) {
$options['filter'] = ['value' => TRIGGER_VALUE_TRUE];
}
if ($ackStatus == ZBX ACK STS WITH UNACK) {
$options['withUnacknowledgedEvents'] = 1;
}
if ($ackStatus == ZBX_ACK_STS_WITH_LAST_UNACK) {
$options['withLastEventUnacknowledged'] = 1;
}
if ($showSeverity > TRIGGER_SEVERITY_NOT_CLASSIFIED) {
$options['min severity'] = $showSeverity;
}
if ($showChange) {
$options['lastChangeSince'] = time() - $statusChangeDays * 
SEC_PER_DAY;
}
if (!$showMaintenance) {
$options['maintenance'] = false;
}
$triggers = API::Trigger()->get($options);
order result($triggers, $sortField, $sortOrder);
$url = (new CUrl('tr_status.php'))
->setArgument('fullscreen', getRequest('fullscreen'))
->setArgument('groupid', $pageFilter->groupid)
->setArgument('hostid', $pageFilter->hostid);
$paging = getPagingLine($triggers, $sortOrder, $url);
$triggers = API::Trigger()->get([
'triggerids' => zbx objectValues($triggers, 'triggerid'),
'output' => API_OUTPUT_EXTEND,
'selectHosts' => [
'hostid', 'name', 'description', 'status', 'maintenanceid', 
'maintenance status', 'maintenance type'
],
'selectItems' => ['itemid', 'hostid', 'name', 'key_', 'value_type'],
'selectDependencies' => API_OUTPUT_EXTEND,
'selectLastEvent' => ['eventid', 'objectid', 'clock', 'ns'],
'preservekeys' => true
]);
10a
$triggers = CMacrosResolverHelper::resolveTriggerUrls($triggers);
if ($showDetails) {
foreach ($triggers as &$trigger) {
$trigger['expression_orig'] = $trigger['expression'];
}
unset($trigger);
$triggers = 
CMacrosResolverHelper::resolveTriggerExpressions($triggers,
```

```
['html' => true, 'resolve usermacros' => true, 'resolve macros' =>
true]
);
foreach ($triggers as &$trigger) {
$trigger['expression_html'] = $trigger['expression'];
Stringger['expression'] = Stringger['expression orig'];
unset($trigger['expression orig']);
}
unset($trigger);
}
order result($triggers, $sortField, $sortOrder);
// sort trigger hosts by name
foreach ($triggers as &$trigger) {
if (count($trigger['hosts']) > 1) {
order_result($trigger['hosts'], 'name', ZBX_SORT_UP);
}
}
unset($trigger);
$triggerIds = zbx_objectValues($triggers, 'triggerid');
// get editable triggers
$triggerEditable = API::Trigger()->get([
'triggerids' => $triggerIds,
'output' \Rightarrow ['triggerid'],
'filter' => ['flags' => ZBX_FLAG_DISCOVERY_NORMAL],
'editable' => true,
'preservekeys' => true
]);
// get events
if ($config['event_ack_enable']) {
// get all unacknowledged events, if trigger has unacknowledged event
\Rightarrow it has events
$eventCounts = API::Event()->get([
'source' => EVENT SOURCE TRIGGERS,
'object' => EVENT OBJECT TRIGGER,
'countOutput' => _{\text{true}},
'groupCount' => true,
'objectids' => $triggerIds,
'filter' => [
'acknowledged' => 0,
'value' => TRIGGER VALUE TRUE
]
]);
foreach ($eventCounts as $eventCount) {
$triggers[$eventCount['objectid']]['hasEvents'] = true;
$triggers[$eventCount['objectid']]['event_count'] = 
$eventCount['rowscount'];
}
// gather ids of triggers which don't have unack. events
$triggerIdsWithoutUnackEvents = [];
foreach ($triggers as $tnum => $trigger) {
if (!isset($trigger['hasEvents'])) {
$triggerIdsWithoutUnackEvents[] = $trigger['triggerid'];
}
if (!isset($trigger['event count'])) {
```

```
$triggers[$tnum]['event_count'] = 0;
}
}
if (!empty($triggerIdsWithoutUnackEvents)) {
// for triggers without unack. events we try to select any event
$allEventCounts = API::Event()->get([
'source' => EVENT SOURCE TRIGGERS,
'object' => EVENT OBJECT TRIGGER,
'countOutput' \Rightarrow true,
'groupCount' => true,
'objectids' => $triggerIdsWithoutUnackEvents
]);
$allEventCounts = zbx_toHash($allEventCounts, 'objectid');
foreach ($triggers as $tnum => $trigger) {
if (!isset($trigger['hasEvents'])) {
$triggers[$tnum]['hasEvents'] = 
isset($allEventCounts[$trigger['triggerid']]);
}
}
}
}
if ($showEvents == EVENTS OPTION ALL || $showEvents ==
EVENTS OPTION NOT ACK) {
foreach ($triggers as &$trigger) {
$trigger['display_events'] = false;
$trigger['events'] = [];
}
unset($trigger);
$options = [
'output' => ['eventid', 'objectid', 'clock', 'value'],
'source' => EVENT_SOURCE_TRIGGERS,
'object' => EVENT OBJECT TRIGGER,
'objectids' => zbx objectValues($triggers, 'triggerid'),
'time from' => time() - $config['event expire'] * SEC PER DAY,
'time<sup>-till'</sup> => time(),
'sort\bar{f}ield' => ['clock', 'eventid'],
'sortorder' => ZBX_SORT_DOWN
];
if ($config['event_ack_enable']) {
$options['select_acknowledges'] = API_OUTPUT_COUNT;
$options['output'][] = 'acknowledged';
}
$events = API::Event()->get($options);
foreach ($events as $event) {
$triggers[$event['objectid']]['events'][] = $event;
if ($showEvents == EVENTS_OPTION_ALL) {
$triggers[$event['objectid']]['display_events'] = true;
}
elseif (!$event['acknowledged'] && $event['value'] ==
TRIGGER_VALUE_TRUE) {
$triggers[$event['objectid']]['display_events'] = true;
}
}
}
```

```
else {
foreach ($triggers as &$trigger) {
$trigger['display_events'] = false;
}
unset($trigger);
}
// get host ids
$hostIds = [];
foreach ($triggers as $tnum => $trigger) {
foreach ($trigger['hosts'] as $host) {
$hostIds[$host['hostid']] = $host['hostid'];
}
}
// get hosts
$hosts = API::Host()->get([
'output' => ['hostid', 'status'],
'hostids' => $hostIds,
'preservekeys' => true,
'selectGraphs' => API_OUTPUT_COUNT,
'selectScreens' => API_OUTPUT_COUNT
]);
// get host scripts
$scriptsByHosts = API::Script()->getScriptsByHosts($hostIds);
// get trigger dependencies
$dbTriggerDependencies = DBselect(
'SELECT triggerid_down,triggerid_up'.
' FROM trigger depends'.
' WHERE '.dbConditionInt('triggerid up', $triggerIds)
);
$triggerIdsDown = [];
while ($row = DBfetch($dbTriggerDependencies)) {
$triggerIdsDown[$row['triggerid_up']][] = 
intval($row['triggerid_down']);
}
$maintenanceids = [];
foreach ($triggers as $trigger) {
foreach ($trigger['hosts'] as $host) {
if ($host['maintenance status'] == HOST MAINTENANCE STATUS ON) {
$maintenanceids[$host[^Tmaintenanceid']] = true;
}
}
}
if ($maintenanceids) {
$maintenances = API::Maintenance()->get([
'maintenanceids' => array keys($maintenanceids),
'output' => ['name', 'description'],
'preservekeys' => true
]);
}
foreach ($triggers as $trigger) {
$trigger['groupid'] = $pageFilter->groupid;
$trigger['hostid'] = $pageFilter->hostid;
$description = [];
if (!empty($trigger['dependencies'])) {
```

```
$dependentciesTable = (new Crable())->setAttribute('style', 'min-width: 
'.ZBX_TEXTAREA_STANDARD_WIDTH.'px;')
12a->addRow( ('Depends on').':');
foreach ($trigger['dependencies'] as $dependency) {
$dependenciesTable->addRow(' -
'.CMacrosResolverHelper::resolveTriggerNameById($dependency['triggeri
d']));
}
$description[] = (new CSpan())
->addClass(ZBX_STYLE_ICON_DEPEND_DOWN)
->addClass(ZBX_STYLE_CURSOR_POINTER)
->setHint($dependenciesTable);
}
$dependency = false;
$dependentciesTable = (new Crable())->setAttribute('style', 'min-width: 
'.ZBX_TEXTAREA_STANDARD_WIDTH.'px;')
->addRow( ('Dependent').':');
if (array key exists($trigger['triggerid'], $triggerIdsDown) &&
$triggerIdsDown[$trigger['triggerid']]) {
$depTriggers = 
CMacrosResolverHelper::resolveTriggerNameByIds($triggerIdsDown[$trigg
er['triggerid']]);
foreach ($depTriggers as $depTrigger) {
$dependenciesTable->addRow(SPACE.'-'.SPACE.
$depTrigger['description']);
$dependency = true;
}
}
if ($dependency) {
$description[] = (new CSpan())
->addClass(ZBX_STYLE_ICON_DEPEND_UP)
->addClass(ZBX_STYLE_CURSOR_POINTER)
->setHint($dependenciesTable);
}
unset($img, $dependenciesTable, $dependency);
// Trigger has events.
if ($trigger['lastEvent']) {
$event = ['clock' => $trigger['lastEvent']['clock'],
'ns' => $trigger['lastEvent']['ns']
];
}
// Trigger has no events.
else {
$event = ['clock' => $trigger['lastchange'],
'ns' => '999999999'
];
}
```

```
$description[] = (new 
CSpan(CMacrosResolverHelper::resolveEventDescription(zbx_array_merge(
$trigger, 
$event))))
->addClass(ZBX_STYLE_LINK_ACTION)
->setMenuPopup(CMenuPopupHelper::getTrigger($trigger));
if ($showDetails) {
$description[] = BR();
$description[] = $trigger['expression_html'];
}
// host js menu
$hostList = [];
foreach ($trigger['hosts'] as $host) {
// fetch scripts for the host js menu
$scripts = [];
if (isset($scriptsByHosts[$host['hostid']])) {
foreach ($scriptsByHosts[$host['hostid']] as $script) {
$scripts[] = $script;
}
}
$host_name = (new CSpan($host['name']))
->addClass(ZBX_STYLE_LINK_ACTION)
->setMenuPopup(CMenuPopupHelper::getHost($hosts[$host['hostid']],
$scripts));
// add maintenance icon with hint if host is in maintenance
if ($host['maintenance status'] == HOST MAINTENANCE STATUS ON) {
$maintenance icon = (new CSpan())
->addClass(ZBX STYLE ICON MAINT)
->addClass(ZBX_STYLE_CURSOR_POINTER);
if (array key exists($host['maintenanceid'], $maintenances)) {
$maintenance = $maintenances[$host['maintenanceid']];
$hint = $maintenance['name'].' ['.($host['maintenance_type']
? _('Maintenance without data collection')
   ('Maintenance with data collection')).']';
if ($maintenance['description']) {
$hint .= "\n".$maintenance['description'];
}
$maintenance_icon->setHint($hint);
}
$host name = (new CSpan([$host name, $maintenance icon]))-
>addClass(ZBX STYLE REL CONTAINER);
}
$hostList[] = $host name;
$hostList[] = ', ';}
array pop($hostList);
// status
$statusSpan = new CSpan(trigger value2str($trigger['value']));
// add colors and blinking to span depending on configuration and 
trigger parameters
addTriggerValueStyle(
$statusSpan,
$trigger['value'],
$trigger['lastchange'],
```

```
$config['event_ack_enable'] ? ($trigger['event_count'] == 0) : false
);
// open or close
// acknowledge
if ($config['event_ack_enable']) {
if ($trigger['hasEvents']) {
$ack_checkbox = new CCheckBox('eventids['.$trigger['lastEvent']
['eventid'].']',
$trigger['lastEvent']['eventid']
);
if ($trigger['event_count']) {
$ackColumn = [
(new CLink(_('No'),
'zabbix.php?action=acknowledge.edit'.
'&acknowledge_type='.ZBX_ACKNOWLEDGE_PROBLEM.
'&eventids[]='.$trigger['lastEvent']['eventid'].
'&backurl='.$page['file']
))
->addClass(ZBX_STYLE_LINK_ALT)
->addClass(ZBX_STYLE_RED),
CViewHelper::showNum($trigger['event_count'])
];
}
else {
$ackColumn = (new CLink(_('Yes'),
'zabbix.php?action=acknowledge.edit'.
'&acknowledge_type='.ZBX_ACKNOWLEDGE_PROBLEM.
'&eventids[]='.$trigger['lastEvent']['eventid'].
'&backurl='.$page['file']
))
->addClass(ZBX_STYLE_LINK_ALT)
->addClass(ZBX_STYLE_GREEN);
}
}
else {
$ack checkbox = ";
$ackColumn = (new CCol( ('No events')))->addClass(ZBX STYLE GREY);
}
}
else {
% cack checkbox = null;
$ackColumn = null;
}
if ($showEvents == EVENTS OPTION ALL || $showEvents ==
EVENTS OPTION NOT ACK) {
$openOrCloseButton = $trigger['display events']? (new CSimpleButton())
->addClass(ZBX_STYLE_TREEVIEW)
->setAttribute('data-switcherid', $trigger['triggerid'])
->addItem((new CSpan())->addClass(ZBX STYLE ARROW RIGHT))
: '';
}
else {
$openOrCloseButton = null;
```

```
}
// comments
if (isset($triggerEditable[$trigger['triggerid']])) {
Scomments = new CLink(zbx empty(Strigger['comments']) ? ('Add') :
_('Show'), 
'tr_comments.php?triggerid='.$trigger['triggerid']);
}
else {
$comments = zbx_empty($trigger['comments'])
? new CSpan('')
: new CLink( ('Show'), 'tr comments.php?triggerid='.
$trigger['triggerid']);
}
$triggerTable->addRow([
$openOrCloseButton,
$ack checkbox,
getSeverityCell($trigger['priority'], $config, null, !
$trigger['value']),
$statusSpan,
($trigger['state'] == TRIGGER STATE UNKNOWN) ?
makeUnknownIcon($trigger['error']) : '',
($trigger['lastchange'] == 0)
? _('Never')
: new CLink(zbx date2str(DATE_TIME_FORMAT_SECONDS,
$trigger['lastchange']),
'events.php?filter set=1&triggerid='.
$trigger['triggerid'].'&source='.EVENT_SOURCE_TRIGGERS.
'&stime='.date(TIMESTAMP_FORMAT, 
$trigger['lastchange']).'&period='.ZBX_PERIOD_DEFAULT
),
($trigger['lastchange'] == 0) ? '' : 
zbx date2age($trigger['lastchange']),
\overline{S} ($showEvents == EVENTS OPTION ALL || $showEvents ==
EVENTS OPTION NOT ACK) ? '' : null,
$ackColumn,
$hostList,
$description,
$comments
]);
if ($showEvents == EVENTS OPTION ALL || $showEvents ==
EVENTS OPTION NOT ACK) {
$next event clock = time();
foreach (array slice($trigger['events'], 0,
$config['event_show_max']) as $enum => $event) {
if ($showEvents == EVENTS OPTION NOT ACK) {
if ($event['acknowledged'] || $event['value'] != TRIGGER_VALUE_TRUE) 
{
continue;
}
}
$eventStatusSpan = new CSpan(trigger_value2str($event['value']));
// add colors and blinking to span depending on configuration and 
trigger parameters
```

```
addTriggerValueStyle($eventStatusSpan, $event['value'], 
$event['clock'],
$config['event ack enable'] && $event['acknowledged']);
$clock = new CLink(zbx date2str(DATE TIME FORMAT SECOND),
$event['clock']),
'tr_events.php?triggerid='.$trigger['triggerid'].'&eventid='.
$event['eventid']);
if ($enum != 0) {
$next_event_clock = $trigger['events'][$enum - 1]['clock'];
}
$triggerTable->addRow(
(new CRow([
(new CCol())->setColSpan($config['event_ack_enable'] ? 3 : 2),
(new CCol($eventStatusSpan))->setColSpan(2),
$clock,
zbx date2age($event['clock']),
zbx_date2age($next_event_clock, $event['clock']),
$config['event_ack_enable'] ? getEventAckState($event, $page['file'])
: null,
(new CCol())->setColSpan(3)
]))
->setAttribute('data-parentid', $trigger['triggerid'])
->addStyle('display: none;')
);
}
}
}
$footer = null;if ($config['event_ack_enable']) {
$footer = new CActionButtonList('action', 'eventids', [
'acknowledge.edit' => ['name' => ('Bulk acknowledge')]
]);
}
$triggerForm->addItem([$triggerTable, $paging, $footer]);
$triggerWidget->addItem($triggerForm)->show();
zbx add post js('jqBlink.blink();');
zbx\overline{a}dd\overline{p}ost\overline{a}js('var switcher = new CSwitcher(\''.
$switcherName.'\');');
require once dirname( FILE ).'/include/page_footer.php';
```
### **1.G hosts.php**

```
<?php
require once dirname( FILE ).'/include/config.inc.php';
require_once dirname(__FILE__).'/include/forms.inc.php';
if (hasRequest('action') && getRequest('action') == 'host.export' && 
hasRequest('hosts')) {
$page['file'] = 'zbx_export_hosts.xml';
$page['type'] = detect pageType(PAGE TYPE XML);$exportData = true;
}
else {
$page['title'] = _('Configuration of hosts');
$page['file'] = 'hosts.php';
```

```
$page['type'] = detect page type(PAGE TYPE HTML);$page['scripts'] = ['multiple'`]$exportData = false;
}
require once dirname( FILE ).'/include/page header.php';
// VAR TYPE OPTIONAL FLAGS VALIDATION EXCEPTION
$fields = ['hosts' => [T ZBX INT, O OPT, P SYS, DB ID,
null],
'groups' => [T ZBX INT, O OPT, P SYS, DB ID,
null],
'new groups' => [T ZBX STR, O OPT, P SYS, null,
null],
'hostids' => [T ZBX INT, O OPT, P SYS, DB ID,
null],
'groupids' => [T ZBX INT, O OPT, P SYS, DB ID,
null],
'applications' => [T_ZBX_INT, O_OPT, P_SYS, DB_ID, null],
'groupid' => [T ZBX INT, 0 OPT, P SYS, DB ID,
null],
'hostid' => [T ZBX INT, O OPT, P SYS, DB ID,
'isset({form}) &f{form} = "update"],
'clone hostid' => [T_ZBX_INT, O_OPT, P_SYS, DB_ID,
'isset({form}) && {form} == "full clone"'],
'host' => [T ZBX STR, O OPT, null, NOT EMPTY,
'isset({add}) || isset({update})', _('Host name')],
'visiblename' => [T_ZBX_STR, O_OPT, null, null,
'isset({add}) || isset({update})'],
'description' => [T_ZBX_STR, O_OPT, null, null, null],
'proxy_hostid' => [\overline{T} ZBX_INT, O_OPT, P_SYS, DB_ID, null],
'status' => [T ZBX 1NT, 0 OPT, null,
IN([HOST_STATUS_MONITORED, HOST_STATUS_NOT_MONITORED]), null],
'newgroup' => [\overline{T} ZBX STR, O OPT, null, null,
null],
'interfaces' => [T_ZBX_STR, O_OPT, null, NOT_EMPTY,
'isset({add}) || isset({update})', _('Agent or SNMP or JMX or IPMI 
interface')],
'mainInterfaces' => [T ZBX INT, O OPT, null, DB ID, null],
'templates' => [T ZBX \overline{INT, 0 OPT, \overline{ null, DB ID, ]null],
'add template' => [T_ZBX_STR, O_OPT, null, null, null],
'add_templates' => [\overline{T}] ZBX_INT, O_OPT, null, DB_ID, null],
'templates rem' => [T_ZBX_STR, O_OPT, P_SYS|P_ACT, null, null],
'clear_templates' => [T ZBX INT, O OPT, null, DB ID, null],
'ipmi_authtype' => [T ZBX INT, O OPT, null, BETWEEN(-1, 6), null],
'ipmi<sup>-</sup>privilege' => [\overline{T} ZB\overline{X} INT, 0 OPT, null, BETWEEN(0, 5), null],'ipmi_username' => [T_ZBX_STR, 0_0PT, null, null, null],
'ipmi_password' => [T ZBX_STR, O_OPT, null, null, null],
'tls connect' => [T \t  ZBX \t INT, 0 \t  OFT, null,IN([HOST_ENCRYPTION_NONE, HOST_ENCRYPTION_PSK,
HOST_ENCRYPTION_CERTIFICATE]), null],
'tls<sup>accept' => [T ZBX INT, O OPT, null,</sup>
BETWEEN(0, (HOST_ENCRYPTION NONE | HOST ENCRYPTION PSK |
HOST ENCRYPTION CERTIFICATE)),
```

```
null],
'tls_subject' => [T_ZBX_STR, O_OPT, null, null, null],
'tls_issuer' => [T_ZBX_STR, O_OPT, null, null, null],
'tls_psk_identity' => [T_ZBX_STR, O_OPT, null, null, null],
'tls<sup>psk</sub>' => [T ZBX STR, O OPT, null, null,</sup>
null],
'flags' => [T_ZBX_INT, O_OPT, null,
IN([ZBX_FLAG_DISCOVERY_NORMAL, ZBX_FLAG_DISCOVERY_CREATED]), null],
'mass replace tpls' => [T ZBX STR, O OPT, null, null, null],
'mass_clear_tpls' => [T_ZBX_STR, O_OPT, null, null, null],
'inventory mode' => [T \overline{ZBX} \overline{INT}, O OPT, null,
IN(HOST_INVENTORY_DISABLED.','.HOST_INVENTORY_MANUAL.','.HOST_INVENTO
RY AUTOMATIC), null],
'host inventory' => [T_ZBX_STR, O_OPT, P_UNSET_EMPTY, null, null],
'macros' => [T ZBX STR, O OPT, P SYS, null,
null],
'visible' => [T_ZBX_STR, O_OPT, null, null,
null],
'show inherited macros' => [T_ZBX_INT, O_OPT, null, IN([0,1]), null],
// actions
'action' => [T ZBX STR, O OPT, P SYS|P ACT,
IN('"host.export","host.massdelete","host.massdisable","host.massenab
le","host.massupdate"'.
',"host.massupdateform"'
\lambda,
null
],
'add to group' => [T ZBX INT, O OPT, P SYS|P ACT, DB ID, null],
'delete_from_group' => [T ZBX INT, O OPT, P_SYS|P_ACT, DB_ID, null],
'unlink' => [T ZBX STR, O OPT, P_SYS|P_ACT, null,
null],
'unlink and clear' => [T_ZBX_STR, O_OPT, P_SYS|P_ACT, null, null],
'add' => [TZBX STR, O OPT, P SYS|P_ACT, null, null],
'update' => [T ZBX STR, O OPT, P SYS|P ACT, null,
null],
'masssave' => [T_ZBX_STR, O_OPT, P_SYS|P_ACT, null, null],
'clone' => [T ZBX STR, 0 OPT, P SYS|P ACT, null,null],
'full clone' => [T ZBX STR, O OPT, P SYS|P ACT, null, null],
'delete' => [T_ZBX_STR, O_OPT, P_SYS|P_ACT, null,
null],
'cancel' => [T ZBX STR, O OPT, P SYS, null,
null],
'form' => [T_ZBX_STR, O_OPT, P_SYS, null,
null],
'form refresh' => [T_ZBX_INT, O_OPT, null, null, null],
// filter
'filter set' => [T ZBX STR, O OPT, P SYS, null,
null],
'filter rst' => [T ZBX STR, O OPT, P SYS, null,
null],
'filter host' => [T ZBX STR, O OPT, null, null, null],
'filter ip' => [T \times \overline{S}X \times TR, 0 \times \overline{P}T, \text{null}, \text{null},null],
```

```
'filter dns' => [T ZBX STR, O OPT, null, null,
null],
'filter port' => [T ZBX STR, O OPT, null, null, null],
// sort and sortorder
'sort' => [T ZBX STR, O OPT, P SYS, IN('"name","status"'),
null],
'sortorder' => [T_ZBX_STR, O_OPT, P_SYS, 
IN('"'.ZBX SORT DOWN.'","'.ZBX SORT_UP.'"'),
null]
];
check fields($fields);
if (getRequest('groupid') && !API::HostGroup()-
>isWritable([$ REQUEST['groupid']])) {
access deny();
}
if (getRequest('hostid') && !API::Host()-
>isWritable([$_REQUEST['hostid']])) {
access deny();
}
$hostIds = getRequest('hosts', []);
if ($exportData) {
$export = new CConfigurationExport(['hosts' => $hostIds]);
$export->setBuilder(new CConfigurationExportBuilder());
$export-
>setWriter(CExportWriterFactory::getWriter(CExportWriterFactory::XML)
);
$exportData = $export-&export();if (hasErrorMesssages()) {
show messages();
}
else {
print($exportData);
}
exit;
}
if (hasRequest('filter_set')) {
CProfile::update('web.hosts.filter_ip', getRequest('filter_ip', ''),
PROFILE TYPE STR);
CProfile::update('web.hosts.filter_dns', getRequest('filter_dns', 
''), PROFILE TYPE STR);
CProfile::update('web.hosts.filter_host', getRequest('filter_host',
''), PROFILE TYPE STR);
CProfile::update('web.hosts.filter_port', getRequest('filter_port', 
''), PROFILE TYPE STR);
}
elseif (hasRequest('filter rst')) {
DBStart();
CProfile::delete('web.hosts.filter_ip');
CProfile::delete('web.hosts.filter dns');
CProfile::delete('web.hosts.filter host');
CProfile::delete('web.hosts.filter port');
DBend();
}
$filter['ip'] = CProfile::get('web.hosts.filter_ip', '');
```

```
$filter['dns'] = CProfile::get('web.hosts.filter_dns', '');
$filter['host'] = CProfile::get('web.hosts.filter host', '');
$filter['port'] = CProfile::get('web.hosts.filter_port', '');
// remove inherited macros data (actions: 'add', 'update' and 'form')
$macros = cleanInheritedMacros(getRequest('macros', []));
// remove empty new macro lines
foreach ($macros as $idx => $macro) {
if (!array_key_exists('hostmacroid', $macro) && $macro['macro'] === 
'' &\& $macro['value'] === '') {
unset($macros[$idx]);
}
}
if (isset($_REQUEST['add_template']) && 
isset($_REQUEST['add_templates'])) {
$_REQUEST['templates'] = getRequest('templates', []);
$_REQUEST['templates'] = array_merge($_REQUEST['templates'], 
$_REQUEST['add_templates']);
}
if (isset($_REQUEST['unlink']) || 
isset($_REQUEST['unlink_and_clear'])) {
$ REQUEST['clear templates'] = getRequest('clear templates', []);
$unlinkTemplates = [];
if (isset($_REQUEST['unlink'])) {
// templates_rem for old style removal in massupdate form
if (isset($ REQUEST['templates rem'])) {
$unlinkTemplates = array_{\leq} \sqrt{s} REQUEST['templates rem']);
}
elseif (is array($ REQUEST['unlink'])) {
$unlinkTemplates = array_keys($_REQUEST['unlink']);
}
}
else {
$unlinkTemplates = array keys($ REQUEST['unlink and clear']);
$ REQUEST['clear templates'] =
array merge($ REQUEST['clear templates'],
$unlinkTemplates);
}
foreach ($unlinkTemplates as $templateId) {
unset($ REQUEST['templates'][array_search($templateId,
$_REQUEST['templates'])]);
}
}
elseif ((hasRequest('clone') || hasRequest('full clone')) &&
hasRequest('hostid')) {
$_REQUEST['form'] = hasRequest('clone') ? 'clone' : 'full_clone';
$groupids = getRequest('groups', []);
if ($groupids) {
// leave only writable groups
$_REQUEST['groups'] = array_keys(API::HostGroup()->get([
'output' \Rightarrow [],
'groupids' => $groupids,
'editable' => true,
'preservekeys' => true
]));
```

```
}
if (hasRequest('interfaces')) {
$interfaceid = 1;
foreach ($_REQUEST['interfaces'] as &$interface) {
$interface['interfaceid'] = (string) $interfaceid++;unset($interface['locked'], $interface['items']);
}
unset($interface);
}
if (hasRequest('full_clone')) {
$ REQUEST['clone hostid'] = $ REQUEST['hostid'];}
unset($ REQUEST['hostid'], $ REQUEST['flags']);
}
elseif (hasRequest('action') && getRequest('action') == 
'host.massupdate' && hasRequest('masssave')) {
$hostIds = getRequest('hosts', []);
$visible = getRequest('visible', []);
$_REQUEST['proxy_hostid'] = getRequest('proxy_hostid', 0);
$_REQUEST['templates'] = getRequest('templates', []);
try {
DBstart();
// filter only normal and discovery created hosts
$hosts = API::Host()->get([
'output' \Rightarrow ['hostid'],
'hostids' => $hostIds,
'selectInventory' => ['inventory mode'],
'filter' => ['flags' => [ZBX_FLAG_DISCOVERY_NORMAL,
ZBX_FLAG_DISCOVERY_CREATED]]
]);
$properties = [
'proxy hostid', 'ipmi_authtype', 'ipmi_privilege', 'ipmi_username',
'ipmi_password', 'description'
];
$newValues = [];
foreach ($properties as $property) {
if (isset($visible[$property])) {
$newValues[$property] = $_REQUEST[$property];
}
}
if (isset($visible['status'])) {
$newValues['status'] = getRequest('status', 
HOST STATUS NOT MONITORED);
}
if (array_key_exists('encryption', $visible)) {
$newValues['t]s connect'] = getRequest('tls connect',HOST ENCRYPTION NONE);
$newValues['tls_accept'] = getRequest('tls_accept', 
HOST ENCRYPTION NONE);
if ($newValues['tls_connect'] == HOST_ENCRYPTION_PSK || 
($newValues['tls_accept'] & HOST_ENCRYPTION_PSK)) {
$newValues['tls_psk_identity'] = getRequest('tls_psk_identity', '');
$newValues['tls<sup>psk'</sup>] = getRequest('tlspsk', '');
}
```

```
if ($newValues['tls_connect'] == HOST_ENCRYPTION_CERTIFICATE
|| ($newValues['tls_accept'] & HOST_ENCRYPTION_CERTIFICATE)) 
{
$newValues['tls_issuer'] = getRequest('tls_issuer', '');
$newValues['tls_subject'] = getRequest('tls_subject', '');
}
}
$templateids = [];
if (isset($visible['templates'])) {
$templateids = $_REQUEST['templates'];
}
// add new or existing host groups
$newHostGroupIds = [];
if (isset($visible['new_groups']) && !empty($_REQUEST['new_groups']))
{
if (CWebUser::getType() == USER_TYPE_SUPER_ADMIN) {
foreach ($_REQUEST['new_groups'] as $newGroup) {
if (is array($newGroup) && isset($newGroup['new'])) {
$newGroups[] = ['name' = > $newGroup['new']];}
else {
$newHostGroupIds[] = $newGroup;
}
}
if (isset($newGroups)) {
if (!$createdGroups = API::HostGroup()->create($newGroups)) 
{
throw new Exception();
}
$newHostGroupIds = $newHostGroupIds
? array merge($newHostGroupIds,
$createdGroups['groupids'])
: $createdGroups['groupids'];
}
}
else {
$newHostGroupIds = getRequest('new_groups');
}
}
if (isset($visible['groups'])) {
if (isset($_REQUEST['groups'])) {
$replaceHostGroupsIds = $newHostGroupIds
? array unique(array merge(getRequest('groups'),
$newHostGroupIds))
: $_REQUEST['groups'];
}
elseif ($newHostGroupIds) {
$replaceHostGroupsIds = $newHostGroupIds;
}
if (isset($replaceHostGroupsIds)) {
$newValues['groups'] = API::HostGroup()->get([
'groupids' => $replaceHostGroupsIds,
'editable' => true,
'output' => ['groupid']
```

```
]);
}
else {
$newValues['groups'] = [];
}
}
elseif ($newHostGroupIds) {
$newHostGroups = API::HostGroup()->get([
'groupids' => $newHostGroupIds,
'editable' => true,
'output' => ['groupid']
]);
}
if (isset($_REQUEST['mass_replace_tpls'])) {
if (isset($_REQUEST['mass_clear_tpls'])) {
$hostTemplates = API::Template()->get([
'output' => ['templateid'],
'hostids' => $hostIds
]);
$hostTemplateIds = zbx_objectValues($hostTemplates, 'templateid');
$templatesToDelete = array diff($hostTemplateIds, $templateids);
$newValues['templates_clear'] = zbx_toObject($templatesToDelete, 
'templateid');
}
$hosts['templates'] = $templateids;
}
$host inventory = array intersect key(getRequest('host inventory',
[]), $visible);
if (hasRequest('inventory_mode') && 
array key exists('inventory mode', $visible)) {
\overline{\text{SnewValues}}['inventory mode'] = getRequest('inventory_mode',
HOST INVENTORY DISABLED);
if (\overline{\$}newValues['inventory mode'] == HOST INVENTORY DISABLED) {
$host inventory = [];
}
}
foreach ($hosts as &$host) {
if (array key exists('inventory mode', $newValues)) {
$host['inventory'] = $host_inventory;
}
elseif (array key exists('inventory mode', $host['inventory'])
&& $host['inventory']['inventory_mode'] != 
HOST INVENTORY DISABLED) {
$host['inventory'] = $host_inventory;
}
else {
$host['inventory'] = [];
}
$host = array merge($host, $newValues);
}
unset($host);
$result = (bool) API::Host()->update($hosts);
if ($result === false) {
throw new Exception();
```

```
}
\daggeradd = \lceil \cdot \rceil;
if ($templateids && isset($visible['templates'])) {
$add['templates'] = $templates;
}
// add new host groups
if ($newHostGroupIds && (!isset($visible['groups']) || !
isset($replaceHostGroups))) {
$add['groups'] = zbx_toObject($newHostGroupIds, 'groupid');
}
if ($add) {
$hostsids = zbx_objectValues($hosts, 'hostid');
$add['hosts'] = zbx_toObject($hostsids, 'hostid');
$result = API::Host()->massAdd($add);
if ($result === false) {
throw new Exception();
}
}
DBend(true);
uncheckTableRows();
show message( ('Hosts updated'));
unset($ REQUEST['masssave'], $ REQUEST['form'], $ REQUEST['hosts']);
}
catch (Exception $e) {
DBend(false);
show error message( ('Cannot update hosts'));
}
}
elseif (hasRequest('add') || hasRequest('update')) {
try {
DBstart();
$hostId = getRequest('hostid', 0);
if ($hostId != 0) {
$create = false;
$msgOk = ('Host updated');
$msgFail = _('Cannot update host');
$dbHost = \overline{API}: Host()->get([
'output' => API_OUTPUT_EXTEND,
'hostids' => \sqrt{\frac{1}{10}}'editable' => true
]);
$dbHost = reset($dbHost);
}
else {
$create = true;
$msgOk = ('Host added');
$msgFall = ('Cannot add host');
}
// host data
if (!$create && $dbHost['flags'] == ZBX_FLAG_DISCOVERY_CREATED) {
$host = ['hostid' => $hostId,
'status' => getRequest('status', HOST STATUS NOT MONITORED),
'description' => getRequest('description', ''),
```

```
'inventory' => \left( qetRequest\left('inventory mode') ==
HOST_INVENTORY_DISABLED)
? []
: getRequest('host inventory', [])
];
}
else {
// templates
$templates = [];
foreach (getRequest('templates', []) as $templateId) {
$templates[] = ['templateid' => $templateId];
}
// interfaces
$interfaces = getRequest('interfaces', []);
foreach ($interfaces as $key => $interface) {
if (zbx empty($interface['ip']) && zbx empty($interface['dns'])) {
unset($interface[$key]);
continue;
}
if ($interface['type'] == INTERFACE_TYPE_SNMP && 
!isset($interface['bulk'])) {
$interfaces[$key]['bulk'] = SNMP_BULK_DISABLED;
}
else {
$interfaces[$key]['bulk'] = SNMP_BULK_ENABLED;
}
if ($interface['isNew']) {
unset($interfaces[$key]['interfaceid']);
}
unset($interfaces[$key]['isNew']);
$interfaces[$key]['main'] = 0;
}
$mainInterfaces = getRequest('mainInterfaces', []);
foreach ([INTERFACE_TYPE_AGENT, INTERFACE_TYPE_SNMP, 
INTERFACE_TYPE_JMX, 
INTERFACE_TYPE_IPMI] as $type) {
if (array key exists($type, $mainInterfaces)) {
$interfaces[$mainInterfaces[$type]]['main'] = 
INTERFACE_PRIMARY;
}
}
// new group
$groups = getRequest('groups', []);
$newGroup = getRequest('newgroup');
if (!zbx_empty($newGroup)) {
$newGroup = API::HostGroup()->create(['name' => $newGroup]);
if (!$newGroup) {
throw new Exception();
}
$groups[] = reset($newGroup['groupids']);
}
$groups = zbx_toObject($groups, 'groupid');
// host data
$host = [
```

```
'host' => getRequest('host'),
'name' => getRequest('visiblename'),
'status' => getRequest('status', HOST STATUS NOT MONITORED),
'description' => getRequest('description'),
'proxy_hostid' => getRequest('proxy_hostid', 0),
'ipmi authtype' => getRequest('ipmi authtype'),
'ipmi privilege' => getRequest('ipmi privilege'),
'ipmi username' => getRequest('ipmi username'),
'ipmi_password' => getRequest('ipmi_password'),
'tls connect' => getRequest('tls connect', HOST ENCRYPTION NONE),
'tls_accept' => getRequest('tls_accept', HOST_ENCRYPTION_NONE),
'groups' => $groups,
'templates' => $templates,
'interfaces' => $interfaces,
'macros' => $macros,
'inventory mode' => getRequest('inventory mode'),
'inventory' => (getRequest('inventory mode') ==
HOST_INVENTORY_DISABLED)
? [1]: getRequest('host_inventory', [])
];
if ($host['tls_connect'] == HOST_ENCRYPTION_PSK || 
($host['tls_accept'] & 
HOST ENCRYPTION PSK)) {
$host['tls psk_identity'] = getRequest('tls psk_identity', '');
$host['tls psk'] = getRequest('tls psk', '');
}
if ($host['tls_connect'] == HOST_ENCRYPTION_CERTIFICATE
|| ($host['tls_accept'] & HOST_ENCRYPTION_CERTIFICATE)) {
$host['tls_issuer'] = getRequest('tls_issuer', '');
$host['tls] subject'] = getRequest('tls subject', '');
}
if (!$create) {
$host['templates clear'] = zbx toObject(getRequest('clear templates',
[]), 'templateid');
}
}
if ($create) {
$hostIds = API::Host()->create($host);
if ($hostIds) {
$hostId = reset($hostIds['hostids']);
}
else {
throw new Exception();
}
add_audit_ext(AUDIT_ACTION_ADD, AUDIT_RESOURCE_HOST, $hostId,
$host['host'], 
null, null, null);
}
else {
$host['hostid'] = $hostId;
if (!API::Host()->update($host)) {
throw new Exception();
}
```
```
$dbHostNew = API::Host()->get([
'output' => API_OUTPUT_EXTEND,
'hostids' => \sqrt{\frac{1}{10}}'editable' => true
]);
$dbHostNew = reset($dbHostNew);
add_audit_ext(AUDIT_ACTION_UPDATE, AUDIT_RESOURCE_HOST,
$dbHostNew['hostid'], 
$dbHostNew['host'], 'hosts',
$dbHost, $dbHostNew);
}
// full clone
if (getRequest('form', '') === 'full_clone' && 
getRequest('clone_hostid', 0) != 0) {
$srcHostId = getRequest('clone_hostid');
// copy applications
if (!copyApplications($srcHostId, $hostId)) {
throw new Exception();
}
// copy items
if (!copyItems($srcHostId, $hostId)) {
throw new Exception();
}
// copy web scenarios
if (!copyHttpTests($srcHostId, $hostId)) {
throw new Exception();
}
// copy triggers
$dbTriggers = API::Trigger()->get([
'output' => ['triggerid'],
'hostids' => $srcHostId,
'inherited' => false
]);
if ($dbTriggers) {
if (!copyTriggersToHosts(zbx_objectValues($dbTriggers, 'triggerid'), 
$hostId, $srcHostId)) {
throw new Exception();
}
}
// copy discovery rules
$dbDiscoveryRules = API::DiscoveryRule()->get([
'output' => ['itemid'],
'hostids' => $srcHostId,
'inherited' => false
]);
if ($dbDiscoveryRules) {
$copyDiscoveryRules = API::DiscoveryRule()->copy([
'discoveryids' => zbx objectValues($dbDiscoveryRules,
'itemid'),
'hostids' => [$hostId]
]);
if (!$copyDiscoveryRules) {
throw new Exception();
}
```

```
}
// copy graphs
$dbGraphs = API::Graph()->get([
'output' => API_OUTPUT_EXTEND,
'selectHosts' \Rightarrow ['hostid'],
'selectItems' => ['type'],
'hostids' => $srcHostId,
'filter' => ['flags' => ZBX_FLAG_DISCOVERY_NORMAL],
'inherited' => false
]);
foreach ($dbGraphs as $dbGraph) {
if (count($dbGraph['hosts']) > 1) {
continue;
}
if (httpItemExists($dbGraph['items'])) {
continue;
}
if (!copyGraphToHost($dbGraph['graphid'], $hostId)) {
throw new Exception();
}
}
}
$result = DBend(true);
if ($result) {
uncheckTableRows();
}
show messages($result, $msgOk, $msgFail);
unset($ REQUEST['form'], $ REQUEST['hostid']);
}
catch (Exception $e) {
DBend(false);
show messages(false, $msgOk, $msgFail);
}
}
elseif (hasRequest('delete') && hasRequest('hostid')) {
DBstart();
$result = API::Host()->delete([getRequest('hostid')]);
$result = DBend($result);
if ($result) {
unset($_REQUEST['form'], $_REQUEST['hostid']);
uncheckTableRows();
}
show messages($result, ('Host deleted'), ('Cannot delete host'));
unset($ REQUEST['delete']);
}
elseif (hasRequest('action') && getRequest('action') == 
'host.massdelete' && hasRequest('hosts')) {
DBstart();
$result = API::Host()->delete(getRequest('hosts'));
$result = DBend($result);
if ($result) {
uncheckTableRows();
}
show_messages($result, _('Host deleted'), _('Cannot delete host'));
```

```
}
elseif (hasRequest('action') && str_in_array(getRequest('action'),
['host.massenable', 'host.massdisable']) && 
hasRequest('hosts')) {
$enable =(getRequest('action') == 'host.massenable');
$status = $enable ? TRIGGER STATUS ENABLED : TRIGGER STATUS DISABLED;
$actHosts = API::Host()->get([
'hostids' => getRequest('hosts'),
'editable' => true,
'templated hosts' => true,
'output' =\{ ['hostid']
]);
$actHosts = zbx_objectValues($actHosts, 'hostid');
if ($actHosts) {
DBstart();
$result = updateHostStatus($actHosts, $status);
$result = DBend($result);
if ($result) {
uncheckTableRows();
}
$updated = count($actHosts);
$messageSuccess = $enable
? _n('Host enabled', 'Hosts enabled', $updated)
: _n('Host disabled', 'Hosts disabled', $updated);
$messageFailed = $enable
? n('Cannot enable host', 'Cannot enable hosts', $updated)
: n('Cannot disable host', 'Cannot disable hosts', $updated);
show messages($result, $messageSuccess, $messageFailed);
}
}
$pageFilter = new CPageFilter([
'qrows' => [
'real hosts' => true,
'editable' => true
],
'groupid' => getRequest('groupid')
]);
$_REQUEST['groupid'] = $pageFilter->groupid;
\overline{S} REQUEST['hostid'] = qetRequest('hostid', 0);
\text{Sconfig} = \text{select config}();if ((getRequest('action') === 'host.massupdateform' || 
hasRequest('masssave')) && hasRequest('hosts')) {
\text{Sdata} = ['hosts' => getRequest('hosts'),
'visible' => getRequest('visible', []),
'mass replace tpls' => getRequest('mass replace tpls'),
'mass_clear_tpls' => getRequest('mass_clear_tpls'),
'groups' => getRequest('groups', []),
'newgroup' => getRequest('newgroup', ''),
'status' => getRequest('status', HOST STATUS MONITORED),
'description' => getRequest('description'),
'proxy_hostid' => getRequest('proxy_hostid', ''),
'ipmi_authtype' => getRequest('ipmi_authtype',
IPMI_AUTHTYPE_DEFAULT),
```

```
'ipmi privilege' => getRequest('ipmi privilege',
IPMI_PRIVILEGE_USER),
'ipmi_username' => getRequest('ipmi_username', ''),
'ipmi<sup>-</sup>password' => getRequest('ipmi<sup>-</sup>password', ''),
'inventory mode' => getRequest('inventory mode',
HOST INVENTORY DISABLED),
'host inventory' => getRequest('host inventory', []),
'templates' => getRequest('templates', []),
'inventories' => zbx toHash(getHostInventories(), 'db field'),
'tls connect' => getRequest('tls connect', HOST ENCRYPTION NONE),
'tls_accept' => getRequest('tls_accept', HOST_ENCRYPTION_NONE),
'tls_issuer' => getRequest('tls_issuer', ''),
'tls_subject' => getRequest('tls subject', ''),
'tls_psk_identity' => getRequest('tls_psk_identity', ''),
'tls psk' => getRequest('tls psk', '')
];
// sort templates
natsort($data['templates']);
// get groups
$data['all_groups'] = API::HostGroup()->get([
'output' => API_OUTPUT_EXTEND,
'editable' => true
]);
order_result($data['all_groups'], 'name');
// get proxies
$data['proxies'] = DBfetchArray(DBselect(
'SELECT h.hostid,h.host'.
' FROM hosts h'.
' WHERE h.status IN 
('.HOST_STATUS_PROXY_ACTIVE.','.HOST_STATUS_PROXY_PASSIVE.')'
));
order_result($data['proxies'], 'host');
// get templates data
$data['linkedTemplates'] = null;
if (!empty($data['templates'])) {
$getLinkedTemplates = API::Template()->get([
'templateids' => $data['templates'],
'output' => ['templateid', 'name']
]);
foreach ($getLinkedTemplates as $getLinkedTemplate) {
$data['linkedTemplates'][] = [
'id' => $getLinkedTemplate['templateid'],
'name' => $getLinkedTemplate['name']
];
}
}
$hostView = new CView('configuration.host.massupdate', $data);
}
elseif (hasRequest('form')) {
\deltadata = \int// Common & auxiliary
'form' => getRequest('form', ''),
'hostid' => getRequest('hostid', 0),
'clone hostid' => getRequest('clone hostid', 0),
```

```
'groupid' => getRequest('groupid', 0),
'flags' => getRequest('flags', ZBX FLAG DISCOVERY NORMAL),
// Host
'host' => qetRequest('host', ''),
'visiblename' => getRequest('visiblename', ''),
'groups' => getRequest('groups', []),
'newgroup' => getRequest('newgroup', ''),
'interfaces' => getRequest('interfaces', []),
'mainInterfaces' => getRequest('mainInterfaces', []),
'description' => getRequest('description', ''),
'proxy_hostid' => getRequest('proxy_hostid', 0),
'status' => getRequest('status', HOST STATUS NOT MONITORED),
// Templates
'templates' => getRequest('templates', []),
'clear templates' => getRequest('clear_templates', []),
'original templates' => [],
'linked templates' => [],
// IPMI
'ipmi authtype' => getRequest('ipmi authtype',
IPMI_AUTHTYPE_DEFAULT),
'ipmi privilege' => getRequest('ipmi privilege',
IPMI_PRIVILEGE_USER),
'ipmi_username' => getRequest('ipmi_username', ''),
'ipmi<sup>password' =></sup> getRequest('ipmipassword', ''),
// Macros
'macros' => $macros,
'show inherited macros' => getRequest('show inherited macros', 0),
// Host inventory
'inventory mode' => getRequest('inventory mode',
$config['default_inventory_mode']),
'host inventory' => getRequest('host inventory', []),
'inventory items' \Rightarrow [],
// Encryption
'tls_connect' => getRequest('tls_connect', HOST ENCRYPTION NONE),
'tls<sup>-</sup>accept' => getRequest('tls accept', HOST ENCRYPTION NONE),
'tls<sup>-</sup>issuer' => getRequest('tls<sup>-</sup>issuer', ''),
'tls_subject' => getRequest('tls subject', ''),
'tls_psk_identity' => getRequest('tls_psk_identity', ''),
'tls<sup>psk'</sup> => getRequest('tls_psk', '')
];
if (!hasRequest('form_refresh')) {
if ($data['hostid'] != 0) {
$dbHosts = API::Host()->get([
'output' => ['hostid', 'proxy_hostid', 'host', 'name', 'status', 
'ipmi authtype', 'ipmi privilege',
'ipmi_username', 'ipmi_password', 'flags', 'description', 
'tls_connect', 'tls_accept', 'tls_issuer',
'tls_subject', 'tls_psk_identity', 'tls_psk'
\lceil,
'selectGroups' => ['groupid'],
'selectParentTemplates' => ['templateid'],
'selectMacros' => ['hostmacroid', 'macro', 'value'],
'selectDiscoveryRule' => ['itemid', 'name'],
'selectInventory' => true,
```

```
'hostids' => [$data['hostid']]
]);
$dbHost = reset($dbHosts);
$data['flags'] = $dbHost['flags'];
if ($data['flags'] == ZBX_FLAG_DISCOVERY_CREATED) {
$data['discoveryRule'] = $dbHost['discoveryRule'];
}
// Host
$data['host'] = $dbHost['host'];
$data['visiblename'] = $dbHost['name'];
$data['groups'] = zbx_objectValues($dbHost['groups'], 'groupid');
$data['interfaces'] = API::HostInterface()->get([
'output' => ['interfaceid', 'main', 'type', 'useip', 'ip', 'dns', 
'port', 'bulk'],
'selectItems' => ['type'],
'hostids' => [$data['hostid']],
'sortfield' => 'interfaceid'
]);
$data['description'] = $dbHost['description'];
$data['proxy_hostid'] = $dbHost['proxy_hostid'];
$data['status'] = $dbHost['status'];
// Templates
$data['templates'] = zbx_objectValues($dbHost['parentTemplates'], 
'templateid');
$data['original_templates'] = array_combine($data['templates'], 
$data['templates']);
// IPMI
$data['ipmi_authtype'] = $dbHost['ipmi_authtype'];
$data['ipmi_privilege'] = $dbHost['ipmi_privilege'];
\frac{1}{2}data['ipmi<sup>-</sup>username'] = $dbHost['ipmi<sup>-username'];</sup>
$data['ipmi_password'] = $dbHost['ipmi_password'];
// Macros
$data['macros'] = $dbHost['macros'];
// Interfaces
foreach ($data['interfaces'] as &$interface) {
if ($data['flags'] == ZBX_FLAG_DISCOVERY_CREATED) {
$interface['locked'] = true;
}
else {
// check if interface has items that require specific 
interface type, if so type cannot be changed
$interface['locked'] = false;
foreach ($interface['items'] as $item) {
$type = itemTypeInterface($item['type']);
if ($type !== false && $type != 
INTERFACE_TYPE_ANY) {
$interface['locked'] = true;break;
}
}
}
$interface['items'] = (bool) $interface['items'];
}
unset($interface);
```

```
// Host inventory
$data['inventory mode'] = array key exists('inventory mode',
$dbHost['inventory'])
? $dbHost['inventory']['inventory_mode']
: HOST_INVENTORY_DISABLED;
$data['host_inventory'] = $dbHost['inventory'];
unset($data['host_inventory']['inventory_mode']);
// Encryption
$data['tls connect'] = $dbHost['tls connect'];
$data['tls_accept'] = $dbHost['tls_accept'];
$data['tls_issuer'] = $dbHost['tls_issuer'];
$data['tls_subject'] = $dbHost['tls_subject'];
$data['tls psk identity'] = $dbHost['tls psk identity'];
$data['tls psk'] = $dbHost['tls psk'];
// display empty visible name if equal to host name
if ($data['host'] === $data['visiblename']) {
$data['visiblename'] = '';
}
}
else {
$data['status'] = HOST STATUS MONITORED;
}
if (!$data['groups'] && $data['groupid'] != 0) {
$data['groups'][] = $data['groupid'];
}
}
else {
if ($data['hostid'] != 0) {
$dbHosts = API::Host()->get([
'output' \Rightarrow ['flags'],
'selectParentTemplates' => ['templateid'],
'selectDiscoveryRule' => ['itemid', 'name'],
'hostids' => [$data['hostid']]
]);
$dbHost = reset($dbHosts);
$data['flags'] = $dbHost['flags'];
if ($data['flags'] == ZBX_FLAG_DISCOVERY_CREATED) {
\frac{1}{5}data['discoveryRule'] = \frac{1}{5}dbHost['discoveryRule'];
}
$templateids = zbx_objectValues($dbHost['parentTemplates'], 
'templateid');
$data['original templates'] = array combine($templateids,
$templateids);
}
foreach ([INTERFACE_TYPE_AGENT, INTERFACE_TYPE_SNMP, 
INTERFACE_TYPE_JMX, 
INTERFACE_TYPE_IPMI] as $type) {
if (array key exists($type, $data['mainInterfaces'])) {
$interfaceid = $data['mainInterfaces'][$type];
$data['interfaces'][$interfaceid]['main'] = '1';
}
}
$data['interfaces'] = array values($data['interfaces']);
}
```

```
if (\text{Sdata}['host'] = 0)// get items that populate host inventory fields
$data['inventory_items'] = API::Item()->get([
'output' => ['inventory link', 'itemid', 'hostid', 'name', 'key '],
'hostids' => [\$dbHost['host']],
'filter' => ['inventory link' => array keys(getHostInventories())]
]);
$data['inventory_items'] = zbx_toHash($data['inventory_items'],
'inventory link');
$data['inventory_items'] =
CMacrosResolverHelper::resolveItemNames($data['inventory_items']);
}
if ($data['flags'] == ZBX_FLAG_DISCOVERY_CREATED) {
if ($data['proxy_hostid'] != 0) {
$data['proxies'] = API::Proxy()->get([
'output' \Rightarrow ['host'],
'proxyids' => [$data['proxy_hostid']],
'preservekeys' => true
]);
}
else {
$data['proxies'] = [];
}
}
else {
$data['proxies'] = API::Proxy()->get([
'output' \Rightarrow ['host'],
'preservekeys' => true
]);
order_result($data['proxies'], 'host');
}
foreach ($data['proxies'] as &$proxy) {
$proxy = $proxy['host'];
}
unset($proxy);
if ($data['show_inherited_macros']) {
\frac{1}{2}data['macros'] = mergeInheritedMacros($data['macros'],
getInheritedMacros($data['templates']));
}
$data['macros'] = array_values(order_macros($data['macros'], 
'macro'));
if (!$data['macros'] && $data['flags'] != ZBX_FLAG_DISCOVERY_CREATED)
{
$macro = ['macro' => '', 'value' => ''];
if ($data['show_inherited_macros']) {
$macro['type'] = MACRO TYPE HOSTMACRO;}
$data['macros'][] = $macro;
}
// groups with RW permissions
$data['groupsAllowed'] = API::HostGroup()->get([
'output' \Rightarrow [],
'editable' => true,
'preservekeys' => true
```

```
]);
// all available groups
$data['groupsAll'] = API::HostGroup()->get(['output' => ['groupid', 
'name']]);
CArrayHelper::sort($data['groupsAll'], ['name']);
if ($data['templates']) {
$data['linked_templates'] = API::Template()->get([
'output' => ['templateid', 'name'],
'templateids' => $data['templates']
]);
CArrayHelper::sort($data['linked templates'], ['name']);
$data['writable_templates'] = API::Template()->get([
'output' => ['templateid'],
'templateids' => $data['templates'],
'editable' => true,
'preservekeys' => true
]);
}
$hostView = new CView('configuration.host.edit', $data);
}
else {
$sortField = getRequest('sort', CProfile::get('web.'.
$page['file'].'.sort', 'name'));
$sortOrder = getRequest('sortorder', CProfile::get('web.'.
$page['file'].'.sortorder', ZBX_SORT_UP));
CProfile::update('web.'.$page['file'].'.sort', $sortField, 
PROFILE TYPE STR);
CProfile::update('web.'.$page['file'].'.sortorder', $sortOrder, 
PROFILE TYPE STR);
// get Hosts
$hosts = [];
if ($pageFilter->groupsSelected) {
$hosts = API::Host()->get([
'output' => ['hostid', $sortField],
'groupids' => ($pageFilter->groupid > 0) ? $pageFilter->groupid : 
null,
'editable' => true,
'sortfield' => $sortField,
'limit' => $config['search limit'] + 1,'search' => [
'name' => ($filter['host'] === '') ? null : $filter['host'],
'ip' => (\frac{1}{2}) | = ( \frac{1}{2}) | = ( \frac{1}{2}) ( \frac{1}{2}) ( \frac{1}{2}) ( \frac{1}{2}) ( \frac{1}{2}) ( \frac{1}{2}) ( \frac{1}{2}) ( \frac{1}{2}) ( \frac{1}{2}) ( \frac{1}{2}) ( \frac{1}{2}) ( \frac{1}{2}) ( \frac{1'dns' => ($filter['dns'] === '') ? null : $filter['dns']
],
'filter' => [
'port' => ($filter['port'] === '') ? null : $filter['port']
]
]);
}
order result($hosts, $sortField, $sortOrder);
$url = (new CUrl('hosts.php'))
->setArgument('groupid', $pageFilter->groupid);
$pagingLine = getPagingLine($hosts, $sortOrder, $url);
$hosts = API::Host()->get([
```

```
'hostids' => zbx objectValues($hosts, 'hostid'),
'output' => API OUTPUT EXTEND,
'selectParentTemplates' => ['hostid', 'name'],
'selectInterfaces' => API_OUTPUT_EXTEND,
'selectItems' => API_OUTPUT_COUNT,
'selectDiscoveries' => API_OUTPUT_COUNT,
'selectTriggers' => API_OUTPUT_COUNT,
'selectGraphs' => API_OUTPUT_COUNT,
'selectApplications' => API_OUTPUT_COUNT,
'selectHttpTests' => API_OUTPUT_COUNT,
'selectDiscoveryRule' => ['itemid', 'name'],
'selectHostDiscovery' => ['ts delete']
]);
order result($hosts, $sortField, $sortOrder);
// selecting linked templates to templates linked to hosts
$templateids = [];
foreach ($hosts as $host) {
$templateids = array_merge($templateids, 
zbx objectValues($host['parentTemplates'],
'templateid'));
}
$templateids = array keys(array flip($templateids));
$templates = API::Template() - >qet(['output' => ['templateid', 'name'],
'templateids' => $templateids,
'selectParentTemplates' => ['hostid', 'name'],
'preservekeys' => true
]);
// selecting writable templates IDs
$writable_templates = [];
if ($templateids) {
foreach ($templates as $template) {
$templateids = array_merge($templateids, 
zbx objectValues($template['parentTemplates'], 'templateid'));
}
$writable_templates = API::Template()->get([
'output' => ['templateid'],
'templateids' => array keys(array_flip($templateids)),
'editable' => true,
'preservekeys' => true
]);
}
// get proxy host IDs that that are not 0
$proxyHostIds = [];
foreach ($hosts as &$host) {
// Sort interfaces to be listed starting with one selected as 'main'.
CArrayHelper::sort($host['interfaces'], [
['field' => 'main', 'order' => ZBX_SORT_DOWN]
]);
if ($host['proxy_hostid']) {
$proxyHostIds[$host['proxy_hostid']] = $host['proxy_hostid'];
}
}
unset($host);
```

```
$proxies = [];
if ($proxyHostIds) {
$proxies = API::Proxy()->get([
'proxyids' => $proxyHostIds,
'output' \Rightarrow ['host'],
'preservekeys' => true
]);
}
\text{Sdata} = ['pageFilter' => $pageFilter,
'hosts' => $hosts,
'paging' => $pagingLine,
'filter' => $filter,
'sortField' => $sortField,
'sortOrder' => $sortOrder,
'groupId' => $pageFilter->groupid,
'config' => $config,
'templates' => $templates,
'writable templates' => $writable templates,
'proxies' => $proxies
];
$hostView = new CView('configuration.host.list', $data);
}
$hostView->render();
$hostView->show();
require once dirname( FILE ).'/include/page footer.php';
```
## **1.H triggers.php**

```
<?php
require once dirname( FILE ).'/include/config.inc.php';
require_once dirname(__FILE__).'/include/hosts.inc.php';
require once dirname(FILE).'/include/triggers.inc.php';
require once dirname(FILE).'/include/forms.inc.php';
$page['title'] = ('Configuration of triggers');
$page['file'] = 'triggers.php';require once dirname( FILE ).'/include/page header.php';
28a
// VAR TYPE OPTIONAL FLAGS VALIDATION EXCEPTION
$fields = ['groupid' => [T_ZBX_INT, O_OPT, P_SYS, DB_ID, null],
'hostid' => [T \overline{Z}BX \overline{INT}, O \overline{OPT}, P SYS, DB \overline{ID},
null],
'triggerid' => [T ZBX INT, O OPT, P SYS, DB ID,
'(isset({form}) && ({form} == "update"))'],
'copy_type' => [T_ZBX_INT, O_OPT, P_SYS, IN([COPY TYPE TO HOST,
COPY TYPE TO TEMPLATE, COPY TYPE TO HOST GROUP]), 'isset({copy})'],
'copy_mode' => [T_ZBX_INT, O_OPT, P_SYS, IN('0'), null],
'type' => [T_ZBX_INT, O_OPT, null, IN('0,1'), null,'description' => [T_ZBX_STR, 0_OPT, null, NOT_EMENT, 'isset({add}) ||isset({update})', _('Name')],
'expression' => [T_ZBX_STR, O_OPT, null, NOT_EMPTY,
'isset({add}) || isset({update})', _('Expression')],
'priority' => [T ZBX INT, O OPT, null, IN('0,1,2,3,4,5'),
```

```
'isset({add}) || isset({update})'],
'comments' => [T_ZBX_STR, O_OPT, null, null,
'isset({add}) || isset({update})'],
'url' => [T ZBX STR, O OPT, null, null,
'isset({add}) |\bar{ }| isset({update})'],
'status' => [T ZBX STR, O OPT, null, null,
null],
'input method' => [T_ZBX_INT, O_OPT, null, NOT_EMPTY,
'isset({toggle_input_method})'],
'expr_temp' => [T_2BX_STR, 0_0PT, null, NOT_EMPTY,'(isset({add_expression}) || isset({and_expression}) || 
isset({or_expression}) || 
isset({replace expression}))', ('Expression')],
'expr_target_single' => [T_ZBX_STR, O_OPT, null, NOT_EMPTY,
'(isset({and_expression}) || 
isset({or_expression}) || isset({replace_expression}))'],
'dependencies' => [T_ZBX_INT, O_OPT, null, DB_ID, null],
'new dependency' => \bar{I} ZBX INT, O OPT, null, \bar{D}B_ID.'{}>0',
'isset({add dependency})'],
'g triggerid' => [T ZBX INT, O OPT, null, DB ID, null],
'copy targetid' => [T ZBX INT, O OPT, null, DB ID, null],
'copy groupid' => [T_ZBX_INT, O_OPT, P_SYS, DB_ID, 'isset({copy}) &&
(isset({copy type}) & (copy type) = 0'],
'visible' => [T ZBX STR, O OPT, null, null, null],
// filter
'filter set' => [T ZBX STR, O OPT, P SYS, null, null],
'filter<sup>-</sup>rst' => [T<sup>ZBX-STR, O OPT, P SYS, null, null],</sup>
'filter priority' => [T ZBX INT, O OPT, null,
IN([
-1, TRIGGER SEVERITY NOT CLASSIFIED, TRIGGER SEVERITY INFORMATION,
TRIGGER SEVERITY WARNING,
TRIGGER_SEVERITY_AVERAGE, TRIGGER_SEVERITY_HIGH, 
TRIGGER_SEVERITY_DISASTER
]), null
],
'filter state' => [T ZBX INT, O OPT, null, IN([-1,TRIGGER STATE NORMAL,
TRIGGER STATE UNKNOWN]), null],
'filter_status' => [T ZBX INT, O OPT, null,
IN([-1, TRIGGER_STATUS_ENABLED, TRIGGER_STATUS_DISABLED]), null
],
// actions
'action' => [T ZBX STR, O OPT, P SYS|P ACT,
IN('"trigger.masscopyto","trigger.massdelete","trigger.massdisable",'
.
'"trigger.massenable","trigger.massupdate","trigger.massupdateform"'
),
null
],
'toggle_input_method' =>[T_ZBX_STR, O_OPT, P_SYS|P_ACT, null, null],
'add_expression' => [T_ZBX_STR, O_OPT, P_SYSTP_ACT, null, null],'and_expression' => [T ZBX_STR, O_OPT, P_SYS|P_ACT, null, null],
'or expression' => [T \overline{Z}BX \overline{STR}, O OPT, P SYS|P ACT, null, null],
'replace expression' => [T ZBX STR, O OPT, P SYS|P ACT, null, null],
```

```
'remove expression' => [T_ZBX_STR, O_OPT, P_SYS|P_ACT, null, null],
'test_expression' => [T_2BXSTR, 0.0PT, P. SYS|P. ACT, null, null],\overline{C} and dependency' => [T_ZBX_STR, O_OPT, P_SYS|P_ACT, null, null],
'group_enable' => [T_2BX_STR, 0_0FT, P_SYS|P_ACT, null, null],
'group\_display => [T_2BX\_STR, 0_OPT, 1_2SIS] ACT, null, null],
'group_delete' => [T_2BX_STR, 0_0PT, P_SYS|P_ACT, null, null],'copy' => [T ZBX STR, O OPT, P SYS|P ACT, null, null],
'clone' => [\overline{T} ZBX STR, O OPT, P SYS|P ACT, null, null],
'add' => [T_2BX_STR, O_OPT, P_SYS|P_ACT, null, null],'update' => [T_2BX_STR, 0_0PT, P_SYS|P_ACT, null, null],'massupdate' => [T_ZBX_STR, 0_0PT, P_SYS|P_ACT, null, null],
'delete' => [T ZBX STR, O OPT, P SYS|P ACT, null, null],
'cancel' => [T ZBX STR, O OPT, P SYS, null,
null],
'form' => [T ZBX STR, O OPT, P SYS, null, null],
'form refresh' => [T ZBX INT, O OPT, null, null, null],
// sort and sortorder
'sort' => [T ZBX STR, O OPT, P SYS,
IN('"description", "priority", "status"'), null],
'sortorder' => [T ZBX STR, O OPT, P SYS,
IN('"'.ZBX SORT DOWN."","'.ZBX SORT_UP.'"'), null]
];
check fields($fields);
$REQUEST['status'] = isset($REQUEST['status']) ?
TRIGGER STATUS ENABLED : TRIGGER STATUS DISABLED;
29a
$_REQUEST['type'] = isset($_REQUEST['type']) ? 
TRIGGER MULT EVENT ENABLED : TRIGGER MULT EVENT DISABLED;
// Validate permissions to single trigger.
$triggerId = getRequest('triggerid');
if ($triggerId !== null) {
$trigger = API::Trigger()->get([
'output' => ['triggerid'],
'triggerids' => [$triggerId],
'filter' => ['flags' => ZBX_FLAG_DISCOVERY_NORMAL],
'editable' => true
]);
if (!$trigger) {
access deny();
}
}
// Validate permissions to a group of triggers for mass 
enable/disable actions.
$triggerIds = getRequest('g triggerid', []);
$triggerIds = zbx\ toArray({$triggerIds)};if ($triggerIds && !API::Trigger()->isWritable($triggerIds)) {
access deny();
}
// Validate permissions to group.
$groupId = getRequest('groupid');
if ($groupId && !API::HostGroup()->isWritable([$groupId])) {
access deny();
}
// Validate permissions to host.
```

```
$hostId = getRequest('hostid');
if ($hostId && !API::Host()->isWritable([$hostId])) {
access deny();
}
SexprAction = null;
if (isset($_REQUEST['add_expression'])) {
$_REQUEST['expression'] = $_REQUEST['expr_temp'];
$_REQUEST['expr temp'] = '';
}
elseif (isset($ REQUEST['and expression'])) {
$exprAction = 'and';}
elseif (isset($ REQUEST['or expression'])) {
$exprAction = 'or';
}
elseif (isset($ REQUEST['replace expression'])) {
$exprAction = 'r';}
elseif (getRequest('remove expression')) {
$exprAction = 'R';
$_REQUEST['expr_target_single'] = $_REQUEST['remove_expression'];
}
elseif (isset($ REQUEST['clone']) && isset($ REQUEST['triggerid'])) {
unset($ REQUEST<sup>['triggerid']);</sup>
$ REQUEST['form'] = 'clone';
}
elseif (hasRequest('add') | | hasRequest('update')) {
$trigger = [
'expression' => getRequest('expression'),
'description' => getRequest('description'),
'url' => getRequest('url'),
'status' => getRequest('status'),
'priority' => getRequest('priority'),
'comments' => getRequest('comments'),
'type' => getRequest('type'),
'dependencies' => zbx toObject(getRequest('dependencies', []),
'triggerid')
];
if (hasRequest('update')) {
// update only changed fields
$old_triggers = API::Trigger()->get([
'output' => ['expression', 'description', 'url', 'status', 
'priority', 
'comments', 'type'],
'selectDependencies' => ['triggerid'],
'triggerids' => getRequest('triggerid')
]);
if (!$old_triggers) {
access deny();
}
$old_triggers = 
CMacrosResolverHelper::resolveTriggerExpressions($old_triggers);
$old trigger = reset($old triggers);
```

```
$old_trigger['dependencies'] = 
zbx_toHash(zbx_objectValues($old_trigger['dependencies'],
'triggerid'));
$newDependencies = $trigger['dependencies'];
$oldDependencies = $old_trigger['dependencies'];
unset($trigger['dependencies'], $old trigger['dependencies']);
$triggerToUpdate = array diff assoc($trigger, $old trigger);
$triggerToUpdate['triggerid'] = getRequest('triggerid');
// dependencies
$updateDepencencies = false;
if (count($newDependencies) != count($oldDependencies)) {
$updateDepencencies = true;
}
else {
foreach ($newDependencies as $dependency) {
if (!isset($oldDependencies[$dependency['triggerid']])) {
$updateDepencencies = true;
}
}
}
if ($updateDepencencies) {
$triggerToUpdate['dependencies'] = $newDependencies;
}
$result = API::Trigger()->update($triggerToUpdate);
show messages($result, ('Trigger updated'), ('Cannot update
trigger'));
}
else {
$result = API::Trigger()->create($trigger);
show messages($result, ('Trigger added'), ('Cannot add trigger'));
}
if ($result) {
unset($ REQUEST['form']);
uncheckTableRows(getRequest('hostid'));
}
}
elseif (isset($ REQUEST['delete']) && isset($ REQUEST['triggerid']))
{
DBstart();
$result = API::Trigger()->delete([getRequest('triggerid')]);
$result = DBend($result);
if ($result) {
unset($ REQUEST['form'], $ REQUEST['triggerid']);
uncheckTableRows(getRequest('hostid'));
}
show messages($result, ('Trigger deleted'), ('Cannot delete
trigger'));
}
elseif (isset($ REQUEST['add dependency']) & &
isset($ REQUEST<sup>['new</sup> dependency'])) {
if (!isset($_REQUEST['dependencies'])) {
$_REQUEST['dependencies'] = [];
}
foreach ($_REQUEST['new_dependency'] as $triggerid) {
```

```
if (!uint in array($triggerid, $ REQUEST['dependencies'])) {
array push($ REQUEST['dependencies'], $triggerid);
}
}
}
elseif (hasRequest('action') && getRequest('action') === 
'trigger.massupdate'
&& hasRequest('massupdate') && hasRequest('g_triggerid')) {
$result = true;
$visible = getRequest('visible', []);
if ($visible) {
$triggersToUpdate = [];
foreach (getRequest('g_triggerid') as $triggerid) {
$trigger = ['triggerid' => $triggerid];if (isset($visible['priority'])) {
$trigger['priority'] = getRequest('priority');
}
if (isset($visible['dependencies'])) {
$trigger['dependencies'] = zbx_toObject(getRequest('dependencies', 
[]), 'triggerid');
}
$triggersToUpdate[] = $trigger;
}
$result = (bool) API::Trigger()->update($triggersToUpdate);
}
if ($result) {
unset($ REQUEST['form'], $ REQUEST['g triggerid']);
uncheckTableRows(getRequest('hostid'));
}
show messages($result, ('Trigger updated'), ('Cannot update
trigger'));
}
elseif (hasRequest('action') && str_in_array(getRequest('action'),
['trigger.massenable', 
'trigger.massdisable']) && hasRequest('g_triggerid')) {
$enable = (getRequest('action') == 'trigger.masterable');$status = $enable ? TRIGGER STATUS ENABLED : TRIGGER STATUS DISABLED;
$update = [];// get requested triggers with permission check
$dbTriggers = API::Trigger()->get([
'output' => ['triggerid', 'status'],
'triggerids' => getRequest('g triggerid'),
'editable' => true
]);
if ($dbTriggers) {
foreach ($dbTriggers as $dbTrigger) {
$update[] = ['triggerid' => $dbTrigger['triggerid'],
'status' => $status
];
}
$result = API::Trigger()->update($update);
}
else {
```

```
$result = true;
}
$updated = count(Supdate);$messageSuccess = $enable
? _n('Trigger enabled', 'Triggers enabled', $updated)
: _n('Trigger disabled', 'Triggers disabled', $updated);
$messageFailed = $enable
? _n('Cannot enable trigger', 'Cannot enable triggers', $updated)
: _n('Cannot disable trigger', 'Cannot disable triggers', $updated);
if ($result) {
uncheckTableRows(getRequest('hostid'));
unset($ REQUEST['g triggerid']);
}
show messages($result, $messageSuccess, $messageFailed);
}
elseif (hasRequest('action') && getRequest('action') == 
'trigger.masscopyto' && hasRequest('copy') && 
hasRequest('g triggerid')) {
if (hasRequest('copy_targetid') && getRequest('copy_targetid') > 0 &&
hasRequest('copy type')) {
// hosts or templates
if (getRequest('copy type') == COPY TYPE TO HOST ||qetRequest('copy type') ==
COPY TYPE TO TEMPLATE) {
$hosts ids = getRequest('copy targetid');
}
// host groups
else {
$hosts ids = [];
$group_ids = getRequest('copy_targetid');
\dots hosts = DBselect(
'SELECT DISTINCT h.hostid'.
' FROM hosts h, hosts_groups hg'.
' WHERE h.hostid=hg.hostid'.
' AND '.dbConditionInt('hg.groupid', $group_ids)
);
while ($db host = DBfetch($db hosts)) {
$hosts ids[] = $db host['hostid'];
}
}
DBstart();
$result = copyTriggersToHosts(getRequest('g_triggerid'), $hosts_ids, 
getRequest('hostid'));
$result = DBend($result);
$triggers count = count(getRequest('g triggerid'));
if ($result) {
uncheckTableRows(getRequest('hostid'));
unset($ REQUEST['g triggerid']);
}
show messages($result,
_n('Trigger copied', 'Triggers copied', $triggers_count),
 n('Cannot copy trigger', 'Cannot copy triggers', Striggers count)
\overline{\phantom{a}};
}
```

```
else {
show error message( ('No target selected'));
}
}
elseif (hasRequest('action') && getRequest('action') == 
'trigger.massdelete' && hasRequest('g_triggerid')) {
$result = API::Trigger()->delete(getRequest('g_triggerid'));
if ($result) {
uncheckTableRows(getRequest('hostid'));
}
show messages($result, ('Triggers deleted'), ('Cannot delete
triggers'));
}
if ((getRequest('action') === 'trigger.massupdateform' || 
hasRequest('massupdate')) && 
hasRequest('g triggerid')) {
$data = getTriggerMassupdateFormData();
$data['action'] = 'trigger.massupdate';
$triggersView = new CView('configuration.triggers.massupdate', 
$data);
$triggersView->render();
$triggersView->show();
}
elseif (isset($ REQUEST['form'])) {
$triggersView = new CView('configuration.triggers.edit', 
getTriggerFormData($exprAction));
$triggersView->render();
$triggersView->show();
}
elseif (hasRequest('action') && getRequest('action') == 
'trigger.masscopyto' && hasRequest('g triggerid')) {
$data = getCopyElementsFormData('g triggerid', ('CONFIGURATION OF
TRIGGERS'));
$data['action'] = 'trigger.masscopyto';
$triggersView = new CView('configuration.copy.elements', $data);
$triggersView->render();
$triggersView->show();
}
else {
$sortField = getRequest('sort', CProfile::get('web.'.
$page['file'].'.sort', 'description'));
$sortOrder = getRequest('sortorder', CProfile::get('web.'.
$page['file'].'.sortorder', ZBX_SORT_UP));
CProfile::update('web.'.$page['file'].'.sort', $sortField, 
PROFILE TYPE STR);
CProfile::update('web.'.$page['file'].'.sortorder', $sortOrder, 
PROFILE TYPE STR);
if (hasRequest('filter_set')) {
CProfile::update('web.triggers.filter_priority', 
getRequest('filter_priority', -1), 
PROFILE TYPE INT);
CProfile::update('web.triggers.filter state',
getRequest('filter_state', -1), 
PROFILE TYPE INT);
```

```
CProfile::update('web.triggers.filter_status', 
getRequest('filter_status', -1), 
PROFILE_TYPE_INT);
}
elseif (hasRequest('filter rst')) {
CProfile::delete('web.triggers.filter priority');
CProfile::delete('web.triggers.filter state');
CProfile::delete('web.triggers.filter_status');
}
$config = select_config();
\deltadata = \int'filter priority' => CProfile::get('web.triggers.filter priority', -
1),
'filter state' => CProfile::get('web.triggers.filter state', -1),
'filter status' => CProfile::get('web.triggers.filter status', -1),
'triggers' \Rightarrow [],
'sort' => $sortField,
'sortorder' => $sortOrder,
'config' => $config
];
$data['pageFilter'] = new CPageFilter([
'groups' => ['with_hosts_and_templates' => true, 'editable' => true],
'hosts' => \lceil'templated hosts' => true, 'editable' => true],
'triggers' => \lceil'editable' => true],
'groupid' => getRequest('groupid'),
'hostid' => getRequest('hostid')
]);
$data['groupid'] = $data['pageFilter']->groupid;
$data['hostid'] = $data['pageFilter']->hostid;
// get triggers
if ($data['pageFilter']->hostsSelected) {
$options = [
'editable' => true,
'sortfield' => $sortField,
'limit' => $config['search limit'] + 1
];
if ($sortField === 'status') {
$options['output'] = ['triggerid', 'status', 'state'];
}
else {
$options['output'] = ['triggerid', $sortField];
}
if ($data['filter_priority'] != -1) {
$options['filter']['priority'] = $data['filter_priority'];
}
switch ($data['filter state']) {
case TRIGGER_STATE_NORMAL:
$options['filter']['state'] = TRIGGER STATE NORMAL;
$options['filter']['status'] = TRIGGER_STATUS_ENABLED;
break;
case TRIGGER_STATE_UNKNOWN:
$options['filter']['state'] = TRIGGER STATE UNKNOWN;
$options['filter']['status'] = TRIGGER_STATUS_ENABLED;
break;
```

```
default:
if ($data['filter status'] != -1) {
$options['filter']['status'] = $data['filter'];
}
}
if ($data['pageFilter']->hostid > 0) {
$options['hostids'] = $data['pageFilter']->hostid;
}
elseif ($data['pageFilter']->groupid > 0) {
$options['groupids'] = $data['pageFilter']->groupid;
}
$data['triggers'] = API::Trigger()->get($options);
}
$_REQUEST['hostid'] = getRequest('hostid', $data['pageFilter']-
>hostid);
// sort for paging
if ($sortField === 'status') {
orderTriggersByStatus($data['triggers'], $sortOrder);
}
else {
order result($data['triggers'], $sortField, $sortOrder);
}
// paging
$url = (new CUrl('triggers.php'))
->setArgument('groupid', $data['groupid'])
->setArgument('hostid', $data['hostid']);
$data['paging'] = getPagingLine($data['triggers'], $sortOrder, $url);
$data['triggers'] = API::Trigger()->get([
'output' => ['triggerid', 'expression', 'description', 'status', 
'priority', 'error', 
'templateid', 'state'],
'selectHosts' => ['hostid', 'host', 'name'],
'selectDependencies' => ['triggerid', 'description'],
'selectDiscoveryRule' => ['itemid', 'name'],
'triggerids' => zbx objectValues($data['triggers'], 'triggerid')
]);
// sort for displaying full results
if ($sortField === 'status') {
orderTriggersByStatus($data['triggers'], $sortOrder);
}
else {
order result($data['triggers'], $sortField, $sortOrder);
}
$depTriggerIds = [];
foreach ($data['triggers'] as $trigger) {
foreach ($trigger['dependencies'] as $depTrigger) {
$depTriggerIds[$depTrigger['triggerid']] = true;
}
}
$dependencyTriggers = [];
if ($depTriggerIds) {
$dependencyTriggers = API::Trigger()->get([
'output' => ['triggerid', 'description', 'status', 'flags'],
'selectHosts' => ['hostid', 'name'],
```

```
'triggerids' => array keys($depTriggerIds),
'preservekeys' => true
]);
foreach ($data['triggers'] as &$trigger) {
order_result($trigger['dependencies'], 'description', ZBX SORT UP);
}
unset($trigger);
foreach ($dependencyTriggers as &$dependencyTrigger) {
order_result($dependencyTrigger['hosts'], 'name', ZBX_SORT_UP);
}
unset($dependencyTrigger);
}
$data['dependencyTriggers'] = $dependencyTriggers;
// get real hosts
$data['realHosts'] = getParentHostsByTriggers($data['triggers']);
// Select writable template IDs.
$hostids = [];
foreach ($data['realHosts'] as $realHost) {
$hostids = array merge($hostids, zbx objectValues($realHost,
'hostid'));
}
$data['writeable templates'] = [];
if ($hostids) {
$data['writable_templates'] = API::Template()->get([
'output' => \lceil'templateid'],
'templateids' => $hostids,
'editable' => true,
'preservekeys' => true
]);
}
// do not show 'Info' column, if it is a template
if ($data['hostid']) {
$data['showInfoColumn'] = (bool) API::Host()->get([
'output' \Rightarrow [],
'hostids' => $data['hostid']
]);
}
else {
$data['showInfoColumn'] = true;
}
// render view
$triggersView = new CView('configuration.triggers.list', $data);
$triggersView->render();
$triggersView->show();
}
require once dirname( FILE ).'/include/page footer.php';
```
#### **1.I users.php**

<?php require\_once dirname(\_\_FILE\_\_).'/include/config.inc.php'; require\_once dirname(\_\_FILE\_\_).'/include/triggers.inc.php'; require\_once dirname(\_\_FILE\_\_).'/include/media.inc.php'; require once dirname( FILE ).'/include/users.inc.php';

```
require_once dirname(__FILE__).'/include/forms.inc.php';
require_once dirname(__FILE__).'/include/js.inc.php';
$page['title'] = _('Configuration of users');
$page['file'] = 'users.php';
require once dirname( FILE ).'/include/page header.php';
$themes = array keys(Z::getThemes());
$themes[] = THEME_DEFAULT;
// VAR TYPE OPTIONAL FLAGS VALIDATION EXCEPTION
$fields = [// users
'userid' => [T ZBX INT, O NO, P SYS, DB ID,
'isset({form}) && {form} == "update"'],
'group userid' => [T_ZBX_INT, O_OPT, P_SYS, DB_ID, null],
'filter usrgrpid' => [T ZBX INT, O OPT, P SYS, DB ID, null],
'alias' => [T ZBX STR, O OPT, null, NOT EMPTY,
'isset({add}) || isset({update})', _('Alias')],
'name' => [T ZBX STR, O OPT, null, null, null,
_x('Name', 'user first name')],
'surname' => [T_ZBX_STR, O_OPT, null, null, null, 
_('Surname')],
'password1' => [T ZBX STR, O OPT, null, null,
'(isset({add}) || isset({update})) && isset({form}) && {form} != 
"update" && 
isset({change_password})'],
'password2' => [T ZBX STR, O OPT, null, null,
'(isset({add}) || isset({update})) && isset({form}) && {form} != 
"update" && 
isset({change_password})'],
'user type' => [T ZBX INT, O OPT, null, IN('1,2,3'),'isset({add}) ||
isset({update})'],
'user groups' => [T_ZBX_STR, O_OPT, null, NOT_EMPTY, null],
'user groups to del<sup>T</sup> => [T_ZBX_INT, O_OPT, null, DB_ID, null],
'user<sup>-medias</sub>' => [T ZBX STR, O<sup>opt</sup>, null, NOT EMPTY, null],</sup>
'user medias to del' => [T_ZBX_INT, 0_ OPT, null, DB ID, null],
'new groups' => [T ZBX STR, O OPT, null, null, null],
'new media' => [T \overline{ZBX} \overline{STR}, O OPT, null, null, null],
'enable media' => [T\overline{ZBX} \overline{INT}, O OPT, null, null, null],
'disable media' => [\overline{T} ZBX INT, \overline{O} OPT, null, null, null],
'lang' => [T ZBX STR, O OPT, null, null, null],
'theme' => [\overline{T} ZBX STR, O OPT, null,
IN('"'.implode('","', $themes).'"'), 'isset({add}) || 
isset({update})'],
'autologin' => [T ZBX INT, O OPT, null, IN('1'), null],
'autologout' => [T_ZBX_INT, O_OPT, null, BETWEEN(90, 10000), null,
_('Auto-logout 
(min 90 seconds)')],
'autologout_visible' => [T_ZBX_STR, O_OPT, null, IN('1'), null],
'url' => [T_2BX_STR, 0_OPT, null, null, null,'isset({add}) || isset({update})'],
'refresh' => [T_ZBX_INT, O_OPT, null, BETWEEN(0, SEC PER HOUR),
'isset({add}) | | isset({update})', ('Refresh (in seconds)')],
'rows per page' => [T_ZBX_INT, O_OPT, null, BETWEEN(1,
9999999), 'isset({add}) ||
isset({update})', ('Rows per page')],
```

```
// actions
'action' => [T ZBX STR, O OPT, P SYS|P ACT,
IN('"user.massdelete","user.massunblock"'), null],
'register' => [T_ZBX_STR, O_OPT, P_SYS|P_ACT, IN('"add
permission", "delete permission"'), null],
'add' => [T_ZBX_STR, O_OPT, P_SYS|P_ACT, null, null],
'update' => [T_ZBX_STR, O_OPT, P_SYS|P_ACT, null,
null],
'delete' => [T_ZBX_STR, O_OPT, P_SYS|P_ACT, null,
null],
'delete selected' => [T_ZBX_STR, O_OPT, P_SYS|P_ACT, null, null],
'del user group' => [T \overline{ZBX\_STR}, O_OPT, P_SYS|P_ACT, null, null],
'del<sup>-</sup>user<sup>-</sup>media' => [T_ZBX_STR, 000PT, P_SYS|P_ACT, null, null],'del group user' => [T_ZBX_STR, 0]OPT, P_SYS|P_ACT, null, null, ]'change password' => [T_ZBX_STR, O_OPT, P_SYS|P_ACT, null, null],
'cancel' => [T ZBX STR, O_OPT, P_SYS,
null, null],
35a
// form
'form' => [T_ZBX_STR, O_OPT, P_SYS, null,
null],
'form refresh' => [T_ZBX_INT, O_OPT, null, null, null],
// sort and sortorder
'sort' => [T ZBX STR, O OPT, P SYS,
IN('"alias","name","surname","type"'), null],
'sortorder' => [T ZBX STR, O OPT, P SYS,
IN('"'.ZBX SORT DOWN."","'.ZBX SORT_UP.'"'), null]
];
check fields($fields);
if (isset($_REQUEST['userid'])) {
$users = API::User() - >get(['userids' => getRequest('userid'),
'output' => API_OUTPUT_EXTEND,
'editable' => true
]);
if (!$users) {
access deny();
}
}
if (getRequest('filter usrgrpid') && !API::UserGroup()-
>isWritable([$ REQUEST['filter usrgrpid']])) {
access deny();
}
if (hasRequest('action')) {
if (!hasRequest('group userid') || !
is array(getRequest('group userid'))) {
access deny();
}
else {
$usersChk = API::User()->get([
'output' \Rightarrow ['userid'],
'userids' => getRequest('group_userid'),
'countOutput' => true,
'editable' => true
```

```
]);
if ($usersChk != count(getRequest('group_userid'))) {
access deny();
}
}
}
$config = select config();
if (isset($_REQUEST['new_groups'])) {
$ REQUEST['new groups'] = getRequest('new groups', []);\sqrt{P}REQUEST['user groups'] = getRequest('user groups', []);
$_REQUEST['user_groups'] += $_REQUEST['new_groups'];
unset($ REQUEST['new groups']);
}
elseif (isset($ REQUEST['new media'])) {
$ REQUEST['user medias'] = getRequest('user medias', []);
array push($ REQUEST['user medias'], $ REQUEST['new media']);
}
elseif (isset($ REQUEST['user medias']) & &
isset($_REQUEST['enable_media'])) {
if (isset($ REQUEST['user medias'][$ REQUEST['enable media']])) {
$ REQUEST['user medias'][$ REQUEST['enable media']]['active'] = 0;
}
}
elseif (isset($ REQUEST['user medias']) & &
isset($ REQUEST['disable media'])) {
if (isset($ REQUEST['user medias'][$ REQUEST['disable media']])) {
$ REQUEST['user medias'][\overline{S} REQUEST['disable media']]['active'] = 1;
}
}
elseif (hasRequest('add') || hasRequest('update')) {
$isValid = true;
$usrgrps = getRequest('user_groups', []);
// authentication type
if ($usrgrps) {
$authType = getGroupAuthenticationType($usrgrps, 
GROUP GUI ACCESS INTERNAL);
}
else {
$authType = hasRequest('userid')
? getUserAuthenticationType(getRequest('userid'), 
GROUP_GUI_ACCESS_INTERNAL)
: $config['authentication_type'];
}
// password validation
if ($authType != ZBX_AUTH_INTERNAL) {
if (hasRequest('password1')) {
show error message( s('Password is unavailable for users with %1$s.',
authentication2str($authType)));
$isValid = false;
}
else {
if (hasRequest('userid')) {
$ REQUEST['password1'] = null;$_REQUEST['password2'] = null;
```

```
36a
}
else {
$_REQUEST['password1'] = 'zabbix';
\overline{S}REQUEST['password2'] = 'zabbix';
}
}
}
else {
$_REQUEST['password1'] = getRequest('password1');
$_REQUEST['password2'] = getRequest('password2');
}
if ($ REQUEST['password1'] != $ REQUEST['password2']) {
if (isset($_REQUEST['userid'])) {
show error message( ('Cannot update user. Both passwords must be
equal.'));
}
else {
show error message( ('Cannot add user. Both passwords must be
equal.'));
}
$isValid = false;
}
elseif (isset($ REQUEST['password1']) && $ REQUEST['alias'] ==
ZBX_GUEST_USER &&
!zbx empty($ REQUEST['password1'])) {
show error message( ('For guest, password must be empty'));
$isValid = false;
}
elseif (isset($ REQUEST['password1']) && $ REQUEST['alias'] !=
ZBX GUEST USER \overline{\&} &
zbx_empty($ REQUEST['password1'])) {
show error message( ('Password should not be empty'));
$isV\ddot{a}lid = false;
}
if ($isValid) {
$user = [];
$user['alias'] = getRequest('alias');
$user['name'] = getRequest('name');
$user['surname'] = getRequest('surname');
$user['passwd'] = getRequest('password1');
$user['url'] = getRequest('url');
$user['autologin'] = getRequest('autologin', 0);
$user['autologout'] = hasRequest('autologout_visible') ? 
getRequest('autologout') : 0;
$user['theme'] = getRequest('theme');
$user['refresh'] = getRequest('refresh');
$user['rows_per_page'] = getRequest('rows_per_page');
$user['type'] = getRequest('user_type');
$user['user medias'] = getRequest('user medias', []);
$user['usrgrps'] = zbx_toObject($usrgrps, 'usrgrpid');
if (hasRequest('lang')) {
$user['lang'] = getRequest('lang');
}
```

```
DBstart();
if (hasRequest('userid')) {
$user['userid'] = getRequest('userid');
$result = API::User()->update([$user]);
if ($result) {
$result = API::User()->updateMedia([
'users' => $user,
'medias' => $user['user medias']
]);
}
$messageSuccess = _('User updated');
$messageFailed = _('Cannot update user');
$auditAction = AUDIT ACTION UPDATE;
}
else {
$result = API::User()->create($user);
$messageSuccess = _('User added');
$messageFailed = _('Cannot add user');
$auditAction = AUDIT ACTION ADD;}
if ($result) {
add_audit($auditAction, AUDIT_RESOURCE_USER,
'User alias ['.$_REQUEST['alias'].'] name ['.$_REQUEST['name'].'] 
surname ['.$ REQUEST['surname'].']'
);
unset($ REQUEST['form']);
}
$result = DBend($result);
if ($result) {
uncheckTableRows();
}
show messages($result, $messageSuccess, $messageFailed);
37a
}
}
elseif (isset($ REQUEST['del user media'])) {
foreach (getRequest('user_medias_to_del', []) as $mediaId) {
if (isset($ REQUEST['user_medias'][\overline{\$mediaId])) {
unset($ REQUEST['user medias'][$mediaId]);
}
}
}
elseif (isset($ REQUEST['del user group'])) {
foreach (getRequest('user_groups_to_del', []) as $groupId) {
if (isset($_REQUEST['user_groups'][$groupId])) {
unset($ REQUEST['user groups'][$groupId]);
}
}
}
elseif (isset($ REQUEST['delete']) && isset($ REQUEST['userid'])) {
$user = reset ($users);$result = API::User()->delete([$user['userid']]);
unset($ REQUEST['userid'], $ REQUEST['form']);
if ($result) {
```

```
uncheckTableRows();
}
show messages($result, ('User deleted'), ('Cannot delete user'));
}
elseif (hasRequest('action') && getRequest('action') == 
'user.massunblock' && hasRequest('group userid')) {
$groupUserId = getRequest('group_userid');
DBstart();
$result = unblock_user_login($groupUserId);
if ($result) {
$users = API::User()->get([
'userids' => $groupUserId,
'output' => API_OUTPUT_EXTEND
]);
foreach ($users as $user) {
info('User '.$user['alias'].' unblocked');
add_audit(AUDIT_ACTION_UPDATE, AUDIT_RESOURCE_USER, 'Unblocked user
alias 
['.$user['alias'].'] name ['.$user['name'].'] surname ['.
$user['surname'].']');
}
}
$result = DBend($result);
if ($result) {
uncheckTableRows();
}
show messages($result, ('Users unblocked'), ('Cannot unblock
users'));
}
elseif (hasRequest('action') && getRequest('action') == 
'user.massdelete' && hasRequest('group userid')) {
$result = API::User()->delete(getRequest('group_userid'));
if ($result) {
uncheckTableRows();
}
show messages($result, ('User deleted'), ('Cannot delete user'));
}
$_REQUEST['filter_usrgrpid'] = getRequest('filter_usrgrpid', 
CProfile::get('web.users.filter.usrgrpid', 0));
CProfile::update('web.users.filter.usrgrpid', 
$ REQUEST['filter usrgrpid'], PROFILE TYPE ID);
if (!empty($_REQUEST['form'])) {
$userId = getRequest('userid', 0);
$data = getUserFormData($userId, $config);
$data['userid'] = $userId;
$data['form'] = getRequest('form');
$data['form_refresh'] = getRequest('form_refresh', 0);
$data['autologout'] = getRequest('autologout');
// render view
$usersView = new CView('administration.users.edit', $data);
$usersView->render();
$usersView->show();
}
else {
```

```
$sortField = getRequest('sort', CProfile::get('web.'.
$page['file'].'.sort', 'alias'));
$sortOrder = getRequest('sortorder', CProfile::get('web.'.
$page['file'].'.sortorder', ZBX_SORT_UP));
CProfile::update('web.'.$page['file'].'.sort', $sortField, 
PROFILE TYPE STR);
CProfile::update('web.'.$page['file'].'.sortorder', $sortOrder, 
PROFILE TYPE STR);
\text{Sdata} = \left[ \right]'config' => $config,
'sort' => $sortField,
'sortorder' => $sortOrder
];
// get user groups
38a
$data['userGroups'] = API::UserGroup()->get([
'output' => API_OUTPUT_EXTEND
]);
order_result($data['userGroups'], 'name');
// get users
$data['users'] = API::User()->get([
'usrgrpids' => ($ REQUEST['filter usrgrpid'] > 0) ?
$ REQUEST['filter_usrgrpid'] : null,
'output' => API_OUTPUT_EXTEND,
'selectUsrgrps' => API_OUTPUT_EXTEND,
'getAccess' \Rightarrow 1,
'limit' => $config['search limit'] + 1
]);
// sorting & paging
order_result($data['users'], $sortField, $sortOrder);
$data['paging'] = getPagingLine($data['users'], $sortOrder, new 
CUrl('users.php'));
// set default lastaccess time to 0
foreach ($data['users'] as $user) {
$data['usersSessions'][$user['userid']] = ['lastaccess' => 0];
}
$dbSessions = DBselect(
'SELECT s.userid,MAX(s.lastaccess) AS lastaccess,s.status'.
' FROM sessions s'.
' WHERE '.dbConditionInt('s.userid', zbx_objectValues($data['users'],
'userid')).
' GROUP BY s.userid, s.status'
);
while ($session = DBfetch($dbSessions)) {
if ($data['usersSessions'][$session['userid']]['lastaccess'] < 
$session['lastaccess']) {
$data['usersSessions'][$session['userid']] = $session;
}
}
// render view
$usersView = new CView('administration.users.list', $data);
$usersView->render();
$usersView->show();
}
```
require once dirname( FILE ).'/include/page footer.php';

#### **1.J config.inc.php**

```
<?php
setlocale(LC_CTYPE, [
'C', 'POSIX', 'en', 'en US', 'en US.UTF-8', 'English United
States.1252', 'en GB', 'en GB.UTF-8'
]);
require once dirname( FILE ).'/classes/core/Z.php';
try {
Z::getInstance()->run(ZBase::EXEC MODE DEFAULT);
}
catch (DBException $e) {
(new CView('general.warning', [
'header' => 'Database error',
'messages' => [$e->getMessage()],
'theme' => ZBX DEFAULT THEME
])) ->render();
exit;
}
catch (ConfigFileException $e) {
switch ($e->getCode()) {
case CConfigFile::CONFIG NOT FOUND:
redirect('setup.php');
exit;
case CConfigFile::CONFIG_ERROR:
(new CView('general.warning', [
'header' => 'Configuration file error',
'messages' => [$e->getMessage()],
'theme' => ZBX DEFAULT THEME
]))->render();
exit;
}
}
catch (Exception $e) {
(new CView('general.warning', [
'header' => $e->getMessage(),
'messages' \Rightarrow [],
'theme' => ZBX DEFAULT_THEME
]))->render();
exit;
}
CProfiler::getInstance()->start();
global $ZBX SERVER, $ZBX SERVER PORT, $page;
39a
space = ['title' => null,
'file' => null,
'scripts' => null,
'type' \Rightarrow null,
'menu' => null
];
```
# **1.K zabbix.conf.php**

```
<?php
// Zabbix GUI configuration file.
global $DB;
$DB['TYPE'] = 'MYSQL';
$DB['SERVER'] = 'localhost';
$DB['PORT'] = '3306';
$DB['DATABASE'] = 'nms';
$DB['USER'] = 'nms';$DB['PASSWORD'] = 'nms12qwaszx';
// Schema name. Used for IBM DB2 and PostgreSQL.
$DB['SCHEMA'] = ''';$ZBX SERVER = 'nms';
$ZBXSERVER PORT = '10051';
$ZBX_SERVER_NAME = 'mulyadi';
$IMAGE FORMAT DEFAULT = IMAGE FORMAT PNG;
```
### **1.L db.inc.php**

```
<?php
function DBconnect(&$error) {
global $DB;
if (isset($DB['DB'])) {
$error = ('Cannot create another database connection.');
return false;
}
$result = true;
$DB['DB'] = null; // global db handler
$DB['TRANSACTIONS'] = 0; // level of a nested transaction$DB['TRANSACTION_NO_FAILED_SQLS'] = true; // true - if no statements 
failed in transaction, false -
there are failed statements
$DB['SELECT COUNT'] = 0; // stats$DB['EXECUTE COUNT'] = 0;if (!isset(\frac{5}{DB}['TYPE']) {
$error = 'Unknown database type.';
$result = false;
}
else {
switch ($DB['TYPE']) {
case ZBX_DB_MYSQL:
$DB['DB'] = @mysqli_connect($DB['SERVER'], $DB['USER'], 
$DB['PASSWORD'], $DB['DATABASE'], $DB['PORT']);
if (!$DB['DB']) {
$error = 'Error connecting to database: 
'.trim(mysqli_connect_error());
$result = false;}
elseif (mysqli autocommit($DB['DB'], true) === false) {
$error = 'Error setting auto commit.';
$result = false;
}
```

```
else {
DBexecute('SET NAMES utf8');
}
if ($result) {
$dbBackend = new MysalDbBackend();
}
break;
case ZBX_DB_POSTGRESQL:
$pg connection string =
(!empty($DB['SERVER']) ? 
'host=\''.pg connect escape($DB['SERVER']).'\' ' : '').
'dbname=\''.pg connect escape($DB['DATABASE']).'\' '.
(!empty($DB['USER']) ? 
'user=\''.pg connect_escape($DB['USER']).'\' ' : '').
(!empty($DB['PASSWORD']) ? 
'password=\''.pg connect escape($DB['PASSWORD']).'\' ' : '').
(!empty($DB['PORT']) ? 
'port='.pg connect escape($DB['PORT']) : '');
$DB['DB']= @pg_connect($pg_connection_string);
if (!$DB['DB']) {
$error = 'Error connecting to database.';
$result = false;}
else {
$schemaset = DBesecute('SET search path ='.zbx dbstr($DB['SCHEMA'] ? $DB['SCHEMA'] : 'public'), true);
if(!$schemaSet) {
clear messages();
$error = pg_last_error();
\frac{1}{2} sresult = false;
}
else {
if (false !== ($pgsql_version = 
pg parameter status('server_version'))) {
if ((int) $pgsql_version >= 9) {
// change the output format 
for values of type bytea from hex (the default) to escape
DBexecute('SET bytea output =
escape');
}
}
}
}
if ($result) {
$dbBackend = new PostgresqlDbBackend();
}
break;
case ZBX_DB_ORACLE:
\frac{1}{2} connect = \frac{1}{1};
if (!empty($DB['SERVER'])) {
$connect = '//'.$DB['SERVER'];
if ($DB['PORT'] != '0') {
$connect .= ':'.$DB['PORT'];
}
```

```
if ($DB['DATABASE']) {
$connect .= '/'.$DB['DATABASE'];
}
}
$DB['DB'] = @oci_connect($DB['USER'], $DB['PASSWORD'], $connect);
if ($DB['DB']) {
DBexecute('ALTER SESSION SET 
NLS_NUMERIC_CHARACTERS='.zbx_dbstr('. '));
}
else {
$ociError = oci_error();
$error = 'Error connecting to database: 
'.$ociError['message'];
$result = false;
}
if ($result) {
$dbBackend = new OracleDbBackend();
}
break;
case ZBX_DB_DB2:
\frac{1}{2} connect = \frac{1}{1};
$connect .= 'DATABASE='.$DB['DATABASE'].';';
$connect .= 'HOSTNAME='.$DB['SERVER'].';';
$connect .= 'PORT='.$DB['PORT'].';';
$connect .= 'PROTOCOL=TCPIP;';
$connect .= 'UID='.$DB['USER'].';';
$connect .= 'PWD='.$DB['PASSWORD'].';';
$DB['DB'] = @db2_connect($connect, $DB['USER'], $DB['PASSWORD']);
if (!$DB['DB']) {
$error = 'Error connecting to database: 
'.db2 conn errormsg();
$result = false;}
else {
$options = [
'db2 attr case' => DB2 CASE LOWER,
];
db2 set option($DB['DB'], $options, 1);
if (isset($DB['SCHEMA']) && $DB['SCHEMA'] != '') {
DBexecute('SET CURRENT 
SCHEMA='.zbx dbstr($DB['SCHEMA']));
}
}
if ($result) {
$dbBackend = new Db2DbBackend();
}
break;
case ZBX_DB_SQLITE3:
if (file_exists($DB['DATABASE'])) {
init_sqlite3_access();
lock sqlite3 access();
try{
$DB['DB'] = @new SQLite3($DB['DATABASE'], 
SQLITE3 OPEN READWRITE);
```

```
}
catch (Exception $e) {
$error = 'Error connecting to database.';
$result = false;}
unlock sqlite3 access();
}
else {
$error = 'Missing database';
$result = false;
}
if ($result) {
$dbBackend = new SqliteDbBackend();
}
break;
default:
$error = 'Unsupported database';
$result = false;
}
}
if ($result && (!$dbBackend->checkDbVersion() || !$dbBackend-
>checkConfig())) {
$error = $dbBackend->getError();
$result = false;}
if (false == $result) {
$DB['DB'] = null;}
return $result;
}
function DBclose() {
global $DB;
$result = false;
if (isset($DB['DB']) && !empty($DB['DB'])) {
switch ($DB['TYPE']) {
case ZBX_DB_MYSQL:
$result = mysqli_close($DB['DB']);
break;
case ZBX_DB_POSTGRESQL:
$result = pg close($DB['DB']);
break;
case ZBX_DB_ORACLE:
$result = oci_close($DB['DB']);
break;
case ZBX_DB_DB2:
$result = db2 close(SDB['DB']);
break;
case ZBX_DB_SQLITE3:
lock sqlite3 access();
$DB['DB']->close();
unlock_sqlite3_access();
\frac{1}{\text{S} \cdot \text{result}} = \text{true}break;
}
```

```
}
unset($DB['DB']);
return $result;
}
function DBstart() {
global $DB;
$result = false;if ($DB['TRANSACTIONS'] != 0) {
info('POSSIBLE ERROR: Used incorrect logic in database processing, 
started 
subtransaction!');
return $result;
}
$DB['TRANSACTIONS']++;
$DB['TRANSACTION_NO_FAILED_SQLS'] = true;
if (!isset($DB['DB']) || empty($DB['DB'])) {
return $result;
}
switch ($DB['TYPE']) {
case ZBX_DB_MYSQL:
$result = DBexecute('BEGIN');
break;
case ZBX_DB_POSTGRESQL:
$result = DBexecute('BEGIN');
break;
case ZBX_DB_ORACLE:
$result = true;
break;
case ZBX_DB_DB2:
$result = db2 autocommit($DB['DB'], DB2 AUTOCOMMIT OFF);
break;
case ZBX_DB_SQLITE3:
lock sqlite3 access();
$result = DBexecute('BEGIN');
break;
}
return $result;
}
function DBend($doCommit = true) {
global $DB;
$result = false;
if (!isset($DB['DB']) || empty($DB['DB'])) {
return $result;
}
if ($DB['TRANSACTIONS'] == 0) {
info('POSSIBLE ERROR: Used incorrect logic in database processing, 
transaction not 
started!');
return $result;
}
$DBresult = $doCommit && $DB['TRANSACTION_NO_FAILED_SQLS'];
if ($DBresult) {
$DBresult = DBcommit();
}
```

```
else {
DBrollback();
}
$DB['TRANSACTIONS'] = 0;
return (!is null($doCommit) && $DBresult) ? $doCommit : $DBresult;
}
function DBcommit() {
global $DB;
$result = false;
switch ($DB['TYPE']) {
case ZBX_DB_MYSQL:
$result = DBexecute('COMMIT');
break;
case ZBX_DB_POSTGRESQL:
$result = DBexecute('COMMIT');
break;
case ZBX_DB_ORACLE:
$result = oci commit($DB['DB']);
break;
case ZBX_DB_DB2:
$result = db2_commit($DB['DB']);
if ($result) {
db2_autocommit($DB['DB'], DB2_AUTOCOMMIT_ON);
}
break;
case ZBX_DB_SQLITE3:
$result = DBexecute('COMMIT');unlock sqlite3 access();
break;
}
return $result;
}
function DBrollback() {
global $DB;
$result = false;
switch ($DB['TYPE']) {
case ZBX_DB_MYSQL:
$result = DBexecute('ROLLBACK');
break;
case ZBX_DB_POSTGRESQL:
$result = DBexecute('ROLLBACK');
break;
case ZBX_DB_ORACLE:
$result = oci_rollback($DB['DB']);
break;
case ZBX_DB_DB2:
$result = db2 rollback($DB['DB']);
db2_autocommit($DB['DB'], DB2_AUTOCOMMIT_ON);
break;
case ZBX_DB_SQLITE3:
$result = DBexecute('ROLLBACK');
unlock sqlite3 access();
break;
}
```

```
return $result;
}
function DBselect($query, $limit = null, $offset = 0) {
global $DB;
$result = false;if (!isset($DB['DB']) || empty($DB['DB'])) {
return $result;
}
// add the LIMIT clause
if(!$query = DBaddLimit($query, $limit, $offset)) {
return false;
}
$time start = microtime(true);$DB['SELECT_COUNT']++;
switch ($DB['TYPE']) {
case ZBX_DB_MYSQL:
if (!$result = mysqli_query($DB['DB'], $query)) {
error('Error in query ['.$query.'] ['.mysqli error($DB['DB']).']');
}
break;
case ZBX_DB_POSTGRESQL:
if (!$result = pq query($DB['DB'], $query)) {
error('Error in query ['.$query.'] ['.pq last error().']');
}
break;
case ZBX_DB_ORACLE:
if (!$result = oci_parse($DB['DB'], $query)) {
$e = @oci error();
error('SQL error ['.$e['message'].'] in ['.$e['sqltext'].']');
}
elseif (!@oci execute($result, ($DB['TRANSACTIONS'] ? OCI DEFAULT :
OCI COMMIT ON SUCCESS))) {
$e = oci error($result);
error('SQL error ['.$e['message'].'] in ['.$e['sqltext'].']');
}
break;
case ZBX_DB_DB2:
$options = [];
if ($DB['TRANSACTIONS']) {
$options['autocommit'] = DB2_AUTOCOMMIT_OFF;
}
if (!$result = db2_prepare($DB['DB'], $query)) {
$e = @db2_stmt_errormsg($result);
error('SQL error ['.$query.'] in ['.$e.']');
}
elseif (true !== @db2 execute($result, $options)) {
$e = @db2_stmt_errormsg($result);
error('SQL error ['.$query.'] in ['.$e.']');
$result = false;}
break;
case ZBX_DB_SQLITE3:
if (\$DB[\overline{\text{TRANSACTIONS'}}] == 0) {
lock sqlite3 access();
```
```
}
if (false === (Sresult = SDB['DB']->query(Squery)) {
error('Error in query ['.$query.'] Error code ['.$DB['DB']-
>lastErrorCode().'] Message ['.$DB['DB']->lastErrorMsg().']');
}
if (\$DB['TRANSACTIONS'] == 0) {
unlock sqlite3 access();
}
break;
}
// $result is false only if an error occurred
if ($DB['TRANSACTION_NO_FAILED_SQLS'] && !$result) {
$DB['TRANSACTION_NO_FAILED_SQLS'] = false;
}
CProfiler::getInstance()->profileSql(microtime(true) - $time_start, 
$query);
return $result;
}
function DBaddLimit($query, $limit = 0, $offset = 0) {
global $DB;
if ((isset($limit) && ($limit < 0 || !zbx ctype digit($limit))) ||
$offset < 0 ||!zbx_ctype_digit($offset)) {
$moreDetails = isset($limit) ? ' Limit ['.$limit.'] Offset ['.
$offset.']' : ' Offset 
['.$offset.']';
error('Incorrect parameters for limit and/or offset. Query ['.
$query.']'.$moreDetails);
return false;
}
// Process limit and offset
if (isset($limit)) {
switch ($DB['TYPE']) {
case ZBX_DB_MYSQL:
case ZBX DB POSTGRESQL:
case ZBX_DB_SQLITE3:
$query .= ' LIMIT '.intval($limit).' OFFSET '.intval($offset);
break;
case ZBX_DB_ORACLE:
case ZBX DB DB2:
$till = $offset + $limit;
$query = 'SELECT * FROM ('.$query.') WHERE rownum BETWEEN 
'.intval($offset).' AND '.intval($till);
break;
}
}
return $query;
}
function DBexecute($query, $skip_error_messages = 0) {
global $DB;
if (!isset($DB['DB']) || empty($DB['DB'])) {
return false;
}
$result = false;
```

```
$time start = microtime(true);$DB['EXECUTE_COUNT']++;
switch ($DB['TYPE']) {
case ZBX_DB_MYSQL:
if (!$result = mysqli query($DB['DB'], $query)) {
error('Error in query ['.$query.'] ['.mysqli error($DB['DB']).']');
}
break;
case ZBX_DB_POSTGRESQL:
if (!$result = (bool) pg_query($DB['DB'], $query)) {
error('Error in query ['.$query.'] ['.pg last error().']');
}
break;
case ZBX_DB_ORACLE:
if (!$result = oci_parse($DB['DB'], $query)) {
$e = @oci error();
error('SQL error ['.$e['message'].'] in ['.$e['sqltext'].']');
}
elseif (!@oci execute($result, ($DB['TRANSACTIONS'] ? OCI DEFAULT :
OCI COMMIT ON SUCCESS))) {
$e = oci_error($result);
error('SQL error ['.$e['message'].'] in ['.$e['sqltext'].']');
}
else {
$result = true; // function must return boolean
}
break;
case ZBX_DB_DB2:
if (!$result = db2_prepare($DB['DB'], $query)) {
\frac{1}{2}e = \text{d}b2 \text{ stmt errors}(\text{Sresult});error('SQL error ['.$query.'] in ['.$e.']');
}
elseif (true !== @db2 execute($result)) {
$e = @db2 stmt errormsg($result);
error('SQL error ['.$query.'] in ['.$e.']');
}
else {
$result = true; // function must return boolean
}
break;
case ZBX_DB_SQLITE3:
if ($DB['TRANSACTIONS'] == 0) {
lock sqlite3 access();
}
if (!$result = $DB['DB']->exec ($query))error('Error in query ['.$query.'] Error code ['.$DB['DB']-
>lastErrorCode().'] Message ['.$DB['DB']->lastErrorMsg().']');
}
if (\$DB['TRANSACTIONS'] == 0) {
unlock sqlite3 access();
}
break;
}
if ($DB['TRANSACTIONS'] != 0 && !$result) {
```

```
$DB['TRANSACTION_NO_FAILED_SQLS'] = false;
}
CProfiler::getInstance()->profileSql(microtime(true) - $time_start, 
$query);
return (bool) $result;
}
function DBfetch($cursor, $convertNulls = true) {
global $DB;
$result = false;
if (!isset($DB['DB']) || empty($DB['DB']) || is bool($cursor)) {
return $result;
}
switch ($DB['TYPE']) {
case ZBX_DB_MYSQL:
$result = mysqli fetch assoc($cursor);
if (!$result) {
mysqli_free_result($cursor);
}
break;
case ZBX_DB_POSTGRESQL:
if (!$result = pg fetch assoc(Scursor)) {
pg free result($cursor);
}
break;
case ZBX_DB_ORACLE:
if ($row = oci_fetch_assoc($cursor)) {
$result = [];
foreach ($row as $key => $value) {
$field_type = strtolower(oci_field_type($cursor, $key));
// Oracle does not support NULL values for string fields, so 
if the string is empty, it will return NULL
// convert it to an empty string to be consistent with other 
databases
$value = (str_in_array($field_type, ['varchar', 'varchar2', 
'blob', 'clob']) \overline{\phantom{a}} & is null($value)) ? '' : $value;
if (is object($value) && (strpos($field type, 'lob') !==
false)) {
$value = $value->load();
}
$result[strtolower($key)] = $value;
}
}
break;
case ZBX_DB_DB2:
if (!$result = db2 fetch assoc($cursor)) {
db2 free result(\Sigmacursor);
}
else {
// cast all of the values to string to be consistent with other DB 
drivers: all of them return
// only strings.
foreach ($result as &$value) {
if ($value !== null) {
$value = (string) $value;
```

```
}
}
unset($value);
}
break;
case ZBX_DB_SQLITE3:
if (\$DB[\overline{\text{TRANSACTIONS'}}] == 0) {
lock sqlite3 access();
}
if (!$result = $cursor->fetchArray(SQLITE3_ASSOC)) {
unset($cursor);
}
else {
// cast all of the values to string to be consistent with other DB 
drivers: all of them return
// only strings.
foreach ($result as &$value) {
$value = (string) $value;
}
unset($value);
}
if ($DB['TRANSACTIONS'] == 0) {
unlock sqlite3 access();
}
break;
}
if ($result) {
if ($convertNulls) {
foreach ($result as $key => $val) {
if (is null($val)) {
$result[$key] = '0';}
}
}
return $result;
}
return false;
}
function zbx_sql_mod($x, $y) {
global $DB;
switch ($DB['TYPE']) {
case ZBX_DB_SQLITE3:
return ' (('.$x.') % ('.$y.'))';
default:
46a
return ' MOD('.$x.','.$y.')';
}
}
function get dbid($table, $field) {
// PGSQL on transaction failure on all queries returns false..
global $DB;
if ($DB['TYPE'] == ZBX_DB_POSTGRESQL && $DB['TRANSACTIONS'] && !
$DB['TRANSACTION NO FAILED SQLS']) {
return 0;
```

```
}
$found = false;
$min = 0;$max = ZBX DB MAX ID;do {
$dbSelect = DBselect('SELECT i.nextid FROM ids i WHERE 
i.table_name='.zbx_dbstr($table).' 
AND i.field name='.zbx dbstr($field));
if (!$dbSelect) {
return false;
}
$row = DBfetch($dbSelect);
if (!$row) {
$row = DBfetch(DBselect('SELECT MAX('.$field.') AS id FROM '.$table.'
WHERE 
'.$field.' BETWEEN '.$min.' AND '.$max));
if (!$row || ($row['id'] == 0)) {
DBexecute("INSERT INTO ids (table_name,field_name,nextid) VALUES 
('$table','$field',$min)");
}
else {
DBexecute("INSERT INTO ids (table_name,field_name,nextid) VALUES 
('$table', '$field', ".5row['id'].');
}
continue;
}
else {
$ret1 = $row['nextid'];
if (bccomp($ret1, $min) < 0 || !bccomp($ret1, $max) < 0) {
DBexecute('DELETE FROM ids WHERE table_name='.zbx_dbstr($table).' AND
field name='.zbx dbstr($field));
continue;
}
$sql = 'UPDATE ids SET nextid=nextid+1 WHERE 
table name='.zbx dbstr($table).'
AND field name='.zbx dbstr($field);
DBexecute($sql);
$row = DBfetch(DBselect('SELECT i.nextid FROM ids i WHERE 
i.table_name='.zbx_dbstr($table).' AND 
i.field_name='.zbx_dbstr($field)));
if (!$row || is_null($row['nextid'])) {
// should never be here
continue;
}
else {
$ret2 = $row['nextid'];
if (bccomp(bcadd($ret1, 1, 0), $ret2, 0) == 0) {
$found = true;
}
}
}
}
while (false == $found);
return $ret2;
```

```
}
function zbx db distinct($sql_parts) {
if (count(\sqrt{sql} parts['from']) > 1) {
return ' DISTINCT ';
}
else {
return ' ';
}
}
function zbx db search($table, $options, &$sql parts) {
list($table, $tableShort) = explode(' ', $table);
$tableSchema = DB::getSchema($table);
if (!$tableSchema) {
info( s('Error in search request for table "%1$s".', $table));
}
$start = is_null($options['startSearch']) ? '%' : '';
$exclude = \bar{1}s null($options['excludeSearch']) ? '' : ' NOT ';
$glue = (!$options['searchByAny']) ? ' AND ' : ' OR ';
$search = [];
foreach ($options['search'] as $field => $patterns) {
if (!isset($tableSchema['fields'][$field]) || zbx_empty($patterns)) {
continue;
}
if ($tableSchema['fields'][$field]['type'] != DB::FIELD_TYPE_CHAR
&& $tableSchema['fields'][$field]['type'] != DB::FIELD_TYPE_TEXT) {
continue;
}
$fieldSearch = [];
foreach ((array) $patterns as $pattern) {
if (zbx_empty($pattern)) {
continue;
}
// escaping parameter that is about to be used in LIKE statement
$pattern = str replace("!", "!!", $pattern);
$pattern = str replace("%", "!%", $pattern;
$pattern = str replace(" ", "! ", $pattern);if (!$options['searchWildcardsEnabled']) {
$fieldSearch[] =
' UPPER('.$tableShort.'.'.$field.') '.
$exclude.' LIKE '.
zbx dbstr($start.mb strtoupper($pattern).'%').
" ESCAPE '!'";
}
else {
$pattern = str replace("*", "%", $pattern);
$fieldSearch[] =' UPPER('.$tableShort.'.'.$field.') '.
$exclude.' LIKE '.
zbx dbstr(mb strtoupper($pattern)).
" ESCAPE ' !'";
}
}
$search[$field] = '( '.implode($glue, $fieldSearch).' )';
}
```

```
if (!empty($search)) {
if (isset($sql_parts['where']['search'])) {
$search[] = $sq1 paths['where']['search'];
}
\frac{1}{2} sql parts['where']['search'] = '( '.implode($qlue, $search).' )';
return true;
}
return false;
}
function check db fields($dbFields, &$args) {
if (!is array(\overline{$s}args)) {
return false;
}
foreach ($dbFields as $field => $def) {
if (!isset($args[$field])) {
if (is null($def)) {
return false;
}
else {
$args[$field] = $def;
}
}
}
return true;
}
function dbConditionInt($fieldName, array $values, $notIn = false, 
$sort = true) {
$MAX_EXPRESSIONS = 950; // maximum number of values for using "IN 
(id1>, <id2>, ...,<idN>)"
$MIN NUM BETWEEN = 4; // minimum number of consecutive values for
using "BETWEEN <id1> AND <idN>"
if (is bool(reset($values))) {
return1=0';
}
$values = array keys(array flip($values));
if ($sort) {
natsort($values);
$values = array_values($values);
}
$betweens = [];
\text{Sdata} = [];
for (\xi i = 0, \xi s) = count ($values); \xi i < \xi s ize; \xi i ++) {
$between = [];
// analyze by chunk
if (isset($values[$i + $MIN_NUM_BETWEEN])
&& bccomp(bcadd($values[$i], $MIN_NUM_BETWEEN), $values[$i + 
$MIN NUM BETWEEN]) == 0) {
for (ssizeMinBetween = $i + $MIN NUM BETWEEN; $i < $sizeMinBetween;$i++) {
$between[] = $values[$i];
}
$i--; // shift 1 back
// analyze by one
for (; $i < $size; $i++) {
```

```
if (isset($values[$i + 1]) && bccomp(bcadd($values[$i], 1),
$values[$i 
+ 1]) == 0) {
$between[] = $values[$i + 1];}
else {
break;
}
}
$betweens[] = $between;
}
else {
$data[] = $values[$i];}
}
// concatenate conditions
\deltadataSize = count(\deltadata);
$betweenSize = count ($betweens);$condition = '';
$operatorAnd = $notIn ? ' AND ' : ' OR ';
if ($betweens) {
$operatorNot = $notIn ? 'NOT ' : '';
foreach ($betweens as $between) {
$between = $operatorNot.$fieldName.' BETWEEN 
'.zbx_dbstr($between[0]).' AND 
'.zbx dbstr(end($between));
$condition .= $condition ? $operatorAnd.$between : $between;
}
}
if (\text{SdataSize} == 1) {
$operator = $notIn : !=' : !='$condition .= ($condition ? $operatorAnd : '').$fieldName.
$operator.zbx_dbstr($data[0]);
}
else {
$operatorNot = $notIn ? ' NOT' : '';
\frac{1}{2}data = array chunk(\frac{2}{3}data, \frac{2}{3}MAX EXPRESSIONS);
foreach ($data as $chunk) {
$chunkIns = '';
foreach ($chunk as $value) {
$chunkIns .= ','.zbx_dbstr($value);
}
$chunkIns = $fieldName.$operatorNot.' IN ('.substr($chunkIns, 1).')';
$condition .= $condition ? $operatorAnd.$chunkIns : $chunkIns;
}
}
return (($dataSize && $betweenSize) || $betweenSize > 1 || $dataSize 
> $MAX_EXPRESSIONS) ? 
'('.$condition.')' : $condition;
}
function dbConditionString($fieldName, array $values, $notIn = false)
\left\{ \right.switch (count($values)) {
case 0:
```

```
return '1=0';
case 1:
return $notIn
? $fieldName.'!='.zbx_dbstr(reset($values))
: $fieldName.'='.zbx dbstr(reset($values));
}
$in = $notIn ? ' NOT IN ' : ' IN ';
$concat = $notIn ? ' AND ' : ' OR ';
$items = array_chunk($values, 950);
$condition = ';
foreach ($items as $values) {
$condition .= !empty($condition) ? ')'.$concat.$fieldName.$in.'(' : 
'';
$condition .= implode(',', zbx_dbstr($values));
}
return '('.$fieldName.$in.'('.$condition.'))';
}
function DBfetchArray($cursor) {
$result = [];
while ($row = DBfetch($cursor)) {
$result[] = $row;}
return $result;
}
function DBfetchArrayAssoc($cursor, $field) {
$result = [];
while ($row = DBfetch($cursor)) {
$result[$row[$field]] = $row;
}
return $result;
}
function DBfetchColumn($cursor, $column, $asHash = false) {
$result = [];
while ($dbResult = DBfetch($cursor)) {
if ($asHash) {
$result[$dbResult[$column]] = $dbResult[$column];
}
else {
$result[] = $dbResult[$column];
}
}
return $result;
}
function init sqlite3 access() {
global $DB;
$DB['SEMID'] = sem qet(ftok(SDB['DATABASE'], 'z'), 1, 0660);}
function lock sqlite3 access() {
global $DB;
sem_acquire($DB['SEM_ID']);
}
function unlock sqlite3 access() {
global $DB;
sem_release($DB['SEM_ID']);
```

```
}
function idcmp($id1, $id2) {
return (string) $id1 === (string) $id2;
}
function pg_connect_escape($string) {
return addcslashes($string, "'\\");
}
function zbx dbstr($var) {
global $DB;
if (!isset($DB['TYPE'])) {
return false;
}
switch ($DB['TYPE']) {
case ZBX_DB_DB2:
if (is_array($var)) {
foreach ($var as $vnum => $value) {
$var[$vnum] = "'".db2_escape_string($value)."'";
}
return $var;
}
return "'".db2_escape_string($var)."'";
case ZBX_DB_MYSQL:
if (is \arctan(\frac{1}{2} \arctan \theta)) {
foreach ($var as $vnum => $value) {
$var[$vnum] = "'".mysqli_real_escape_string($DB['DB'], 
$value)."'";
}
return $var;
}
return "'".mysqli_real_escape_string($DB['DB'], $var)."'";
case ZBX DB ORACLE:
if (is array($var)) {
foreach ($var as $vnum => $value) {
\frac{1}{2} $var[$vnum] = "'".preg_replace('/\'/', '\'\'', $value)."'";
}
return $var;
}
return "'".preg_replace('/\'/','\'\'',$var)."'";
case ZBX_DB_POSTGRESQL:
if (is_array($var)) {
foreach ($var as $vnum => $value) {
$var[$vnum] = "'".pg_escape_string($value)."'";
}
return $var;
}
return "'".pg_escape_string($var)."'";
case ZBX DB SQLITE3:
if (is array($var)) {
foreach ($var as $vnum => $value) {
$var[$vnum] = "'".$DB['DB']->escapeString($value)."'";
}
return $var;
}
return "'".$DB['DB']->escapeString($var)."'";
```

```
default:
return false;
}
}
function zbx dbcast 2bigint($field) {
global $DB;
if (!isset($DB['TYPE'])) {
return false;
}
switch ($DB['TYPE']) {
case ZBX_DB_DB2:
case ZBX_DB_POSTGRESQL:
case ZBX_DB_SQLITE3:
return 'CAST('.$field.' AS BIGINT)';
case ZBX_DB_MYSQL:
return 'CAST('.$field.' AS UNSIGNED)';
case ZBX_DB_ORACLE:
return 'CAST('.$field.' AS NUMBER(20))';
default:
return false;
}
}
```
## **1.M zbxtg.py**

```
#!/usr/bin/python2.7
# coding: utf-8
import sys
import os
import time
import random
import requests
import json
import re
import stat
from os.path import dirname
import zbxtg_settings
class TelegramAPI():
    tg url bot general = "https://api.telegram.org/bot"
    def http get(self, url):
         res = requests.get(url, proxies=self.proxies)
         answer = res.text
         answer_json = json.loads(answer.decode('utf8'))
         return answer_json
    def __init__(self, key):
         self.debug = False
         self.key = key
         self.proxies = {}
```

```
 self.type = "private" # 'private' for private chats or 
'group' for group chats
         self.markdown = False
         self.html = False
        self.disable web page preview = False
        self.disable notification = False
        self.reply to message id = 0 self.tmp_uids = None
    def get me(self):
        url = self.tg url bot general + self.key + "/getMe" me = self.http_get(url)
         return me
    def get updates(self):
        url = self.tg_url_bot general + self.key + "/getUpdates"
         if self.debug:
            print_message(url)
        updates = self.http get(url)
         if self.debug:
            print message("Content of /getUpdates:")
             print_message(updates)
         if not updates["ok"]:
            print_message(updates)
             return updates
         else:
              return updates
    def send message(self, to, message):
        url = self.tg url bot general + self.key + "/sendMessage"message = "\n\overline{\cdot}\n\overline{\cdot}\n\overline{\cdot}\n\overline{\cdot}\n\overline{\cdot}\n\overline{\cdot}\n\overline{\cdot}\nparams = {"chat id": to, "text": message,
"disable_web_page_preview": self.disable_web_page_preview,
                   "disable notification": self.disable notification}
        if self.reply to message id:
            params["reply to message id"] = self.reply to message id
         if self.markdown or self.html:
            parse mode = "HTML"
              if self.markdown:
                 parse mode = "Markdown"
              params["parse_mode"] = parse_mode
         if self.debug:
             print message("Trying to /sendMessage:")
              print_message(url)
              print_message("post params: " + str(params))
         res = requests.post(url, params=params, proxies=self.proxies)
         answer = res.text
        answer json = json.loads(answer.decode('utf8'))
        if not answer_json["ok"]:
             print_message(answer_json)
              return answer_json
         else:
              return answer_json
```

```
def send photo(self, to, message, path):
        url = self.tg url bot general + self.key + "/sendPhoto"
        m = 100 m = 100 m = 100 m = 100 m = 100 m = 100 params = {"chat_id": to, "caption": message, 
"disable_notification": self.disable_notification}
        if self.reply to message id:
            params['repl\overline{y}_to_message_id"] = self.reply_to_message_id
         files = {"photo": open(path, 'rb')}
         if self.debug:
            print message("Trying to /sendPhoto:")
             print_message(url)
             print_message(params)
            print<sup>-message("files: " + str(files))</sup>
         res = requests.post(url, params=params, files=files, 
proxies=self.proxies)
         answer = res.text
        answer json = json.loads(answer.decode('utf8'))
        if not answer json["ok"]:
             print_message(answer_json)
             return answer_json
         else:
             return answer_json
    def get uid(self, name):
        uid = 0 if self.debug:
            print message("Getting uid from /getUpdates...")
        updates = self.get updates()
        for m in updates["result"]:
             if "message" in m:
                 chat = m["message"]["chat"]
            elif "edited message" in m:
                chat = m["edited message"]["chat"]
            if chat ["type"] == self-type == "private":
                 if "username" in chat:
                      if chat["username"] == name:
                        uid = chat['id"]if (char [ "type"] == "group" or chat [ "type"] =="supergroup") and self.type == "group":
                 if "title" in chat:
                    if chat['title"] == name.decode('utf-8"):
                         uid = chat['id"] return uid
    def error need to contact(self, to):
        if \text{self.type} == "private":
            print message("User '{0}' needs to send some text bot in
private".format(to))
         if self.type == "group":
            print message("You need to mention your bot in '{0}'
group chat (i.e. type @YourBot)".format(to))
    def update cache uid(self, name, uid, message="Add new string to
cache file"):
```

```
cache string = "\{0\};{1};{2}\n".format(name, self.type,
str(uid).rstrip())
         # FIXME
         if self.debug:
            print message("{0}: {1}".format(message, cache string))
        with open(self.tmp_uids, "a") as cache file uids:
            cache file uids.write(cache string)
    def get uid from cache(self, name):
        uid = 0 if os.path.isfile(self.tmp_uids):
            with open(self.tmp_uids, 'r') as cache file uids:
                cache uids old = cache_file_uids.readlines()for u in cache uids old:
                u splitted = u.\overline{split}(";")if name == u splitted[0] and self.type ==
u_splitted[1]:
                    uid = u splitted[2] return uid
class ZabbixAPI():
    def __init (self, server, username, password):
         self.debug = False
         self.server = server
         self.username = username
         self.password = password
         self.proxies = {}
         self.verify = True
         self.cookie = None
     def login(self):
         if not self.verify:
             requests.packages.urllib3.disable_warnings()
        data api = {"name": self.username, "password": self.password,
"enter": "Sign in"}
        req cookie = requests.post(self.server + "/", data=data api,
proxies=self.proxies, verify=self.verify)
         cookie = req_cookie.cookies
         if len(req_cookie.history) > 1 and 
req cookie.history<sup>[0]</sup>.status code == 302:
            print message("probably the server in your config file
has not full URL (for example "
                            "'{0}' instead of 
'{1}')".format(self.server, self.server + "/zabbix"))
         if not cookie:
           print message("authorization has failed, url:
\{0\}".format(self.server + "/"))
             cookie = None
```

```
 self.cookie = cookie
    def graph get(self, itemid, period, title, width, height,
tmp_dir):
        file img = tmp dir + ''/(0).png".format(itemid)
         title = requests.utils.quote(title)
        zbx img url = self.server + "/chart3.php?period={1}%name={2}"\
"&width={3}&height={4}&graphtype=0&legend=1" \
                                      "&items[0][itemid]={0}&items[0]
[sortorder]=0" \ \ \backslash "&items[0][drawtype]=5&items[0]
[color]=00CC00".format(itemid, period, title,
width, height)
        if self.debug:
           print_message(zbx_img_url)
         res = requests.get(zbx_img_url, cookies=self.cookie, 
proxies=self.proxies, verify=self.verify)
         res_code = res.status_code
        if res code == 404:
            print message("can't get image from
'{0}'".format(zbx_img_url))
            return False
        res img = res.contextwith open(file img, 'wb') as fp:
             fp.write(res_img)
         return file_img
    def api test(self):
         headers = {'Content-type': 'application/json'}
        api data = json.dumps({"jsonrpc": "2.0", "method":
"user.login", "params":
                                {"user": self.username, "password": 
self.password}, "id": 1})
        api url = self.server + "/api jsonrpc.php"
         api = requests.post(api_url, data=api_data, 
proxies=self.proxies, headers=headers)
         return api.text
def print message(string):
    string = str(string) + "\n"
    filename = sys.argv[0] .split("')[-1] sys.stderr.write(filename + ": " + string)
def list cut(elements, symbols limit):
    symbols count = symbols count now = 0elements new = [] element_last = None
```

```
element last list = []
     for e in elements:
        symbols count now = symbols count + len(e)
        if symbols count now > symbols limit:
            limit \bar{idx} = symbols limit - symbols count
            e list = list(e)
             for idx, ee in enumerate(e_list):
                 if idx < limit_idx:
                    element last list.append(ee)
                 else:
                     break
             break
         else:
            symbols count = symbols count now + 1
            elements new.append(e)
    if symbols count now < symbols limit:
        return elements, False
     else:
        element last = "".join(element last list)
        elements new.append(element last)
        return elements new, True
def main():
    tmp_dir = zbxtg_settings.zbx_tg_tmp_dir
    tmp cookie = tmp dir + "/cookie.py.txt"
    tmp uids = tmp dir + "/uids.txt"
   tmp need update = False # do we need to update cache file with
uids or not
   rnd = random.randint(0, 999)ts = time.time()hash_ts = str(ts) + "." + str(rnd)log file = ''/dev/null"zbx to = sys.argv[1]zbx subject = sys.argv[2]zbx body = sys.argv[3] tg = TelegramAPI(key=zbxtg_settings.tg_key)
     tg.tmp_uids = tmp_uids
     if zbxtg_settings.proxy_to_tg:
         tg.proxies = {
            "http": "http://{0}/".format(zbxtg_settings.proxy_to_tg),
             "https": 
"https://{0}/".format(zbxtg_settings.proxy_to_tg)
```
}

```
 zbx = ZabbixAPI(server=zbxtg_settings.zbx_server, 
username=zbxtg_settings.zbx_api_user,
                    password=zbxtq settings.zbx api pass)
    if zbxtg settings.proxy to zbx:
         zbx.proxies = {
            "http":
"http://{0}/".format(zbxtg_settings.proxy_to_zbx),
             "https": 
"https://{0}/".format(zbxtg_settings.proxy_to_zbx)
 }
     try:
        zbx api verify = zbxtg settings.zbx api verify
         zbx.verify = zbx_api_verify
     except:
         pass
    zbxtg body = (zbx subject + "\n" + zbx body).splitlines()
    zbxtg body text = [] settings = {
        "zbxtg_itemid": "0", # itemid for graph
        "zbxtg_title": None, # title for graph
        "zbxtg image period": "3600",
        "zbxtg_image_width": "900",
         "zbxtg_image_height": "200",
        "tg method image": False, # if True - default send images,
False - send text
        "tg chat": False, # send message to chat or in private
        "tg<sup>-</sup>group": False, # send message to chat or in private
        "is<sup>debug": False,</sup>
        "is channel": False,
        "disable web page preview": False,
     }
    settings description = {
        "itemid": {"name": "zbxtg_itemid", "type": "int"},
        "title": {"name": "zbxtg_title", "type": "str"},
        "graphs period": {"name": "zbxtg_image_period", "type":
"int"},
        "graphs width": {"name": "zbxtg_image_width", "type": "int"},
        "graphs height": {"name": "zbxtg_image_height", "type":
"int"},
        "graphs": {"name": "tg_method_image", "type": "bool"},
 "chat": {"name": "tg_chat", "type": "bool"},
 "group": {"name": "tg_group", "type": "bool"},
        "debug": {"name": "is_debug", "type": "bool"},
        "channel": {"name": "is channel", "type": "bool"},
         "disable_web_page_preview": {"name": 
"disable web page_preview", "type": "bool"},
     }
     for line in zbxtg_body:
        if line.find(zbxtg settings.zbx tg prefix) > -1:
```

```
setting = re.split("[\n\&\:\:]=]+\n, line, maxsplit=1)
            key = setting[0].replace(zbxtg_settings.zbx_tg_prefix +
";", "")
            if len(setting) > 1 and len(setting[1]) > 0:
                value = setting[1] else:
                value = True
            if key in settings description:
               settings[settings description[key]["name"]] = value
         else:
           zbxtg body text.append(line)
    tg method image = bool(settings["tg method image"])
    tg chat = bool(settings["tg chat"])
   tg group = bool(settings["tg group"])
    is debug = bool(settings["is debug"])
    is channel = bool(settings["is channel"])
    disable web page preview =
bool(settings["disable web page preview"])
     # experimental way to send message to the group 
https://github.com/ableev/Zabbix-in-Telegram/issues/15
   if sys.argv[0].split("/")[-1] == "zbxtg_group.py" or "--group" in
sys.argv or tg chat or tg group:
       tg chat = True
         tg_group = True
        tg.type = "group"if "--debug" in sys.argv or is debug:
        is debug = Truetg.debug = True
         zbx.debug = True
        print message(tg.get me())
        print_message("Cache file with uids: " + tg.tmp uids)
        log file = tmp dir + ".debug." + hash ts + ".log"
        #print message(log file)
     if "--markdown" in sys.argv:
        tg.markdown = True
     if "--html" in sys.argv:
         tg.html = True
    if "--channel" in sys.argv or is channel:
        tg.type = "channel" if "--disable_web_page_preview" in sys.argv or 
disable web page preview:
        if is debug:
            print message("'disable web page preview' option has been
enabled")
         tg.disable_web_page_preview = True
     if not os.path.isdir(tmp_dir):
```

```
 if is_debug:
            print message("Tmp dir doesn't exist, creating new
one...")
         try:
             os.makedirs(tmp_dir)
             open(tg.tmp_uids, "a").close()
             os.chmod(tmp_dir, stat.S_IRWXU | stat.S_IRWXG | 
stat.S_IRWXO)
             os.chmod(tg.tmp_uids, stat.S_IRWXU | stat.S_IRWXG | 
stat.S_IRWXO)
         except:
            tmp dir = "/tmp"
        if is debug:
           print message("Using {0} as a temporary
dir".format(tmp_dir))
     uid = None
     if tg.type == "channel":
       uid = zbx to
     else:
        zbx to = zbx to.replace("@", "")
     if not uid:
        uid = tg.get uid from cache(zbx to)
     if not uid:
        uid = tg.get uid(zbx to)
         if uid:
            tmp_need_update = True
     if not uid:
         tg.error_need_to_contact(zbx_to)
         sys.exit(1)
    if tmp need update:
        tg.update cache uid(zbx to, str(uid).rstrip())
    if is debug:
        print message("Telegram uid of {0} '{1}':
{2}".format(tg.type, zbx_to, uid))
     # add signature, turned off by default, you can turn it on in 
config
     try:
        if zbxtg settings.zbx tg signature:
            zbxtg body text.append("--") zbxtg_body_text.append(zbxtg_settings.zbx_server)
     except:
         pass
     # replace text with emojis
    if hasattr(zbxtg settings, "emoji map"):
        zbxtg body text emoji support = []for 1 in zbxtg body text:
```

```
l new = l for k, v in zbxtg_settings.emoji_map.iteritems():
                l_{\text{new}} = l_{\text{new}}. replace ("{{" + k + "}}", v)
            zbxtg_body_text_emoji_support.append(l_new)
        zbxtg body text = zbxtg body text emoji support
    if not tg method image:
        result = tg.send message(uid, zbxtg body text)
         if not result["ok"]:
             if result["description"].find("migrated") > -1 and 
result["description"].find("supergroup") > -1:
                migrate to chat id = result["parameters"]
["migrate_to_chat_id"]
                tg.update cache uid(zbx to, migrate to chat id,
message="Group chat is migrated to supergroup, updating cache file")
               uid = migrate to chat id
                result = tg.send message(uid, zbxtg body text)
     else:
         zbx.login()
         if not zbx.cookie:
           print message("Login to Zabbix web UI has failed, check
manually...")
         else:
            zbxtg file img = zbx.graph qet(settings["zbxtg_itemid"],
settings["zbxtg_image_period"],
                                           settings["zbxtg_title"],
settings["zbxtg_image_width"],
settings["zbxtg_image_height"], tmp_dir)
            #zbxtg body text, is modified = list cut(zbxtg body text,
200)
            result = tg.send message(uid, zbxtg body text)
            message id = result["result"]["message id"]
            tg.reply to message id = message id
             tg.disable_notification = True
             if not zbxtg_file_img:
                 tg.send_message(uid, ["Can't get graph image, check 
script manually, see logs, or disable graphs"])
                print message("Can't get image, check URL manually")
             else:
                zbxtg_body_text = "" """
                if is modified:
                    print message("probably you will see
MEDIA CAPTION TOO LONG error, "
                                   "the message has been cut to 200 
symbols, "
                                   "https://github.com/ableev/Zabbix-
in-Telegram/issues/9"
                 "#issuecomment-166895044")
```
"""

if tg.send photo(uid, zbxtg body text, zbxtg\_file\_img): os.remove(zbxtg\_file\_img)

 $if __name__ == '__main__".$ main()

## **1.N zbxtg\_settings.py**

 $#$   $-*$ - coding: utf-8  $-*$ -

```
tg key = "5963256920:AAEd9jklp7pBblhiBf6dnvTb6vdXdMZcnEM" # telegram
bot api key
zbx tg prefix = "zbxtg" # variable for separating text from script
info 
zbx tg tmp dir = "/tmp/" + zbx tg prefix # directory for saving
caches, uids, cookies, etc.
zbx_tg_signature = False # the signature in your telegram message 
for example your company name
zbx server = "http://10.222.1.3/zabbix" # zabbix server full url (ip
or dns)
zbx_api_user = "api" #user baraye zabbix
zbx_api_pass = "api" #password of user
zbx api<sup>-</sup>verify = True # True - do not ignore self signed
certificates, False - ignore
proxy_to_zbx = None
proxy_to_tg = None
#proxy_to_zbx = "proxy.local:3128"
*prox<sub>t</sub> to tg = "proxy.local:3128"
emoji map = {
    \bar{N}<sub>ok</sub>": " ",
     "problem": " ",
 "info": " ",
 "warning": " ",
     "disaster": " ",
     "bomb": " ",
     "fire": " ",
    "hankey": " ",
}
```
## **2. Plagiarism Check (turnitin.com)**

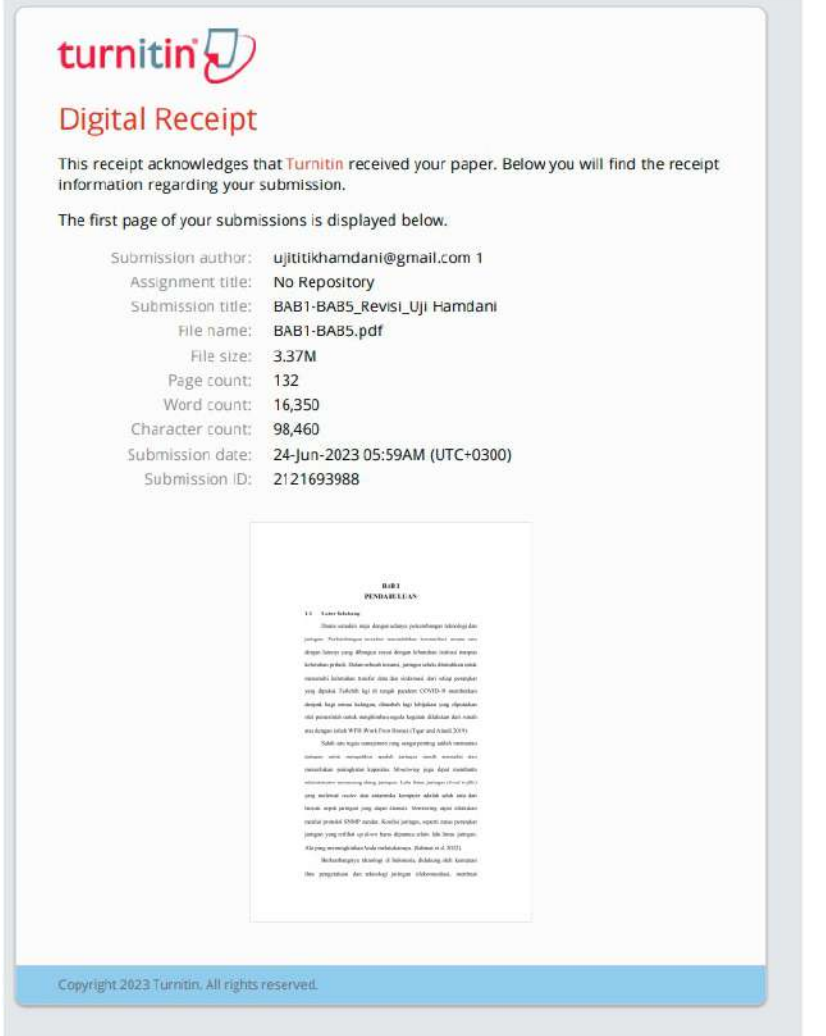

## Turnitin Originality Report

Processed on: 24-Jun-2023 05:59 +03<br>ID: 2121693988<br>Word Count: 16350<br>Submitted: 1

BAB1-BAB5\_Revisi\_Uji Hamdani By<br>ujititikhamdani@gmail.com 1

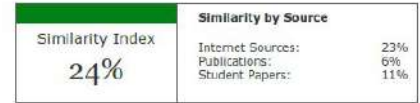